# **QLib Documentation**

*Release 0.8.4*

**Microsoft**

**Mar 08, 2022**

# **Contents**

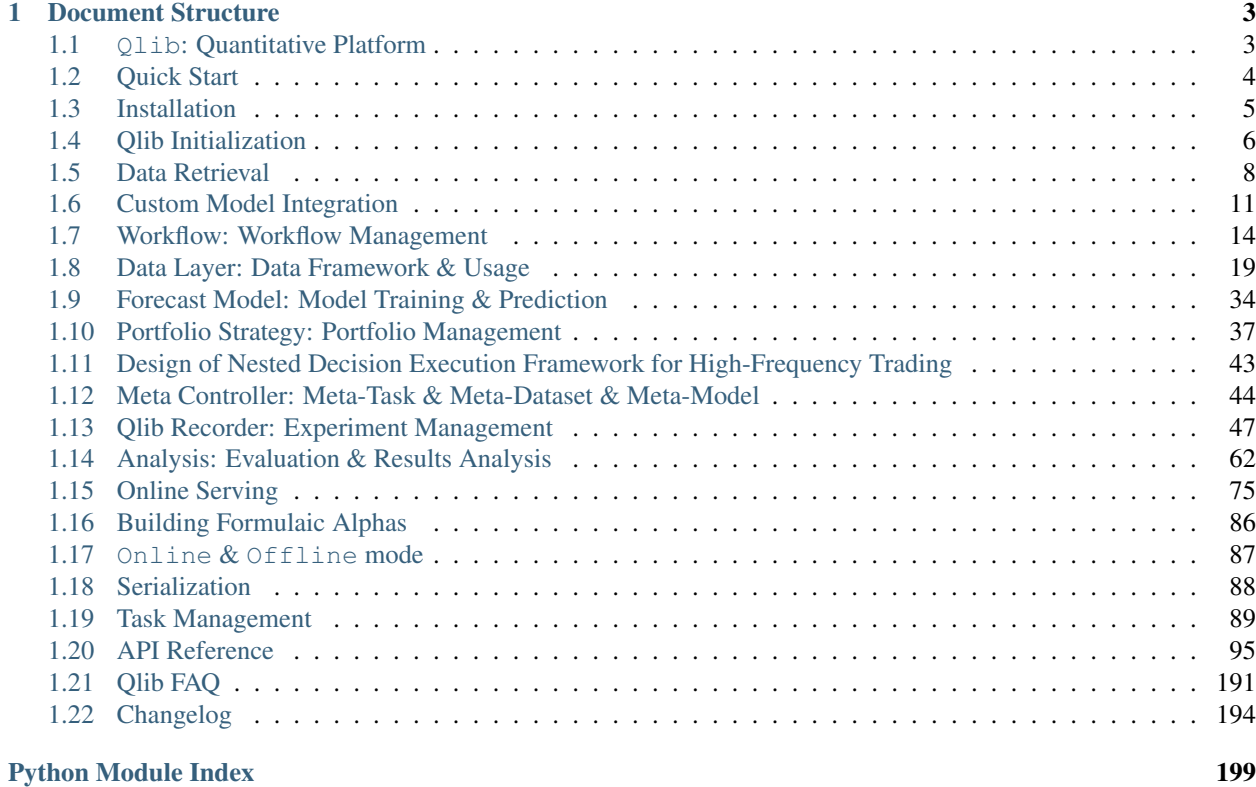

[Index](#page-204-0) 201

Qlib is an AI-oriented quantitative investment platform, which aims to realize the potential, empower the research, and create the value of AI technologies in quantitative investment.

# CHAPTER 1

# Document Structure

# <span id="page-6-1"></span><span id="page-6-0"></span>**1.1 Qlib: Quantitative Platform**

### **1.1.1 Introduction**

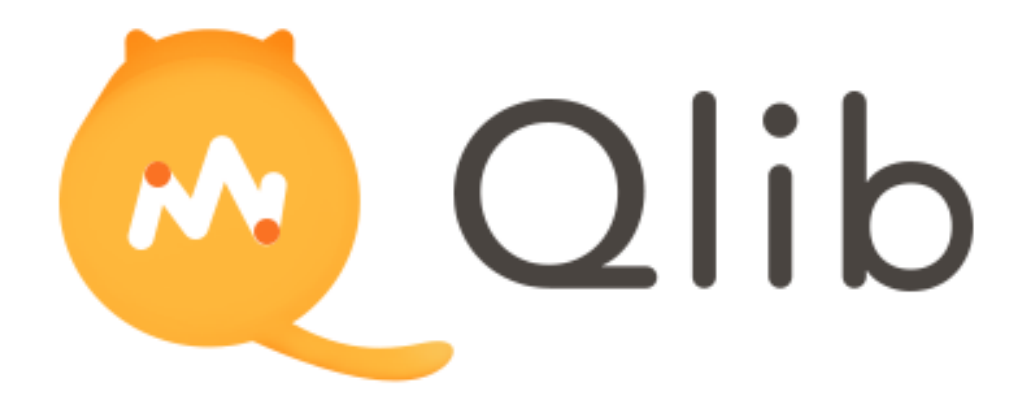

Qlib is an AI-oriented quantitative investment platform, which aims to realize the potential, empower the research, and create the value of AI technologies in quantitative investment.

With Qlib, users can easily try their ideas to create better Quant investment strategies.

### **1.1.2 Framework**

At the module level, Qlib is a platform that consists of above components. The components are designed as loosecoupled modules and each component could be used stand-alone.

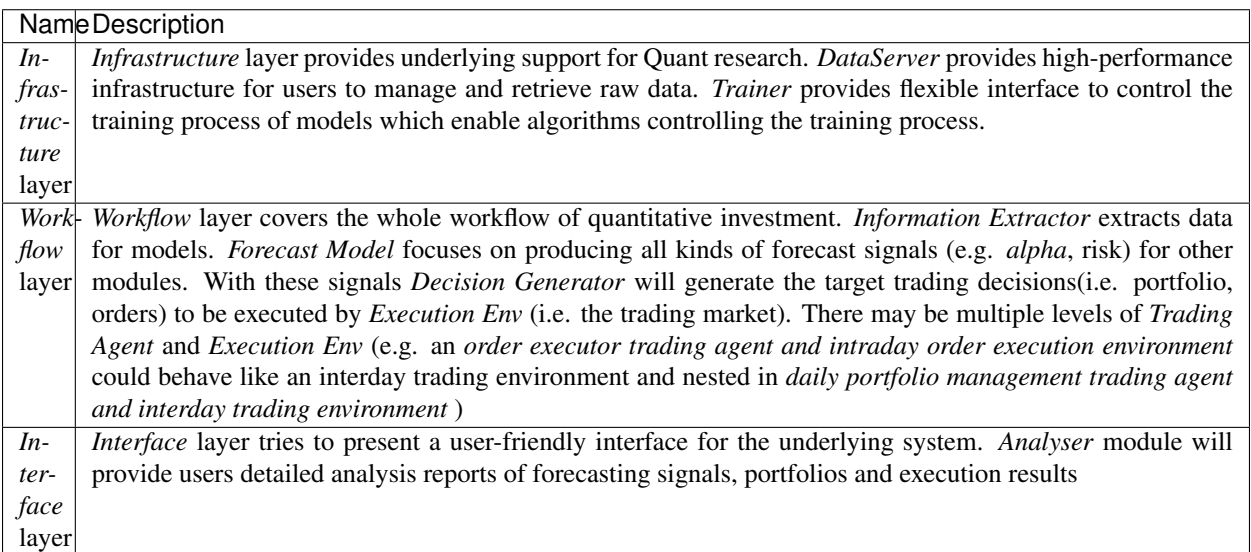

- The modules with hand-drawn style are under development and will be released in the future.
- The modules with dashed borders are highly user-customizable and extendible.

# <span id="page-7-0"></span>**1.2 Quick Start**

### **1.2.1 Introduction**

This Quick Start guide tries to demonstrate

- It's very easy to build a complete Quant research workflow and try users' ideas with Qlib.
- Though with public data and simple models, machine learning technologies work very well in practical Quant investment.

### **1.2.2 Installation**

Users can easily intsall Qlib according to the following steps:

- Before installing Q1ib from source, users need to install some dependencies:
- Clone the repository and install Qlib

To known more about *installation*, please refer to [Qlib Installation.](../start/installation.html)

### **1.2.3 Prepare Data**

Load and prepare data by running the following code:

This dataset is created by public data collected by crawler scripts in scripts/data collector/, which have been released in the same repository. Users could create the same dataset with it.

To known more about *prepare data*, please refer to [Data Preparation.](../component/data.html#data-preparation)

### **1.2.4 Auto Quant Research Workflow**

Qlib provides a tool named qrun to run the whole workflow automatically (including building dataset, training models, backtest and evaluation). Users can start an auto quant research workflow and have a graphical reports analysis according to the following steps:

- Quant Research Workflow:
	- Run qrun with a config file of the LightGBM model *workflow\_config\_lightgbm.yaml* as following.
	- Workflow result The result of  $qrun$  is as follows, which is also the typical result of Forecast model (alpha). Please refer to [Intraday Trading.](../component/backtest.html) for more details about the result.

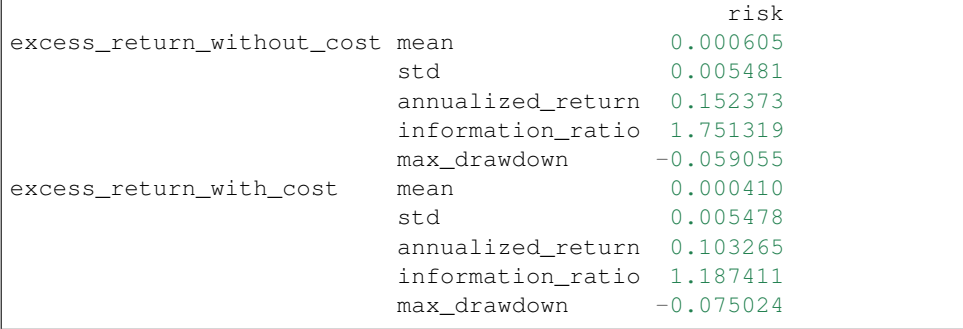

To know more about *workflow* and *qrun*, please refer to [Workflow: Workflow Management.](../component/workflow.html)

- Graphical Reports Analysis:
	- Run **examples/workflow\_by\_code.ipynb** with jupyter notebook Users can have portfolio analysis or prediction score (model prediction) analysis by run examples/ workflow\_by\_code.ipynb.
	- Graphical Reports Users can get graphical reports about the analysis, please refer to [Analysis: Eval](../component/report.html)[uation & Results Analysis](../component/report.html) for more details.

### **1.2.5 Custom Model Integration**

Qlib provides a batch of models (such as lightGBM and MLP models) as examples of Forecast Model. In addition to the default model, users can integrate their own custom models into Qlib. If users are interested in the custom model, please refer to [Custom Model Integration.](../start/integration.html)

## <span id="page-8-0"></span>**1.3 Installation**

### **1.3.1 Qlib Installation**

Note: *Qlib* supports both *Windows* and *Linux*. It's recommended to use *Qlib* in *Linux*. Qlib supports Python3, which is up to Python 3.8.

Users can easily install  $Qlib$  by pip according to the following command:

```
pip install pyqlib
```
Also, Users can install  $Q$ lib by the source code according to the following steps:

- Enter the root directory of  $\text{Olib}$ , in which the file setup.py exists.
- Then, please execute the following command to install the environment dependencies and install Q1 ib:

```
$ pip install numpy
$ pip install --upgrade cython
$ git clone https://github.com/microsoft/qlib.git && cd qlib
$ python setup.py install
```
Note: It's recommended to use anaconda/miniconda to setup the environment. Qlib needs lightgbm and pytorch packages, use pip to install them.

Use the following code to make sure the installation successful:

```
>>> import qlib
>>> qlib.__version__
<LATEST VERSION>
```
# <span id="page-9-0"></span>**1.4 Qlib Initialization**

### **1.4.1 Initialization**

Please follow the steps below to initialize  $Q$ lib.

Download and prepare the Data: execute the following command to download stock data. Please pay *attention* that the data is collected from [Yahoo Finance](https://finance.yahoo.com/lookup) and the data might not be perfect. We recommend users to prepare their own data if they have high-quality datasets. Please refer to [Data](../component/data.html#converting-csv-format-into-qlib-format) for more information about customized dataset.

```
python scripts/get_data.py qlib_data --target_dir ~/.qlib/qlib_data/cn_data -
˓→-region cn
```
Please refer to [Data Preparation](../component/data.html#data-preparation) for more information about *get\_data.py*,

Initialize Qlib before calling other APIs: run following code in python.

```
import qlib
# region in [REG_CN, REG_US]
from qlib.constant import REG_CN
provider_uri = "~/.qlib/qlib_data/cn_data" # target_dir
qlib.init(provider_uri=provider_uri, region=REG_CN)
```
**Note:** Do not import qlib package in the repository directory of  $Q \text{lib}$ , otherwise, errors may occur.

#### **Parameters**

Besides *provider\_uri* and *region*, *qlib.init* has other parameters. The following are several important parameters of *qlib.init* (*Qlib* has a lot of config. Only part of parameters are limited here. More detailed setting can be found [here\)](https://github.com/microsoft/qlib/blob/main/qlib/config.py):

- *provider\_uri* Type: str. The URI of the Qlib data. For example, it could be the location where the data loaded by get\_data.py are stored.
- *region*
	- Type: str, optional parameter(default: *qlib.constant.REG\_CN*). Currently: qlib.constant. REG\_US ('us') and qlib.constant.REG\_CN ('cn') is supported. Different value of *region* will result in different stock market mode. - qlib.constant.REG\_US: US stock market. qlib.constant.REG\_CN: China stock market.

Different modes will result in different trading limitations and costs. The region is just [shortcuts](https://github.com/microsoft/qlib/blob/528f74af099bf6156e9480bcd2bb28e453231212/qlib/config.py#L249) [for defining a batch of configurations,](https://github.com/microsoft/qlib/blob/528f74af099bf6156e9480bcd2bb28e453231212/qlib/config.py#L249) which include minimal trading order unit (trade\_unit), trading limitation (limit\_threshold) , etc. It is not a necessary part and users can set the key configurations manually if the existing region setting can't meet their requirements.

• *redis\_host*

Type: str, optional parameter(default: "127.0.0.1"), host of *redis* The lock and cache mechanism relies on redis.

• *redis port* Type: int, optional parameter(default: 6379), port of *redis* 

Note: The value of *region* should be aligned with the data stored in *provider uri*. Currently, scripts/ get\_data.py only provides China stock market data. If users want to use the US stock market data, they should prepare their own US-stock data in *provider\_uri* and switch to US-stock mode.

Note: If Qlib fails to connect redis via *redis\_host* and *redis\_port*, cache mechanism will not be used! Please refer to [Cache](../component/data.html#cache) for details.

• *exp\_manager* Type: dict, optional parameter, the setting of *experiment manager* to be used in qlib. Users can specify an experiment manager class, as well as the tracking URI for all the experiments. However, please be aware that we only support input of a dictionary in the following style for *exp\_manager*. For more information about *exp\_manager*, users can refer to [Recorder: Experiment Management.](../component/recorder.html)

```
# For example, if you want to set your tracking_uri to a <specific folder>, 
˓→you can initialize qlib below
qlib.init(provider_uri=provider_uri, region=REG_CN, exp_manager= {
    "class": "MLflowExpManager",
    "module_path": "qlib.workflow.expm",
    "kwargs": {
        "uri": "python execution path/mlruns",
        "default_exp_name": "Experiment",
    }
})
```
• *mongo* Type: dict, optional parameter, the setting of [MongoDB](https://www.mongodb.com/) which will be used in some features such as [Task Management,](../advanced/task_management.html) with high performance and clustered processing. Users need to follow the steps in [installation](https://www.mongodb.com/try/download/community) to install MongoDB firstly and then access it via a URI. Users can access mongodb with credential by setting "task\_url" to a string like *"mongodb://%s:%s@%s" % (user, pwd, host + ":" + port)*.

```
# For example, you can initialize qlib below
qlib.init(provider_uri=provider_uri, region=REG_CN, mongo={
    "task_url": "mongodb://localhost:27017/", # your mongo url
    "task db name": "rolling db", # the database name of Task Management
})
```
- *logging\_level* The logging level for the system.
- *kernels* The number of processes used when calculating features in Qlib's expression engine. It is very helpful to set it to 1 when you are debuggin an expression calculating exception

## <span id="page-11-0"></span>**1.5 Data Retrieval**

### **1.5.1 Introduction**

Users can get stock data with Qlib. The following examples demonstrate the basic user interface.

### **1.5.2 Examples**

QLib Initialization:

Note: In order to get the data, users need to initialize Q1 ib with *qlib.init* first. Please refer to [initialization.](initialization.html)

If users followed steps in [initialization](initialization.html) and downloaded the data, they should use the following code to initialize qlib

```
>> import qlib
>> qlib.init(provider_uri='~/.qlib/qlib_data/cn_data')
```
Load trading calendar with given time range and frequency:

```
>> from qlib.data import D
>> D.calendar(start_time='2010-01-01', end_time='2017-12-31', freq='day')[:2]
[Timestamp('2010-01-04 00:00:00'), Timestamp('2010-01-05 00:00:00')]
```
Parse a given market name into a stock pool config:

```
>> from qlib.data import D
>> D.instruments(market='all')
{'market': 'all', 'filter_pipe': []}
```
Load instruments of certain stock pool in the given time range:

```
>> from qlib.data import D
>> instruments = D.instruments(market='csi300')
>> D.list_instruments(instruments=instruments, start_time='2010-01-01', end_time=
˓→'2017-12-31', as_list=True)[:6]
['SH600036', 'SH600110', 'SH600087', 'SH600900', 'SH600089', 'SZ000912']
```
Load dynamic instruments from a base market according to a name filter

```
>> from qlib.data import D
>> from qlib.data.filter import NameDFilter
>> nameDFilter = NameDFilter(name_rule_re='SH[0-9]{4}55')
>> instruments = D.instruments(market='csi300', filter_pipe=[nameDFilter])
>> D.list_instruments(instruments=instruments, start_time='2015-01-01', end_time=
˓→'2016-02-15', as_list=True)
['SH600655', 'SH601555']
```
Load dynamic instruments from a base market according to an expression filter

```
>> from qlib.data import D
>> from qlib.data.filter import ExpressionDFilter
>> expressionDFilter = ExpressionDFilter(rule_expression='$close>2000')
>> instruments = D.instruments(market='csi300', filter_pipe=[expressionDFilter])
>> D.list_instruments(instruments=instruments, start_time='2015-01-01', end_time=
˓→'2016-02-15', as_list=True)
['SZ000651', 'SZ000002', 'SH600655', 'SH600570']
```
For more details about filter, please refer [Filter API.](../component/data.html)

Load features of certain instruments in a given time range:

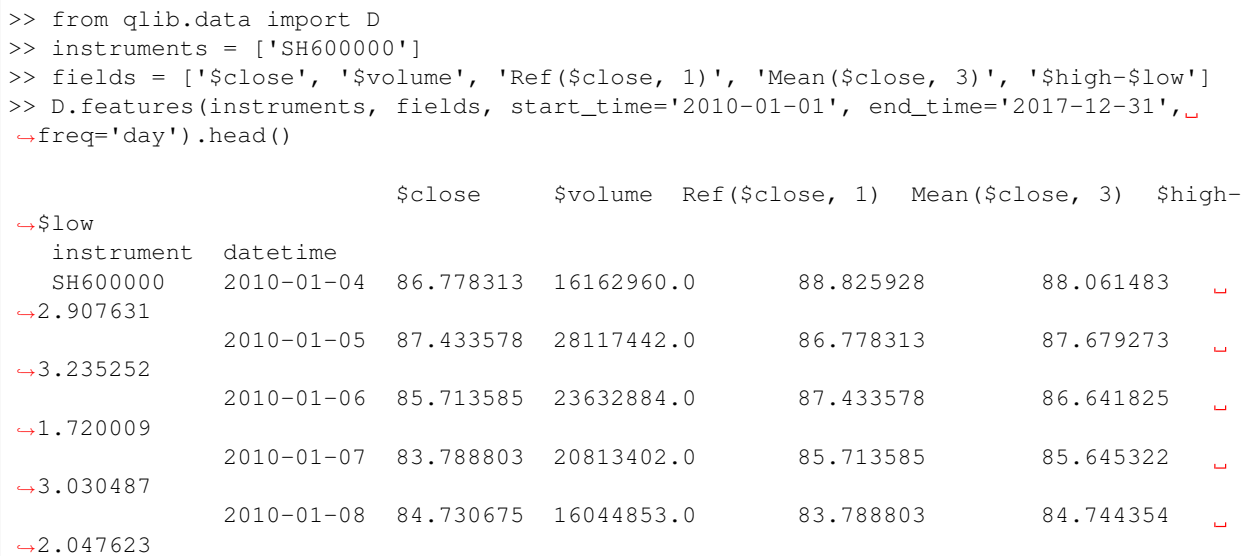

Load features of certain stock pool in a given time range:

Note: With cache enabled, the qlib data server will cache data all the time for the requested stock pool and fields, it may take longer to process the request for the first time than that without cache. But after the first time, requests with the same stock pool and fields will hit the cache and be processed faster even the requested time period changes.

```
>> from qlib.data import D
>> from qlib.data.filter import NameDFilter, ExpressionDFilter
>> nameDFilter = NameDFilter(name_rule_re='SH[0-9]{4}55')
>> expressionDFilter = ExpressionDFilter(rule expression='$close>Ref($close,1)')
>> instruments = D.instruments(market='csi300', filter_pipe=[nameDFilter,..
˓→expressionDFilter])
```
(continues on next page)

(continued from previous page)

```
>> fields = ['$close', '$volume', 'Ref($close, 1)', 'Mean($close, 3)', '$high-$low']
>> D.features(instruments, fields, start_time='2010-01-01', end_time='2017-12-31',
˓→freq='day').head()
                           $close $volume Ref($close, 1) Mean($close, 3)
˓→$high-$low
  instrument datetime
  SH600655 2010-01-04 2699.567383 158193.328125 2619.070312 2626.
˓→097738 124.580566
             2010-01-08 2612.359619 77501.406250 2584.567627 2623.
˓→220133 83.373047
             2010-01-11 2712.982422 160852.390625 2612.359619 2636.
˓→636556 146.621582
             2010-01-12 2788.688232 164587.937500 2712.982422 2704.
˓→676758 128.413818
             2010-01-13 2790.604004 145460.453125 2788.688232 2764.
˓→091553 128.413818
```
For more details about features, please refer [Feature API.](../component/data.html)

Note: When calling *D.features()* at the client, use parameter *disk cache=0* to skip dataset cache, use *disk cache=1* to generate and use dataset cache. In addition, when calling at the server, users can use *disk\_cache=2* to update the dataset cache.

When you are building complicated expressions, implementing all the expressions in a single string may not be easy. For example, it looks quite long and complicated:

```
>> from qlib.data import D
>> data = D.features(["sh600519"], ["(($high / $close) + ($open / $close)) * (($high /
˓→ $close) + ($open / $close)) / ($high / $close) + ($open / $close)"], start_time=
\rightarrow"20200101")
```
But using string is not the only way to implement the expression. You can also implement expression by code. Here is an exmaple which does the same thing as above examples.

```
>> from qlib.data.ops import *
>> f1 = Feature("high") / Feature("close")
>> f2 = Feature("open") / Feature("close")
>> f3 = f1 + f2
>> f4 = f3 * f3 / f3>> data = D.features(["sh600519"], [f4], start_time="20200101")
>> data.head()
```
### **1.5.3 API**

To know more about how to use the Data, go to API Reference: [Data API](../reference/api.html#data)

# <span id="page-14-0"></span>**1.6 Custom Model Integration**

### **1.6.1 Introduction**

Qlib's *Model Zoo* includes models such as LightGBM, MLP, LSTM, etc.. These models are examples of Forecast Model. In addition to the default models Qlib provide, users can integrate their own custom models into Qlib.

Users can integrate their own custom models according to the following steps.

- Define a custom model class, which should be a subclass of the [qlib.model.base.Model.](../reference/api.html#module-qlib.model.base)
- Write a configuration file that describes the path and parameters of the custom model.
- Test the custom model.

### **1.6.2 Custom Model Class**

The Custom models need to inherit [qlib.model.base.Model](../reference/api.html#module-qlib.model.base) and override the methods in it.

- Override the *\_\_init\_\_* method
	- $-$  Qlib passes the initialized parameters to the  $\quad$ init method.
	- The hyperparameters of model in the configuration must be consistent with those defined in the *\_\_init\_\_* method.
	- Code Example: In the following example, the hyperparameters of model in the configuration file should contain parameters such as *loss:mse*.

```
def __init__(self, loss='mse', **kwargs):
   if loss not in {'mse', 'binary'}:
       raise NotImplementedError
   self._scorer = mean_squared_error if loss == 'mse' else roc_auc_score
   self._params.update(objective=loss, **kwargs)
   self._model = None
```
#### • Override the *fit* method

- Qlib calls the fit method to train the model.
- The parameters must include training feature *dataset*, which is designed in the interface.
- The parameters could include some *optional* parameters with default values, such as *num\_boost\_round = 1000* for *GBDT*.
- Code Example: In the following example, *num\_boost\_round = 1000* is an optional parameter.

```
def fit(self, dataset: DatasetH, num_boost_round = 1000, **kwargs):
    # prepare dataset for lgb training and evaluation
   df_train, df_valid = dataset.prepare(
        ["train", "valid"], col_set=["feature", "label"], data_
˓→key=DataHandlerLP.DK_L
    \lambdax_train, y_train = df_train["feature"], df_train["label"]
   x_valid, y_valid = df_valid["feature"], df_valid["label"]
    # Lightgbm need 1D array as its label
    if y_train.values.ndim == 2 and y_train.values.shape[1] == 1:
```
(continues on next page)

(continued from previous page)

```
y_train, y_valid = np.squeeze(y_train.values), np.squeeze(y_valid.
˓→values)
   else:
       raise ValueError("LightGBM doesn't support multi-label training")
   dtrain = lgb.Dataset(x_train.values, label=y_train)
   dvalid = lgb.Dataset(x_valid.values, label=y_valid)
   # fit the model
   self.model = lgb.train(
       self.params,
       dtrain,
       num_boost_round=num_boost_round,
       valid_sets=[dtrain, dvalid],
       valid names=["train", "valid"],
       early_stopping_rounds=early_stopping_rounds,
       verbose_eval=verbose_eval,
       evals_result=evals_result,
       **kwargs
   )
```
#### • Override the *predict* method

- The parameters must include the parameter *dataset*, which will be userd to get the test dataset.
- Return the *prediction score*.
- Please refer to [Model API](../reference/api.html#module-qlib.model.base) for the parameter types of the fit method.
- Code Example: In the following example, users need to use *LightGBM* to predict the label(such as *preds*) of test data *x\_test* and return it.

```
def predict(self, dataset: DatasetH, **kwargs)-> pandas.Series:
   if self.model is None:
       raise ValueError("model is not fitted yet!")
   x_test = dataset.prepare("test", col_set="feature", data_
˓→key=DataHandlerLP.DK_I)
   return pd.Series(self.model.predict(x_test.values), index=x_test.index)
```
- Override the *finetune* method (Optional)
	- This method is optional to the users. When users want to use this method on their own models, they should inherit the ModelFT base class, which includes the interface of *finetune*.
	- The parameters must include the parameter *dataset*.
	- Code Example: In the following example, users will use *LightGBM* as the model and finetune it.

```
def finetune(self, dataset: DatasetH, num_boost_round=10, verbose_eval=20):
    # Based on existing model and finetune by train more rounds
   dtrain, _ = self._prepare_data(dataset)
    self.model = lgb.train(
        self.params,
        dtrain,
        num_boost_round=num_boost_round,
        init_model=self.model,
        valid_sets=[dtrain],
        valid_names=["train"],
```
(continues on next page)

(continued from previous page)

```
verbose_eval=verbose_eval,
)
```
### **1.6.3 Configuration File**

The configuration file is described in detail in the [Workflow](../component/workflow.html#complete-example) document. In order to integrate the custom model into Qlib, users need to modify the "model" field in the configuration file. The configuration describes which models to use and how we can initialize it.

• Example: The following example describes the *model* field of configuration file about the custom lightgbm model mentioned above, where *module\_path* is the module path, *class* is the class name, and *args* is the hyperparameter passed into the \_\_init\_\_ method. All parameters in the field is passed to *self.\_params* by *\*\*kwargs* in *\_\_init\_\_* except *loss = mse*.

```
model:
```

```
class: LGBModel
module_path: qlib.contrib.model.gbdt
args:
    loss: mse
    colsample_bytree: 0.8879
    learning_rate: 0.0421
    subsample: 0.8789
    lambda_l1: 205.6999
    lambda_l2: 580.9768
    max_depth: 8
    num_leaves: 210
    num_threads: 20
```
Users could find configuration file of the baselines of the Model in examples/benchmarks. All the configurations of different models are listed under the corresponding model folder.

### **1.6.4 Model Testing**

Assuming that the configuration file is examples/benchmarks/LightGBM/ workflow\_config\_lightgbm.yaml, users can run the following command to test the custom model:

```
cd examples # Avoid running program under the directory contains `qlib`
qrun benchmarks/LightGBM/workflow_config_lightgbm.yaml
```
Note: qrun is a built-in command of Qlib.

Also, Model can also be tested as a single module. An example has been given in examples/ workflow\_by\_code.ipynb.

### **1.6.5 Reference**

To know more about Forecast Model, please refer to [Forecast Model: Model Training & Prediction](../component/model.html) and [Model](../reference/api.html#module-qlib.model.base) [API.](../reference/api.html#module-qlib.model.base)

# <span id="page-17-0"></span>**1.7 Workflow: Workflow Management**

### **1.7.1 Introduction**

The components in [Qlib Framework](../introduction/introduction.html#framework) are designed in a loosely-coupled way. Users could build their own Quant research workflow with these components like [Example.](https://github.com/microsoft/qlib/blob/main/examples/workflow_by_code.py)

Besides, Qlib provides more user-friendly interfaces named qrun to automatically run the whole workflow defined by configuration. Running the whole workflow is called an *execution*. With qrun, user can easily start an *execution*, which includes the following steps:

- Data
- Loading
- Processing
- Slicing
- Model
	- Training and inference
	- Saving & loading
- Evaluation
	- Forecast signal analysis
	- Backtest

For each *execution*,  $Qlib$  has a complete system to tracking all the information as well as artifacts generated during training, inference and evaluation phase. For more information about how Qlib handles this, please refer to the related document: [Recorder: Experiment Management.](../component/recorder.html)

### **1.7.2 Complete Example**

Before getting into details, here is a complete example of qrun, which defines the workflow in typical Quant research. Below is a typical config file of qrun.

```
qlib_init:
    provider_uri: "~/.qlib/qlib_data/cn_data"
    region: cn
market: &market csi300
benchmark: &benchmark SH000300
data_handler_config: &data_handler_config
    start_time: 2008-01-01
    end_time: 2020-08-01
    fit_start_time: 2008-01-01
    fit end time: 2014-12-31
    instruments: *market
port_analysis_config: &port_analysis_config
    strategy:
        class: TopkDropoutStrategy
        module_path: qlib.contrib.strategy.strategy
        kwargs:
            topk: 50
            n_drop: 5
            signal:
```
(continues on next page)

(continued from previous page)

```
- <MODEL>
                - <DATASET>
   backtest:
        limit_threshold: 0.095
        account: 100000000
        benchmark: *benchmark
        deal_price: close
        open_cost: 0.0005
        close_cost: 0.0015
        min_cost: 5
task:
   model:
        class: LGBModel
        module_path: qlib.contrib.model.gbdt
        kwargs:
            loss: mse
            colsample_bytree: 0.8879
            learning_rate: 0.0421
            subsample: 0.8789
            lambda_l1: 205.6999
            lambda_l2: 580.9768
            max_depth: 8
            num_leaves: 210
            num_threads: 20
    dataset:
        class: DatasetH
        module_path: qlib.data.dataset
        kwargs:
            handler:
                class: Alpha158
                module_path: qlib.contrib.data.handler
                kwargs: *data_handler_config
            segments:
                train: [2008-01-01, 2014-12-31]
                valid: [2015-01-01, 2016-12-31]
                test: [2017-01-01, 2020-08-01]
    record:
        - class: SignalRecord
          module_path: qlib.workflow.record_temp
          kwargs: {}
        - class: PortAnaRecord
          module_path: qlib.workflow.record_temp
          kwargs:
              config: *port_analysis_config
```
After saving the config into *configuration.yaml*, users could start the workflow and test their ideas with a single command below.

qrun configuration.yaml

If users want to use qrun under debug mode, please use the following command:

```
python -m pdb qlib/workflow/cli.py examples/benchmarks/LightGBM/workflow_config_
˓→lightgbm_Alpha158.yaml
```
Note: *qrun* will be placed in your \$PATH directory when installing Qlib.

Note: The symbol *&* in *yaml* file stands for an anchor of a field, which is useful when another fields include this parameter as part of the value. Taking the configuration file above as an example, users can directly change the value of *market* and *benchmark* without traversing the entire configuration file.

### **1.7.3 Configuration File**

Let's get into details of qrun in this section. Before using qrun, users need to prepare a configuration file. The following content shows how to prepare each part of the configuration file.

The design logic of the configuration file is very simple. It predefines fixed workflows and provide this yaml interface to users to define how to initialize each component. It follow the design of [init\\_instance\\_by\\_config](https://github.com/microsoft/qlib/blob/2aee9e0145decc3e71def70909639b5e5a6f4b58/qlib/utils/__init__.py#L264) . It defines the initialization of each component of Qlib, which typically include the class and the initialization arguments.

For example, the following yaml and code are equivalent.

```
model:
    class: LGBModel
   module_path: qlib.contrib.model.gbdt
    kwargs:
        loss: mse
        colsample_bytree: 0.8879
        learning_rate: 0.0421
        subsample: 0.8789
        lambda_l1: 205.6999
        lambda_l2: 580.9768
        max_depth: 8
        num_leaves: 210
        num_threads: 20
```

```
from qlib.contrib.model.gbdt import LGBModel
kwargs = {
   "loss": "mse" ,
    "colsample_bytree": 0.8879,
    "learning_rate": 0.0421,
    "subsample": 0.8789,
    "lambda_l1": 205.6999,
    "lambda_l2": 580.9768,
    "max_depth": 8,
    "num_leaves": 210,
    "num_threads": 20,
}
LGBModel(kwargs)
```
### **Qlib Init Section**

At first, the configuration file needs to contain several basic parameters which will be used for qlib initialization.

```
provider_uri: "~/.qlib/qlib_data/cn_data"
region: cn
```
The meaning of each field is as follows:

- *provider\_uri* Type: str. The URI of the Qlib data. For example, it could be the location where the data loaded by get\_data.py are stored.
- *region*
- If *region* == "us", Qlib will be initialized in US-stock mode.
- If *region* == "cn", Qlib will be initialized in China-stock mode.

Note: The value of *region* should be aligned with the data stored in *provider\_uri*.

### **Task Section**

The *task* field in the configuration corresponds to a *task*, which contains the parameters of three different subsections: *Model*, *Dataset* and *Record*.

### **Model Section**

In the *task* field, the *model* section describes the parameters of the model to be used for training and inference. For more information about the base Model class, please refer to [Qlib Model.](../component/model.html)

```
model:
   class: LGBModel
   module_path: qlib.contrib.model.gbdt
   kwargs:
        loss: mse
        colsample_bytree: 0.8879
        learning_rate: 0.0421
        subsample: 0.8789
        lambda_l1: 205.6999
        lambda_l2: 580.9768
        max_depth: 8
        num_leaves: 210
        num_threads: 20
```
The meaning of each field is as follows:

- *class* Type: str. The name for the model class.
- *module\_path* Type: str. The path for the model in qlib.
- *kwargs* The keywords arguments for the model. Please refer to the specific model implementation for more information: [models.](https://github.com/microsoft/qlib/blob/main/qlib/contrib/model)

Note: Qlib provides a util named: init\_instance\_by\_config to initialize any class inside Qlib with the configuration includes the fields: *class*, *module\_path* and *kwargs*.

### **Dataset Section**

The *dataset* field describes the parameters for the Dataset module in Qlib as well those for the module DataHandler. For more information about the Dataset module, please refer to [Qlib Model.](../component/data.html#dataset)

The keywords arguments configuration of the DataHandler is as follows:

```
data_handler_config: &data_handler_config
    start_time: 2008-01-01
    end_time: 2020-08-01
    fit_start_time: 2008-01-01
    fit_end_time: 2014-12-31
    instruments: *market
```
Users can refer to the document of [DataHandler](../component/data.html#datahandler) for more information about the meaning of each field in the configuration.

Here is the configuration for the Dataset module which will take care of data preprossing and slicing during the training and testing phase.

```
dataset:
   class: DatasetH
   module_path: qlib.data.dataset
   kwargs:
       handler:
            class: Alpha158
            module_path: qlib.contrib.data.handler
           kwargs: *data_handler_config
        segments:
           train: [2008-01-01, 2014-12-31]
            valid: [2015-01-01, 2016-12-31]
           test: [2017-01-01, 2020-08-01]
```
#### **Record Section**

The *record* field is about the parameters the Record module in Qlib. Record is responsible for tracking training process and results such as *information Coefficient (IC)* and *backtest* in a standard format.

The following script is the configuration of *backtest* and the *strategy* used in *backtest*:

```
port_analysis_config: &port_analysis_config
    strategy:
        class: TopkDropoutStrategy
       module_path: qlib.contrib.strategy.strategy
        kwargs:
           topk: 50
           n_drop: 5
           signal:
                - <MODEL>
                - <DATASET>
   backtest:
       limit_threshold: 0.095
        account: 100000000
       benchmark: *benchmark
        deal_price: close
        open_cost: 0.0005
        close_cost: 0.0015
        min_cost: 5
```
For more information about the meaning of each field in configuration of *strategy* and *backtest*, users can look up the documents: [Strategy](../component/strategy.html) and [Backtest.](../component/backtest.html)

Here is the configuration details of different *Record Template* such as SignalRecord and PortAnaRecord:

```
record:
    - class: SignalRecord
     module_path: qlib.workflow.record_temp
     kwargs: {}
    - class: PortAnaRecord
      module_path: qlib.workflow.record_temp
      kwargs:
        config: *port_analysis_config
```
For more information about the Record module in Qlib, user can refer to the related document: [Record.](../component/recorder.html#record-template)

# <span id="page-22-0"></span>**1.8 Data Layer: Data Framework & Usage**

### **1.8.1 Introduction**

Data Layer provides user-friendly APIs to manage and retrieve data. It provides high-performance data infrastructure.

It is designed for quantitative investment. For example, users could build formulaic alphas with Data Layer easily. Please refer to [Building Formulaic Alphas](../advanced/alpha.html) for more details.

The introduction of Data Layer includes the following parts.

- Data Preparation
- Data API
- Data Loader
- Data Handler
- Dataset
- Cache
- Data and Cache File Structure

Here is a typical example of Qlib data workflow

- Users download data and converting data into Qlib format(with filename suffix *.bin*). In this step, typically only some basic data are stored on disk(such as OHLCV).
- Creating some basic features based on Qlib's expression Engine(e.g. "Ref(\$close, 60) / \$close", the return of last 60 trading days). Supported operators in the expression engine can be found [here.](https://github.com/microsoft/qlib/blob/main/qlib/data/ops.py) This step is typically implemented in Qlib's [Data Loader](https://qlib.readthedocs.io/en/latest/component/data.html#data-loader) which is a component of [Data Handler](https://qlib.readthedocs.io/en/latest/component/data.html#data-handler) .
- If users require more complicated data processing (e.g. data normalization), [Data Handler](https://qlib.readthedocs.io/en/latest/component/data.html#data-handler) support usercustomized processors to process data(some predefined processors can be found [here\)](https://github.com/microsoft/qlib/blob/main/qlib/data/dataset/processor.py). The processors are different from operators in expression engine. It is designed for some complicated data processing methods which is hard to supported in operators in expression engine.
- At last, [Dataset](https://qlib.readthedocs.io/en/latest/component/data.html#dataset) is responsible to prepare model-specific dataset from the processed data of Data Handler

### **1.8.2 Data Preparation**

### **Qlib Format Data**

We've specially designed a data structure to manage financial data, please refer to the [File storage design section in](https://arxiv.org/abs/2009.11189) [Qlib paper](https://arxiv.org/abs/2009.11189) for detailed information. Such data will be stored with filename suffix *.bin* (We'll call them *.bin* file, *.bin* format, or qlib format). *.bin* file is designed for scientific computing on finance data.

Qlib provides two different off-the-shelf datasets, which can be accessed through this [link:](https://github.com/microsoft/qlib/blob/main/qlib/contrib/data/handler.py)

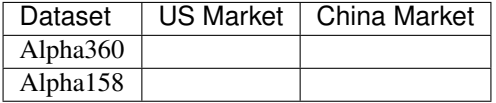

Also, Qlib provides a high-frequency dataset. Users can run a high-frequency dataset example through this [link.](https://github.com/microsoft/qlib/tree/main/examples/highfreq)

### <span id="page-23-0"></span>**Qlib Format Dataset**

Qlib has provided an off-the-shelf dataset in *.bin* format, users could use the script scripts/get\_data.py to download the China-Stock dataset as follows. The price volume data look different from the actual dealling price because of they are adjusted [\(adjusted price\)](https://www.investopedia.com/terms/a/adjusted_closing_price.asp). And then you may find that the adjusted price may be different from different data sources. This is because different data sources may vary in the way of adjusting prices. Qlib normalize the price on first trading day of each stock to 1 when adjusting them. Users can leverage *\$factor* to get the original trading price (e.g. *\$close / \$factor* to get the original close price).

```
# download 1d
python scripts/get_data.py qlib_data --target_dir ~/.qlib/qlib_data/cn_data --region
ightharpoonupcn
# download 1min
python scripts/get_data.py qlib_data --target_dir ~/.qlib/qlib_data/qlib_cn_1min --
˓→region cn --interval 1min
```
In addition to China-Stock data, Qlib also includes a US-Stock dataset, which can be downloaded with the following command:

```
python scripts/get_data.py qlib_data --target_dir ~/.qlib/qlib_data/us_data --region
\rightarrowus
```
After running the above command, users can find china-stock and us-stock data in Qlib format in the  $\sim$ /.qlib/ qlib\_data/cn\_data directory and ~/.qlib/qlib\_data/us\_data directory respectively.

Qlib also provides the scripts in scripts/data\_collector to help users crawl the latest data on the Internet and convert it to qlib format.

When  $QL$  is initialized with this dataset, users could build and evaluate their own models with it. Please refer to [Initialization](../start/initialization.html) for more details.

### **Automatic update of daily frequency data**

### It is recommended that users update the data manually once (-trading date 2021-05-25) and then set it to update automatically.

For more information refer to: [yahoo collector](https://github.com/microsoft/qlib/tree/main/scripts/data_collector/yahoo#Automatic-update-of-daily-frequency-data)

- Automatic update of data to the "qlib" directory each trading day(Linux)
	- use *crontab*: *crontab -e*

– set up timed tasks:

```
* * * * 1-5 python <script path> update_data_to_bin --qlib_data_1d_
˓→dir <user data dir>
```
- \* script path: *scripts/data\_collector/yahoo/collector.py*
- Manual update of data

```
python scripts/data_collector/yahoo/collector.py update_data_to_
˓→bin --qlib_data_1d_dir <user data dir> --trading_date <start
→date> --end_date <end date>
```
- *trading\_date*: start of trading day
- *end\_date*: end of trading day(not included)

### <span id="page-24-0"></span>**Converting CSV Format into Qlib Format**

Qlib has provided the script scripts/dump\_bin.py to convert any data in CSV format into *.bin* files (Qlib format) as long as they are in the correct format.

Besides downloading the prepared demo data, users could download demo data directly from the Collector as follows for reference to the CSV format. Here are some example:

#### for daily data:

```
python scripts/get_data.py csv_data_cn --target_dir ~/.qlib/csv_data/cn_data
```
#### for 1min data:

```
python scripts/data_collector/yahoo/collector.py download_data --source_dir ~/.
˓→qlib/stock_data/source/cn_1min --region CN --start 2021-05-20 --end 2021-05-23 -
˓→-delay 0.1 --interval 1min --limit_nums 10
```
Users can also provide their own data in CSV format. However, the CSV data must satisfies following criterions:

- CSV file is named after a specific stock *or* the CSV file includes a column of the stock name
	- Name the CSV file after a stock: *SH600000.csv*, *AAPL.csv* (not case sensitive).
	- CSV file includes a column of the stock name. User must specify the column name when dumping the data. Here is an example:

python scripts/dump\_bin.py dump\_all ... --symbol\_field\_name symbol

where the data are in the following format:

• CSV file must includes a column for the date, and when dumping the data, user must specify the date column name. Here is an example:

python scripts/dump\_bin.py dump\_all ... --date\_field\_name date

where the data are in the following format:

Supposed that users prepare their CSV format data in the directory  $\sim/$ .  $\sigma$ lib/csv\_data/my\_data, they can run the following command to start the conversion.

```
python scripts/dump_bin.py dump_all --csv_path ~/.qlib/csv_data/my_data --qlib_dir ~/
˓→.qlib/qlib_data/my_data --include_fields open,close,high,low,volume,factor
```
For other supported parameters when dumping the data into *.bin* file, users can refer to the information by running the following commands:

python dump\_bin.py dump\_all --help

After conversion, users can find their Qlib format data in the directory *~/.qlib/qlib\_data/my\_data*.

Note: The arguments of *–include\_fields* should correspond with the column names of CSV files. The columns names of dataset provided by Qlib should include open, close, high, low, volume and factor at least.

- *open* The adjusted opening price
- *close* The adjusted closing price
- *high* The adjusted highest price
- *low* The adjusted lowest price
- *volume* The adjusted trading volume
- *factor* The Restoration factor. Normally, factor = adjusted\_price / original\_price, *adjusted price* reference: [split adjusted](https://www.investopedia.com/terms/s/splitadjusted.asp)

In the convention of *Qlib* data processing, *open, close, high, low, volume, money and factor* will be set to NaN if the stock is suspended. If you want to use your own alpha-factor which can't be calculate by OCHLV, like PE, EPS and so on, you could add it to the CSV files with OHCLV together and then dump it to the Qlib format data.

### **Stock Pool (Market)**

Qlib defines [stock pool](https://github.com/microsoft/qlib/blob/main/examples/benchmarks/LightGBM/workflow_config_lightgbm_Alpha158.yaml#L4) as stock list and their date ranges. Predefined stock pools (e.g. csi300) may be imported as follows.

```
python collector.py --index_name CSI300 --qlib_dir <user qlib data dir> --method
˓→parse_instruments
```
### **Multiple Stock Modes**

Qlib now provides two different stock modes for users: China-Stock Mode & US-Stock Mode. Here are some different settings of these two modes:

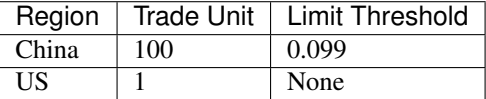

The *trade unit* defines the unit number of stocks can be used in a trade, and the *limit threshold* defines the bound set to the percentage of ups and downs of a stock.

- If users use Qlib in china-stock mode, china-stock data is required. Users can use Qlib in china-stock mode according to
	- Download china-stock in qlib format, please refer to section *[Qlib Format Dataset](#page-23-0)*.
	- Initialize **Qlib** in china-stock mode Supposed that users download their Qlib format data in the directory  $\sim$ /.qlib/qlib\_data/cn\_data. Users only need to initialize Qlib as follows.

```
from qlib.constant import REG_CN
qlib.init(provider_uri='~/.qlib/qlib_data/cn_data', region=REG_CN)
```
- If users use  $Q$ lib in US-stock mode, US-stock data is required.  $Q$ lib also provides a script to download US-stock data. U
	- Download us-stock in qlib format, please refer to section *[Qlib Format Dataset](#page-23-0)*.
	- Initialize **Qlib** in US-stock mode Supposed that users prepare their Qlib format data in the directory ~/.qlib/qlib\_data/us\_data. Users only need to initialize Qlib as follows.

```
from qlib.config import REG_US
qlib.init(provider_uri='~/.qlib/qlib_data/us_data', region=REG_US)
```
Note: PRs for new data source are highly welcome! Users could commit the code to crawl data as a PR like [the](https://github.com/microsoft/qlib/tree/main/scripts) [examples here.](https://github.com/microsoft/qlib/tree/main/scripts) And then we will use the code to create data cache on our server which other users could use directly.

### **1.8.3 Data API**

### **Data Retrieval**

Users can use APIs in qlib.data to retrieve data, please refer to [Data Retrieval.](../start/getdata.html)

### **Feature**

Qlib provides *Feature* and *ExpressionOps* to fetch the features according to users' needs.

- *Feature* Load data from the data provider. User can get the features like *\$high*, *\$low*, *\$open*, *\$close*, .etc, which should correspond with the arguments of *–include\_fields*, please refer to section *[Converting CSV Format](#page-24-0) [into Qlib Format](#page-24-0)*.
- *ExpressionOps ExpressionOps* will use operator for feature construction. To know more about Operator, please refer to [Operator API.](../reference/api.html#module-qlib.data.ops) Also, Qlib supports users to define their own custom Operator, an example has been given in tests/test\_register\_ops.py.

To know more about Feature, please refer to [Feature API.](../reference/api.html#module-qlib.data.base)

#### **Filter**

Qlib provides *NameDFilter* and *ExpressionDFilter* to filter the instruments according to users' needs.

- *NameDFilter* Name dynamic instrument filter. Filter the instruments based on a regulated name format. A name rule regular expression is required.
- *ExpressionDFilter* Expression dynamic instrument filter. Filter the instruments based on a certain expression. An expression rule indicating a certain feature field is required.
	- *basic features filter*: rule\_expression = '\$close/\$open>5'
	- *cross-sectional features filter* : rule\_expression = '\$rank(\$close)<10'
	- *time-sequence features filter*: rule\_expression = '\$Ref(\$close, 3)>100'

Here is a simple example showing how to use filter in a basic  $Q \perp b$  workflow configuration file:

```
filter: &filter
   filter_type: ExpressionDFilter
   rule_expression: "Ref($close, -2) / Ref($close, -1) > 1"
    filter_start_time: 2010-01-01
    filter_end_time: 2010-01-07
   keep: False
data_handler_config: &data_handler_config
   start_time: 2010-01-01
   end_time: 2021-01-22
   fit_start_time: 2010-01-01
   fit_end_time: 2015-12-31
    instruments: *market
    filter_pipe: [*filter]
```
To know more about Filter, please refer to [Filter API.](../reference/api.html#module-qlib.data.filter)

#### **Reference**

To know more about Data API, please refer to [Data API.](../reference/api.html#data)

### **1.8.4 Data Loader**

Data Loader in Qlib is designed to load raw data from the original data source. It will be loaded and used in the Data Handler module.

#### **QlibDataLoader**

The QlibDataLoader class in Qlib is such an interface that allows users to load raw data from the Qlib data source.

#### **StaticDataLoader**

The StaticDataLoader class in Qlib is such an interface that allows users to load raw data from file or as provided.

#### **Interface**

Here are some interfaces of the QlibDataLoader class:

**class** qlib.data.dataset.loader.**DataLoader** DataLoader is designed for loading raw data from original data source.

**load**(*instruments*, *start\_time=None*, *end\_time=None*) → pandas.core.frame.DataFrame load the data as pd.DataFrame.

Example of the data (The multi-index of the columns is optional.):

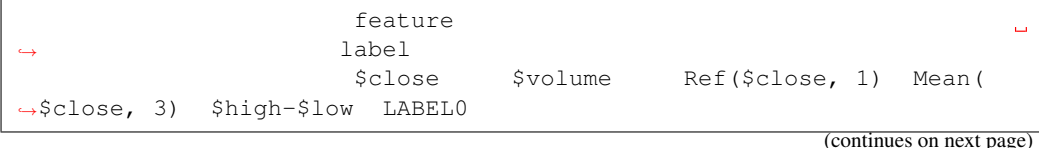

(continued from previous page)

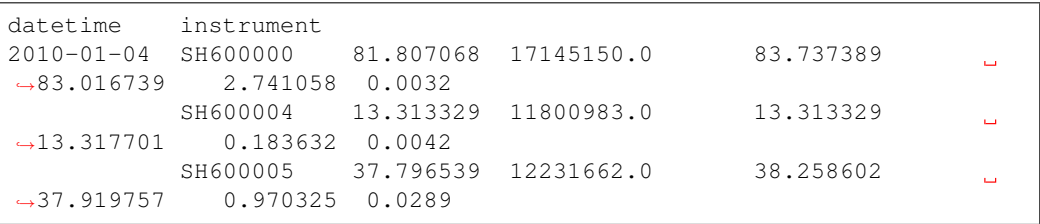

### **Parameters**

- **instruments** (str or dict) it can either be the market name or the config file of instruments generated by InstrumentProvider.
- **start\_time**  $(str)$  start of the time range.
- **end\_time**  $(str)$  end of the time range.

Returns data load from the under layer source

Return type pd.DataFrame

### **API**

To know more about Data Loader, please refer to [Data Loader API.](../reference/api.html#module-qlib.data.dataset.loader)

### **1.8.5 Data Handler**

The Data Handler module in Olib is designed to handler those common data processing methods which will be used by most of the models.

Users can use Data Handler in an automatic workflow by qrun, refer to [Workflow: Workflow Management](workflow.html) for more details.

### **DataHandlerLP**

In addition to use Data Handler in an automatic workflow with qrun, Data Handler can be used as an independent module, by which users can easily preprocess data (standardization, remove NaN, etc.) and build datasets.

In order to achieve so, Qlib provides a base class [qlib.data.dataset.DataHandlerLP.](../reference/api.html#qlib.data.dataset.handler.DataHandlerLP) The core idea of this class is that: we will have some learnable Processors which can learn the parameters of data processing(e.g., parameters for zscore normalization). When new data comes in, these *trained* Processors can then process the new data and thus processing real-time data in an efficient way becomes possible. More information about Processors will be listed in the next subsection.

### **Interface**

Here are some important interfaces that DataHandlerLP provides:

**class** qlib.data.dataset.handler.**DataHandlerLP**(*instruments=None*,

```
start_time=None, end_time=None,
data_loader: Union[dict, str,
qlib.data.dataset.loader.DataLoader]
= None, infer_processors: List[T] =
[], learn_processors: List[T] = [],
shared_processors: List[T] = [], pro-
cess_type='append', drop_raw=False,
**kwargs)
```
#### DataHandler with (L)earnable (P)rocessor

This handler will produce three pieces of data in pd.DataFrame format. - DK\_R / self.\_data: the raw data loaded from the loader - DK\_I / self.\_infer: the data processed for inference - DK\_L / self.\_learn: the data processed for learning model.

The motivation of using different processor workflows for learning and inference Here are some examples. - The instrument universe for learning and inference may be different. - The processing of some samples may rely on label (for example, some samples hit the limit may need extra processing or be dropped).

These processors only apply to the learning phase.

Tips to improve the performance of data handler - To reduce the memory cost

• *drop* raw=True: this will modify the data inplace on raw data;

**\_\_init\_\_**(*instruments=None*, *start\_time=None*, *end\_time=None*, *data\_loader: Union[dict*, *str*, *qlib.data.dataset.loader.DataLoader] = None*, *infer\_processors: List[T] = []*, *learn\_processors: List[T] = []*, *shared\_processors: List[T] = []*, *process\_type='append'*, *drop\_raw=False*, *\*\*kwargs*)

#### Parameters

- **infer\_processors** (list)
	- list of <description info> of processors to generate data for inference
	- example of <description info>:
- **learn\_processors** (list) similar to infer\_processors, but for generating data for learning models
- **process\_type** (str) PTYPE\_I = 'independent'
	- self.\_infer will processed by infer\_processors
	- self.\_learn will be processed by learn\_processors

PTYPE  $A = 'append'$ 

- self.\_infer will processed by infer\_processors
- self.\_learn will be processed by infer\_processors + learn\_processors
	- \* (e.g. self.\_infer processed by learn\_processors )
- **drop\_raw** (bool) Whether to drop the raw data

### **fit**()

fit data without processing the data

```
fit_process_data()
```
fit and process data

The input of the *fit* will be the output of the previous processor

**process\_data**(*with\_fit: bool = False*)

process\_data data. Fun *processor.fit* if necessary

Notation: (data) [processor]

# data processing flow of self.process\_type == DataHandlerLP.PTYPE\_I (self.\_data)- [shared\_processors]-(\_shared\_df)-[learn\_processors]-(\_learn\_df)

-[infer\_processors]-(\_infer\_df)

# data processing flow of self.process\_type == DataHandlerLP.PTYPE\_A (self.\_data)- [shared\_processors]-(\_shared\_df)-[infer\_processors]-(\_infer\_df)-[learn\_processors]-(\_learn\_df)

**Parameters with fit** (bool) – The input of the *fit* will be the output of the previous processor

```
config(processor_kwargs: dict = None, **kwargs)
```
configuration of data. # what data to be loaded from data source

This method will be used when loading pickled handler from dataset. The data will be initialized with different time range.

**setup\_data**(*init\_type: str = 'fit\_seq'*, *\*\*kwargs*)

Set up the data in case of running initialization for multiple time

#### Parameters

- **init\_type** (str) The type *IT\_\** listed above.
- **enable** cache (bool) default value is false:
	- if *enable\_cache* == True:

the processed data will be saved on disk, and handler will load the cached data from the disk directly when we call *init* next time

**fetch**(*selector: Union[pandas.\_libs.tslibs.timestamps.Timestamp*, *slice*, *str] = slice(None*, *None*, *None)*, *level: Union[str*, *int] = 'datetime'*, *col\_set='\_\_all'*, *data\_key: str = 'infer'*, *squeeze:*  $bool = False$ , *proc\_func: Callable = None*)  $\rightarrow$  pandas.core.frame.DataFrame fetch data from underlying data source

#### Parameters

- **selector** (Union [pd. Timestamp, slice, str]) describe how to select data by index.
- **level** (Union [str, int]) which index level to select the data.
- **col\_set** (str) select a set of meaningful columns.(e.g. features, columns).
- data\_key  $(str)$  the data to fetch:  $DK.*$ .
- **proc\_func** (Callable) please refer to the doc of DataHandler.fetch

### Returns

#### Return type pd.DataFrame

**get\_cols**  $\text{(col_set='__all', data\_key: str = 'infer') \rightarrow list}$ get the column names

#### Parameters

- **col\_set** (str) select a set of meaningful columns.(e.g. features, columns).
- **data\_key**  $(str)$  the data to fetch:  $DK.*$ .

Returns list of column names

### Return type list

**classmethod cast**(*handler: qlib.data.dataset.handler.DataHandlerLP*) →

qlib.data.dataset.handler.DataHandlerLP Motivation - A user create a datahandler in his customized package. Then he want to share the processed handler to other users without introduce the package dependency and complicated data processing logic. - This class make it possible by casting the class to DataHandlerLP and only keep the processed data

Parameters handler ([DataHandlerLP](#page-139-0)) - A subclass of DataHandlerLP

Returns the converted processed data

### Return type *[DataHandlerLP](#page-139-0)*

If users want to load features and labels by config, users can define a new handler and call the static method *parse\_config\_to\_fields* of qlib.contrib.data.handler.Alpha158.

Also, users can pass qlib.contrib.data.processor.ConfigSectionProcessor that provides some preprocess methods for features defined by config into the new handler.

### **Processor**

The Processor module in  $Qlib$  is designed to be learnable and it is responsible for handling data processing such as *normalization* and *drop none/nan features/labels*.

Qlib provides the following Processors:

- DropnaProcessor: *processor* that drops N/A features.
- DropnaLabel: *processor* that drops N/A labels.
- TanhProcess: *processor* that uses *tanh* to process noise data.
- ProcessInf: *processor* that handles infinity values, it will be replaces by the mean of the column.
- Fillna: *processor* that handles N/A values, which will fill the N/A value by 0 or other given number.
- MinMaxNorm: *processor* that applies min-max normalization.
- ZscoreNorm: *processor* that applies z-score normalization.
- RobustZScoreNorm: *processor* that applies robust z-score normalization.
- CSZScoreNorm: *processor* that applies cross sectional z-score normalization.
- CSRankNorm: *processor* that applies cross sectional rank normalization.
- CSZFillna: *processor* that fills N/A values in a cross sectional way by the mean of the column.

Users can also create their own *processor* by inheriting the base class of Processor. Please refer to the implementation of all the processors for more information [\(Processor Link\)](https://github.com/microsoft/qlib/blob/main/qlib/data/dataset/processor.py).

To know more about Processor, please refer to [Processor API.](../reference/api.html#module-qlib.data.dataset.processor)

### **Example**

Data Handler can be run with qrun by modifying the configuration file, and can also be used as a single module.

Know more about how to run Data Handler with qrun, please refer to [Workflow: Workflow Management](workflow.html)

Qlib provides implemented data handler *Alpha158*. The following example shows how to run *Alpha158* as a single module.

Note: Users need to initialize Qlib with *qlib.init* first, please refer to [initialization.](../start/initialization.html)

```
import qlib
from qlib.contrib.data.handler import Alpha158
data_handler_config = {
    "start_time": "2008-01-01",
    "end_time": "2020-08-01",
    "fit_start_time": "2008-01-01",
    "fit_end_time": "2014-12-31",
    "instruments": "csi300",
}
if __name__ == "__main__":
   qlib.init()
   h = Alpha158 (**data_handler_config)
    # get all the columns of the data
   print(h.get_cols())
    # fetch all the labels
    print(h.fetch(col_set="label"))
    # fetch all the features
    print(h.fetch(col_set="feature"))
```
Note: In the Alpha158, Qlib uses the label *Ref(\$close, -2)/Ref(\$close, -1) - 1* that means the change from T+1 to T+2, rather than *Ref(\$close, -1)/\$close - 1*, of which the reason is that when getting the T day close price of a china stock, the stock can be bought on T+1 day and sold on T+2 day.

### **API**

To know more about Data Handler, please refer to [Data Handler API.](../reference/api.html#module-qlib.data.dataset.handler)

### **1.8.6 Dataset**

The Dataset module in Qlib aims to prepare data for model training and inferencing.

The motivation of this module is that we want to maximize the flexibility of of different models to handle data that are suitable for themselves. This module gives the model the flexibility to process their data in an unique way. For instance, models such as GBDT may work well on data that contains *nan* or *None* value, while neural networks such as MLP will break down on such data.

If user's model need process its data in a different way, user could implement his own Dataset class. If the model's data processing is not special, DatasetH can be used directly.

The DatasetH class is the *dataset* with *Data Handler*. Here is the most important interface of the class:

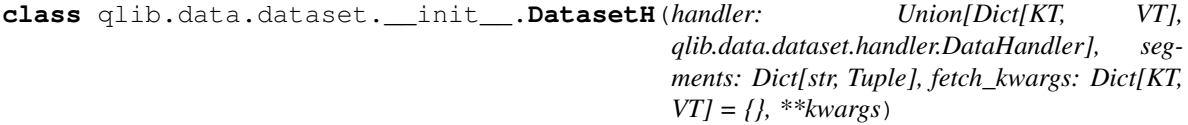

Dataset with Data(H)andler

User should try to put the data preprocessing functions into handler. Only following data processing functions should be placed in Dataset:

- The processing is related to specific model.
- The processing is related to data split.
- **\_\_init\_\_**(*handler: Union[Dict[KT, VT], qlib.data.dataset.handler.DataHandler], segments: Dict[str, Tuple], fetch\_kwargs: Dict[KT, VT] = {}, \*\*kwargs*) Setup the underlying data.

#### Parameters

- **handler** (Union[dict, [DataHandler](#page-136-0)]) handler could be:
	- instance of *DataHandler*
	- config of *DataHandler*. Please refer to *DataHandler*
- **segments**  $(dict)$  Describe the options to segment the data. Here are some examples:

**config**(*handler\_kwargs: dict = None*, *\*\*kwargs*)

Initialize the DatasetH

#### Parameters

- **handler\_kwargs** (dict) Config of DataHandler, which could include the following arguments:
	- arguments of DataHandler.conf\_data, such as 'instruments', 'start\_time' and 'end\_time'.
- **kwargs** (dict) Config of DatasetH, such as
	- segments [dict] Config of segments which is same as 'segments' in self.\_\_init\_\_

**setup\_data**(*handler\_kwargs: dict = None*, *\*\*kwargs*) Setup the Data

- **Parameters handler kwargs** (dict) init arguments of DataHandler, which could include the following arguments:
	- init\_type : Init Type of Handler
	- enable cache : whether to enable cache

**prepare**(*segments: Union[List[str], Tuple[str], str, slice, pandas.core.indexes.base.Index], col\_set='\_\_all', data\_key='infer', \*\*kwargs*) → Union[List[pandas.core.frame.DataFrame], pandas.core.frame.DataFrame]

Prepare the data for learning and inference.

### Parameters

- **segments** (Union[List[Text], Tuple[Text], Text, slice]) Describe the scope of the data to be prepared Here are some examples:
	- 'train'
	- ['train', 'valid']
- **col\_set**  $(str)$  The col\_set will be passed to self.handler when fetching data.
- **data\_key** (str) The data to fetch: DK\_\* Default is DK\_I, which indicate fetching data for **inference**.
- **kwargs** –

#### The parameters that kwargs may contain:

flt\_col [str] It only exists in TSDatasetH, can be used to add a column of data(True or False) to filter data. This parameter is only supported when it is an instance of TSDatasetH.

### Returns

Return type Union[List[pd.DataFrame], pd.DataFrame]

Raises NotImplementedError:

### **API**

To know more about Dataset, please refer to [Dataset API.](../reference/api.html#dataset)

### **1.8.7 Cache**

Cache is an optional module that helps accelerate providing data by saving some frequently-used data as cache file. Qlib provides a *Memcache* class to cache the most-frequently-used data in memory, an inheritable *ExpressionCache* class, and an inheritable *DatasetCache* class.

### **Global Memory Cache**

*Memcache* is a global memory cache mechanism that composes of three *MemCache Unit* instances to cache **Calendar**, Instruments, and Features. The *MemCache* is defined globally in *cache.py* as *H*. Users can use *H['c'], H['i'], H['f ']* to get/set *memcache*.

```
class qlib.data.cache.MemCacheUnit(*args, **kwargs)
```
Memory Cache Unit.

**\_\_init\_\_**(*\*args*, *\*\*kwargs*) Initialize self. See help(type(self)) for accurate signature.

#### **limited**

whether memory cache is limited

**class** qlib.data.cache.**MemCache**(*mem\_cache\_size\_limit=None*, *limit\_type='length'*) Memory cache.

**\_\_init\_\_**(*mem\_cache\_size\_limit=None*, *limit\_type='length'*)

**Parameters** 

- **mem\_cache\_size\_limit** (cache max size.) –
- **limit\_type** (length or sizeof; length(call fun: len), size(call fun: sys.getsizeof)) –

### **ExpressionCache**

*ExpressionCache* is a cache mechanism that saves expressions such as **Mean(\$close, 5)**. Users can inherit this base class to define their own cache mechanism that saves expressions according to the following steps.

- Override *self.\_uri* method to define how the cache file path is generated
- Override *self.\_expression* method to define what data will be cached and how to cache it.

The following shows the details about the interfaces:

### **class** qlib.data.cache.**ExpressionCache**(*provider*)

Expression cache mechanism base class.

This class is used to wrap expression provider with self-defined expression cache mechanism.

Note: Override the *\_uri* and *\_expression* method to create your own expression cache mechanism.

**expression**(*instrument*, *field*, *start\_time*, *end\_time*, *freq*) Get expression data.

Note: Same interface as *expression* method in expression provider

```
update(cache_uri: Union[str, pathlib.Path], freq: str = 'day')
```
Update expression cache to latest calendar.

Override this method to define how to update expression cache corresponding to users' own cache mechanism.

#### Parameters

- **cache\_uri** (str or Path) the complete uri of expression cache file (include dir path).
- **freq**  $(str)$  –

Returns 0(successful update)/ 1(no need to update)/ 2(update failure).

Return type int

Qlib has currently provided implemented disk cache *DiskExpressionCache* which inherits from *ExpressionCache* . The expressions data will be stored in the disk.

### **DatasetCache**

*DatasetCache* is a cache mechanism that saves datasets. A certain dataset is regulated by a stock pool configuration (or a series of instruments, though not recommended), a list of expressions or static feature fields, the start time, and end time for the collected features and the frequency. Users can inherit this base class to define their own cache mechanism that saves datasets according to the following steps.

- Override *self. uri* method to define how their cache file path is generated
- Override *self.\_expression* method to define what data will be cached and how to cache it.

The following shows the details about the interfaces:

#### **class** qlib.data.cache.**DatasetCache**(*provider*)

Dataset cache mechanism base class.

This class is used to wrap dataset provider with self-defined dataset cache mechanism.

Note: Override the *\_uri* and *\_dataset* method to create your own dataset cache mechanism.

**dataset**(*instruments*, *fields*, *start\_time=None*, *end\_time=None*, *freq='day'*, *disk\_cache=1*, *inst\_processors=[]*) Get feature dataset.
Note: Same interface as *dataset* method in dataset provider

Note: The server use redis\_lock to make sure read-write conflicts will not be triggered

but client readers are not considered.

**update**(*cache\_uri: Union[str, pathlib.Path], freq: str = 'day'*) Update dataset cache to latest calendar.

Override this method to define how to update dataset cache corresponding to users' own cache mechanism.

#### Parameters

- **cache\_uri** (str or Path) the complete uri of dataset cache file (include dir path).
- **freq**  $(str)$  –

Returns 0(successful update)/ 1(no need to update)/ 2(update failure)

#### Return type int

**static cache\_to\_origin\_data**(*data*, *fields*)

cache data to origin data

### Parameters

- **data** pd.DataFrame, cache data.
- **fields** feature fields.

Returns pd.DataFrame.

```
static normalize_uri_args(instruments, fields, freq)
     normalize uri args
```
Qlib has currently provided implemented disk cache *DiskDatasetCache* which inherits from *DatasetCache* . The datasets' data will be stored in the disk.

# **1.8.8 Data and Cache File Structure**

We've specially designed a file structure to manage data and cache, please refer to the [File storage design section in](https://arxiv.org/abs/2009.11189) [Qlib paper](https://arxiv.org/abs/2009.11189) for detailed information. The file structure of data and cache is listed as follows.

```
- data/
   [raw data] updated by data providers
   - calendars/
       - day.txt
    - instruments/
        - all.txt
        - csi500.txt
        - ...
   - features/
        - sh600000/
            - open.day.bin
            - close.day.bin
            - ...
        - ...
```

```
[cached data] updated when raw data is updated
   - calculated features/
       - sh600000/
           - [hash(instrtument, field_expression, freq)]
               - all-time expression -cache data file
               - .meta : an assorted meta file recording the instrument name, field
˓→name, freq, and visit times
        - ...
   - cache/
       - [hash(stockpool_config, field_expression_list, freq)]
           - all-time Dataset-cache data file
           - .meta : an assorted meta file recording the stockpool config, field
˓→names and visit times
           - .index : an assorted index file recording the line index of all
˓→calendars
       - ...
```
# **1.9 Forecast Model: Model Training & Prediction**

# **1.9.1 Introduction**

Forecast Model is designed to make the *prediction score* about stocks. Users can use the Forecast Model in an automatic workflow by qrun, please refer to [Workflow: Workflow Management.](workflow.html)

Because the components in Qlib are designed in a loosely-coupled way, Forecast Model can be used as an independent module also.

# **1.9.2 Base Class & Interface**

Qlib provides a base class [qlib.model.base.Model](../reference/api.html#module-qlib.model.base) from which all models should inherit.

The base class provides the following interfaces:

**class** qlib.model.base.**Model**

Learnable Models

**fit**(*dataset: qlib.data.dataset.Dataset*, *reweighter: qlib.data.dataset.weight.Reweighter*) Learn model from the base model

Note: The attribute names of learned model should *not* start with '\_'. So that the model could be dumped to disk.

The following code example shows how to retrieve *x\_train*, *y\_train* and *w\_train* from the *dataset*:

```
# get features and labels
df_train, df_valid = dataset.prepare(
    ["train", "valid"], col_set=["feature", "label"], data_
˓→key=DataHandlerLP.DK_L
)
x_train, y_train = df_train["feature"], df_train["label"]
x_valid, y_valid = df_valid["feature"], df_valid["label"]
```

```
# get weights
try:
    wdf_train, wdf_valid = dataset.prepare(["train", "valid"], col_
˓→set=["weight"],
                                             data_key=DataHandlerLP.DK_
\rightarrowL)
    w_train, w_valid = wdf_train["weight"], wdf_valid["weight"]
except KeyError as e:
    w_train = pd.DataFrame(np.ones_like(y_train.values), index=y_
˓→train.index)
    w\_valid = pd.DataFrame(np.ones\_like(y\_valid.value), index=y\_˓→valid.index)
```
Parameters **dataset** ([Dataset](#page-129-0)) – dataset will generate the processed data from model training.

**predict**(*dataset: qlib.data.dataset.Dataset*, *segment: Union[str*, *slice] = 'test'*) → object give prediction given Dataset

#### Parameters

- **dataset** ([Dataset](#page-129-0)) dataset will generate the processed dataset from model training.
- **segment** (Text or slice) dataset will use this segment to prepare data. (default=test)

#### Returns

Return type Prediction results with certain type such as *pandas.Series*.

Qlib also provides a base class [qlib.model.base.ModelFT,](../reference/api.html#qlib.model.base.ModelFT) which includes the method for finetuning the model.

For other interfaces such as *finetune*, please refer to [Model API.](../reference/api.html#module-qlib.model.base)

## **1.9.3 Example**

Qlib's *Model Zoo* includes models such as LightGBM, MLP, LSTM, etc.. These models are treated as the baselines of Forecast Model. The following steps show how to run'' LightGBM'' as an independent module.

- Initialize Qlib with *qlib.init* first, please refer to [Initialization.](../start/initialization.html)
- Run the following code to get the *prediction score pred\_score*

```
from qlib.contrib.model.gbdt import LGBModel
from qlib.contrib.data.handler import Alpha158
from qlib.utils import init_instance_by_config, flatten_dict
from qlib.workflow import R
from qlib.workflow.record_temp import SignalRecord, PortAnaRecord
market = "csi300"benchmark = "SH000300"data_handler_config = {
    "start_time": "2008-01-01",
    "end_time": "2020-08-01",
    "fit_start_time": "2008-01-01",
```

```
"fit_end_time": "2014-12-31",
    "instruments": market,
}
task = \{"model": {
        "class": "LGBModel",
        "module_path": "qlib.contrib.model.gbdt",
        "kwargs": {
            "loss": "mse",
            "colsample_bytree": 0.8879,
            "learning_rate": 0.0421,
            "subsample": 0.8789,
            "lambda_l1": 205.6999,
            "lambda_l2": 580.9768,
            "max_depth": 8,
            "num_leaves": 210,
            "num_threads": 20,
        },
    },
    "dataset": {
        "class": "DatasetH",
        "module_path": "qlib.data.dataset",
        "kwargs": {
            "handler": {
                "class": "Alpha158",
                "module_path": "qlib.contrib.data.handler",
                "kwargs": data_handler_config,
            },
            "segments": {
                "train": ("2008-01-01", "2014-12-31"),
                "valid": ("2015-01-01", "2016-12-31"),
                "test": ("2017-01-01", "2020-08-01"),
            },
        },
    },
}
# model initiaiton
model = init_instance_by_config(task["model"])
dataset = init instance by config(task["dataset"])
# start exp
with R.start(experiment_name="workflow"):
    # train
    R.log_params(**flatten_dict(task))
    model.fit(dataset)
    # prediction
    recorder = R.get_recorder()
    sr = SignalRecord(model, dataset, recorder)
    sr.generate()
```
Note: *Alpha158* is the data handler provided by Qlib, please refer to [Data Handler.](data.html#data-handler) *SignalRecord* is the *Record Template* in Qlib, please refer to [Workflow.](recorder.html#record-template)

Also, the above example has been given in examples/train backtest analyze.ipynb. Technically, the meaning of the model prediction depends on the label setting designed by user. By default, the meaning of the score is normally the rating of the instruments by the forecasting model. The higher the score, the more profit the instruments.

# **1.9.4 Custom Model**

Qlib supports custom models. If users are interested in customizing their own models and integrating the models into Qlib, please refer to [Custom Model Integration.](../start/integration.html)

# **1.9.5 API**

Please refer to [Model API.](../reference/api.html#module-qlib.model.base)

# **1.10 Portfolio Strategy: Portfolio Management**

# **1.10.1 Introduction**

Portfolio Strategy is designed to adopt different portfolio strategies, which means that users can adopt different algorithms to generate investment portfolios based on the prediction scores of the Forecast Model. Users can use the Portfolio Strategy in an automatic workflow by Workflow module, please refer to [Workflow:](workflow.html) [Workflow Management.](workflow.html)

Because the components in Qlib are designed in a loosely-coupled way, Portfolio Strategy can be used as an independent module also.

Qlib provides several implemented portfolio strategies. Also, Qlib supports custom strategy, users can customize strategies according to their own requirements.

After users specifying the models(forecasting signals) and strategies, running backtest will help users to check the performance of a custom model(forecasting signals)/strategy.

# **1.10.2 Base Class & Interface**

## **BaseStrategy**

Qlib provides a base class qlib.strategy.base.BaseStrategy. All strategy classes need to inherit the base class and implement its interface.

- *get\_risk\_degree* Return the proportion of your total value you will use in investment. Dynamically risk\_degree will result in Market timing.
- *generate\_order\_list* Return the order list. The frequency to call this method depends on the executor frequency("time\_per\_step"="day" by default). But the trading frequency can be decided by users' implementation. For example, if the user wants to trading in weekly while the *time\_per\_step* is "day" in executor, user can return non-empty TradeDecision weekly(otherwise return empty like [this](https://github.com/microsoft/qlib/blob/main/qlib/contrib/strategy/signal_strategy.py#L132) ).

Users can inherit *BaseStrategy* to customize their strategy class.

## **WeightStrategyBase**

Qlib also provides a class qlib.contrib.strategy.WeightStrategyBase that is a subclass of *BaseStrategy*.

*WeightStrategyBase* only focuses on the target positions, and automatically generates an order list based on positions. It provides the *generate\_target\_weight\_position* interface.

- *generate\_target\_weight\_position*
	- According to the current position and trading date to generate the target position. The cash is not considered in the output weight distribution.
	- Return the target position.

Note: Here the *target position* means the target percentage of total assets.

*WeightStrategyBase* implements the interface *generate\_order\_list*, whose processions is as follows.

- Call *generate\_target\_weight\_position* method to generate the target position.
- Generate the target amount of stocks from the target position.
- Generate the order list from the target amount

Users can inherit *WeightStrategyBase* and implement the interface *generate\_target\_weight\_position* to customize their strategy class, which only focuses on the target positions.

# **1.10.3 Implemented Strategy**

Qlib provides a implemented strategy classes named *TopkDropoutStrategy*.

## **TopkDropoutStrategy**

*TopkDropoutStrategy* is a subclass of *BaseStrategy* and implement the interface *generate\_order\_list* whose process is as follows.

• Adopt the Topk-Drop algorithm to calculate the target amount of each stock

Note: Topk-Drop algorithm

- *Topk*: The number of stocks held
- *Drop*: The number of stocks sold on each trading day

Currently, the number of held stocks is *Topk*. On each trading day, the *Drop* number of held stocks with the worst *prediction score* will be sold, and the same number of unheld stocks with the best *prediction score* will be bought.

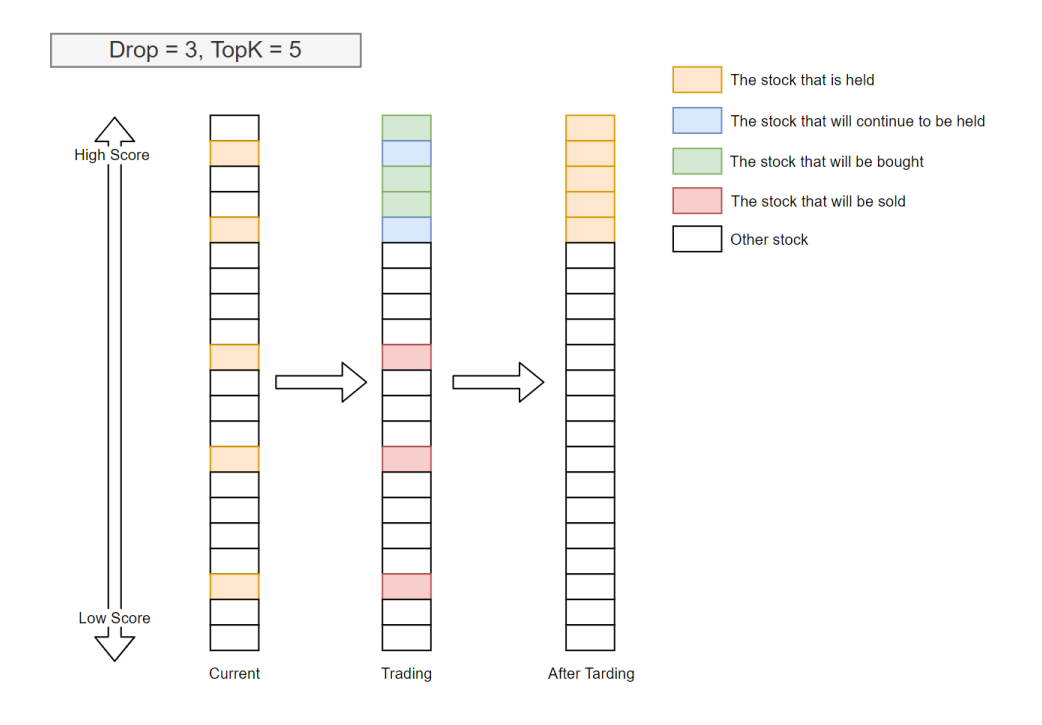

TopkDrop algorithm sells *Drop* stocks every trading day, which guarantees a fixed turnover rate.

• Generate the order list from the target amount

## **EnhancedIndexingStrategy**

*EnhancedIndexingStrategy* Enhanced indexing combines the arts of active management and passive management, with the aim of outperforming a benchmark index (e.g., S&P 500) in terms of portfolio return while controlling the risk exposure (a.k.a. tracking error).

For more information, please refer to *qlib.contrib.strategy.signal\_strategy.EnhancedIndexingStrategy* and *qlib.contrib.strategy.optimizer.enhanced\_indexing.EnhancedIndexingOptimizer*.

# **1.10.4 Usage & Example**

First, user can create a model to get trading signals(the variable name is pred\_score in following cases).

### **Prediction Score**

The *prediction score* is a pandas DataFrame. Its index is <datetime(pd.Timestamp), instrument(str)> and it must contains a *score* column.

A prediction sample is shown as follows.

```
datetime instrument score
2019-01-04 SH600000 -0.505488
2019-01-04 SZ002531 -0.320391
2019-01-04 SZ000999 0.583808
2019-01-04 SZ300569 0.819628
```
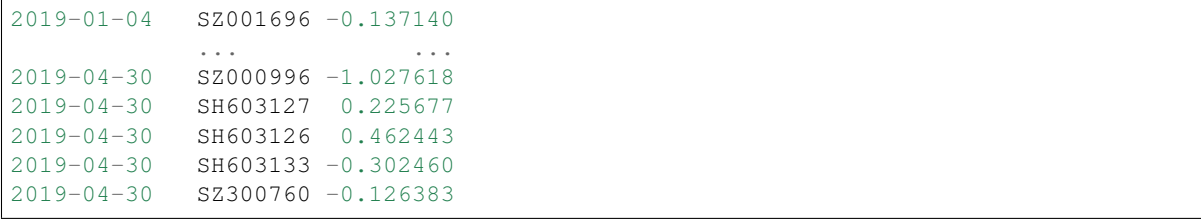

Forecast Model module can make predictions, please refer to [Forecast Model: Model Training & Prediction.](model.html)

Normally, the prediction score is the output of the models. But some models are learned from a label with a different scale. So the scale of the prediction score may be different from your expectation(e.g. the return of instruments).

Qlib didn't add a step to scale the prediction score to a unified scale due to the following reasons. - Because not every trading strategy cares about the scale(e.g. TopkDropoutStrategy only cares about the order). So the strategy is responsible for rescaling the prediction score(e.g. some portfolio-optimization-based strategies may require a meaningful scale). - The model has the flexibility to define the target, loss, and data processing. So we don't think there is a silver bullet to rescale it back directly barely based on the model's outputs. If you want to scale it back to some meaningful values(e.g. stock returns.), an intuitive solution is to create a regression model for the model's recent outputs and your recent target values.

### **Running backtest**

• In most cases, users could backtest their portfolio management strategy with backtest\_daily.

```
from pprint import pprint
import qlib
import pandas as pd
from qlib.utils.time import Freq
from qlib.utils import flatten_dict
from qlib.contrib.evaluate import backtest_daily
from qlib.contrib.evaluate import risk_analysis
from qlib.contrib.strategy import TopkDropoutStrategy
# init qlib
qlib.init(provider_uri=<qlib data dir>)
CSI300 BENCH = "SH000300"
STRATEGY_CONFIG = {
    "topk": 50,
    "n drop": 5,
    # pred_score, pd.Series
    "signal": pred_score,
}
strategy_obj = TopkDropoutStrategy(**STRATEGY_CONFIG)
report_normal, positions_normal = backtest_daily(
    start_time="2017-01-01", end_time="2020-08-01", strategy=strategy_obj
)
analysis = dict()analysis['excess\_return\_without\_cost"] = risk\_analysis(report_normal["return"] - report_normal["bench"], freq=analysis_freq
)
analysis["excess_return_with_cost"] = risk_analysis(
```

```
report_normal["return"] - report_normal["bench"] - report_normal[
˓→"cost"], freq=analysis_freq
\lambdaanalysis_df = pd.concat(analysis) # type: pd.DataFramepprint(analysis_df)
```
• If users would like to control their strategies in a more detailed(e.g. users have a more advanced version of executor), user could follow this example.

```
from pprint import pprint
import qlib
import pandas as pd
from qlib.utils.time import Freq
from qlib.utils import flatten_dict
from qlib.backtest import backtest, executor
from qlib.contrib.evaluate import risk_analysis
from qlib.contrib.strategy import TopkDropoutStrategy
# init qlib
qlib.init(provider_uri=<qlib data dir>)
CSI300 BENCH = "SH000300"
# Benchmark is for calculating the excess return of your strategy.
# Its data format will be like **ONE normal instrument**.
# For example, you can query its data with the code below
# `D.features(["SH000300"], ["$close"], start_time='2010-01-01', end_
\rightarrowtime='2017-12-31', freq='day')
# It is different from the argument `market`, which indicates a universe
˓→of stocks (e.g. **A SET** of stocks like csi300)
# For example, you can query all data from a stock market with the code,
˓→below.
# ` D.features(D.instruments(market='csi300'), ["$close"], start_time=
˓→'2010-01-01', end_time='2017-12-31', freq='day')`
FREQ = "day"STRATEGY_CONFIG = {
    "topk": 50,
    "n_drop": 5,
    # pred_score, pd.Series
    "signal": pred_score,
}
EXECUTOR_CONFIG = {
    "time_per_step": "day",
    "generate_portfolio_metrics": True,
}
backtest config = \{"start_time": "2017-01-01",
    "end_time": "2020-08-01",
    "account": 100000000,
    "benchmark": CSI300_BENCH,
    "exchange_kwargs": {
        "freq": FREQ,
```

```
"limit_threshold": 0.095,
        "deal_price": "close",
        "open_cost": 0.0005,
        "close_cost": 0.0015,
        "min_cost": 5,
    },
}
# strategy object
strategy_obj = TopkDropoutStrategy(**STRATEGY_CONFIG)
# executor object
executor_obj = executor.SimulatorExecutor(**EXECUTOR_CONFIG)
# backtest
portfolio_metric_dict, indicator_dict = backtest(executor=executor_obj,
˓→strategy=strategy_obj, **backtest_config)
analysis_freq = "(0){1}".format(*Freq.parse(FREQ))
# backtest info
report_normal, positions_normal = portfolio_metric_dict.get(analysis_
\rightarrowfreq)
# analysis
analysis = dict()analysis["excess_return_without_cost"] = risk_analysis(
    report_normal["return"] - report_normal["bench"], freq=analysis_freq
)
analysis["excess_return_with_cost"] = risk_analysis(
   report_normal["return"] - report_normal["bench"] - report_normal[
˓→"cost"], freq=analysis_freq
\lambdaanalysis_df = pd.concat(analysis) # type: pd.DataFrame# log metrics
analysis_dict = flatten_dict(analysis_df["risk"].unstack().T.to_dict())
# print out results
pprint(f"The following are analysis results of benchmark return(
˓→{analysis_freq}).")
pprint(risk_analysis(report_normal["bench"], freq=analysis_freq))
pprint(f"The following are analysis results of the excess return without
˓→cost({analysis_freq}).")
pprint(analysis["excess_return_without_cost"])
pprint (f"The following are analysis results of the excess return with.
˓→cost({analysis_freq}).")
pprint(analysis["excess_return_with_cost"])
```
### **Result**

The backtest results are in the following form:

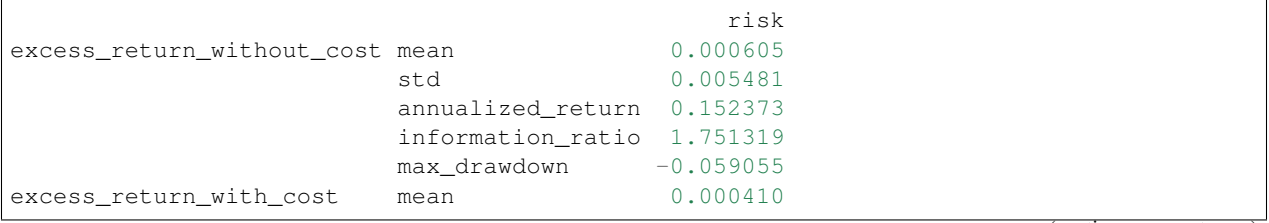

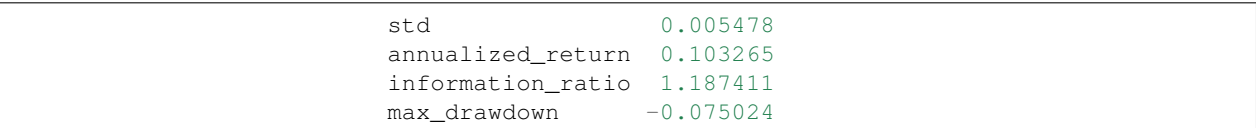

- *excess\_return\_without\_cost*
	- *mean* Mean value of the *CAR* (cumulative abnormal return) without cost
	- *std* The *Standard Deviation* of *CAR* (cumulative abnormal return) without cost.
	- *annualized\_return* The *Annualized Rate* of *CAR* (cumulative abnormal return) without cost.
	- *information\_ratio* The *Information Ratio* without cost. please refer to [Information Ratio IR.](https://www.investopedia.com/terms/i/informationratio.asp)
	- *max\_drawdown* The *Maximum Drawdown* of *CAR* (cumulative abnormal return) without cost, please refer to [Maximum Drawdown \(MDD\).](https://www.investopedia.com/terms/m/maximum-drawdown-mdd.asp)
- *excess\_return\_with\_cost*
	- *mean* Mean value of the *CAR* (cumulative abnormal return) series with cost
	- *std* The *Standard Deviation* of *CAR* (cumulative abnormal return) series with cost.
	- *annualized\_return* The *Annualized Rate* of *CAR* (cumulative abnormal return) with cost.
	- *information\_ratio* The *Information Ratio* with cost. please refer to [Information Ratio IR.](https://www.investopedia.com/terms/i/informationratio.asp)
	- *max\_drawdown* The *Maximum Drawdown* of *CAR* (cumulative abnormal return) with cost, please refer to [Maximum Drawdown \(MDD\).](https://www.investopedia.com/terms/m/maximum-drawdown-mdd.asp)

# **1.10.5 Reference**

To know more about the *prediction score pred\_score* output by Forecast Model, please refer to [Forecast Model:](model.html) [Model Training & Prediction.](model.html)

# **1.11 Design of Nested Decision Execution Framework for High-Frequency Trading**

# **1.11.1 Introduction**

Daily trading (e.g. portfolio management) and intraday trading (e.g. orders execution) are two hot topics in Quant investment and usually studied separately.

To get the join trading performance of daily and intraday trading, they must interact with each other and run backtest jointly. In order to support the joint backtest strategies in multiple levels, a corresponding framework is required. None of the publicly available high-frequency trading frameworks considers multi-level joint trading, which make the backtesting aforementioned inaccurate.

Besides backtesting, the optimization of strategies from different levels is not standalone and can be affected by each other. For example, the best portfolio management strategy may change with the performance of order executions(e.g. a portfolio with higher turnover may becomes a better choice when we improve the order execution strategies). To achieve the overall good performance , it is necessary to consider the interaction of strategies in different level.

Therefore, building a new framework for trading in multiple levels becomes necessary to solve the various problems mentioned above, for which we designed a nested decision execution framework that consider the interaction of strategies.

The design of the framework is shown in the yellow part in the middle of the figure above. Each level consists of Trading Agent and Execution Env. Trading Agent has its own data processing module (Information Extractor), forecasting module (Forecast Model) and decision generator (Decision Generator). The trading algorithm generates the decisions by the Decision Generator based on the forecast signals output by the Forecast Module, and the decisions generated by the trading algorithm are passed to the Execution Env, which returns the execution results.

The frequency of trading algorithm, decision content and execution environment can be customized by users (e.g. intraday trading, daily-frequency trading, weekly-frequency trading), and the execution environment can be nested with finer-grained trading algorithm and execution environment inside (i.e. sub-workflow in the figure, e.g. dailyfrequency orders can be turned into finer-grained decisions by splitting orders within the day). The flexibility of nested decision execution framework makes it easy for users to explore the effects of combining different levels of trading strategies and break down the optimization barriers between different levels of trading algorithm.

# **1.11.2 Example**

An example of nested decision execution framework for high-frequency can be found [here.](https://github.com/microsoft/qlib/blob/main/examples/nested_decision_execution/workflow.py)

Besides, the above examples, here are some other related work about high-frequency trading in Qlib.

- [Prediction with high-frequency data](https://github.com/microsoft/qlib/tree/main/examples/highfreq#benchmarks-performance-predicting-the-price-trend-in-high-frequency-data)
- [Examples](https://github.com/microsoft/qlib/blob/main/examples/orderbook_data/) to extract features form high-frequency data without fixed frequency.
- [A paper](https://github.com/microsoft/qlib/tree/high-freq-execution#high-frequency-execution) for high-frequency trading.

# **1.12 Meta Controller: Meta-Task & Meta-Dataset & Meta-Model**

# **1.12.1 Introduction**

Meta Controller provides guidance to Forecast Model, which aims to learn regular patterns among a series of forecasting tasks and use learned patterns to guide forthcoming forecasting tasks. Users can implement their own meta-model instance based on Meta Controller module.

# **1.12.2 Meta Task**

A *Meta Task* instance is the basic element in the meta-learning framework. It saves the data that can be used for the *Meta Model*. Multiple *Meta Task* instances may share the same *Data Handler*, controlled by *Meta Dataset*. Users should use *prepare\_task\_data()* to obtain the data that can be directly fed into the *Meta Model*.

**class** qlib.model.meta.task.**MetaTask**(*task: dict*, *meta\_info: object*, *mode: str = 'full'*)

A single meta-task, a meta-dataset contains a list of them. It serves as a component as in MetaDatasetDS

The data processing is different - the processed input may be different between training and testing

- When training, the X, y, X\_test, y\_test in training tasks are necessary (# PROC\_MODE\_FULL #) but not necessary in test tasks. (# PROC\_MODE\_TEST #)
- When the meta model can be transferred into other dataset, only meta\_info is necessary (# PROC\_MODE\_TRANSFER #)

**\_\_init\_\_**(*task: dict*, *meta\_info: object*, *mode: str = 'full'*)

The *\_\_init\_\_* func is responsible for - store the task - store the origin input data for - process the input data for meta data

Parameters

- **task**  $(dict)$  the task to be enhanced by meta model
- **meta\_info** (object) the input for meta model

**get\_meta\_input**() → object Return the processed meta\_info

# **1.12.3 Meta Dataset**

*Meta Dataset* controls the meta-information generating process. It is on the duty of providing data for training the *Meta Model*. Users should use *prepare\_tasks* to retrieve a list of *Meta Task* instances.

**class** qlib.model.meta.dataset.**MetaTaskDataset**(*segments: Union[Dict[str, Tuple], float],*

```
A dataset fetching the data in a meta-level.
```
A Meta Dataset is responsible for - input tasks(e.g. Qlib tasks) and prepare meta tasks

• meta task contains more information than normal tasks (e.g. input data for meta model)

The learnt pattern could transfer to other meta dataset. The following cases should be supported - A meta-model trained on meta-dataset A and then applied to meta-dataset B

• Some pattern are shared between meta-dataset A and B, so meta-input on meta-dataset A are used when meta model are applied on meta-dataset-B

*\*args, \*\*kwargs*)

**\_\_init\_\_**(*segments: Union[Dict[str, Tuple], float], \*args, \*\*kwargs*) The meta-dataset maintains a list of meta-tasks when it is initialized.

The segments indicates the way to divide the data

The duty of the *\_\_init\_\_* function of MetaTaskDataset - initialize the tasks

**prepare\_tasks**(*segments: Union[List[str], str], \*args, \*\*kwargs*) → List[qlib.model.meta.task.MetaTask] Prepare the data in each meta-task and ready for training.

The following code example shows how to retrieve a list of meta-tasks from the *meta\_dataset*:

```
# get the train segment and the test segment, both of them are lists
train_meta_tasks, test_meta_tasks = meta_dataset.prepare_tasks([
˓→"train", "test"])
```
**Parameters segments** (Union [List [Text], Tuple [Text], Text]) – the info to select data

Returns A list of the prepared data of each meta-task for training the meta-model. For multiple segments [seg1, seg2, ..., segN], the returned list will be [[tasks in seg1], [tasks in seg2], ..., [tasks in segN]]. Each task is a meta task

Return type list

# **1.12.4 Meta Model**

# **General Meta Model**

*Meta Model* instance is the part that controls the workflow. The usage of the *Meta Model* includes: 1. Users train their *Meta Model* with the *fit* function. 2. The *Meta Model* instance guides the workflow by giving useful information via the *inference* function.

**class** qlib.model.meta.model.**MetaModel**

The meta-model guiding the model learning.

The word *Guiding* can be categorized into two types based on the stage of model learning - The definition of learning tasks: Please refer to docs of *MetaTaskModel* - Controlling the learning process of models: Please refer to the docs of *MetaGuideModel*

- **fit**(*\*args*, *\*\*kwargs*) The training process of the meta-model.
- **inference**(*\*args*, *\*\*kwargs*) → object

The inference process of the meta-model.

Returns Some information to guide the model learning

Return type object

### **Meta Task Model**

This type of meta-model may interact with task definitions directly. Then, the *Meta Task Model* is the class for them to inherit from. They guide the base tasks by modifying the base task definitions. The function *prepare\_tasks* can be used to obtain the modified base task definitions.

**class** qlib.model.meta.model.**MetaTaskModel**

This type of meta-model deals with base task definitions. The meta-model creates tasks for training new base forecasting models after it is trained. *prepare\_tasks* directly modifies the task definitions.

**fit**(*meta\_dataset: qlib.model.meta.dataset.MetaTaskDataset*)

The MetaTaskModel is expected to get prepared MetaTask from meta\_dataset. And then it will learn knowledge from the meta tasks

**inference**(*meta\_dataset: qlib.model.meta.dataset.MetaTaskDataset*) → List[dict]

MetaTaskModel will make inference on the meta\_dataset The MetaTaskModel is expected to get prepared MetaTask from meta\_dataset. Then it will create modified task with Qlib format which can be executed by Qlib trainer.

Returns A list of modified task definitions.

Return type List[dict]

### **Meta Guide Model**

This type of meta-model participates in the training process of the base forecasting model. The meta-model may guide the base forecasting models during their training to improve their performances.

```
class qlib.model.meta.model.MetaGuideModel
```
This type of meta-model aims to guide the training process of the base model. The meta-model interacts with the base forecasting models during their training process.

```
fit(*args, **kwargs)
```
The training process of the meta-model.

```
inference(*args, **kwargs)
```
The inference process of the meta-model.

Returns Some information to guide the model learning

Return type object

# **1.12.5 Example**

Qlib provides an implementation of Meta Model module, DDG-DA, which adapts to the market dynamics.

DDG-DA includes four steps:

- 1. Calculate meta-information and encapsulate it into Meta Task instances. All the meta-tasks form a Meta Dataset instance.
- 2. Train DDG-DA based on the training data of the meta-dataset.
- 3. Do the inference of the DDG-DA to get guide information.
- 4. Apply guide information to the forecasting models to improve their performances.

The [above example](https://github.com/microsoft/qlib/tree/main/examples/benchmarks_dynamic/DDG-DA) can be found in examples/benchmarks\_dynamic/DDG-DA/workflow.py.

# **1.13 Qlib Recorder: Experiment Management**

# **1.13.1 Introduction**

Qlib contains an experiment management system named QlibRecorder, which is designed to help users handle experiment and analyse results in an efficient way.

There are three components of the system:

- *ExperimentManager* a class that manages experiments.
- *Experiment* a class of experiment, and each instance of it is responsible for a single experiment.
- *Recorder* a class of recorder, and each instance of it is responsible for a single run.

Here is a general view of the structure of the system:

This experiment management system defines a set of interface and provided a concrete implementation MLflowExpManager, which is based on the machine learning platform: MLFlow [\(link\)](https://mlflow.org/).

If users set the implementation of ExpManager to be MLflowExpManager, they can use the command *mlflow ui* to visualize and check the experiment results. For more information, please refer to the related documents [here.](https://www.mlflow.org/docs/latest/cli.html#mlflow-ui)

# **1.13.2 Qlib Recorder**

QlibRecorder provides a high level API for users to use the experiment management system. The interfaces are wrapped in the variable R in Q11b, and users can directly use R to interact with the system. The following command shows how to import R in Python:

**from qlib.workflow import** R

QlibRecorder includes several common API for managing *experiments* and *recorders* within a workflow. For more available APIs, please refer to the following section about *Experiment Manager*, *Experiment* and *Recorder*.

Here are the available interfaces of QlibRecorder:

**class** qlib.workflow.\_\_init\_\_.**QlibRecorder**(*exp\_manager: qlib.workflow.expm.ExpManager*) A global system that helps to manage the experiments.

- **\_\_init\_\_**(*exp\_manager: qlib.workflow.expm.ExpManager*) Initialize self. See help(type(self)) for accurate signature.
- **start**(*\**, *experiment\_id: Optional[str] = None*, *experiment\_name: Optional[str] = None*, *recorder\_id: Optional[str] = None*, *recorder\_name: Optional[str] = None*, *uri: Optional[str] = None*, *resume: bool = False*)

Method to start an experiment. This method can only be called within a Python's *with* statement. Here is the example code:

```
# start new experiment and recorder
with R.start(experiment_name='test', recorder_name='recorder_1'):
   model.fit(dataset)
    R.log...
    ... # further operations
# resume previous experiment and recorder
with R.start(experiment_name='test', recorder_name='recorder_1',
˓→resume=True): # if users want to resume recorder, they have to specify the
˓→exact same name for experiment and recorder.
    ... # further operations
```
#### **Parameters**

- **experiment**  $id(str) id$  of the experiment one wants to start.
- **experiment\_name**  $(str)$  name of the experiment one wants to start.
- **recorder\_id**  $(str)$  id of the recorder under the experiment one wants to start.
- **recorder\_name** (str) name of the recorder under the experiment one wants to start.
- **uri**  $(str)$  The tracking uri of the experiment, where all the artifacts/metrics etc. will be stored. The default uri is set in the qlib.config. Note that this uri argument will not change the one defined in the config file. Therefore, the next time when users call this function in the same experiment, they have to also specify this argument with the same value. Otherwise, inconsistent uri may occur.
- **resume** (bool) whether to resume the specific recorder with given name under the given experiment.

**start\_exp**(*\**, *experiment\_id=None*, *experiment\_name=None*, *recorder\_id=None*, *recorder\_name=None*, *uri=None*, *resume=False*)

Lower level method for starting an experiment. When use this method, one should end the experiment manually and the status of the recorder may not be handled properly. Here is the example code:

```
R.start_exp(experiment_name='test', recorder_name='recorder_1')
... # further operations
R.end_exp('FINISHED') or R.end_exp(Recorder.STATUS_S)
```
#### Parameters

- **experiment**  $id(str) id$  of the experiment one wants to start.
- **experiment\_name**  $(str)$  the name of the experiment to be started
- **recorder\_id**  $(str)$  id of the recorder under the experiment one wants to start.
- **recorder** name  $(str)$  name of the recorder under the experiment one wants to start.
- **uri**  $(str)$  the tracking uri of the experiment, where all the artifacts/metrics etc. will be stored. The default uri are set in the qlib.config.
- **resume** (bool) whether to resume the specific recorder with given name under the given experiment.

#### Returns

Return type An experiment instance being started.

#### **end\_exp**(*recorder\_status='FINISHED'*)

Method for ending an experiment manually. It will end the current active experiment, as well as its active recorder with the specified *status* type. Here is the example code of the method:

```
R.start_exp(experiment_name='test')
... # further operations
R.end_exp('FINISHED') or R.end_exp(Recorder.STATUS_S)
```
**Parameters status**  $(str)$  – The status of a recorder, which can be SCHEDULED, RUN-NING, FINISHED, FAILED.

### **search\_records**(*experiment\_ids*, *\*\*kwargs*)

Get a pandas DataFrame of records that fit the search criteria.

The arguments of this function are not set to be rigid, and they will be different with different implementation of ExpManager in Qlib. Qlib now provides an implementation of ExpManager with mlflow, and here is the example code of the this method with the MLflowExpManager:

```
R.log_metrics(m=2.50, step=0)
records = R.search_runs([experiment_id], order_by=["metrics.m DESC"])
```
#### Parameters

- **experiment\_ids** (list) list of experiment IDs.
- **filter** string  $(str)$  filter query string, defaults to searching all runs.
- **run\_view\_type** (int) one of enum values ACTIVE\_ONLY, DELETED\_ONLY, or ALL (e.g. in mlflow.entities.ViewType).
- **max\_results** (int) the maximum number of runs to put in the dataframe.
- **order** by  $(llist)$  list of columns to order by (e.g., "metrics.rmse").

#### Returns

- *A pandas.DataFrame of records, where each metric, parameter, and tag*
- *are expanded into their own columns named metrics.*, params.\*, and tags.\*\*
- *respectively. For records that don't have a particular metric, parameter, or tag, their*
- *value will be (NumPy) Nan, None, or None respectively.*

#### **list\_experiments**()

Method for listing all the existing experiments (except for those being deleted.)

```
exps = R.list_experiments()
```
#### Returns

Return type A dictionary (name -> experiment) of experiments information that being stored.

**list\_recorders**(*experiment\_id=None*, *experiment\_name=None*)

Method for listing all the recorders of experiment with given id or name.

If user doesn't provide the id or name of the experiment, this method will try to retrieve the default experiment and list all the recorders of the default experiment. If the default experiment doesn't exist, the method will first create the default experiment, and then create a new recorder under it. (More information about the default experiment can be found [here\)](../component/recorder.html#qlib.workflow.exp.Experiment).

Here is the example code:

recorders = R.list\_recorders(experiment\_name='test')

Parameters

- **experiment**  $id(str) id$  of the experiment.
- **experiment\_name** (str) name of the experiment.

Returns

Return type A dictionary (id -> recorder) of recorder information that being stored.

**get\_exp**(*\**, *experiment\_id=None*, *experiment\_name=None*, *create: bool = True*, *start: bool = False*)  $\rightarrow$  qlib.workflow.exp. Experiment

Method for retrieving an experiment with given id or name. Once the *create* argument is set to True, if no valid experiment is found, this method will create one for you. Otherwise, it will only retrieve a specific experiment or raise an Error.

- If '*create*' is True:
	- If *active experiment* exists:
		- \* no id or name specified, return the active experiment.
		- \* if id or name is specified, return the specified experiment. If no such exp found, create a new experiment with given id or name.
	- If *active experiment* not exists:
		- \* no id or name specified, create a default experiment, and the experiment is set to be active.
		- \* if id or name is specified, return the specified experiment. If no such exp found, create a new experiment with given name or the default experiment.
- Else If '*create*' is False:
	- If ''active experiment' exists:
		- \* no id or name specified, return the active experiment.
		- \* if id or name is specified, return the specified experiment. If no such exp found, raise Error.
	- If *active experiment* not exists:
		- \* no id or name specified. If the default experiment exists, return it, otherwise, raise Error.
		- \* if id or name is specified, return the specified experiment. If no such exp found, raise Error.

Here are some use cases:

```
# Case 1
with R.start('test'):
    exp = R.get\_exp()recorders = exp.list_recorders()
# Case 2
with R.start('test'):
   exp = R.get_exp(experiment_name='test1')
# Case 3
exp = R.get\_exp() \rightarrow a default experiment.# Case 4
exp = R.get_exp(experiment_name='test')
# Case 5
exp = R.get_exp(create=False) -> the default experiment if exists.
```
#### Parameters

- **experiment\_id** (str) id of the experiment.
- **experiment\_name** (str) name of the experiment.
- **create** (boolean) an argument determines whether the method will automatically create a new experiment according to user's specification if the experiment hasn't been created before.
- $start (bool) -$

when start is True, if the experiment has not started(not activated), it will start

It is designed for R.log\_params to auto start experiments

#### Returns

Return type An experiment instance with given id or name.

#### **delete\_exp**(*experiment\_id=None*, *experiment\_name=None*)

Method for deleting the experiment with given id or name. At least one of id or name must be given, otherwise, error will occur.

Here is the example code:

R.delete\_exp(experiment\_name='test')

### Parameters

- **experiment\_id**  $(str) id$  of the experiment.
- **experiment\_name** (str) name of the experiment.

#### **get\_uri**()

Method for retrieving the uri of current experiment manager.

Here is the example code:

 $uri = R.get_Uri()$ 

#### Returns

Return type The uri of current experiment manager.

```
set_uri(uri: Optional[str])
```
Method to reset the current uri of current experiment manager.

NOTE: - When the uri is refer to a file path, please using the absolute path instead of strings like "~/mlruns/"

The backend don't support strings like this.

```
uri_context(uri: str)
```
Temporarily set the exp\_manager's **default\_uri** to uri

NOTE: - Please refer to the NOTE in the *set\_uri*

**Parameters uri** (Text) – the temporal uri

**get\_recorder**(*\**, *recorder\_id=None*, *recorder\_name=None*, *experiment\_id=None*, *experi-*

*ment\_name=None*) → qlib.workflow.recorder.Recorder

Method for retrieving a recorder.

- If *active recorder* exists:
	- no id or name specified, return the active recorder.
	- if id or name is specified, return the specified recorder.
- If *active recorder* not exists:
	- no id or name specified, raise Error.
	- if id or name is specified, and the corresponding experiment\_name must be given, return the specified recorder. Otherwise, raise Error.

The recorder can be used for further process such as *save\_object*, *load\_object*, *log\_params*, *log\_metrics*, etc.

Here are some use cases:

```
# Case 1
with R.start(experiment_name='test'):
    reorder = R.get\_reorder()# Case 2
with R.start(experiment_name='test'):
    recorder = R.get_recorder(recorder_id='2e7a4efd66574fa49039e00ffaefa99d')
# Case 3
reorder = R.get\_reorder() \rightarrow Error# Case 4
reorder = R.get\_reorder(reorder_id='2e7a4efd66574fa49039e00ffaefa99d') ->˓→Error
# Case 5
reorder = R.get\_reorder(reorder_id='2e7a4efd66574fa49039e00ffaefa99d',...˓→experiment_name='test')
```
Here are some things users may concern - Q: What recorder will it return if multiple recorder meets the query (e.g. query with experiment\_name) - A: If mlflow backend is used, then the recorder with the latest *start\_time* will be returned. Because MLflow's *search\_runs* function guarantee it

## Parameters

- **recorder**  $id(str) id$  of the recorder.
- **recorder** name  $(str)$  name of the recorder.
- **experiment\_name** (str) name of the experiment.

Returns

Return type A recorder instance.

**delete\_recorder**(*recorder\_id=None*, *recorder\_name=None*)

Method for deleting the recorders with given id or name. At least one of id or name must be given, otherwise, error will occur.

Here is the example code:

R.delete\_recorder(recorder\_id='2e7a4efd66574fa49039e00ffaefa99d')

#### **Parameters**

- $\texttt{reorder_id}(\textit{str}) \textit{id}$  of the experiment.
- **recorder\_name** (str) name of the experiment.

**save\_objects**(*local\_path=None*, *artifact\_path=None*, *\*\*kwargs*)

Method for saving objects as artifacts in the experiment to the uri. It supports either saving from a local file/directory, or directly saving objects. User can use valid python's keywords arguments to specify the object to be saved as well as its name (name: value).

In summary, this API is designs for saving objects to the experiments management backend path, 1. Qlib provide two methods to specify objects - Passing in the object directly by passing with *\*\*kwargs* (e.g. R.save\_objects(trained\_model=model)) - Passing in the local path to the object, i.e. *local\_path* parameter. 2. *artifact\_path* represents the the experiments management backend path

- If *active recorder* exists: it will save the objects through the active recorder.
- If *active recorder* not exists: the system will create a default experiment, and a new recorder and save objects under it.

Note: If one wants to save objects with a specific recorder. It is recommended to first get the specific recorder through *get\_recorder* API and use the recorder the save objects. The supported arguments are the same as this method.

Here are some use cases:

```
# Case 1
with R.start(experiment_name='test'):
   pred = model.predict(dataset)
   R.save_objects(**{"pred.pkl": pred}, artifact_path='prediction')
   rid = R.get_recorder().id
...
R.get_recorder(recorder_id=rid).load_object("prediction/pred.pkl") # after
˓→saving objects, you can load the previous object with this api
# Case 2
with R.start(experiment_name='test'):
   R.save_objects(local_path='results/pred.pkl', artifact_path="prediction")
   rid = R.get_recorder().id
```

```
R.get_recorder(recorder_id=rid).load_object("prediction/pred.pkl") # after
˓→saving objects, you can load the previous object with this api
```
#### Parameters

- **local\_path**  $(str)$  if provided, them save the file or directory to the artifact URI.
- **artifact\_path**  $(str)$  the relative path for the artifact to be stored in the URI.
- **\*\*kwargs** (Dict[Text, Any]) the object to be saved. For example, *{"pred.pkl": pred}*

#### **load\_object**(*name: str*)

Method for loading an object from artifacts in the experiment in the uri.

```
log_params(**kwargs)
```
Method for logging parameters during an experiment. In addition to using R, one can also log to a specific recorder after getting it with *get\_recorder* API.

- If *active recorder* exists: it will log parameters through the active recorder.
- If *active recorder* not exists: the system will create a default experiment as well as a new recorder, and log parameters under it.

Here are some use cases:

```
# Case 1
with R.start('test'):
   R.log_params(learning_rate=0.01)
# Case 2
R.log_params(learning_rate=0.01)
```
Parameters **argument** (keyword) – name1=value1, name2=value2, ...

#### **log\_metrics**(*step=None*, *\*\*kwargs*)

Method for logging metrics during an experiment. In addition to using R, one can also log to a specific recorder after getting it with *get\_recorder* API.

- If *active recorder* exists: it will log metrics through the active recorder.
- If *active recorder* not exists: the system will create a default experiment as well as a new recorder, and log metrics under it.

Here are some use cases:

```
# Case 1
with R.start('test'):
    R.log_metrics(train_loss=0.33, step=1)
# Case 2
R.log_metrics(train_loss=0.33, step=1)
```
Parameters argument (keyword) – name1=value1, name2=value2, ...

**set\_tags**(*\*\*kwargs*)

Method for setting tags for a recorder. In addition to using R, one can also set the tag to a specific recorder after getting it with *get\_recorder* API.

- If *active recorder* exists: it will set tags through the active recorder.
- If *active recorder* not exists: the system will create a default experiment as well as a new recorder, and set the tags under it.

Here are some use cases:

```
# Case 1
with R.start('test'):
    R.set_tags(release_version="2.2.0")
# Case 2
R.set_tags(release_version="2.2.0")
```
Parameters argument (keyword) – name1=value1, name2=value2, ...

# **1.13.3 Experiment Manager**

The ExpManager module in Qlib is responsible for managing different experiments. Most of the APIs of ExpManager are similar to QlibRecorder, and the most important API will be the get\_exp method. User can directly refer to the documents above for some detailed information about how to use the get\_exp method.

**class** qlib.workflow.expm.**ExpManager**(*uri: str, default\_exp\_name: Optional[str]*)

This is the *ExpManager* class for managing experiments. The API is designed similar to mlflow. (The link: [https://mlflow.org/docs/latest/python\\_api/mlflow.html\)](https://mlflow.org/docs/latest/python_api/mlflow.html)

**\_\_init\_\_**(*uri: str, default\_exp\_name: Optional[str]*) Initialize self. See help(type(self)) for accurate signature.

**start\_exp**(*\**, *experiment\_id: Optional[str] = None*, *experiment\_name: Optional[str] = None*, *recorder\_id: Optional[str] = None*, *recorder\_name: Optional[str] = None*, *uri: Optional[str] = None*, *resume: bool = False*, *\*\*kwargs*)

Start an experiment. This method includes first get\_or\_create an experiment, and then set it to be active.

### Parameters

- **experiment**  $id(str) id$  of the active experiment.
- **experiment** name  $(str)$  name of the active experiment.
- **recorder**  $id(str) id$  of the recorder to be started.
- **recorder** name  $(str)$  name of the recorder to be started.
- $uri$  ( $str$ ) the current tracking URI.
- **resume** (boolean) whether to resume the experiment and recorder.

#### Returns

Return type An active experiment.

```
end_exp(recorder_status: str = 'SCHEDULED', **kwargs)
```
End an active experiment.

#### **Parameters**

• **experiment** name  $(str)$  – name of the active experiment.

- **recorder** status  $(s \, t)$  the status of the active recorder of the experiment.
- **create**  $exp(expiment_name: Optional[str] = None)$ 
	- Create an experiment.
		- **Parameters experiment\_name** ( $s \, t \, r$ ) the experiment name, which must be unique.

#### Returns

- *An experiment object.*
- *Raise*
- *—–*
- *ExpAlreadyExistError*

#### **search\_records**(*experiment\_ids=None*, *\*\*kwargs*)

Get a pandas DataFrame of records that fit the search criteria of the experiment. Inputs are the search criteria user want to apply.

#### Returns

- *A pandas.DataFrame of records, where each metric, parameter, and tag*
- *are expanded into their own columns named metrics.*, params.\*, and tags.\*\*
- *respectively. For records that don't have a particular metric, parameter, or tag, their*
- *value will be (NumPy) Nan, None, or None respectively.*
- **get\_exp**(*\**, *experiment\_id=None*, *experiment\_name=None*, *create: bool = True*, *start: bool = False*) Retrieve an experiment. This method includes getting an active experiment, and get\_or\_create a specific experiment.

When user specify experiment id and name, the method will try to return the specific experiment. When user does not provide recorder id or name, the method will try to return the current active experiment. The *create* argument determines whether the method will automatically create a new experiment according to user's specification if the experiment hasn't been created before.

- If *create* is True:
	- If *active experiment* exists:
		- \* no id or name specified, return the active experiment.
		- \* if id or name is specified, return the specified experiment. If no such exp found, create a new experiment with given id or name. If *start* is set to be True, the experiment is set to be active.
	- If *active experiment* not exists:
		- \* no id or name specified, create a default experiment.
		- \* if id or name is specified, return the specified experiment. If no such exp found, create a new experiment with given id or name. If *start* is set to be True, the experiment is set to be active.
- Else If *create* is False:
	- If *active experiment* exists:
		- \* no id or name specified, return the active experiment.
		- \* if id or name is specified, return the specified experiment. If no such exp found, raise Error.
	- If *active experiment* not exists:
- \* no id or name specified. If the default experiment exists, return it, otherwise, raise Error.
- \* if id or name is specified, return the specified experiment. If no such exp found, raise Error.

#### Parameters

- **experiment**  $id(str) id$  of the experiment to return.
- **experiment\_name**  $(str)$  name of the experiment to return.
- **create** (boolean) create the experiment it if hasn't been created before.
- **start** (boolean) start the new experiment if one is created.

#### Returns

### Return type An experiment object.

**delete\_exp**(*experiment\_id=None*, *experiment\_name=None*) Delete an experiment.

#### Parameters

- **experiment\_id** (str) the experiment id.
- **experiment\_name**  $(str)$  the experiment name.

### **default\_uri**

Get the default tracking URI from qlib.config.C

**uri**

Get the default tracking URI or current URI.

### Returns

Return type The tracking URI string.

**set\_uri**(*uri: Optional[str] = None*) Set the current tracking URI and the corresponding variables.

Parameters **uri** (str) –

### **list\_experiments**()

List all the existing experiments.

#### Returns

Return type A dictionary (name -> experiment) of experiments information that being stored.

For other interfaces such as *create\_exp*, *delete\_exp*, please refer to [Experiment Manager API.](../reference/api.html#experiment-manager)

# **1.13.4 Experiment**

The Experiment class is solely responsible for a single experiment, and it will handle any operations that are related to an experiment. Basic methods such as *start*, *end* an experiment are included. Besides, methods related to *recorders* are also available: such methods include *get\_recorder* and *list\_recorders*.

**class** qlib.workflow.exp.**Experiment**(*id*, *name*)

This is the *Experiment* class for each experiment being run. The API is designed similar to mlflow. (The link: [https://mlflow.org/docs/latest/python\\_api/mlflow.html\)](https://mlflow.org/docs/latest/python_api/mlflow.html)

**\_\_init\_\_**(*id*, *name*)

Initialize self. See help(type(self)) for accurate signature.

**start**(*\**, *recorder\_id=None*, *recorder\_name=None*, *resume=False*)

Start the experiment and set it to be active. This method will also start a new recorder.

#### Parameters

- **recorder**  $id(str) the id of the recorder to be created.$
- **recorder** name  $(str)$  the name of the recorder to be created.
- **resume**  $(bood)$  whether to resume the first recorder

### Returns

Return type An active recorder.

#### **end**(*recorder\_status='SCHEDULED'*)

End the experiment.

**Parameters recorder\_status**  $(s \nmid r)$  – the status the recorder to be set with when ending (SCHEDULED, RUNNING, FINISHED, FAILED).

#### **create\_recorder**(*recorder\_name=None*)

Create a recorder for each experiment.

**Parameters recorder name**  $(str)$  – the name of the recorder to be created.

Returns

Return type A recorder object.

### **search\_records**(*\*\*kwargs*)

Get a pandas DataFrame of records that fit the search criteria of the experiment. Inputs are the search criteria user want to apply.

#### Returns

- *A pandas.DataFrame of records, where each metric, parameter, and tag*
- *are expanded into their own columns named metrics.*, params.\*, and tags.\*\*
- *respectively. For records that don't have a particular metric, parameter, or tag, their*
- *value will be (NumPy) Nan, None, or None respectively.*

#### **delete\_recorder**(*recorder\_id*)

Create a recorder for each experiment.

**Parameters recorder\_id**  $(str)$  – the id of the recorder to be deleted.

### **get\_recorder**(*recorder\_id=None*, *recorder\_name=None*, *create: bool = True*, *start: bool = False*)

Retrieve a Recorder for user. When user specify recorder id and name, the method will try to return the specific recorder. When user does not provide recorder id or name, the method will try to return the current active recorder. The *create* argument determines whether the method will automatically create a new recorder according to user's specification if the recorder hasn't been created before.

- If *create* is True:
	- If *active recorder* exists:
		- \* no id or name specified, return the active recorder.
		- \* if id or name is specified, return the specified recorder. If no such exp found, create a new recorder with given id or name. If *start* is set to be True, the recorder is set to be active.
	- If *active recorder* not exists:
		- \* no id or name specified, create a new recorder.
- \* if id or name is specified, return the specified experiment. If no such exp found, create a new recorder with given id or name. If *start* is set to be True, the recorder is set to be active.
- Else If *create* is False:
	- If *active recorder* exists:
		- \* no id or name specified, return the active recorder.
		- \* if id or name is specified, return the specified recorder. If no such exp found, raise Error.
	- If *active recorder* not exists:
		- \* no id or name specified, raise Error.
		- \* if id or name is specified, return the specified recorder. If no such exp found, raise Error.

#### **Parameters**

- **recorder\_id**  $(str)$  the id of the recorder to be deleted.
- **recorder\_name**  $(str)$  the name of the recorder to be deleted.
- **create** (boolean) create the recorder if it hasn't been created before.
- **start** (boolean) start the new recorder if one is created.

### Returns

Return type A recorder object.

**list recorders** (*rtype: str = 'dict'*,  $**$ flt  $kwargs$ )  $\rightarrow$  Union[List[qlib.workflow.recorder.Recorder], Dict[str, qlib.workflow.recorder.Recorder]]

List all the existing recorders of this experiment. Please first get the experiment instance before calling this method. If user want to use the method *R.list\_recorders()*, please refer to the related API document in *QlibRecorder*.

flt kwargs [dict] filter recorders by conditions e.g. list recorders(status=Recorder.STATUS FI)

#### Returns

if *rtype* == "dict": A dictionary (id -> recorder) of recorder information that being stored.

elif  $rtype ==$  "list": A list of Recorder.

Return type The return type depent on *rtype*

For other interfaces such as *search\_records*, *delete\_recorder*, please refer to [Experiment API.](../reference/api.html#experiment)

Qlib also provides a default Experiment, which will be created and used under certain situations when users use the APIs such as *log\_metrics* or *get\_exp*. If the default Experiment is used, there will be related logged information when running Qlib. Users are able to change the name of the default Experiment in the config file of Qlib or during Qlib's [initialization,](../start/initialization.html#parameters) which is set to be '*Experiment*'.

# **1.13.5 Recorder**

The Recorder class is responsible for a single recorder. It will handle some detailed operations such as log\_metrics, log\_params of a single run. It is designed to help user to easily track results and things being generated during a run.

Here are some important APIs that are not included in the OlibRecorder:

#### **class** qlib.workflow.recorder.**Recorder**(*experiment\_id*, *name*)

This is the *Recorder* class for logging the experiments. The API is designed similar to mlflow. (The link: [https://mlflow.org/docs/latest/python\\_api/mlflow.html\)](https://mlflow.org/docs/latest/python_api/mlflow.html)

The status of the recorder can be SCHEDULED, RUNNING, FINISHED, FAILED.

```
__init__(experiment_id, name)
```
Initialize self. See help(type(self)) for accurate signature.

#### **save\_objects**(*local\_path=None*, *artifact\_path=None*, *\*\*kwargs*)

Save objects such as prediction file or model checkpoints to the artifact URI. User can save object through keywords arguments (name:value).

Please refer to the docs of qlib.workflow:R.save\_objects

#### Parameters

- **local\_path**  $(str)$  if provided, them save the file or directory to the artifact URI.
- **artifact\_path=None**  $(str)$  the relative path for the artifact to be stored in the URI.

### **load\_object**(*name*)

Load objects such as prediction file or model checkpoints.

**Parameters name**  $(str)$  – name of the file to be loaded.

Returns

Return type The saved object.

### **start\_run**()

Start running or resuming the Recorder. The return value can be used as a context manager within a *with* block; otherwise, you must call end\_run() to terminate the current run. (See *ActiveRun* class in mlflow)

#### Returns

Return type An active running object (e.g. mlflow.ActiveRun object)

#### **end\_run**()

End an active Recorder.

### **log\_params**(*\*\*kwargs*)

Log a batch of params for the current run.

**Parameters arguments** (*keyword*) – key, value pair to be logged as parameters.

### **log\_metrics**(*step=None*, *\*\*kwargs*)

Log multiple metrics for the current run.

Parameters **arguments** (*keyword*) – key, value pair to be logged as metrics.

### **set\_tags**(*\*\*kwargs*)

Log a batch of tags for the current run.

Parameters **arguments** (keyword) – key, value pair to be logged as tags.

### **delete\_tags**(*\*keys*)

Delete some tags from a run.

**Parameters keys** (series of strs of the keys) – all the name of the tag to be deleted.

### **list\_artifacts**(*artifact\_path: str = None*)

List all the artifacts of a recorder.

**Parameters artifact path**  $(str)$  – the relative path for the artifact to be stored in the URI.

Returns

Return type A list of artifacts information (name, path, etc.) that being stored.

#### **list\_metrics**()

List all the metrics of a recorder.

#### Returns

Return type A dictionary of metrics that being stored.

#### **list\_params**()

List all the params of a recorder.

Returns

Return type A dictionary of params that being stored.

#### **list\_tags**()

List all the tags of a recorder.

Returns

Return type A dictionary of tags that being stored.

For other interfaces such as *save\_objects*, *load\_object*, please refer to [Recorder API.](../reference/api.html#recorder)

# **1.13.6 Record Template**

The RecordTemp class is a class that enables generate experiment results such as IC and backtest in a certain format. We have provided three different *Record Template* class:

- SignalRecord: This class generates the *prediction* results of the model.
- SigAnaRecord: This class generates the *IC*, *ICIR*, *Rank IC* and *Rank ICIR* of the model.

Here is a simple example of what is done in SigAnaRecord, which users can refer to if they want to calculate IC, Rank IC, Long-Short Return with their own prediction and label.

```
from qlib.contrib.eva.alpha import calc_ic, calc_long_short_return
ic, ric = calc_ic(pred.iloc[:, 0], label.iloc[:, 0])long_short_r, long_avg_r = calc_long_short_return(pred.iloc[:, 0], label.iloc[:, 0])
```
• PortAnaRecord: This class generates the results of *backtest*. The detailed information about *backtest* as well as the available *strategy*, users can refer to [Strategy](../component/strategy.html) and [Backtest.](../component/backtest.html)

Here is a simple exampke of what is done in PortAnaRecord, which users can refer to if they want to do backtest based on their own prediction and label.

```
from qlib.contrib.strategy.strategy import TopkDropoutStrategy
from qlib.contrib.evaluate import (
    backtest as normal_backtest,
    risk_analysis,
)
# backtest
STRATEGY_CONFIG = {
    "topk": 50,
```

```
"n_drop": 5,
}
BACKTEST_CONFIG = {
   "limit_threshold": 0.095,
    "account": 100000000,
    "benchmark": BENCHMARK,
    "deal_price": "close",
    "open_cost": 0.0005,
    "close_cost": 0.0015,
    "min_cost": 5,
}
strategy = TopkDropoutStrategy(**STRATEGY_CONFIG)
report_normal, positions_normal = normal_backtest(pred_score, strategy=strategy,
˓→**BACKTEST_CONFIG)
# analysis
analysis = dict()analysis["excess_return_without_cost"] = risk_analysis(report_normal["return"] -_
˓→report_normal["bench"])
analysis["excess_return_with_cost"] = risk_analysis(report_normal["return"] - report_
˓→normal["bench"] - report_normal["cost"])
analysis_df = pd.concat(analysis) # type: pd.DataFrameprint(analysis_df)
```
For more information about the APIs, please refer to [Record Template API.](../reference/api.html#module-qlib.workflow.record_temp)

# **1.14 Analysis: Evaluation & Results Analysis**

# **1.14.1 Introduction**

Analysis is designed to show the graphical reports of Intraday Trading , which helps users to evaluate and analyse investment portfolios visually. The following are some graphics to view:

- analysis\_position
	- report\_graph
	- score\_ic\_graph
	- cumulative\_return\_graph
	- risk\_analysis\_graph
	- rank\_label\_graph
- analysis model
	- model\_performance\_graph

# **1.14.2 Graphical Reports**

Users can run the following code to get all supported reports.

```
>> import qlib.contrib.report as qcr
>> print(qcr.GRAPH_NAME_LIST)
['analysis_position.report_graph', 'analysis_position.score_ic_graph', 'analysis_
˓→position.cumulative_return_graph', 'analysis_position.risk_analysis_graph',
˓→'analysis_position.rank_label_graph', 'analysis_model.model_performance_graph']
```
Note: For more details, please refer to the function document: similar to help(qcr.analysis\_position. report\_graph)

# **1.14.3 Usage & Example**

### **Usage of** *analysis\_position.report*

### **API**

qlib.contrib.report.analysis\_position.report.**report\_graph**(*report\_df: pandas.core.frame.DataFrame*, *show\_notebook: bool =*  $True)$   $\rightarrow$  [<class 'list'>, <class 'tuple'>]

display backtest report

Example:

```
import qlib
import pandas as pd
from qlib.utils.time import Freq
from qlib.utils import flatten_dict
from qlib.backtest import backtest, executor
from qlib.contrib.evaluate import risk_analysis
from qlib.contrib.strategy import TopkDropoutStrategy
# init qlib
qlib.init(provider_uri=<qlib data dir>)
CSI300_BENCH = "SH000300"
FREQ = "day"STRATEGY_CONFIG = {
    "topk": 50,
    "n_drop": 5,
    # pred_score, pd.Series
    "signal": pred_score,
}
EXECUTOR CONFIG = \{"time_per_step": "day",
    "generate_portfolio_metrics": True,
}
backtest_config = {
    "start_time": "2017-01-01",
    "end_time": "2020-08-01",
    "account": 100000000,
```

```
"benchmark": CSI300_BENCH,
    "exchange_kwargs": {
        "freq": FREQ,
        "limit_threshold": 0.095,
        "deal_price": "close",
        "open_cost": 0.0005,
        "close_cost": 0.0015,
        "min_cost": 5,
    },
}
# strategy object
strategy_obj = TopkDropoutStrategy(**STRATEGY_CONFIG)
# executor object
executor_obj = executor.SimulatorExecutor(**EXECUTOR_CONFIG)
# backtest
portfolio_metric_dict, indicator_dict =
→backtest(executor=executor_obj, strategy=strategy_obj,
˓→**backtest_config)
analysis_freq = "(0){1}".format(*Freq.parse(FREQ))
# backtest info
report_normal_df, positions_normal = portfolio_metric_dict.
˓→get(analysis_freq)
qcr.analysis_position.report_graph(report_normal_df)
```
#### **Parameters**

• **report**  $df - df$ , index, name must be date, df.columns must contain return, turnover, cost, bench.

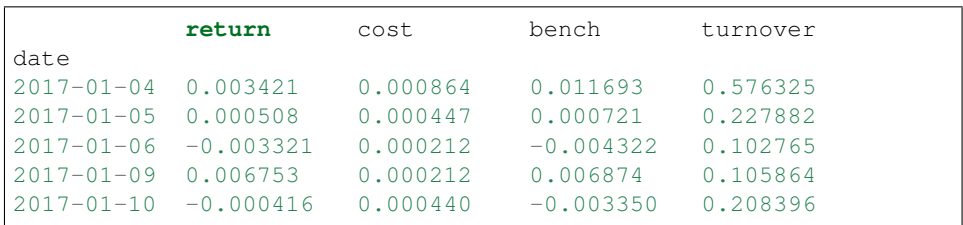

• **show\_notebook** – whether to display graphics in notebook, the default is True.

Returns if show\_notebook is True, display in notebook; else return plotly.graph\_objs.Figure list.

### **Graphical Result**

Note:

- Axis X: Trading day
- Axis Y:
- *cum bench* Cumulative returns series of benchmark
- *cum return wo cost* Cumulative returns series of portfolio without cost
- *cum return w cost* Cumulative returns series of portfolio with cost
- *return wo mdd* Maximum drawdown series of cumulative return without cost
- *return w cost mdd*: Maximum drawdown series of cumulative return with cost
- *cum ex return wo cost* The *CAR* (cumulative abnormal return) series of the portfolio compared to the benchmark without cost.
- *cum ex return w cost* The *CAR* (cumulative abnormal return) series of the portfolio compared to the benchmark with cost.
- *turnover* Turnover rate series
- *cum ex return wo cost mdd* Drawdown series of *CAR* (cumulative abnormal return) without cost
- *cum ex return w cost mdd* Drawdown series of *CAR* (cumulative abnormal return) with cost
- The shaded part above: Maximum drawdown corresponding to *cum return wo cost*
- The shaded part below: Maximum drawdown corresponding to *cum ex return wo cost*

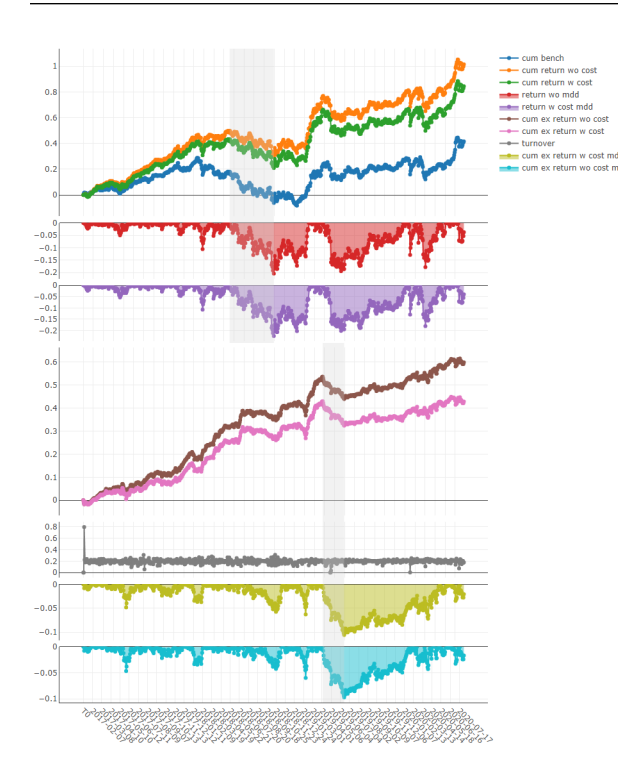

### **Usage of** *analysis\_position.score\_ic*

**API**

qlib.contrib.report.analysis\_position.score\_ic.**score\_ic\_graph**(*pred\_label: pandas.core.frame.DataFrame*, *show\_notebook:*  $bool = True \rightarrow$ [<class 'list'>, <class 'tuple'>] score IC

Example:

```
from qlib.data import D
from qlib.contrib.report import analysis_position
pred_df_dates = pred_df.index.get_level_values(level='datetime')
features_df = D.features(D.instruments('csi500'), ['Ref($close,
˓→-2)/Ref($close, -1)-1'], pred_df_dates.min(), pred_df_dates.
\rightarrowmax())
features_df.columns = ['label']
pred_label = pd.concat([features_df, pred], axis=1, sort=True).
˓→reindex(features_df.index)
analysis_position.score_ic_graph(pred_label)
```
### Parameters

• **pred\_label** – index is pd.MultiIndex, index name is [instrument, datetime]; columns names is [score, label].

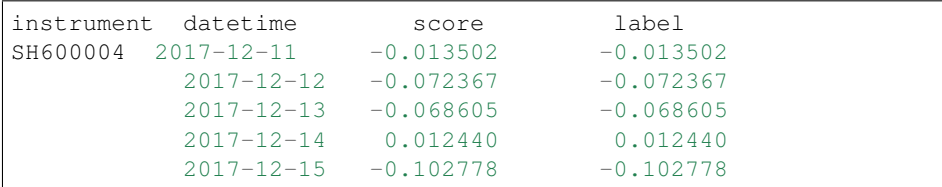

• **show** notebook – whether to display graphics in notebook, the default is True.

Returns if show\_notebook is True, display in notebook; else return plotly.graph\_objs.Figure list.

## **Graphical Result**

### Note:

- Axis X: Trading day
- Axis Y:
- *ic* The *Pearson correlation coefficient* series between *label* and *prediction score*. In the above example, the *label* is formulated as *Ref(\$close, -1)/\$close - 1*. Please refer to [Data Feature](data.html#feature) for more details.
- *rank\_ic* The *Spearman's rank correlation coefficient* series between *label* and *prediction score*.

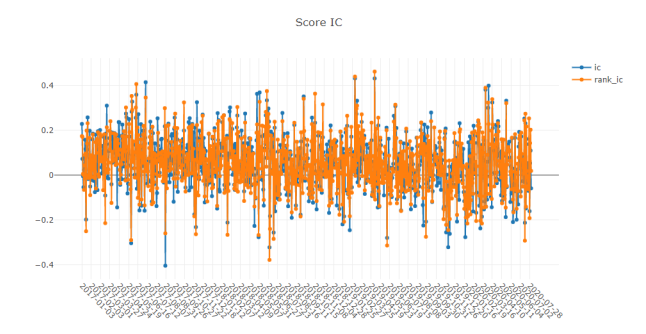

**Usage of** *analysis\_position.risk\_analysis*

# **API**

qlib.contrib.report.analysis\_position.risk\_analysis.**risk\_analysis\_graph**(*analysis\_df:*

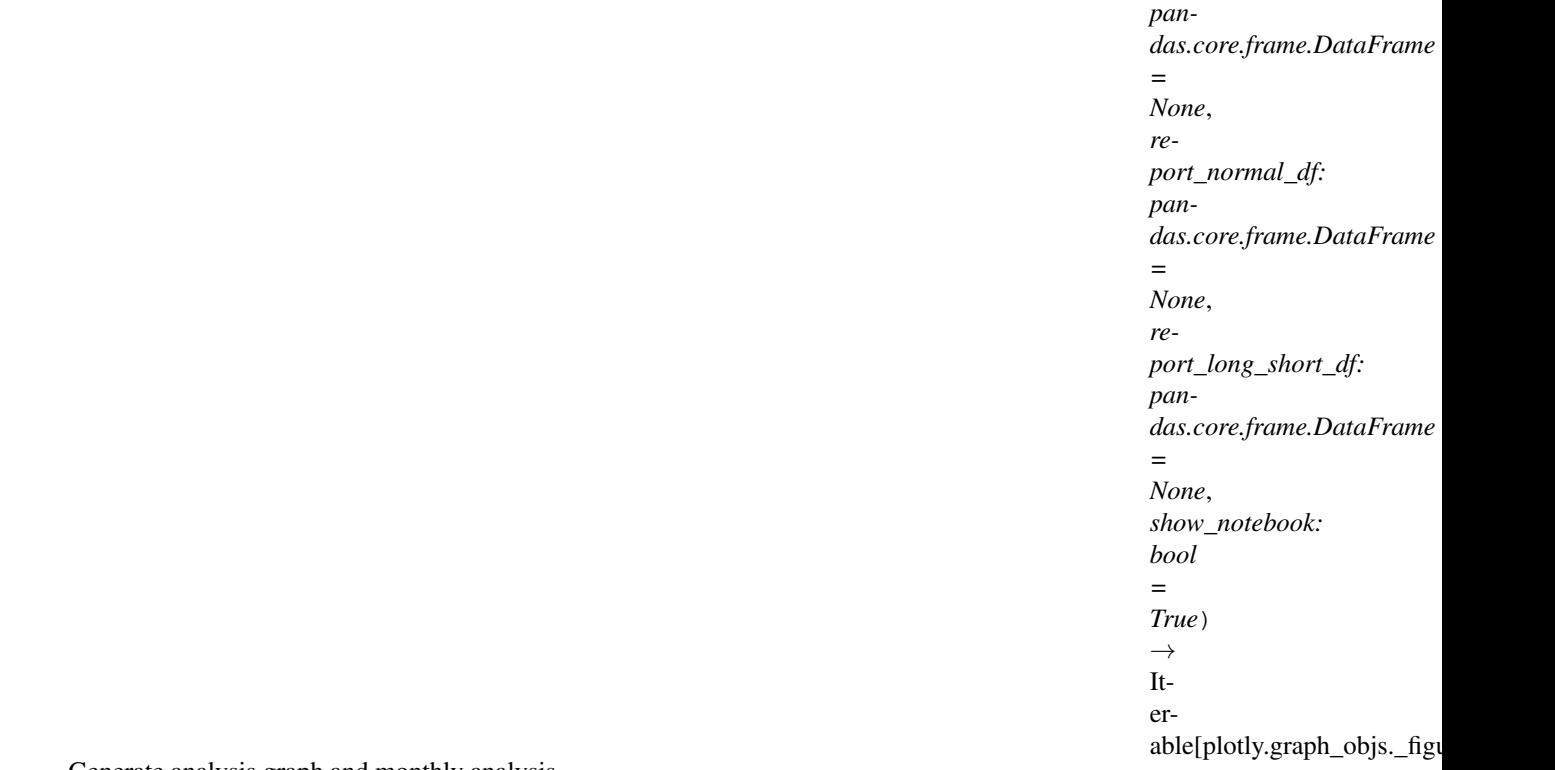

Generate analysis graph and monthly analysis

Example:

```
import qlib
import pandas as pd
from qlib.utils.time import Freq
from qlib.utils import flatten_dict
from qlib.backtest import backtest, executor
from qlib.contrib.evaluate import risk_analysis
from qlib.contrib.strategy import TopkDropoutStrategy
# init qlib
qlib.init(provider_uri=<qlib data dir>)
CSI300_BENCH = "SH000300"
FREQ = "day"STRATEGY_CONFIG = {
   "topk": 50,
   "n_drop": 5,
    # pred_score, pd.Series
    "signal": pred_score,
}
EXECUTOR_CONFIG = {
    "time_per_step": "day",
    "generate_portfolio_metrics": True,
}
```

```
backtest_config = {
    "start_time": "2017-01-01",
    "end_time": "2020-08-01",
    "account": 100000000,
    "benchmark": CSI300_BENCH,
    "exchange_kwargs": {
       "freq": FREQ,
        "limit_threshold": 0.095,
        "deal_price": "close",
        "open_cost": 0.0005,
        "close_cost": 0.0015,
        "min_cost": 5,
   },
}
# strategy object
strategy_obj = TopkDropoutStrategy(**STRATEGY_CONFIG)
# executor object
executor_obj = executor.SimulatorExecutor(**EXECUTOR_CONFIG)
# backtest
portfolio_metric_dict, indicator_dict =
→backtest(executor=executor_obj, strategy=strategy_obj,
˓→**backtest_config)
analysis_freq = "(0){1}".format(*Freq.parse(FREQ))
# backtest info
report_normal_df, positions_normal = portfolio_metric_dict.
˓→get(analysis_freq)
analysis = dict()analysis["excess_return_without_cost"] = risk_analysis(
    report_normal_df["return"] - report_normal_df["bench"],
˓→freq=analysis_freq
)
analysis["excess_return_with_cost"] = risk_analysis(
   report_normal_df["return"] - report_normal_df["bench"] -
˓→report_normal_df["cost"], freq=analysis_freq
\lambdaanalysis_df = pd.concat(analysis) # type: pd.DataFrameanalysis_position.risk_analysis_graph(analysis_df, report_
˓→normal_df)
```
Parameters

 $\Gamma$ 

• **analysis**  $df$  – analysis data, index is **pd.MultiIndex**; columns names is [**risk**].

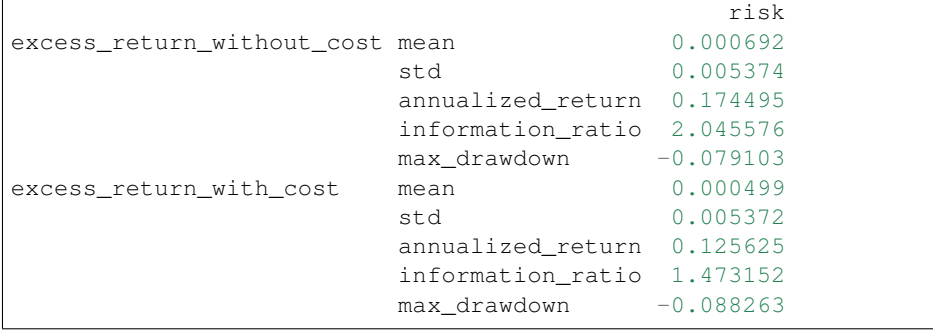
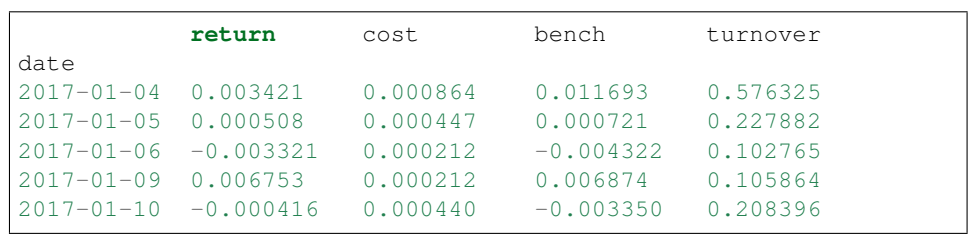

• **report** normal  $df - df$ . index.name must be date, df.columns must contain return, turnover, cost, bench.

• **report\_long\_short\_df** – df.index.name must be date, df.columns contain long, short, long\_short.

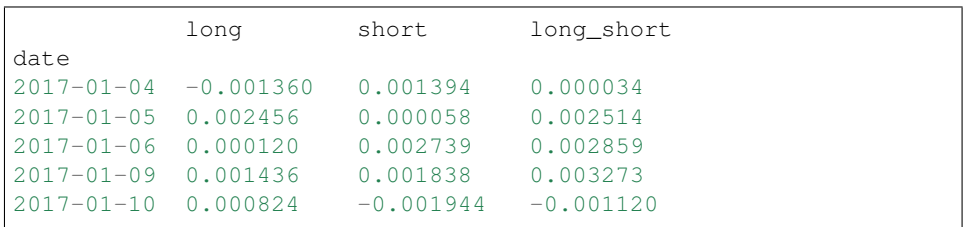

• **show\_notebook** – Whether to display graphics in a notebook, default True. If True, show graph in notebook If False, return graph figure

## Returns

## **Graphical Result**

## Note:

• general graphics

– *std*

- \* *excess\_return\_without\_cost* The *Standard Deviation* of *CAR* (cumulative abnormal return) without cost.
- \* *excess\_return\_with\_cost* The *Standard Deviation* of *CAR* (cumulative abnormal return) with cost.
- *annualized\_return*
	- \* *excess\_return\_without\_cost* The *Annualized Rate* of *CAR* (cumulative abnormal return) without cost.
	- \* *excess\_return\_with\_cost* The *Annualized Rate* of *CAR* (cumulative abnormal return) with cost.

### – *information\_ratio*

- \* *excess\_return\_without\_cost* The *Information Ratio* without cost.
- \* *excess\_return\_with\_cost* The *Information Ratio* with cost.

To know more about *Information Ratio*, please refer to [Information Ratio – IR.](https://www.investopedia.com/terms/i/informationratio.asp)

- *max\_drawdown*
	- \* *excess\_return\_without\_cost* The *Maximum Drawdown* of *CAR* (cumulative abnormal return) without cost.

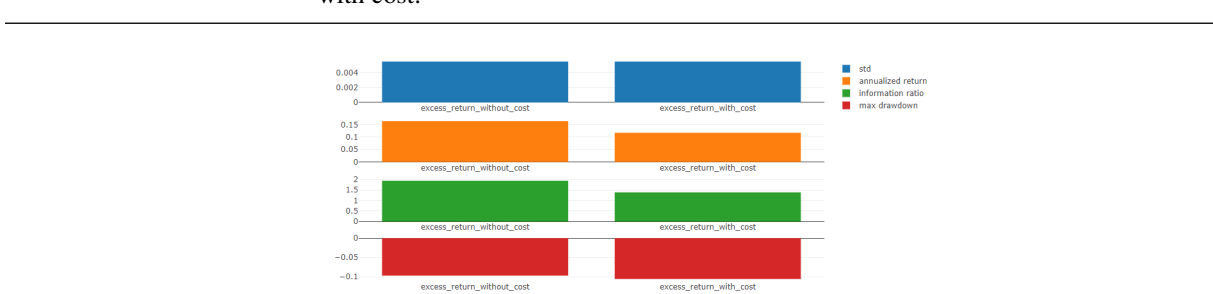

\* *excess\_return\_with\_cost* The *Maximum Drawdown* of *CAR* (cumulative abnormal return) with cost.

## Note:

## • annualized\_return/max\_drawdown/information\_ratio/std graphics

- Axis X: Trading days grouped by month
- Axis Y:
	- \* annualized\_return graphics
		- · *excess\_return\_without\_cost\_annualized\_return* The *Annualized Rate* series of monthly *CAR* (cumulative abnormal return) without cost.
		- · *excess\_return\_with\_cost\_annualized\_return* The *Annualized Rate* series of monthly *CAR* (cumulative abnormal return) with cost.
	- \* max\_drawdown graphics
		- · *excess\_return\_without\_cost\_max\_drawdown* The *Maximum Drawdown* series of monthly *CAR* (cumulative abnormal return) without cost.
		- · *excess\_return\_with\_cost\_max\_drawdown* The *Maximum Drawdown* series of monthly *CAR* (cumulative abnormal return) with cost.
	- \* information\_ratio graphics
		- · *excess\_return\_without\_cost\_information\_ratio* The *Information Ratio* series of monthly *CAR* (cumulative abnormal return) without cost.
		- · *excess\_return\_with\_cost\_information\_ratio* The *Information Ratio* series of monthly *CAR* (cumulative abnormal return) with cost.
	- \* std graphics
		- · *excess\_return\_without\_cost\_max\_drawdown* The *Standard Deviation* series of monthly *CAR* (cumulative abnormal return) without cost.
		- · *excess\_return\_with\_cost\_max\_drawdown* The *Standard Deviation* series of monthly *CAR* (cumulative abnormal return) with cost.

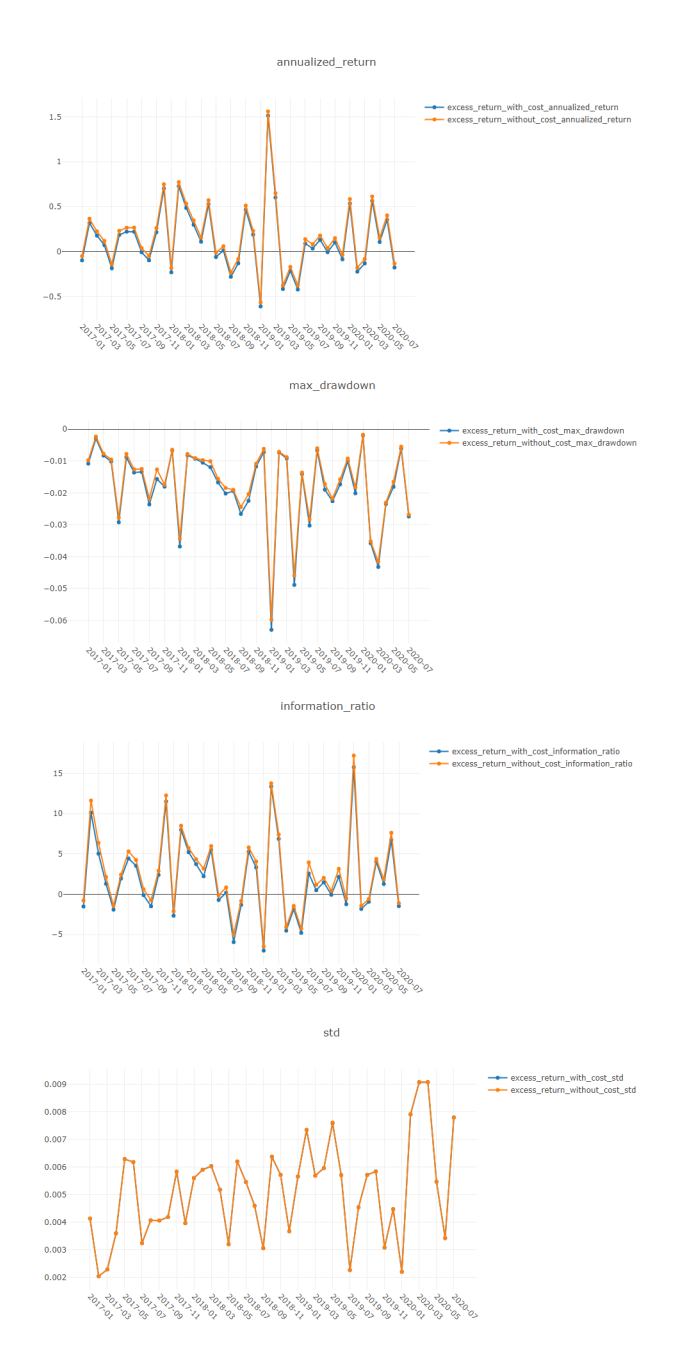

## **Usage of** *analysis\_model.analysis\_model\_performance*

**API**

qlib.contrib.report.analysis\_model.analysis\_model\_performance.**ic\_figure**(*ic\_df:*

*pandas.core.frame.DataFrame*, *show\_nature\_day=True*, *\*\*kwargs*)  $\rightarrow$ plotly.graph\_objs.\_figure.Figure.Figure.com

IC figure

Parameters

• **ic\_df** – ic DataFrame

• **show\_nature\_day** – whether to display the abscissa of non-trading day

Returns plotly.graph\_objs.Figure

qlib.contrib.report.analysis\_model.analysis\_model\_performance.**model\_performance\_graph**(*pred\_label:*

Model performance

Parameters **pred\_label** – index is pd.MultiIndex, index name is [instrument, datetime]; columns names is \*\*[score,

```
label]**. It is usually same as the label of model training(e.g. "Ref($close, -2)/Ref($close, -1) - 1").
```
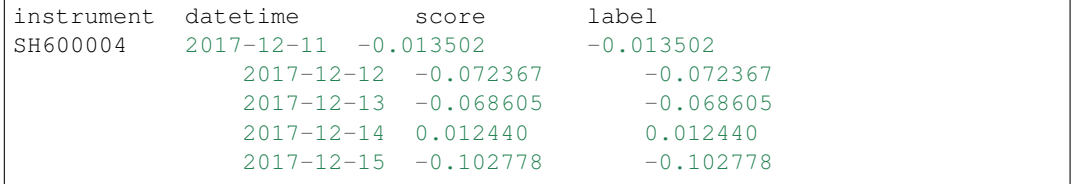

- **lag** *pred.groupby(level='instrument')['score'].shift(lag)*. It will be only used in the auto-correlation computing.
- **N** group number, default 5.
- **reverse** if *True*, *pred['score'] \*= -1*.
- **rank** if True, calculate rank ic.
- **graph\_names** graph names; default ['cumulative\_return', 'pred\_ic', 'pred\_autocorr', 'pred\_turnover'].
- **show** notebook whether to display graphics in notebook, the default is *True*.
- **show\_nature\_day** whether to display the abscissa of non-trading day.

Returns if show\_notebook is True, display in notebook; else return *plotly.graph\_objs.Figure* list.

## **Graphical Results**

## Note:

- cumulative return graphics
	- *Group1*: The *Cumulative Return* series of stocks group with (*ranking ratio* of label <= 20%)
	- *Group2*: The *Cumulative Return* series of stocks group with (20% < *ranking ratio* of label <= 40%)
	- *Group3*: The *Cumulative Return* series of stocks group with (40% < *ranking ratio* of label <= 60%)
	- *Group4*: The *Cumulative Return* series of stocks group with (60% < *ranking ratio* of label <= 80%)
	- *Group5*: The *Cumulative Return* series of stocks group with (80% < *ranking ratio* of label)
	- *long-short*: The Difference series between *Cumulative Return* of *Group1* and of *Group5*
	- *long-average* The Difference series between *Cumulative Return* of *Group1* and average *Cumulative Return* for all stocks.

## The *ranking ratio* can be formulated as follows.

 $\textit{ranking ratio} = \frac{1}{\textit{Number of Stokes in the Portfolio}}$ Ascending Ranking of label

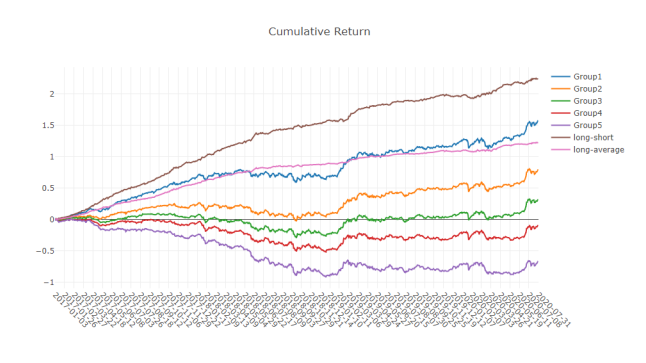

Note:

• long-short/long-average The distribution of long-short/long-average returns on each trading day

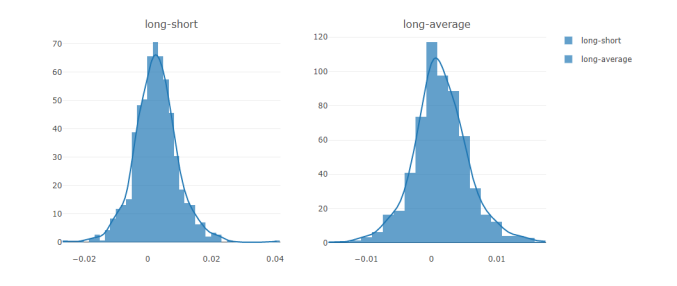

Note:

- Information Coefficient
	- The *Pearson correlation coefficient* series between *labels* and *prediction scores* of stocks in portfolio.
	- The graphics reports can be used to evaluate the *prediction scores*.

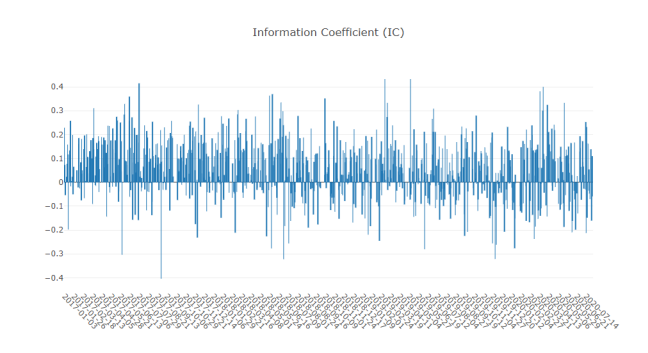

Note:

• Monthly IC Monthly average of the *Information Coefficient*

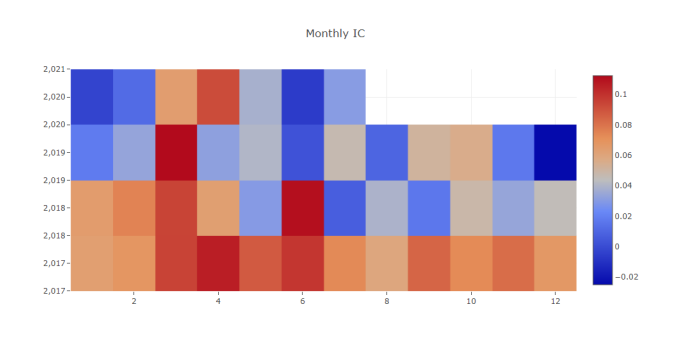

Note:

- IC The distribution of the *Information Coefficient* on each trading day.
- IC Normal Dist. Q-Q The *Quantile-Quantile Plot* is used for the normal distribution of *Information Coefficient* on each trading day.

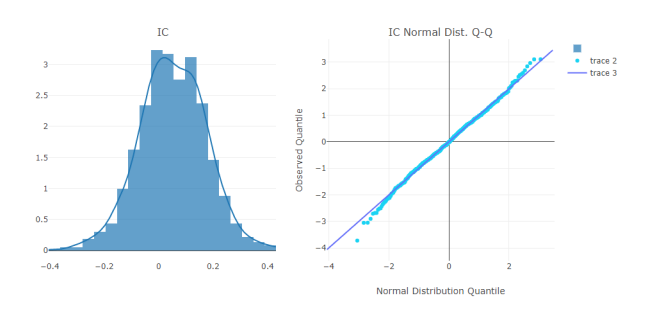

## Note:

- Auto Correlation
	- The *Pearson correlation coefficient* series between the latest *prediction scores* and the *prediction scores lag* days ago of stocks in portfolio on each trading day.
	- The graphics reports can be used to estimate the turnover rate.

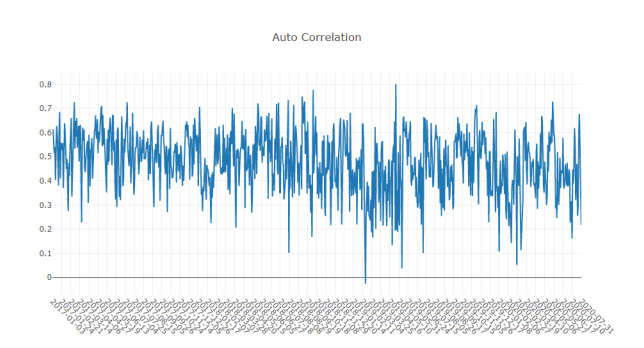

# **1.15 Online Serving**

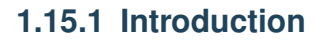

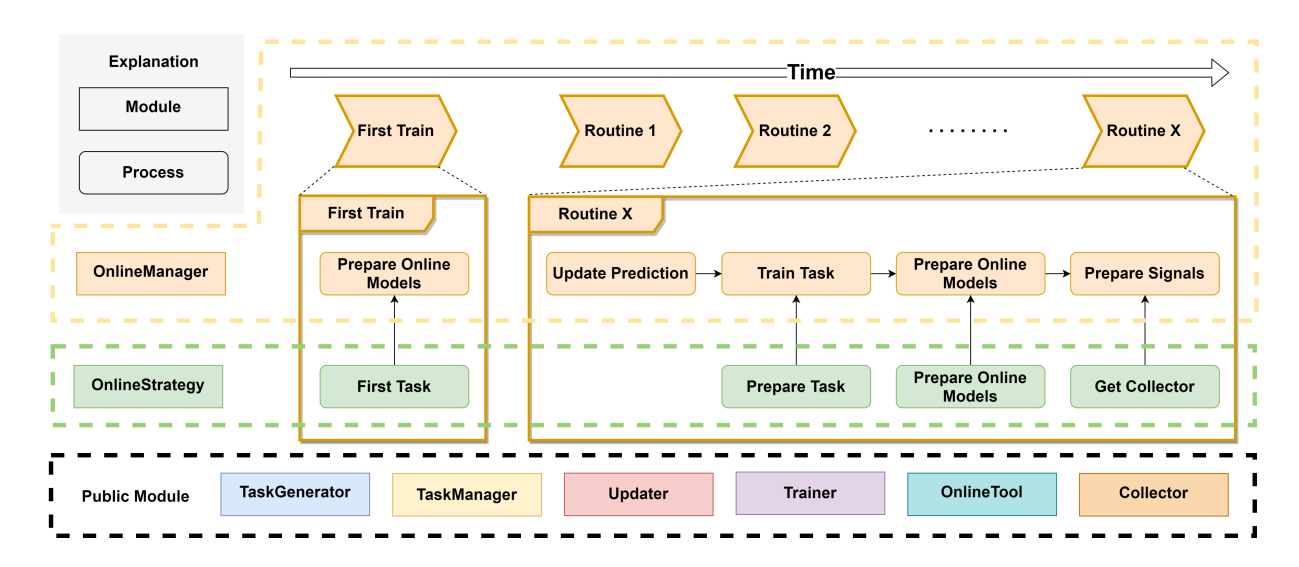

In addition to backtesting, one way to test a model is effective is to make predictions in real market conditions or even do real trading based on those predictions. Online Serving is a set of modules for online models using the latest data, which including *Online Manager*, *Online Strategy*, *Online Tool*, *Updater*.

[Here](https://github.com/microsoft/qlib/tree/main/examples/online_srv) are several examples for reference, which demonstrate different features of Online Serving. If you have many models or *task* needs to be managed, please consider [Task Management.](../advanced/task_management.html) The [examples](https://github.com/microsoft/qlib/tree/main/examples/online_srv) are based on some components in [Task Management](../advanced/task_management.html) such as TrainerRM or Collector.

NOTE: User should keep his data source updated to support online serving. For example, Qlib provides [a batch of](https://github.com/microsoft/qlib/blob/main/scripts/data_collector/yahoo/README.md#automatic-update-of-daily-frequency-datafrom-yahoo-finance) [scripts](https://github.com/microsoft/qlib/blob/main/scripts/data_collector/yahoo/README.md#automatic-update-of-daily-frequency-datafrom-yahoo-finance) to help users update Yahoo daily data.

Known limitations currently - Currently, the daily updating prediction for the next trading day is supported. But generating orders for the next trading day is not supported due to the *limitations of public data <https://github.com/microsoft/qlib/issues/215#issuecomment-766293563>\_*

# **1.15.2 Online Manager**

OnlineManager can manage a set of *Online Strategy* and run them dynamically.

With the change of time, the decisive models will be also changed. In this module, we call those contributing models *online* models. In every routine(such as every day or every minute), the *online* models may be changed and the prediction of them needs to be updated. So this module provides a series of methods to control this process.

This module also provides a method to simulate *Online Strategy* in history. Which means you can verify your strategy or find a better one.

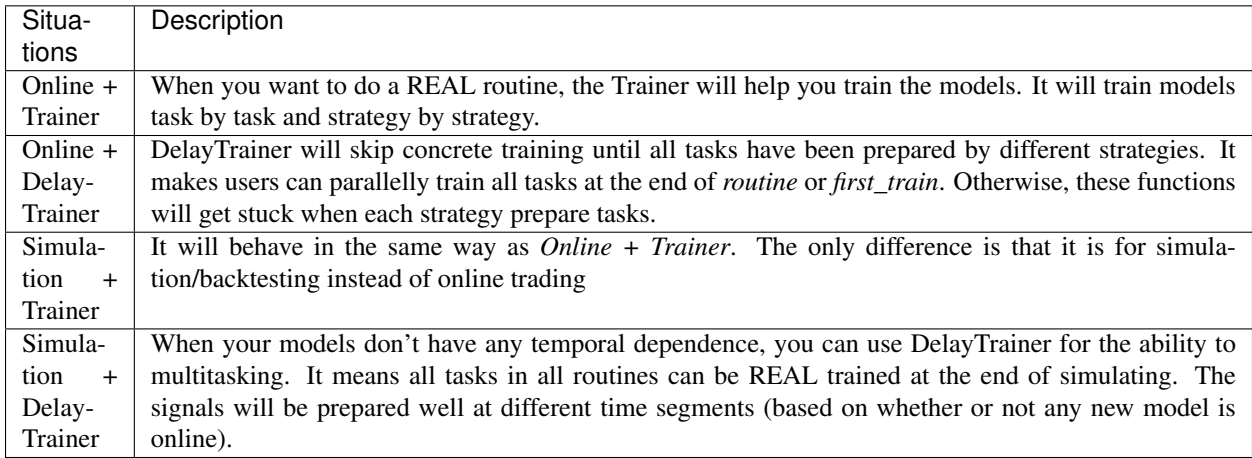

There are 4 total situations for using different trainers in different situations:

Here is some pseudo code the demonstrate the workflow of each situation

## For simplicity

- Only one strategy is used in the strategy
- *update online pred* is only called in the online mode and is ignored
- 1) *Online + Trainer*

```
tasks = first_train()models = trainer.train(tasks)
trainer.end_train(models)
for day in online_trading_days:
```
(continues on next page)

(continued from previous page)

```
# OnlineManager.routine
models = trainer.train(strategy.prepare_tasks()) # for each strategy
strategy.prepare_online_models(models) # for each strategy
trainer.end_train(models)
prepare_signals() # prepare trading signals daily
```
*Online + DelayTrainer*: the workflow is the same as *Online + Trainer*.

## 2) *Simulation + DelayTrainer*

```
# simulate
tasks = first_train()
models = trainer.train(tasks)
for day in historical_calendars:
    # OnlineManager.routine
   models = trainer.train(strategy.prepare_tasks()) # for each strategy
   strategy.prepare_online_models(models) # for each strategy
# delay_prepare()
# FIXME: Currently the delay_prepare is not implemented in a proper way.
trainer.end_train(<for all previous models>)
prepare_signals()
```
# Can we simplify current workflow? - Can reduce the number of state of tasks?

• For each task, we have three phases (i.e. task, partly trained task, final trained task)

```
class qlib.workflow.online.manager.OnlineManager(strategies:
```
*Union[qlib.workflow.online.strategy.OnlineStrategy, List[qlib.workflow.online.strategy.OnlineStrategy]], trainer: qlib.model.trainer.Trainer = None, begin\_time: Union[str, pandas.\_libs.tslibs.timestamps.Timestamp] = None, freq='day'*)

OnlineManager can manage online models with *Online Strategy*. It also provides a history recording of which models are online at what time.

**\_\_init\_\_**(*strategies: Union[qlib.workflow.online.strategy.OnlineStrategy, List[qlib.workflow.online.strategy.OnlineStrategy]], trainer: qlib.model.trainer.Trainer = None, begin\_time: Union[str, pandas.\_libs.tslibs.timestamps.Timestamp] = None, freq='day'*) Init OnlineManager. One OnlineManager must have at least one OnlineStrategy.

## Parameters

- **strategies** (Union[[OnlineStrategy](#page-187-0), List[[OnlineStrategy](#page-187-0)]]) – an instance of OnlineStrategy or a list of OnlineStrategy
- **begin\_time** (Union[str,pd.Timestamp], optional) the Online-Manager will begin at this time. Defaults to None for using the latest date.
- **trainer** ([Trainer](#page-172-0)) the trainer to train task. None for using TrainerR.
- **freq** (str, optional) data frequency. Defaults to "day".
- **first\_train**(*strategies: List[qlib.workflow.online.strategy.OnlineStrategy] = None*, *model\_kwargs: dict = {}*)

Get tasks from every strategy's first tasks method and train them. If using DelayTrainer, it can finish training all together after every strategy's first\_tasks.

## Parameters

- **strategies** (List [[OnlineStrategy](#page-187-0)]) the strategies list (need this param when adding strategies). None for use default strategies.
- **model\_kwargs** (dict) the params for *prepare\_online\_models*

**routine**(*cur\_time: Union[str*, *pandas.\_libs.tslibs.timestamps.Timestamp] = None*, *task\_kwargs: dict = {}*, *model\_kwargs: dict = {}*, *signal\_kwargs: dict = {}*) Typical update process for every strategy and record the online history.

The typical update process after a routine, such as day by day or month by month. The process is: Update predictions -> Prepare tasks -> Prepare online models -> Prepare signals.

If using DelayTrainer, it can finish training all together after every strategy's prepare\_tasks.

## Parameters

- **cur\_time** (Union[str,pd.Timestamp], optional) run routine method in this time. Defaults to None.
- **task\_kwargs** (dict) the params for *prepare\_tasks*
- **model\_kwargs** (dict) the params for *prepare\_online\_models*
- **signal\_kwargs** (dict) the params for *prepare\_signals*
- **get\_collector**(*\*\*kwargs*) → qlib.workflow.task.collect.MergeCollector

Get the instance of [Collector](../advanced/task_management.html#TaskCollecting) to collect results from every strategy. This collector can be a basis as the signals preparation.

Parameters **\*\*kwargs** – the params for get\_collector.

Returns the collector to merge other collectors.

Return type *[MergeCollector](#page-178-0)*

**add\_strategy**(*strategies: Union[qlib.workflow.online.strategy.OnlineStrategy, List[qlib.workflow.online.strategy.OnlineStrategy]]*)

Add some new strategies to OnlineManager.

**Parameters strategy** (Union [[OnlineStrategy](#page-187-0), List [OnlineStrategy]]) – a list of OnlineStrategy

**prepare\_signals**(*prepare\_func: Callable = <qlib.model.ens.ensemble.AverageEnsemble object>*,

*over\_write=False*) After preparing the data of the last routine (a box in box-plot) which means the end of the routine, we can prepare trading signals for the next routine.

NOTE: Given a set prediction, all signals before these prediction end times will be prepared well.

Even if the latest signal already exists, the latest calculation result will be overwritten.

Note: Given a prediction of a certain time, all signals before this time will be prepared well.

- **prepare\_func** (Callable, optional) Get signals from a dict after collecting. Defaults to AverageEnsemble(), the results collected by MergeCollector must be {xxx:pred}.
- **over\_write** (bool, optional) If True, the new signals will overwrite. If False, the new signals will append to the end of signals. Defaults to False.

Returns the signals.

Return type pd.DataFrame

**get\_signals** () → Union[pandas.core.series.Series, pandas.core.frame.DataFrame] Get prepared online signals.

> Returns pd.Series for only one signals every datetime. pd.DataFrame for multiple signals, for example, buy and sell operations use different trading signals.

Return type Union[pd.Series, pd.DataFrame]

**simulate**(*end\_time=None*, *frequency='day'*, *task\_kwargs={}*, *model\_kwargs={}*, *signal\_kwargs={}*)

 $\rightarrow$  Union[pandas.core.series.Series, pandas.core.frame.DataFrame] Starting from the current time, this method will simulate every routine in OnlineManager until the end

time.

Considering the parallel training, the models and signals can be prepared after all routine simulating.

The delay training way can be DelayTrainer and the delay preparing signals way can be delay\_prepare.

#### Parameters

- **end\_time** the time the simulation will end
- **frequency** the calendar frequency
- **task\_kwargs** (dict) the params for *prepare\_tasks*
- $model$   $kwargs$   $(dict)$  the params for *prepare online models*
- **signal\_kwargs** (dict) the params for *prepare\_signals*

Returns pd.Series for only one signals every datetime. pd.DataFrame for multiple signals, for example, buy and sell operations use different trading signals.

Return type Union[pd.Series, pd.DataFrame]

#### **delay\_prepare**(*model\_kwargs={}*, *signal\_kwargs={}*)

Prepare all models and signals if something is waiting for preparation.

## Parameters

- **model\_kwargs** the params for *end\_train*
- **signal\_kwargs** the params for *prepare\_signals*

# **1.15.3 Online Strategy**

OnlineStrategy module is an element of online serving.

**class** qlib.workflow.online.strategy.**OnlineStrategy**(*name\_id: str*)

OnlineStrategy is working with *Online Manager*, responding to how the tasks are generated, the models are updated and signals are prepared.

**\_\_init\_\_**(*name\_id: str*)

Init OnlineStrategy. This module MUST use [Trainer](../reference/api.html#Trainer) to finishing model training.

- **name\_id**  $(str)$  a unique name or id.
- **trainer** ([Trainer](#page-172-0), optional) a instance of Trainer. Defaults to None.

## **prepare tasks** (*cur\_time*,  $**kwargs$ )  $\rightarrow$  List[dict]

After the end of a routine, check whether we need to prepare and train some new tasks based on cur\_time (None for latest).. Return the new tasks waiting for training.

You can find the last online models by OnlineTool.online\_models.

```
prepare online models (trained models, cur_time=None) \rightarrow List[object]
```
Select some models from trained models and set them to online models. This is a typical implementation to online all trained models, you can override it to implement the complex method. You can find the last online models by OnlineTool.online\_models if you still need them.

NOTE: Reset all online models to trained models. If there are no trained models, then do nothing.

NOTE: Current implementation is very naive. Here is a more complex situation which is more closer to the practical scenarios. 1. Train new models at the day before *test\_start* (at time stamp *T*) 2. Switch models at the *test\_start* (at time timestamp  $T + 1$  typically)

## Parameters

- **models**  $(llist)$  a list of models.
- **cur time** (pd. Dataframe) current time from OnlineManger. None for the latest.

Returns a list of online models.

Return type List[object]

#### **first\_tasks**() → List[dict]

Generate a series of tasks firstly and return them.

**get\_collector**() → qlib.workflow.task.collect.Collector

Get the instance of [Collector](../advanced/task_management.html#TaskCollecting) to collect different results of this strategy.

#### For example:

- 1) collect predictions in Recorder
- 2) collect signals in a txt file

## Returns Collector

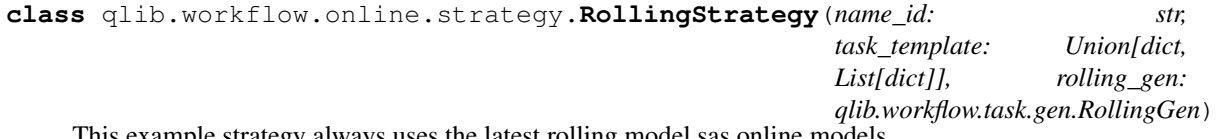

s example strategy always uses the latest rolling model sas online models.

**\_\_init\_\_**(*name\_id: str, task\_template: Union[dict, List[dict]], rolling\_gen: qlib.workflow.task.gen.RollingGen*)

Init RollingStrategy.

Assumption: the str of name id, the experiment name, and the trainer's experiment name are the same.

- **name\_id**  $(str)$  a unique name or id. Will be also the name of the Experiment.
- **task\_template** (Union[dict, List[dict]]) a list of task\_template or a single template, which will be used to generate many tasks using rolling\_gen.
- **rolling\_gen** ([RollingGen](#page-166-0)) an instance of RollingGen

**get\_collector**(*process\_list=[<qlib.model.ens.group.RollingGroup object>], rec\_key\_func=None, rec\_filter\_func=None, artifacts\_key=None*)

Get the instance of [Collector](../advanced/task_management.html#TaskCollecting) to collect results. The returned collector must distinguish results in different models.

Assumption: the models can be distinguished based on the model name and rolling test segments. If you do not want this assumption, please implement your method or use another rec\_key\_func.

#### Parameters

- **rec\_key\_func** (Callable) a function to get the key of a recorder. If None, use recorder id.
- **rec\_filter\_func** (Callable, optional) filter the recorder by return True or False. Defaults to None.
- **artifacts\_key** (List[str], optional) the artifacts key you want to get. If None, get all artifacts.

### **first\_tasks**() → List[dict]

Use rolling gen to generate different tasks based on task template.

Returns a list of tasks

Return type List[dict]

#### **prepare\_tasks**(*cur\_time*) → List[dict]

Prepare new tasks based on cur\_time (None for the latest).

You can find the last online models by OnlineToolR.online\_models.

Returns a list of new tasks.

Return type List[dict]

# **1.15.4 Online Tool**

OnlineTool is a module to set and unset a series of *online* models. The *online* models are some decisive models in some time points, which can be changed with the change of time. This allows us to use efficient submodels as the market-style changing.

**class** qlib.workflow.online.utils.**OnlineTool**

OnlineTool will manage *online* models in an experiment that includes the model recorders.

**\_\_init\_\_**() Init OnlineTool.

**set\_online\_tag**(*tag, recorder: Union[list, object]*) Set *tag* to the model to sign whether online.

### Parameters

- **tag** (str) the tags in *ONLINE\_TAG*, *OFFLINE\_TAG*
- **recorder** (Union[list,object]) the model's recorder

```
get_online_tag(recorder: object) → str
```
Given a model recorder and return its online tag.

Parameters **recorder** (Object) – the model's recorder

Returns the online tag

Return type str

**reset\_online\_tag**(*recorder: Union[list, object]*) Offline all models and set the recorders to 'online'.

> **Parameters recorder** (Union[list, object]) – the recorder you want to reset to 'online'.

**online** models  $() \rightarrow$  list

Get current *online* models

Returns a list of *online* models.

## Return type list

**update\_online\_pred**(*to\_date=None*) Update the predictions of *online* models to to\_date.

> **Parameters to\_date** (pd. Timestamp) – the pred before this date will be updated. None for updating to the latest.

**class** qlib.workflow.online.utils.**OnlineToolR**(*default\_exp\_name: str = None*) The implementation of OnlineTool based on (R)ecorder.

**\_\_init\_\_**(*default\_exp\_name: str = None*) Init OnlineToolR.

Parameters default\_exp\_name  $(str)$  – the default experiment name.

**set\_online\_tag**(*tag, recorder: Union[qlib.workflow.recorder.Recorder, List[T]]*) Set *tag* to the model's recorder to sign whether online.

## Parameters

- **tag** (str) the tags in *ONLINE\_TAG*, *NEXT\_ONLINE\_TAG*, *OFFLINE\_TAG*
- **recorder** (Union[[Recorder](#page-161-0), List]) a list of Recorder or an instance of Recorder

**get\_online\_tag**(*recorder: qlib.workflow.recorder.Recorder*) → str Given a model recorder and return its online tag.

Parameters **recorder** ([Recorder](#page-161-0)) – an instance of recorder

Returns the online tag

## Return type str

**reset\_online\_tag**(*recorder: Union[qlib.workflow.recorder.Recorder, List[T]], exp\_name: str = None*)

Offline all models and set the recorders to 'online'.

## Parameters

- **recorder** (Union[[Recorder](#page-161-0), List]) the recorder you want to reset to 'online'.
- **exp\_name**  $(str)$  the experiment name. If None, then use default exp\_name.

**online** models (*exp\_name: str = None*)  $\rightarrow$  list

Get current *online* models

**Parameters**  $exp_name(s \, t)$  – the experiment name. If None, then use default exp\_name.

Returns a list of *online* models.

Return type list

**update\_online\_pred**(*to\_date=None*, *from\_date=None*, *exp\_name: str = None*) Update the predictions of online models to to\_date.

## Parameters

- **to\_date** (pd.Timestamp) the pred before this date will be updated. None for updating to latest time in Calendar.
- **exp\_name**  $(str)$  the experiment name. If None, then use default\_exp\_name.

## **1.15.5 Updater**

Updater is a module to update artifacts such as predictions when the stock data is updating.

**class** qlib.workflow.online.update.**RMDLoader**(*rec: qlib.workflow.recorder.Recorder*) Recorder Model Dataset Loader

**\_\_init\_\_**(*rec: qlib.workflow.recorder.Recorder*) Initialize self. See help(type(self)) for accurate signature.

**get\_dataset**(*start\_time*, *end\_time*, *segments=None*, *unprepared\_dataset: Op* $tional[qlib.data.data.get.Data setH] = None$   $\rightarrow$  qlib.data.dataset.DatasetH Load, config and setup dataset.

This dataset is for inference.

## Parameters

- **start\_time** the start\_time of underlying data
- **end** time the end time of underlying data
- **segments** dict the segments config for dataset Due to the time series dataset (TSDatasetH), the test segments maybe different from start\_time and end\_time
- **unprepared\_dataset** Optional[DatasetH] if user don't want to load dataset from recorder, please specify user's dataset

Returns the instance of DatasetH

## Return type *[DatasetH](#page-129-0)*

**class** qlib.workflow.online.update.**RecordUpdater**(*record:*

*qlib.workflow.recorder.Recorder*, *\*args*, *\*\*kwargs*)

Update a specific recorders

**\_\_init\_\_**(*record: qlib.workflow.recorder.Recorder*, *\*args*, *\*\*kwargs*) Initialize self. See help(type(self)) for accurate signature.

**update**(*\*args*, *\*\*kwargs*) Update info for specific recorder

**class** qlib.workflow.online.update.**DSBasedUpdater**(*record:*

*qlib.workflow.recorder.Recorder*, *to\_date=None*, *from\_date=None*, *hist\_ref: Optional[int] = None*, *freq='day'*, *fname='pred.pkl'*, *loader\_cls: type = <class 'qlib.workflow.online.update.RMDLoader'>*)

Dataset-Based Updater - Providing updating feature for Updating data based on Qlib Dataset

Assumption - Based on Qlib dataset - The data to be updated is a multi-level index pd.DataFrame. For example label , prediction.

LABEL0

datetime instrument 2021-05-10 SH600000 0.006965

SH600004 0.003407

 $\ldots$  ... 2021-05-28 SZ300498 0.015748

SZ300676 -0.001321

**\_\_init\_\_**(*record: qlib.workflow.recorder.Recorder*, *to\_date=None*, *from\_date=None*, *hist\_ref: Optional[int] = None*, *freq='day'*, *fname='pred.pkl'*, *loader\_cls: type = <class 'qlib.workflow.online.update.RMDLoader'>*) Init PredUpdater.

Expected behavior in following cases: - if *to\_date* is greater than the max date in the calendar, the data will be updated to the latest date - if there are data before *from\_date* or after *to\_date*, only the data between *from\_date* and *to\_date* are affected.

## Parameters

- **record** Recorder
- **to\_date** update to prediction to the *to\_date* if to\_date is None:

data will updated to the latest date.

• **from\_date** – the update will start from *from\_date* if from\_date is None:

the updating will occur on the next tick after the latest data in historical data

• **hist\_ref** – int Sometimes, the dataset will have historical depends. Leave the problem to users to set the length of historical dependency If user doesn't specify this parameter, Updater will try to load dataset to automatically determine the hist\_ref

Note: the start time is not included in the hist ref

- **loader\_cls** type the class to load the model and dataset
- **prepare\_data**(*unprepared\_dataset: Optional[qlib.data.dataset.DatasetH] = None*) → qlib.data.dataset.DatasetH

Load dataset - if unprepared\_dataset is specified, then prepare the dataset directly - Otherwise,

Separating this function will make it easier to reuse the dataset

Returns the instance of DatasetH

## Return type *[DatasetH](#page-129-0)*

**update** (*dataset: glib.data.dataset.DatasetH = None*, *write: bool = True*, *ret\_new: bool = False*)  $\rightarrow$ Optional[object]

- **dataset** ([DatasetH](#page-129-0)) DatasetH: the instance of DatasetH. None for prepare it again.
- **write** (bool) will the the write action be executed
- $\text{ret}\ \text{new}\ (bool) \text{will}$  the updated data be returned

Returns the updated dataset

Return type Optional[object]

**get\_update\_data**(*dataset: qlib.data.dataset.Dataset*) → pandas.core.frame.DataFrame return the updated data based on the given dataset

The difference between *get* update data and update - *update* date only include some data specific feature - *update* include some general routine steps(e.g. prepare dataset, checking)

**class** qlib.workflow.online.update.**PredUpdater**(*record: qlib.workflow.recorder.Recorder*, *to\_date=None*, *from\_date=None*, *hist\_ref: Optional[int] = None*, *freq='day'*, *fname='pred.pkl'*,

*loader\_cls: type = <class 'qlib.workflow.online.update.RMDLoader'>*)

Update the prediction in the Recorder

**get\_update\_data**(*dataset: qlib.data.dataset.Dataset*) → pandas.core.frame.DataFrame return the updated data based on the given dataset

The difference between *get\_update\_data* and *update* - *update\_date* only include some data specific feature - *update* include some general routine steps(e.g. prepare dataset, checking)

**class** qlib.workflow.online.update.**LabelUpdater**(*record: qlib.workflow.recorder.Recorder*,

*to\_date=None*, *\*\*kwargs*)

Update the label in the recorder

Assumption - The label is generated from record temp.SignalRecord.

**\_\_init\_\_**(*record: qlib.workflow.recorder.Recorder*, *to\_date=None*, *\*\*kwargs*) Init PredUpdater.

Expected behavior in following cases: - if *to date* is greater than the max date in the calendar, the data will be updated to the latest date - if there are data before *from\_date* or after *to\_date*, only the data between *from\_date* and *to\_date* are affected.

## Parameters

- **record** Recorder
- **to\_date** update to prediction to the *to\_date* if to\_date is None:

data will updated to the latest date.

• **from\_date** – the update will start from *from\_date* if from\_date is None:

the updating will occur on the next tick after the latest data in historical data

• **hist\_ref** – int Sometimes, the dataset will have historical depends. Leave the problem to users to set the length of historical dependency If user doesn't specify this parameter, Updater will try to load dataset to automatically determine the hist ref

Note: the start\_time is not included in the hist\_ref

• **loader\_cls** – type the class to load the model and dataset

**get\_update\_data**(*dataset: qlib.data.dataset.Dataset*) → pandas.core.frame.DataFrame return the updated data based on the given dataset

The difference between *get update data* and *update* - *update date* only include some data specific feature - *update* include some general routine steps(e.g. prepare dataset, checking)

# **1.16 Building Formulaic Alphas**

## **1.16.1 Introduction**

In quantitative trading practice, designing novel factors that can explain and predict future asset returns are of vital importance to the profitability of a strategy. Such factors are usually called alpha factors, or alphas in short.

A formulaic alpha, as the name suggests, is a kind of alpha that can be presented as a formula or a mathematical expression.

## **1.16.2 Building Formulaic Alphas in Qlib**

In Qlib, users can easily build formulaic alphas.

### **Example**

*MACD*, short for moving average convergence/divergence, is a formulaic alpha used in technical analysis of stock prices. It is designed to reveal changes in the strength, direction, momentum, and duration of a trend in a stock's price.

*MACD* can be presented as the following formula:

$$
MACD = 2 \times (DIF - DEA)
$$

Note: *DIF* means Differential value, which is 12-period EMA minus 26-period EMA.

$$
DIF = \frac{EMA(CLOSE, 12) - EMA(CLOSE, 26)}{CLOSE}
$$

'DEA'means a 9-period EMA of the DIF.

 $DEA = \frac{EMA(DIF, 9)}{GLOGID}$  $\mathit{CLOSE}$ 

Users can use Data Handler to build formulaic alphas *MACD* in qlib:

Note: Users need to initialize Qlib with *qlib.init* first. Please refer to [initialization.](../start/initialization.html)

```
>> from qlib.data.dataset.loader import QlibDataLoader
\Rightarrow MACD_EXP = '(EMA($close, 12) - EMA($close, 26))/$close - EMA((EMA($close, 12) -..
˓→EMA($close, 26))/$close, 9)/$close'
>> fields = [MACD_EXP] # MACD
>> names = ['MACD']
\Rightarrow labels = ['Ref($close, -2)/Ref($close, -1) - 1'] # label
>> label_names = ['LABEL']
>> data_loader_config = {
       "feature": (fields, names),
```
(continues on next page)

(continued from previous page)

```
.. "label": (labels, label_names)
.. }
>> data_loader = QlibDataLoader(config=data_loader_config)
>> df = data_loader.load(instruments='csi300', start_time='2010-01-01', end_time=
˓→'2017-12-31')
>> print(df)
                     feature label
                        MACD LABEL
datetime instrument
2010-01-04 SH600000 -0.011547 -0.019672
         SH600004 0.002745 -0.014721
         SH600006 0.010133 0.002911
         SH600008 -0.001113 0.009818
         SH600009 0.025878 -0.017758
... ... ...
2017-12-29 SZ300124 0.007306 -0.005074
         SZ300136 -0.013492 0.056352
         SZ300144 -0.000966 0.011853
         SZ300251 0.004383 0.021739
         SZ300315 -0.030557 0.012455
```
## **1.16.3 Reference**

To learn more about Data Loader, please refer to [Data Loader](../component/data.html#data-loader) To learn more about Data API, please refer to [Data API](../component/data.html)

# **1.17 Online & Offline mode**

# **1.17.1 Introduction**

Qlib supports Online mode and Offline mode. Only the Offline mode is introduced in this document.

The Online mode is designed to solve the following problems:

- Manage the data in a centralized way. Users don't have to manage data of different versions.
- Reduce the amount of cache to be generated.
- Make the data can be accessed in a remote way.

# **1.17.2 Qlib-Server**

Qlib-Server is the assorted server system for Qlib, which utilizes Qlib for basic calculations and provides extensive server system and cache mechanism. With QLibServer, the data provided for Qlib can be managed in a centralized manner. With Qlib-Server, users can use Qlib in Online mode.

# **1.17.3 Reference**

If users are interested in Qlib-Server and Online mode, please refer to [Qlib-Server Project](https://github.com/microsoft/qlib-server) and [Qlib-Server](https://qlib-server.readthedocs.io/en/latest/) [Document.](https://qlib-server.readthedocs.io/en/latest/)

# **1.18 Serialization**

# **1.18.1 Introduction**

Qlib supports dumping the state of DataHandler, DataSet, Processor and Model, etc. into a disk and reloading them.

# **1.18.2 Serializable Class**

Qlib provides a base class qlib.utils.serial.Serializable, whose state can be dumped into or loaded from disk in *pickle* format. When users dump the state of a Serializable instance, the attributes of the instance whose name **does not** start with *\_* will be saved on the disk. However, users can use config method or override default dump all attribute to prevent this feature.

Users can also override pickle\_backend attribute to choose a pickle backend. The supported value is "pickle" (default and common) and "dill" (dump more things such as function, more information in [here\)](https://pypi.org/project/dill/).

# **1.18.3 Example**

Qlib's serializable class includes DataHandler, DataSet, Processor and Model, etc., which are subclass of qlib.utils.serial.Serializable. Specifically, qlib.data.dataset.DatasetH is one of them. Users can serialize DatasetH as follows.

```
##=============dump dataset=============
dataset.to_pickle(path="dataset.pkl") # dataset is an instance of qlib.data.dataset.
˓→DatasetH
##=============reload dataset=============
with open("dataset.pkl", "rb") as file_dataset:
    dataset = pickle.load(file_dataset)
```
Note: Only state of DatasetH should be saved on the disk, such as some *mean* and *variance* used for data normalization, etc.

After reloading the DatasetH, users need to reinitialize it. It means that users can reset some states of DatasetH or QlibDataHandler such as *instruments*, *start\_time*, *end\_time* and *segments*, etc., and generate new data according to the states (data is not state and should not be saved on the disk).

A more detailed example is in this [link.](https://github.com/microsoft/qlib/tree/main/examples/highfreq)

# **1.18.4 API**

Please refer to [Serializable API.](../reference/api.html#module-qlib.utils.serial.Serializable)

# **1.19 Task Management**

# **1.19.1 Introduction**

The [Workflow](../component/introduction.html) part introduces how to run research workflow in a loosely-coupled way. But it can only execute one task when you use qrun. To automatically generate and execute different tasks, Task Management provides a whole process including *[Task Generating](#page-92-0)*, *[Task Storing](#page-92-1)*, *[Task Training](#page-96-0)* and *[Task Collecting](#page-97-0)*. With this module, users can run their task automatically at different periods, in different losses, or even by different models.The processes of task generation, model training and combine and collect data are shown in the following figure.

This whole process can be used in [Online Serving.](../component/online.html)

An example of the entire process is shown [here.](https://github.com/microsoft/qlib/tree/main/examples/model_rolling/task_manager_rolling.py)

# <span id="page-92-0"></span>**1.19.2 Task Generating**

A task consists of *Model*, *Dataset*, *Record*, or anything added by users. The specific task template can be viewed in [Task Section.](../component/workflow.html#task-section) Even though the task template is fixed, users can customize their TaskGen to generate different task by task template.

Here is the base class of TaskGen:

```
class qlib.workflow.task.gen.TaskGen
```
The base class for generating different tasks

Example 1:

input: a specific task template and rolling steps

output: rolling version of the tasks

Example 2:

input: a specific task template and losses list

output: a set of tasks with different losses **generate**(*task: dict*) → List[dict] Generate different tasks based on a task template

**Parameters task**  $(dict)$  – a task template

Returns A list of tasks

Return type typing.List[dict]

Qlib provides a class [RollingGen](https://github.com/microsoft/qlib/tree/main/qlib/workflow/task/gen.py) to generate a list of task of the dataset in different date segments. This class allows users to verify the effect of data from different periods on the model in one experiment. More information is [here.](../reference/api.html#TaskGen)

# <span id="page-92-1"></span>**1.19.3 Task Storing**

To achieve higher efficiency and the possibility of cluster operation, Task Manager will store all tasks in [MongoDB.](https://www.mongodb.com/) TaskManager can fetch undone tasks automatically and manage the lifecycle of a set of tasks with error handling. Users MUST finish the configuration of [MongoDB](https://www.mongodb.com/) when using this module.

Users need to provide the MongoDB URL and database name for using TaskManager in [initialization](../start/initialization.html#Parameters) or make a statement like this.

{

}

```
from qlib.config import C
C["mongo" ] = {"task_url" : "mongodb://localhost:27017/", # your MongoDB url
    "task_db_name" : "rolling_db" # database name
}
```
**class** qlib.workflow.task.manage.**TaskManager**(*task\_pool: str*) Here is what will a task looks like when it created by TaskManager

```
'def': pickle serialized task definition. using pickle will make it easier
'filter': json-like data. This is for filtering the tasks.
'status': 'waiting' | 'running' | 'done'
'res': pickle serialized task result,
```
The tasks manager assumes that you will only update the tasks you fetched. The mongo fetch one and update will make it date updating secure.

This class can be used as a tool from commandline. Here are several examples. You can view the help of manage module with the following commands: python -m qlib.workflow.task.manage -h # show manual of manage module CLI python -m qlib.workflow.task.manage wait -h # show manual of the wait command of manage

```
python -m qlib.workflow.task.manage -t <pool_name> wait
python -m qlib.workflow.task.manage -t <pool_name> task_stat
```
Note: Assumption: the data in MongoDB was encoded and the data out of MongoDB was decoded

Here are four status which are:

STATUS\_WAITING: waiting for training

STATUS\_RUNNING: training

STATUS PART DONE: finished some step and waiting for next step

STATUS\_DONE: all work done

**\_\_init\_\_**(*task\_pool: str*)

Init Task Manager, remember to make the statement of MongoDB url and database name firstly. A TaskManager instance serves a specific task pool. The static method of this module serves the whole MongoDB.

Parameters **task\_pool** (str) – the name of Collection in MongoDB

**static list**() → list

List the all collection(task\_pool) of the db.

Returns list

**replace\_task**(*task*, *new\_task*)

Use a new task to replace a old one

- **task** old task
- **new\_task** new task

## **insert\_task**(*task*)

Insert a task.

Parameters **task** – the task waiting for insert

Returns pymongo.results.InsertOneResult

**insert\_task\_def**(*task\_def*) Insert a task to task\_pool

Parameters **task\_def** (dict) – the task definition

Returns

Return type pymongo.results.InsertOneResult

**create\_task**(*task\_def\_l*, *dry\_run=False*, *print\_nt=False*) → List[str]

If the tasks in task def 1 are new, then insert new tasks into the task pool, and record inserted id. If a task is not new, then just query its \_id.

## Parameters

- task  $\det L(list) a$  list of task
- $\text{dry run} (bool) \text{if insert those new tasks to task pool}$
- **print\_nt** (bool) if print new task

Returns a list of the \_id of task\_def\_l

## Return type List[str]

**fetch\_task** (*query={}*, *status='waiting'*)  $\rightarrow$  dict

Use query to fetch tasks.

## Parameters

- **query** (dict, optional) query dict. Defaults to {}.
- **status** (str, optional) [description]. Defaults to STATUS\_WAITING.

Returns a task(document in collection) after decoding

Return type dict

```
safe_fetch_task(query={}, status='waiting')
```
Fetch task from task pool using query with contextmanager

**Parameters** query  $(dict)$  – the dict of query

Returns dict

Return type a task(document in collection) after decoding

**query**(*query={}*, *decode=True*)

Query task in collection. This function may raise exception *pymongo.errors.CursorNotFound: cursor id not found* if it takes too long to iterate the generator

python -m qlib.workflow.task.manage -t <your task pool> query '{"\_id": "615498be837d0053acbc5d58"}'

Parameters

- **query**  $(dict)$  the dict of query
- **decode** (bool) –

Returns dict

Return type a task(document in collection) after decoding

**re\_query**  $(\_id) \to \text{dict}$ 

Use \_id to query task.

**Parameters**  $\_id$  ( $str$ ) –  $\_id$  of a document

Returns a task(document in collection) after decoding

Return type dict

**commit\_task\_res**(*task*, *res*, *status='done'*)

Commit the result to task['res'].

## Parameters

- $task(ftypeJ) [description]$
- $res$  (*ob*  $ject$ ) the result you want to save
- **status** (str, optional) STATUS\_WAITING, STATUS\_RUNNING, STATUS\_DONE, STATUS\_PART\_DONE. Defaults to STATUS\_DONE.

**return\_task**(*task*, *status='waiting'*)

Return a task to status. Always using in error handling.

## Parameters

- $task(ftype]) [description]$
- **status** (str, optional) STATUS\_WAITING, STATUS\_RUNNING, STATUS\_DONE, STATUS\_PART\_DONE. Defaults to STATUS\_WAITING.

**remove**(*query={}*)

Remove the task using query

**Parameters query**  $(dict)$  – the dict of query

```
task stat (\text{query}=\{\}) \rightarrow dict
```
Count the tasks in every status.

**Parameters query** (dict, optional) – the query dict. Defaults to  $\{\}.$ 

Returns dict

```
reset_waiting(query={})
```
Reset all running task into waiting status. Can be used when some running task exit unexpected.

Parameters query (dict, optional) – the query dict. Defaults to {}.

**prioritize**(*task*, *priority: int*)

Set priority for task

## Parameters

- $\textbf{task}(dict)$  The task query from the database
- **priority** (int) the target priority

**wait**(*query={}*)

When multiprocessing, the main progress may fetch nothing from TaskManager because there are still some running tasks. So main progress should wait until all tasks are trained well by other progress or machines.

```
Parameters query (dict, optional) – the query dict. Defaults to \{\}.
```
More information of Task Manager can be found in [here.](../reference/api.html#TaskManager)

# <span id="page-96-0"></span>**1.19.4 Task Training**

After generating and storing those task, it's time to run the task which is in the *WAITING* status. Qlib provides a method called run\_task to run those task in task pool, however, users can also customize how tasks are executed. An easy way to get the task\_func is using qlib.model.trainer.task\_train directly. It will run the whole workflow defined by task, which includes *Model*, *Dataset*, *Record*.

qlib.workflow.task.manage.**run\_task**(*task\_func: Callable*, *task\_pool: str*, *query: dict = {}*, *force\_release: bool = False*, *before\_status: str = 'waiting'*, *after\_status: str = 'done'*, *\*\*kwargs*)

While the task pool is not empty (has WAITING tasks), use task\_func to fetch and run tasks in task\_pool

After running this method, here are 4 situations (before status -> after status):

STATUS\_WAITING -> STATUS\_DONE: use task["def"] as *task\_func* param, it means that the task has not been started

STATUS\_WAITING -> STATUS\_PART\_DONE: use task["def"] as *task\_func* param

STATUS\_PART\_DONE -> STATUS\_PART\_DONE: use task["res"] as *task\_func* param, it means that the task has been started but not completed

STATUS\_PART\_DONE -> STATUS\_DONE: use task["res"] as *task\_func* param

## Parameters

• **task\_func** (Callable) –

def (task\_def, \*\*kwargs) -> <res which will be committed> the function to run the task

- **task**  $pool(str)$  the name of the task pool (Collection in MongoDB)
- **query** (dict) will use this dict to query task\_pool when fetching task
- **force\_release**  $(boo1)$  will the program force to release the resource
- **before** status  $(str.)$  the tasks in before status will be fetched and trained. Can be STATUS\_WAITING, STATUS\_PART\_DONE.
- **after\_status** (str:) the tasks after trained will become after\_status. Can be STATUS\_WAITING, STATUS\_PART\_DONE.
- **kwargs** the params for *task\_func*

Meanwhile, Qlib provides a module called Trainer.

## **class** qlib.model.trainer.**Trainer**

The trainer can train a list of models. There are Trainer and DelayTrainer, which can be distinguished by when it will finish real training.

## **\_\_init\_\_**()

Initialize self. See help(type(self)) for accurate signature.

**train**(*tasks: list*,  $*args, **kwargs) \rightarrow list$ 

Given a list of task definitions, begin training, and return the models.

For Trainer, it finishes real training in this method. For DelayTrainer, it only does some preparation in this method.

Parameters **tasks** – a list of tasks

Returns a list of models

Return type list

**end train** (*models: list*, *\*args*, *\*\*kwargs*)  $\rightarrow$  list

Given a list of models, finished something at the end of training if you need. The models may be Recorder, txt file, database, and so on.

For Trainer, it does some finishing touches in this method. For DelayTrainer, it finishes real training in this method.

Parameters **models** – a list of models

Returns a list of models

Return type list

**is\_delay**()  $\rightarrow$  bool

If Trainer will delay finishing *end\_train*.

Returns if DelayTrainer

Return type bool

## **has\_worker**() → bool

Some trainer has backend worker to support parallel training This method can tell if the worker is enabled.

Returns if the worker is enabled

Return type bool

**worker**()

start the worker

Raises NotImplementedError: – If the worker is not supported

Trainer will train a list of tasks and return a list of model recorders. Qlib offer two kinds of Trainer, TrainerR is the simplest way and TrainerRM is based on TaskManager to help manager tasks lifecycle automatically. If you do not want to use Task Manager to manage tasks, then use TrainerR to train a list of tasks generated by TaskGen is enough. [Here](../reference/api.html#Trainer) are the details about different Trainer.

# <span id="page-97-0"></span>**1.19.5 Task Collecting**

Before collecting model training results, you need to use the qlib.init to specify the path of mlruns.

To collect the results of task after training, Qlib provides [Collector,](../reference/api.html#Collector) [Group](../reference/api.html#Group) and [Ensemble](../reference/api.html#Ensemble) to collect the results in a readable, expandable and loosely-coupled way.

[Collector](../reference/api.html#Collector) can collect objects from everywhere and process them such as merging, grouping, averaging and so on. It has 2 step action including collect (collect anything in a dict) and process\_collect (process collected dict).

[Group](../reference/api.html#Group) also has 2 steps including group (can group a set of object based on *group\_func* and change them to a dict) and reduce (can make a dict become an ensemble based on some rule). For example: {(A,B,C1): object, (A,B,C2): object} —group—>  $\{(A,B): \{C1: object, C2: object\}$  —reduce—>  $\{(A,B): object\}$ 

[Ensemble](../reference/api.html#Ensemble) can merge the objects in an ensemble. For example: {C1: object, C2: object} —Ensemble—> object. You can set the ensembles you want in the Collector's process\_list. Common ensembles include AverageEnsemble and RollingEnsemble. Average ensemble is used to ensemble the results of different models in the same time period. Rollingensemble is used to ensemble the results of different models in the same time period

So the hierarchy is Collector's second step corresponds to Group. And Group's second step correspond to Ensemble.

For more information, please see [Collector,](../reference/api.html#Collector) [Group](../reference/api.html#Group) and [Ensemble,](../reference/api.html#Ensemble) or the [example.](https://github.com/microsoft/qlib/tree/main/examples/model_rolling/task_manager_rolling.py)

# **1.20 API Reference**

Here you can find all Qlib interfaces.

# **1.20.1 Data**

## **Provider**

```
class qlib.data.data.ProviderBackendMixin
```
This helper class tries to make the provider based on storage backend more convenient It is not necessary to inherent this class if that provider don't rely on the backend storage

## <span id="page-98-0"></span>**class** qlib.data.data.**CalendarProvider**

Calendar provider base class

Provide calendar data.

**calendar**(*start\_time=None*, *end\_time=None*, *freq='day'*, *future=False*) Get calendar of certain market in given time range.

## Parameters

- **start** time  $(str)$  start of the time range.
- **end\_time**  $(str)$  end of the time range.
- **freq** (str) time frequency, available: year/quarter/month/week/day.
- **future** (bool) whether including future trading day.

Returns calendar list

## Return type list

## **locate\_index**(*start\_time*, *end\_time*, *freq*, *future=False*)

Locate the start time index and end time index in a calendar under certain frequency.

## Parameters

- **start\_time**  $(str)$  start of the time range.
- **end\_time**  $(str)$  end of the time range.
- **freq**  $(str)$  time frequency, available: year/quarter/month/week/day.
- **future** (bool) whether including future trading day.

## Returns

- *pd.Timestamp* the real start time.
- *pd.Timestamp* the real end time.
- *int* the index of start time.
- *int* the index of end time.

## **load\_calendar**(*freq*, *future*)

Load original calendar timestamp from file.

- **freq**  $(str)$  frequency of read calendar file.
- **future** (bool) –

Returns list of timestamps

Return type list

<span id="page-99-0"></span>**class** qlib.data.data.**InstrumentProvider**

Instrument provider base class

Provide instrument data.

**static instruments**(*market: Union[List[T], str] = 'all', filter\_pipe: Optional[List[T]] = None*) Get the general config dictionary for a base market adding several dynamic filters.

## Parameters

• **market** (Union[List, str]) –

str: market/industry/index shortname, e.g. all/sse/szse/sse50/csi300/csi500.

list: ["ID1", "ID2"]. A list of stocks

• **filter\_pipe**  $(llist)$  – the list of dynamic filters.

## Returns

• dict (*if isinstance(market, str)*) – dict of stockpool config. {'market'=>base market name, 'filter\_pipe'=>list of filters}

example :

- list (*if isinstance(market, list)*) just return the original list directly. NOTE: this will make the instruments compatible with more cases. The user code will be simpler.
- **list\_instruments**(*instruments*, *start\_time=None*, *end\_time=None*, *freq='day'*, *as\_list=False*) List the instruments based on a certain stockpool config.

#### Parameters

- **instruments** (dict) stockpool config.
- **start\_time**  $(str)$  start of the time range.
- **end\_time**  $(str)$  end of the time range.
- **as** list (bool) return instruments as list or dict.

Returns instruments list or dictionary with time spans

### Return type dict or list

<span id="page-99-1"></span>**class** qlib.data.data.**FeatureProvider** Feature provider class

Provide feature data.

**feature**(*instrument*, *field*, *start\_time*, *end\_time*, *freq*) Get feature data.

- **instrument**  $(str)$  a certain instrument.
- **field**  $(str)$  a certain field of feature.
- **start\_time**  $(str)$  start of the time range.
- **end\_time**  $(str)$  end of the time range.
- **freq**  $(str)$  time frequency, available: year/quarter/month/week/day.

Returns data of a certain feature

Return type pd.Series

<span id="page-100-0"></span>**class** qlib.data.data.**ExpressionProvider** Expression provider class

Provide Expression data.

**\_\_init\_\_**()

Initialize self. See help(type(self)) for accurate signature.

**expression**(*instrument*, *field*, *start\_time=None*, *end\_time=None*, *freq='day'*) → pandas.core.series.Series Get Expression data.

The responsibility of *expression* - parse the *field* and *load* the according data. - When loading the data, it should handle the time dependency of the data. *get\_expression\_instance* is commonly used in this method

## Parameters

- **instrument**  $(str)$  a certain instrument.
- **field**  $(str)$  a certain field of feature.
- **start\_time**  $(str)$  start of the time range.
- **end\_time**  $(str)$  end of the time range.
- **freq** (str) time frequency, available: year/quarter/month/week/day.

### Returns

data of a certain expression

The data has two types of format 1) expression with datetime index 2) expression with integer index - because the datetime is not as good as

## Return type pd.Series

<span id="page-100-1"></span>**class** qlib.data.data.**DatasetProvider** Dataset provider class

Provide Dataset data.

**dataset**(*instruments*, *fields*, *start\_time=None*, *end\_time=None*, *freq='day'*, *inst\_processors=[]*) Get dataset data.

#### **Parameters**

- **instruments** (list or dict) list/dict of instruments or dict of stockpool config.
- **fields** (*list*) list of feature instances.
- **start\_time**  $(str)$  start of the time range.
- **end\_time**  $(str)$  end of the time range.
- **freq**  $(str)$  time frequency.
- **inst\_processors** (Iterable[Union[dict, InstProcessor]]) the operations performed on each instrument

Returns a pandas dataframe with <instrument, datetime> index.

Return type pd.DataFrame

```
static get_instruments_d(instruments, freq)
```
Parse different types of input instruments to output instruments\_d Wrong format of input instruments will lead to exception.

**static get\_column\_names**(*fields*)

Get column names from input fields

**static dataset\_processor**(*instruments\_d*, *column\_names*, *start\_time*, *end\_time*, *freq*, *inst\_processors=[]*)

Load and process the data, return the data set. - default using multi-kernel method.

**static inst\_calculator**(*inst*, *start\_time*, *end\_time*, *freq*, *column\_names*, *spans=None*, *g\_config=None*, *inst\_processors=[]*)

Calculate the expressions for one instrument, return a df result. If the expression has been calculated before, load from cache.

return value: A data frame with index 'datetime' and other data columns.

**class** qlib.data.data.**LocalCalendarProvider**(*remote=False*, *backend={}*) Local calendar data provider class

Provide calendar data from local data source.

**\_\_init\_\_**(*remote=False*, *backend={}*) Initialize self. See help(type(self)) for accurate signature.

#### **load\_calendar**(*freq*, *future*)

Load original calendar timestamp from file.

## Parameters

- **freq**  $(str)$  frequency of read calendar file.
- **future** (bool) –

Returns list of timestamps

## Return type list

```
class qlib.data.data.LocalInstrumentProvider(backend={})
    Local instrument data provider class
```
Provide instrument data from local data source.

**\_\_init\_\_**(*backend={}*) → None Initialize self. See help(type(self)) for accurate signature.

**list\_instruments**(*instruments*, *start\_time=None*, *end\_time=None*, *freq='day'*, *as\_list=False*) List the instruments based on a certain stockpool config.

#### Parameters

- **instruments** (dict) stockpool config.
- **start\_time** (str) start of the time range.
- **end\_time**  $(str)$  end of the time range.
- **as\_list** (bool) return instruments as list or dict.

Returns instruments list or dictionary with time spans

#### Return type dict or list

**class** qlib.data.data.**LocalFeatureProvider**(*remote=False*, *backend={}*) Local feature data provider class

Provide feature data from local data source.

**\_\_init\_\_**(*remote=False*, *backend={}*) Initialize self. See help(type(self)) for accurate signature.

**feature**(*instrument*, *field*, *start\_index*, *end\_index*, *freq*)

Get feature data.

#### Parameters

- **instrument**  $(str)$  a certain instrument.
- **field**  $(str)$  a certain field of feature.
- **start\_time**  $(str)$  start of the time range.
- **end\_time**  $(str)$  end of the time range.
- **freq**  $(str)$  time frequency, available: year/quarter/month/week/day.

Returns data of a certain feature

Return type pd.Series

#### **class** qlib.data.data.**LocalExpressionProvider**(*time2idx=True*)

Local expression data provider class

Provide expression data from local data source.

## **\_\_init\_\_**(*time2idx=True*)

Initialize self. See help(type(self)) for accurate signature.

**expression**(*instrument*, *field*, *start\_time=None*, *end\_time=None*, *freq='day'*) Get Expression data.

The responsibility of *expression* - parse the *field* and *load* the according data. - When loading the data, it should handle the time dependency of the data. *get\_expression\_instance* is commonly used in this method

#### **Parameters**

- **instrument**  $(str)$  a certain instrument.
- **field**  $(str)$  a certain field of feature.
- **start\_time**  $(str)$  start of the time range.
- **end\_time**  $(str)$  end of the time range.
- **freq** (str) time frequency, available: year/quarter/month/week/day.

## Returns

data of a certain expression

The data has two types of format 1) expression with datetime index 2) expression with integer index - because the datetime is not as good as

#### Return type pd.Series

**class** qlib.data.data.**LocalDatasetProvider**(*align\_time: bool = True*) Local dataset data provider class

Provide dataset data from local data source.

**\_\_init\_\_**(*align\_time: bool = True*)

**Parameters align time**  $(boo1)$  – Will we align the time to calendar the frequency is flexible in some dataset and can't be aligned. For the data with fixed frequency with a shared calendar, the align data to the calendar will provides following benefits - Align queries to the same parameters, so the cache can be shared.

**dataset**(*instruments*, *fields*, *start\_time=None*, *end\_time=None*, *freq='day'*, *inst\_processors=[]*) Get dataset data.

## **Parameters**

- **instruments** (list or dict) list/dict of instruments or dict of stockpool config.
- **fields** (*list*) list of feature instances.
- **start\_time**  $(str)$  start of the time range.
- **end\_time**  $(str)$  end of the time range.
- **freq**  $(str)$  time frequency.
- inst processors (Iterable[Union[dict, InstProcessor]]) the operations performed on each instrument

Returns a pandas dataframe with <instrument, datetime> index.

Return type pd.DataFrame

```
static multi_cache_walker(instruments, fields, start_time=None, end_time=None,
                              freq='day')
```
This method is used to prepare the expression cache for the client. Then the client will load the data from expression cache by itself.

#### **static cache\_walker**(*inst*, *start\_time*, *end\_time*, *freq*, *column\_names*)

If the expressions of one instrument haven't been calculated before, calculate it and write it into expression cache.

## **class** qlib.data.data.**ClientCalendarProvider**

Client calendar data provider class

Provide calendar data by requesting data from server as a client.

**\_\_init\_\_**()

Initialize self. See help(type(self)) for accurate signature.

**calendar**(*start\_time=None*, *end\_time=None*, *freq='day'*, *future=False*) Get calendar of certain market in given time range.

#### Parameters

- **start\_time**  $(str)$  start of the time range.
- **end**  $\tt time(str)$  end of the time range.
- **freq** (str) time frequency, available: year/quarter/month/week/day.
- **future** (bool) whether including future trading day.

Returns calendar list

#### Return type list

```
class qlib.data.data.ClientInstrumentProvider
```
Client instrument data provider class

Provide instrument data by requesting data from server as a client.

**\_\_init\_\_**()

Initialize self. See help(type(self)) for accurate signature.

**list\_instruments**(*instruments*, *start\_time=None*, *end\_time=None*, *freq='day'*, *as\_list=False*) List the instruments based on a certain stockpool config.

## Parameters

- **instruments** (dict) stockpool config.
- **start\_time**  $(str)$  start of the time range.
- **end\_time**  $(str)$  end of the time range.
- **as\_list** (bool) return instruments as list or dict.

Returns instruments list or dictionary with time spans

Return type dict or list

## **class** qlib.data.data.**ClientDatasetProvider**

Client dataset data provider class

Provide dataset data by requesting data from server as a client.

**\_\_init\_\_**()

Initialize self. See help(type(self)) for accurate signature.

**dataset**(*instruments*, *fields*, *start\_time=None*, *end\_time=None*, *freq='day'*, *disk\_cache=0*, *return\_uri=False*, *inst\_processors=[]*) Get dataset data.

#### **Parameters**

- **instruments** (list or dict) list/dict of instruments or dict of stockpool config.
- **fields** (*list*) list of feature instances.
- **start\_time**  $(str)$  start of the time range.
- **end\_time**  $(str)$  end of the time range.
- **freq**  $(str)$  time frequency.
- **inst\_processors** (Iterable[Union[dict, InstProcessor]]) the operations performed on each instrument

Returns a pandas dataframe with <instrument, datetime> index.

## Return type pd.DataFrame

#### <span id="page-104-0"></span>**class** qlib.data.data.**BaseProvider**

Local provider class

To keep compatible with old qlib provider.

**features**(*instruments*, *fields*, *start\_time=None*, *end\_time=None*, *freq='day'*, *disk\_cache=None*, *inst\_processors=[]*)

disk\_cache [int] whether to skip(0)/use(1)/replace(2) disk\_cache

This function will try to use cache method which has a keyword *disk\_cache*, and will use provider method if a type error is raised because the DatasetD instance is a provider class.

## **class** qlib.data.data.**LocalProvider**

**features\_uri**(*instruments*, *fields*, *start\_time*, *end\_time*, *freq*, *disk\_cache=1*) Return the uri of the generated cache of features/dataset

#### Parameters

- **disk\_cache** –
- **instruments** –
- **fields** –
- **start\_time** –
- **end\_time** –
- **freq** –

## **class** qlib.data.data.**ClientProvider**

## Client Provider

## Requesting data from server as a client. Can propose requests:

- Calendar : Directly respond a list of calendars
- Instruments (without filter): Directly respond a list/dict of instruments
- Instruments (with filters): Respond a list/dict of instruments
- Features : Respond a cache uri

The general workflow is described as follows: When the user use client provider to propose a request, the client provider will connect the server and send the request. The client will start to wait for the response. The response will be made instantly indicating whether the cache is available. The waiting procedure will terminate only when the client get the response saying *feature\_available* is true. *BUG* : Everytime we make request for certain data we need to connect to the server, wait for the response and disconnect from it. We can't make a sequence of requests within one connection. You can refer to <https://python-socketio.readthedocs.io/en/latest/client.html> for documentation of python-socketIO client.

**\_\_init\_\_**()

Initialize self. See help(type(self)) for accurate signature.

qlib.data.data.**CalendarProviderWrapper** alias of [qlib.data.data.CalendarProvider](#page-98-0)

qlib.data.data.**InstrumentProviderWrapper** alias of [qlib.data.data.InstrumentProvider](#page-99-0)

- qlib.data.data.**FeatureProviderWrapper** alias of [qlib.data.data.FeatureProvider](#page-99-1)
- qlib.data.data.**ExpressionProviderWrapper** alias of [qlib.data.data.ExpressionProvider](#page-100-0)
- qlib.data.data.**DatasetProviderWrapper** alias of [qlib.data.data.DatasetProvider](#page-100-1)
- qlib.data.data.**BaseProviderWrapper** alias of [qlib.data.data.BaseProvider](#page-104-0)

qlib.data.data.**register\_all\_wrappers**(*C*)

## **Filter**

**class** qlib.data.filter.**BaseDFilter** Dynamic Instruments Filter Abstract class

Users can override this class to construct their own filter

Override \_\_init\_\_ to input filter regulations

Override filter\_main to use the regulations to filter instruments

**\_\_init\_\_**()

Initialize self. See help(type(self)) for accurate signature.

**static from\_config**(*config*)

Construct an instance from config dict.

Parameters config (dict) – dict of config parameters.

### **to\_config**()

Construct an instance from config dict.

Returns return the dict of config parameters.

#### Return type dict

**class** qlib.data.filter.**SeriesDFilter**(*fstart\_time=None*, *fend\_time=None*, *keep=False*) Dynamic Instruments Filter Abstract class to filter a series of certain features

Filters should provide parameters:

- filter start time
- filter end time
- filter rule

Override init to assign a certain rule to filter the series.

Override getFilterSeries to use the rule to filter the series and get a dict of {inst  $\Rightarrow$  series}, or override filter\_main for more advanced series filter rule

**\_\_init\_\_**(*fstart\_time=None*, *fend\_time=None*, *keep=False*)

Init function for filter base class. Filter a set of instruments based on a certain rule within a certain period assigned by fstart\_time and fend\_time.

## Parameters

- **fstart\_time**  $(str)$  the time for the filter rule to start filter the instruments.
- **fend**  $\tt time(str) -$  the time for the filter rule to stop filter the instruments.
- **keep** (bool) whether to keep the instruments of which features don't exist in the filter time span.

# **filter\_main**(*instruments*, *start\_time=None*, *end\_time=None*)

Implement this method to filter the instruments.

#### **Parameters**

- **instruments** (dict) input instruments to be filtered.
- **start\_time**  $(str)$  start of the time range.
- **end\_time**  $(str)$  end of the time range.

Returns filtered instruments, same structure as input instruments.

## Return type dict

**class** qlib.data.filter.**NameDFilter**(*name\_rule\_re*, *fstart\_time=None*, *fend\_time=None*) Name dynamic instrument filter

Filter the instruments based on a regulated name format.

A name rule regular expression is required.

**\_\_init\_\_**(*name\_rule\_re*, *fstart\_time=None*, *fend\_time=None*) Init function for name filter class

name\_rule\_re: str regular expression for the name rule.

#### **static from\_config**(*config*)

Construct an instance from config dict.

**Parameters config**  $(dict)$  – dict of config parameters.

## **to\_config**()

Construct an instance from config dict.

Returns return the dict of config parameters.

Return type dict

```
class qlib.data.filter.ExpressionDFilter(rule_expression, fstart_time=None,
```
*fend\_time=None*, *keep=False*)

Expression dynamic instrument filter

Filter the instruments based on a certain expression.

An expression rule indicating a certain feature field is required.

## **Examples**

- *basic features filter* : rule expression = '\$close/\$open>5'
- *cross-sectional features filter* : rule\_expression = '\$rank(\$close)<10'
- *time-sequence features filter* : rule\_expression = '\$Ref(\$close, 3)>100'

**\_\_init\_\_**(*rule\_expression*, *fstart\_time=None*, *fend\_time=None*, *keep=False*) Init function for expression filter class

fstart\_time: str filter the feature starting from this time.

fend\_time: str filter the feature ending by this time.

rule\_expression: str an input expression for the rule.

## **static from\_config**(*config*)

Construct an instance from config dict.

**Parameters config**  $(dict)$  – dict of config parameters.

## **to\_config**()

Construct an instance from config dict.

Returns return the dict of config parameters.

Return type dict

## **Class**

**class** qlib.data.base.**Expression**

Expression base class

**load**(*instrument*, *start\_index*, *end\_index*, *freq*) load feature
- **instrument**  $(str)$  instrument code.
- **start\_index** (str) feature start index [in calendar].
- **end\_index** (str) feature end index [in calendar].
- **freq**  $(str)$  feature frequency.

Returns feature series: The index of the series is the calendar index

Return type pd.Series

## **get\_longest\_back\_rolling**()

Get the longest length of historical data the feature has accessed

This is designed for getting the needed range of the data to calculate the features in specific range at first. However, situations like Ref(Ref(\$close, -1), 1) can not be handled rightly.

So this will only used for detecting the length of historical data needed.

## **get\_extended\_window\_size**()

get\_extend\_window\_size

For to calculate this Operator in range[start\_index, end\_index] We have to get the *leaf feature* in range[start\_index - lft\_etd, end\_index + rght\_etd].

Returns lft\_etd, rght\_etd

Return type (int, int)

#### <span id="page-108-0"></span>**class** qlib.data.base.**Feature**(*name=None*)

Static Expression

This kind of feature will load data from provider

```
__init__(name=None)
```
Initialize self. See help(type(self)) for accurate signature.

#### **get\_longest\_back\_rolling**()

Get the longest length of historical data the feature has accessed

This is designed for getting the needed range of the data to calculate the features in specific range at first. However, situations like Ref(Ref(\$close, -1), 1) can not be handled rightly.

So this will only used for detecting the length of historical data needed.

#### **get\_extended\_window\_size**()

get\_extend\_window\_size

For to calculate this Operator in range[start\_index, end\_index] We have to get the *leaf feature* in range[start\_index - lft\_etd, end\_index + rght\_etd].

Returns lft\_etd, rght\_etd

Return type (int, int)

<span id="page-108-1"></span>**class** qlib.data.base.**ExpressionOps** Operator Expression

This kind of feature will use operator for feature construction on the fly.

#### **Operator**

```
class qlib.data.ops.ElemOperator(feature)
    Element-wise Operator
```
Parameters **feature** ([Expression](#page-107-0)) – feature instance

Returns feature operation output

Return type *[Expression](#page-107-0)*

## **\_\_init\_\_**(*feature*)

Initialize self. See help(type(self)) for accurate signature.

## **get\_longest\_back\_rolling**()

Get the longest length of historical data the feature has accessed

This is designed for getting the needed range of the data to calculate the features in specific range at first. However, situations like Ref(Ref(\$close, -1), 1) can not be handled rightly.

So this will only used for detecting the length of historical data needed.

## **get\_extended\_window\_size**()

get\_extend\_window\_size

For to calculate this Operator in range[start\_index, end\_index] We have to get the *leaf feature* in range[start\_index - lft\_etd, end\_index + rght\_etd].

Returns lft\_etd, rght\_etd

Return type (int, int)

## **class** qlib.data.ops.**NpElemOperator**(*feature*, *func*)

Numpy Element-wise Operator

## Parameters

- **feature** ([Expression](#page-107-0)) feature instance
- **func**  $(str)$  numpy feature operation method

## Returns feature operation output

## Return type *[Expression](#page-107-0)*

**\_\_init\_\_**(*feature*, *func*)

Initialize self. See help(type(self)) for accurate signature.

## **class** qlib.data.ops.**Abs**(*feature*)

## Feature Absolute Value

Parameters **feature** ([Expression](#page-107-0)) – feature instance

Returns a feature instance with absolute output

## Return type *[Expression](#page-107-0)*

### **\_\_init\_\_**(*feature*)

Initialize self. See help(type(self)) for accurate signature.

#### **class** qlib.data.ops.**Sign**(*feature*)

## Feature Sign

Parameters feature ([Expression](#page-107-0)) – feature instance

Returns a feature instance with sign

#### Return type *[Expression](#page-107-0)*

#### **\_\_init\_\_**(*feature*)

Initialize self. See help(type(self)) for accurate signature.

## **class** qlib.data.ops.**Log**(*feature*)

## Feature Log

Parameters **feature** ([Expression](#page-107-0)) – feature instance

Returns a feature instance with log

#### Return type *[Expression](#page-107-0)*

#### **\_\_init\_\_**(*feature*)

Initialize self. See help(type(self)) for accurate signature.

**class** qlib.data.ops.**Power**(*feature*, *exponent*)

## Feature Power

Parameters **feature** ([Expression](#page-107-0)) – feature instance

Returns a feature instance with power

#### Return type *[Expression](#page-107-0)*

**\_\_init\_\_**(*feature*, *exponent*)

Initialize self. See help(type(self)) for accurate signature.

**class** qlib.data.ops.**Mask**(*feature*, *instrument*)

#### Feature Mask

#### Parameters

• **feature** ([Expression](#page-107-0)) – feature instance

• **instrument**  $(str)$  – instrument mask

Returns a feature instance with masked instrument

### Return type *[Expression](#page-107-0)*

**\_\_init\_\_**(*feature*, *instrument*) Initialize self. See help(type(self)) for accurate signature.

**class** qlib.data.ops.**Not**(*feature*)

## Not Operator

Parameters

- **feature\_left** ([Expression](#page-107-0)) feature instance
- **feature\_right** ([Expression](#page-107-0)) feature instance

#### Returns feature elementwise not output

#### Return type *[Feature](#page-108-0)*

```
__init__(feature)
```
Initialize self. See help(type(self)) for accurate signature.

**class** qlib.data.ops.**PairOperator**(*feature\_left*, *feature\_right*)

## Pair-wise operator

## Parameters

- **feature\_left** ([Expression](#page-107-0)) feature instance or numeric value
- **feature right** ([Expression](#page-107-0)) feature instance or numeric value
- **func**  $(str)$  operator function

#### Returns two features' operation output

#### Return type *[Feature](#page-108-0)*

**\_\_init\_\_**(*feature\_left*, *feature\_right*)

Initialize self. See help(type(self)) for accurate signature.

#### **get\_longest\_back\_rolling**()

Get the longest length of historical data the feature has accessed

This is designed for getting the needed range of the data to calculate the features in specific range at first. However, situations like Ref(Ref(\$close, -1), 1) can not be handled rightly.

So this will only used for detecting the length of historical data needed.

#### **get\_extended\_window\_size**()

get\_extend\_window\_size

For to calculate this Operator in range[start\_index, end\_index] We have to get the *leaf feature* in range[start\_index - lft\_etd, end\_index + rght\_etd].

Returns lft\_etd, rght\_etd

Return type (int, int)

**class** qlib.data.ops.**NpPairOperator**(*feature\_left*, *feature\_right*, *func*)

Numpy Pair-wise operator

## Parameters

- **feature\_left** ([Expression](#page-107-0)) feature instance or numeric value
- **feature\_right** ([Expression](#page-107-0)) feature instance or numeric value
- **func**  $(str)$  operator function

Returns two features' operation output

## Return type *[Feature](#page-108-0)*

**\_\_init\_\_**(*feature\_left*, *feature\_right*, *func*) Initialize self. See help(type(self)) for accurate signature.

**class** qlib.data.ops.**Add**(*feature\_left*, *feature\_right*)

# Add Operator

## Parameters

• **feature\_left** ([Expression](#page-107-0)) – feature instance

• **feature\_right** ([Expression](#page-107-0)) – feature instance

## Returns two features' sum

## Return type *[Feature](#page-108-0)*

**\_\_init\_\_**(*feature\_left*, *feature\_right*) Initialize self. See help(type(self)) for accurate signature.

**class** qlib.data.ops.**Sub**(*feature\_left*, *feature\_right*)

## Subtract Operator

Parameters

- **feature left** ([Expression](#page-107-0)) feature instance
- **feature\_right** ([Expression](#page-107-0)) feature instance

Returns two features' subtraction

## Return type *[Feature](#page-108-0)*

**\_\_init\_\_**(*feature\_left*, *feature\_right*) Initialize self. See help(type(self)) for accurate signature.

## **class** qlib.data.ops.**Mul**(*feature\_left*, *feature\_right*)

#### Multiply Operator

Parameters

- **feature\_left** ([Expression](#page-107-0)) feature instance
- **feature\_right** ([Expression](#page-107-0)) feature instance

Returns two features' product

### Return type *[Feature](#page-108-0)*

**\_\_init\_\_**(*feature\_left*, *feature\_right*) Initialize self. See help(type(self)) for accurate signature.

**class** qlib.data.ops.**Div**(*feature\_left*, *feature\_right*)

Division Operator

Parameters

• **feature\_left** ([Expression](#page-107-0)) – feature instance

• **feature right** ([Expression](#page-107-0)) – feature instance

Returns two features' division

Return type *[Feature](#page-108-0)*

**\_\_init\_\_**(*feature\_left*, *feature\_right*) Initialize self. See help(type(self)) for accurate signature.

**class** qlib.data.ops.**Greater**(*feature\_left*, *feature\_right*)

Greater Operator

Parameters

• **feature\_left** ([Expression](#page-107-0)) – feature instance

• **feature right** ([Expression](#page-107-0)) – feature instance

Returns greater elements taken from the input two features

Return type *[Feature](#page-108-0)*

**\_\_init\_\_**(*feature\_left*, *feature\_right*) Initialize self. See help(type(self)) for accurate signature.

**class** qlib.data.ops.**Less**(*feature\_left*, *feature\_right*)

Less Operator

Parameters

• **feature\_left** ([Expression](#page-107-0)) – feature instance

• **feature\_right** ([Expression](#page-107-0)) – feature instance

Returns smaller elements taken from the input two features

Return type *[Feature](#page-108-0)*

**\_\_init\_\_**(*feature\_left*, *feature\_right*) Initialize self. See help(type(self)) for accurate signature.

**class** qlib.data.ops.**Gt**(*feature\_left*, *feature\_right*)

Greater Than Operator

Parameters

• **feature\_left** ([Expression](#page-107-0)) – feature instance

• **feature\_right** ([Expression](#page-107-0)) – feature instance

Returns bool series indicate *left > right*

Return type *[Feature](#page-108-0)*

**\_\_init\_\_**(*feature\_left*, *feature\_right*) Initialize self. See help(type(self)) for accurate signature.

**class** qlib.data.ops.**Ge**(*feature\_left*, *feature\_right*)

Greater Equal Than Operator

Parameters

• **feature\_left** ([Expression](#page-107-0)) – feature instance

• **feature\_right** ([Expression](#page-107-0)) – feature instance

Returns bool series indicate *left >= right*

Return type *[Feature](#page-108-0)*

**\_\_init\_\_**(*feature\_left*, *feature\_right*) Initialize self. See help(type(self)) for accurate signature.

**class** qlib.data.ops.**Lt**(*feature\_left*, *feature\_right*)

Less Than Operator

Parameters

• **feature\_left** ([Expression](#page-107-0)) – feature instance

• **feature\_right** ([Expression](#page-107-0)) – feature instance

Returns bool series indicate *left < right*

Return type *[Feature](#page-108-0)*

**\_\_init\_\_**(*feature\_left*, *feature\_right*) Initialize self. See help(type(self)) for accurate signature.

**class** qlib.data.ops.**Le**(*feature\_left*, *feature\_right*)

Less Equal Than Operator

Parameters

- **feature\_left** ([Expression](#page-107-0)) feature instance
- **feature\_right** ([Expression](#page-107-0)) feature instance

Returns bool series indicate *left <= right*

Return type *[Feature](#page-108-0)*

**\_\_init\_\_**(*feature\_left*, *feature\_right*) Initialize self. See help(type(self)) for accurate signature.

**class** qlib.data.ops.**Eq**(*feature\_left*, *feature\_right*)

Equal Operator

Parameters

- **feature\_left** ([Expression](#page-107-0)) feature instance
- **feature\_right** ([Expression](#page-107-0)) feature instance

Returns bool series indicate *left == right*

Return type *[Feature](#page-108-0)*

**\_\_init\_\_**(*feature\_left*, *feature\_right*) Initialize self. See help(type(self)) for accurate signature.

**class** qlib.data.ops.**Ne**(*feature\_left*, *feature\_right*)

Not Equal Operator

Parameters

- **feature\_left** ([Expression](#page-107-0)) feature instance
- **feature\_right** ([Expression](#page-107-0)) feature instance

Returns bool series indicate *left != right*

## Return type *[Feature](#page-108-0)*

**\_\_init\_\_**(*feature\_left*, *feature\_right*) Initialize self. See help(type(self)) for accurate signature. **class** qlib.data.ops.**And**(*feature\_left*, *feature\_right*)

And Operator

Parameters

• **feature\_left** ([Expression](#page-107-0)) – feature instance

• **feature right** ([Expression](#page-107-0)) – feature instance

Returns two features' row by row & output

### Return type *[Feature](#page-108-0)*

**\_\_init\_\_**(*feature\_left*, *feature\_right*) Initialize self. See help(type(self)) for accurate signature.

**class** qlib.data.ops.**Or**(*feature\_left*, *feature\_right*)

## Or Operator

Parameters

• **feature\_left** ([Expression](#page-107-0)) – feature instance

• **feature\_right** ([Expression](#page-107-0)) – feature instance

Returns two features' row by row | outputs

#### Return type *[Feature](#page-108-0)*

**\_\_init\_\_**(*feature\_left*, *feature\_right*) Initialize self. See help(type(self)) for accurate signature.

**class** qlib.data.ops.**If**(*condition*, *feature\_left*, *feature\_right*)

## If Operator

### Parameters

- **condition** ([Expression](#page-107-0)) feature instance with bool values as condition
- **feature\_left** ([Expression](#page-107-0)) feature instance
- **feature\_right** ([Expression](#page-107-0)) feature instance

**\_\_init\_\_**(*condition*, *feature\_left*, *feature\_right*)

Initialize self. See help(type(self)) for accurate signature.

## **get\_longest\_back\_rolling**()

Get the longest length of historical data the feature has accessed

This is designed for getting the needed range of the data to calculate the features in specific range at first. However, situations like Ref(Ref(\$close, -1), 1) can not be handled rightly.

So this will only used for detecting the length of historical data needed.

#### **get\_extended\_window\_size**()

get\_extend\_window\_size

For to calculate this Operator in range[start\_index, end\_index] We have to get the *leaf feature* in range[start\_index - lft\_etd, end\_index + rght\_etd].

Returns lft\_etd, rght\_etd

Return type (int, int)

#### **class** qlib.data.ops.**Rolling**(*feature*, *N*, *func*)

Rolling Operator The meaning of rolling and expanding is the same in pandas. When the window is set to 0, the behaviour of the operator should follow *expanding* Otherwise, it follows *rolling*

Parameters

• **feature** ([Expression](#page-107-0)) – feature instance

- $N(int)$  rolling window size
- **func**  $(str)$  rolling method

Returns rolling outputs

Return type *[Expression](#page-107-0)*

**\_\_init\_\_**(*feature*, *N*, *func*)

Initialize self. See help(type(self)) for accurate signature.

## **get\_longest\_back\_rolling**()

Get the longest length of historical data the feature has accessed

This is designed for getting the needed range of the data to calculate the features in specific range at first. However, situations like Ref(Ref(\$close, -1), 1) can not be handled rightly.

So this will only used for detecting the length of historical data needed.

## **get\_extended\_window\_size**()

get\_extend\_window\_size

For to calculate this Operator in range<sup>[start index, end index] We have to get the *leaf feature* in</sup> range[start\_index - lft\_etd, end\_index + rght\_etd].

Returns lft\_etd, rght\_etd

Return type (int, int)

**class** qlib.data.ops.**Ref**(*feature*, *N*)

# Feature Reference

## **Parameters**

- **feature** ([Expression](#page-107-0)) feature instance
- **N** (int) N = 0, retrieve the first data; N > 0, retrieve data of N periods ago; N < 0, future data

Returns a feature instance with target reference

#### Return type *[Expression](#page-107-0)*

```
__init__(feature, N)
```
Initialize self. See help(type(self)) for accurate signature.

#### **get\_longest\_back\_rolling**()

Get the longest length of historical data the feature has accessed

This is designed for getting the needed range of the data to calculate the features in specific range at first. However, situations like Ref(Ref(\$close, -1), 1) can not be handled rightly.

So this will only used for detecting the length of historical data needed.

#### **get\_extended\_window\_size**()

get\_extend\_window\_size

For to calculate this Operator in range[start\_index, end\_index] We have to get the *leaf feature* in range[start\_index - lft\_etd, end\_index + rght\_etd].

Returns lft\_etd, rght\_etd

Return type (int, int)

## **class** qlib.data.ops.**Mean**(*feature*, *N*)

## Rolling Mean (MA)

Parameters

• **feature** ([Expression](#page-107-0)) – feature instance

•  $N(int)$  – rolling window size

Returns a feature instance with rolling average

Return type *[Expression](#page-107-0)*

**\_\_init\_\_**(*feature*, *N*) Initialize self. See help(type(self)) for accurate signature.

**class** qlib.data.ops.**Sum**(*feature*, *N*)

Rolling Sum

Parameters

- **feature** ([Expression](#page-107-0)) feature instance
- $N(int)$  rolling window size

Returns a feature instance with rolling sum

Return type *[Expression](#page-107-0)*

**\_\_init\_\_**(*feature*, *N*) Initialize self. See help(type(self)) for accurate signature.

**class** qlib.data.ops.**Std**(*feature*, *N*)

Rolling Std

Parameters

- **feature** ([Expression](#page-107-0)) feature instance
- $N(int)$  rolling window size

Returns a feature instance with rolling std

Return type *[Expression](#page-107-0)*

**\_\_init\_\_**(*feature*, *N*) Initialize self. See help(type(self)) for accurate signature.

**class** qlib.data.ops.**Var**(*feature*, *N*)

Rolling Variance

Parameters

- **feature** ([Expression](#page-107-0)) feature instance
- $N(int)$  rolling window size

Returns a feature instance with rolling variance

Return type *[Expression](#page-107-0)*

```
__init__(feature, N)
```
Initialize self. See help(type(self)) for accurate signature.

**class** qlib.data.ops.**Skew**(*feature*, *N*)

Rolling Skewness

Parameters

- **feature** ([Expression](#page-107-0)) feature instance
- $N(int)$  rolling window size

Returns a feature instance with rolling skewness

## Return type *[Expression](#page-107-0)*

**\_\_init\_\_**(*feature*, *N*)

Initialize self. See help(type(self)) for accurate signature.

### **class** qlib.data.ops.**Kurt**(*feature*, *N*)

Rolling Kurtosis

Parameters

• **feature** ([Expression](#page-107-0)) – feature instance

•  $N(int)$  – rolling window size

Returns a feature instance with rolling kurtosis

#### Return type *[Expression](#page-107-0)*

**\_\_init\_\_**(*feature*, *N*)

Initialize self. See help(type(self)) for accurate signature.

**class** qlib.data.ops.**Max**(*feature*, *N*)

## Rolling Max

Parameters

- **feature** ([Expression](#page-107-0)) feature instance
- $N(int)$  rolling window size

Returns a feature instance with rolling max

## Return type *[Expression](#page-107-0)*

**\_\_init\_\_**(*feature*, *N*)

Initialize self. See help(type(self)) for accurate signature.

#### **class** qlib.data.ops.**IdxMax**(*feature*, *N*)

Rolling Max Index

## Parameters

- **feature** ([Expression](#page-107-0)) feature instance
- $N(int)$  rolling window size

Returns a feature instance with rolling max index

## Return type *[Expression](#page-107-0)*

**\_\_init\_\_**(*feature*, *N*) Initialize self. See help(type(self)) for accurate signature.

**class** qlib.data.ops.**Min**(*feature*, *N*)

## Rolling Min

Parameters

- **feature** ([Expression](#page-107-0)) feature instance
- $N(int)$  rolling window size

Returns a feature instance with rolling min

## Return type *[Expression](#page-107-0)*

**\_\_init\_\_**(*feature*, *N*) Initialize self. See help(type(self)) for accurate signature.

**class** qlib.data.ops.**IdxMin**(*feature*, *N*)

#### Rolling Min Index **Parameters**

- **feature** ([Expression](#page-107-0)) feature instance
- $N(int)$  rolling window size

Returns a feature instance with rolling min index

## Return type *[Expression](#page-107-0)*

**\_\_init\_\_**(*feature*, *N*)

Initialize self. See help(type(self)) for accurate signature.

**class** qlib.data.ops.**Quantile**(*feature*, *N*, *qscore*)

## Rolling Quantile

## Parameters

- **feature** ([Expression](#page-107-0)) feature instance
- $N(int)$  rolling window size

Returns a feature instance with rolling quantile

#### Return type *[Expression](#page-107-0)*

```
__init__(feature, N, qscore)
      Initialize self. See help(type(self)) for accurate signature.
```

```
class qlib.data.ops.Med(feature, N)
```
Rolling Median

Parameters

- **feature** ([Expression](#page-107-0)) feature instance
- $N(int)$  rolling window size

Returns a feature instance with rolling median

Return type *[Expression](#page-107-0)*

**\_\_init\_\_**(*feature*, *N*) Initialize self. See help(type(self)) for accurate signature.

**class** qlib.data.ops.**Mad**(*feature*, *N*)

# Rolling Mean Absolute Deviation

Parameters

- **feature** ([Expression](#page-107-0)) feature instance
- $N(int)$  rolling window size

Returns a feature instance with rolling mean absolute deviation

#### Return type *[Expression](#page-107-0)*

**\_\_init\_\_**(*feature*, *N*) Initialize self. See help(type(self)) for accurate signature.

**class** qlib.data.ops.**Rank**(*feature*, *N*)

## Rolling Rank (Percentile)

Parameters

- **feature** ([Expression](#page-107-0)) feature instance
- $N(int)$  rolling window size

Returns a feature instance with rolling rank

Return type *[Expression](#page-107-0)*

**\_\_init\_\_**(*feature*, *N*) Initialize self. See help(type(self)) for accurate signature.

**class** qlib.data.ops.**Count**(*feature*, *N*)

Rolling Count

Parameters

• **feature** ([Expression](#page-107-0)) – feature instance

•  $N(int)$  – rolling window size

Returns a feature instance with rolling count of number of non-NaN elements

Return type *[Expression](#page-107-0)*

**\_\_init\_\_**(*feature*, *N*) Initialize self. See help(type(self)) for accurate signature.

**class** qlib.data.ops.**Delta**(*feature*, *N*)

Rolling Delta

Parameters

- **feature** ([Expression](#page-107-0)) feature instance
- $N(int)$  rolling window size

Returns a feature instance with end minus start in rolling window

Return type *[Expression](#page-107-0)*

**\_\_init\_\_**(*feature*, *N*)

Initialize self. See help(type(self)) for accurate signature.

**class** qlib.data.ops.**Slope**(*feature*, *N*)

Rolling Slope This operator calculate the slope between *idx* and *feature*. (e.g. [<feature\_t1>, <feature\_t2>,  $\leq$  feature\_t3>] and [1, 2, 3])

Usage Example: - "Slope(\$close, %d)/\$close"

# TODO: # Some users may want pair-wise rolling like *Slope(A, B, N)*

Parameters

- **feature** ([Expression](#page-107-0)) feature instance
- $N(int)$  rolling window size

Returns a feature instance with linear regression slope of given window

Return type *[Expression](#page-107-0)*

**\_\_init\_\_**(*feature*, *N*)

Initialize self. See help(type(self)) for accurate signature.

**class** qlib.data.ops.**Rsquare**(*feature*, *N*)

### Rolling R-value Square

## Parameters

- **feature** ([Expression](#page-107-0)) feature instance
- $N(int)$  rolling window size

Returns a feature instance with linear regression r-value square of given window

#### Return type *[Expression](#page-107-0)*

```
__init__(feature, N)
```
Initialize self. See help(type(self)) for accurate signature.

#### **class** qlib.data.ops.**Resi**(*feature*, *N*)

Rolling Regression Residuals

## **Parameters**

- **feature** ([Expression](#page-107-0)) feature instance
- $N(int)$  rolling window size

Returns a feature instance with regression residuals of given window

Return type *[Expression](#page-107-0)*

**\_\_init\_\_**(*feature*, *N*)

Initialize self. See help(type(self)) for accurate signature.

**class** qlib.data.ops.**WMA**(*feature*, *N*)

```
Rolling WMA
```
Parameters

- **feature** ([Expression](#page-107-0)) feature instance
- $N(int)$  rolling window size

Returns a feature instance with weighted moving average output

Return type *[Expression](#page-107-0)*

```
__init__(feature, N)
```
Initialize self. See help(type(self)) for accurate signature.

**class** qlib.data.ops.**EMA**(*feature*, *N*)

Rolling Exponential Mean (EMA)

Parameters

- **feature** ([Expression](#page-107-0)) feature instance
- **N** (int, float) rolling window size

Returns a feature instance with regression r-value square of given window

### Return type *[Expression](#page-107-0)*

**\_\_init\_\_**(*feature*, *N*)

Initialize self. See help(type(self)) for accurate signature.

**class** qlib.data.ops.**PairRolling**(*feature\_left*, *feature\_right*, *N*, *func*)

## Pair Rolling Operator

## Parameters

- **feature\_left** ([Expression](#page-107-0)) feature instance
- **feature\_right** ([Expression](#page-107-0)) feature instance
- $N(int)$  rolling window size

Returns a feature instance with rolling output of two input features

Return type *[Expression](#page-107-0)*

**\_\_init\_\_**(*feature\_left*, *feature\_right*, *N*, *func*) Initialize self. See help(type(self)) for accurate signature.

## **get\_longest\_back\_rolling**()

Get the longest length of historical data the feature has accessed

This is designed for getting the needed range of the data to calculate the features in specific range at first. However, situations like Ref(Ref(\$close, -1), 1) can not be handled rightly.

So this will only used for detecting the length of historical data needed.

#### **get\_extended\_window\_size**()

get\_extend\_window\_size

For to calculate this Operator in range[start\_index, end\_index] We have to get the *leaf feature* in range[start\_index - lft\_etd, end\_index + rght\_etd].

Returns lft\_etd, rght\_etd

Return type (int, int)

**class** qlib.data.ops.**Corr**(*feature\_left*, *feature\_right*, *N*)

Rolling Correlation

Parameters

- **feature\_left** ([Expression](#page-107-0)) feature instance
- **feature\_right** ([Expression](#page-107-0)) feature instance
- $N(int)$  rolling window size

Returns a feature instance with rolling correlation of two input features

#### Return type *[Expression](#page-107-0)*

**\_\_init\_\_**(*feature\_left*, *feature\_right*, *N*) Initialize self. See help(type(self)) for accurate signature.

**class** qlib.data.ops.**Cov**(*feature\_left*, *feature\_right*, *N*)

# Rolling Covariance

# Parameters

- **feature\_left** ([Expression](#page-107-0)) feature instance
- **feature\_right** ([Expression](#page-107-0)) feature instance
- $N(int)$  rolling window size

Returns a feature instance with rolling max of two input features

## Return type *[Expression](#page-107-0)*

**\_\_init\_\_**(*feature\_left*, *feature\_right*, *N*) Initialize self. See help(type(self)) for accurate signature.

**class** qlib.data.ops.**TResample**(*feature*, *freq*, *func*)

**\_\_init\_\_**(*feature*, *freq*, *func*)

Resampling the data to target frequency. The resample function of pandas is used. - the timestamp will be at the start of the time span after resample.

## **Parameters**

- **feature** ([Expression](#page-107-0)) An expression for calculating the feature
- **freq** (str) It will be passed into the resample method for resampling basedn on given frequency
- **func** (method) The method to get the resampled values Some expression are high frequently used

**class** qlib.data.ops.**OpsWrapper** Ops Wrapper

**\_\_init\_\_**()

Initialize self. See help(type(self)) for accurate signature.

## **register**(*ops\_list: List[Union[Type[qlib.data.base.ExpressionOps], dict]]*) register operator

Parameters **ops\_list** (List[Union[Type[[ExpressionOps](#page-108-1)], dict]]) –

- if type(ops\_list) is List[Type[ExpressionOps]], each element of ops\_list represents the operator class, which should be the subclass of *ExpressionOps*.
- if type(ops\_list) is List $\lceil \text{dict} \rceil$ , each element of ops\_list represents the config of operator, which has the

{ "class": class\_name, "module\_path": path,

} Note: *class* should be the class name of operator, *module\_path* should be a python module or path of file.

```
qlib.data.ops.register_all_ops(C)
```
register all operator

## **Cache**

```
class qlib.data.cache.MemCacheUnit(*args, **kwargs)
    Memory Cache Unit.
```

```
__init__(*args, **kwargs)
      Initialize self. See help(type(self)) for accurate signature.
```
## **limited**

whether memory cache is limited

**class** qlib.data.cache.**MemCache**(*mem\_cache\_size\_limit=None*, *limit\_type='length'*) Memory cache.

**\_\_init\_\_**(*mem\_cache\_size\_limit=None*, *limit\_type='length'*)

#### **Parameters**

- **mem\_cache\_size\_limit** (cache max size.) –
- **limit\_type** (length or sizeof; length(call fun: len), size(call fun: sys.getsizeof)) –

#### **class** qlib.data.cache.**ExpressionCache**(*provider*)

Expression cache mechanism base class.

This class is used to wrap expression provider with self-defined expression cache mechanism.

Note: Override the *\_uri* and *\_expression* method to create your own expression cache mechanism.

### **expression**(*instrument*, *field*, *start\_time*, *end\_time*, *freq*) Get expression data.

Note: Same interface as *expression* method in expression provider

**update**(*cache\_uri: Union[str, pathlib.Path], freq: str = 'day'*) Update expression cache to latest calendar.

Override this method to define how to update expression cache corresponding to users' own cache mechanism.

## Parameters

- **cache\_uri** (str or Path) the complete uri of expression cache file (include dir path).
- **freq**  $(str)$  –

Returns 0(successful update)/ 1(no need to update)/ 2(update failure).

Return type int

#### **class** qlib.data.cache.**DatasetCache**(*provider*) Dataset cache mechanism base class.

This class is used to wrap dataset provider with self-defined dataset cache mechanism.

Note: Override the *\_uri* and *\_dataset* method to create your own dataset cache mechanism.

**dataset**(*instruments*, *fields*, *start\_time=None*, *end\_time=None*, *freq='day'*, *disk\_cache=1*, *inst\_processors=[]*) Get feature dataset.

Note: Same interface as *dataset* method in dataset provider

Note: The server use redis\_lock to make sure read-write conflicts will not be triggered

but client readers are not considered.

**update**(*cache\_uri: Union[str, pathlib.Path], freq: str = 'day'*) Update dataset cache to latest calendar.

Override this method to define how to update dataset cache corresponding to users' own cache mechanism.

## Parameters

- **cache\_uri** (str or Path) the complete uri of dataset cache file (include dir path).
- **freq**  $(str)$  –

Returns 0(successful update)/ 1(no need to update)/ 2(update failure)

### Return type int

**static cache\_to\_origin\_data**(*data*, *fields*) cache data to origin data

#### Parameters

- **data** pd.DataFrame, cache data.
- **fields** feature fields.

Returns pd.DataFrame.

- **static normalize\_uri\_args**(*instruments*, *fields*, *freq*) normalize uri args
- **class** qlib.data.cache.**DiskExpressionCache**(*provider*, *\*\*kwargs*) Prepared cache mechanism for server.

**\_\_init\_\_**(*provider*, *\*\*kwargs*) Initialize self. See help(type(self)) for accurate signature.

**gen\_expression\_cache**(*expression\_data*, *cache\_path*, *instrument*, *field*, *freq*, *last\_update*) use bin file to save like feature-data.

**update**(*sid*, *cache\_uri*, *freq: str = 'day'*) Update expression cache to latest calendar. Override this method to define how to update expression cache corresponding to users' own cache mechanism.

### Parameters

- **cache\_uri** (str or Path) the complete uri of expression cache file (include dir path).
- **freq**  $(str)$  –

Returns 0(successful update)/ 1(no need to update)/ 2(update failure).

#### Return type int

```
class qlib.data.cache.DiskDatasetCache(provider, **kwargs)
     Prepared cache mechanism for server.
```

```
__init__(provider, **kwargs)
     Initialize self. See help(type(self)) for accurate signature.
```
**classmethod read\_data\_from\_cache**(*cache\_path: Union[str, pathlib.Path], start\_time, end\_time, fields*)

read\_cache\_from

This function can read data from the disk cache dataset

#### Parameters

- **cache\_path** –
- **start\_time** –
- **end\_time** –
- **fields** The fields order of the dataset cache is sorted. So rearrange the columns to make it consistent.

#### Returns

**class IndexManager**(*cache\_path: Union[str, pathlib.Path]*)

The lock is not considered in the class. Please consider the lock outside the code. This class is the proxy of the disk data.

**\_\_init\_\_**(*cache\_path: Union[str, pathlib.Path]*) Initialize self. See help(type(self)) for accurate signature.

**gen\_dataset\_cache**(*cache\_path: Union[str, pathlib.Path], instruments, fields, freq, inst\_processors=[]*)

Note: This function does not consider the cache read write lock. Please

Acquire the lock outside this function

The format the cache contains 3 parts(followed by typical filename).

- index : cache/d41366901e25de3ec47297f12e2ba11d.index
	- The content of the file may be in following format(pandas.Series)

start end 1999-11-10 00:00:00 0 1 1999-11-11 00:00:00 1 2

(continues on next page)

```
(continued from previous page)
1999-11-12 00:00:00 2 3
...
```
Note: The start is closed. The end is open!!!!!!

- Each line contains two element <start\_index, end\_index> with a timestamp as its index.
- It indicates the *start\_index'(included) and 'end\_index'(excluded) of the data for 'timestamp*
- meta data: cache/d41366901e25de3ec47297f12e2ba11d.meta
- data : cache/d41366901e25de3ec47297f12e2ba11d
	- This is a hdf file sorted by datetime

#### **Parameters**

- **cache\_path** The path to store the cache.
- **instruments** The instruments to store the cache.
- **fields** The fields to store the cache.
- **freq** The freq to store the cache.
- **inst\_processors** Instrument processors.

:return type pd.DataFrame; The fields of the returned DataFrame are consistent with the parameters of the function.

**update**(*cache\_uri*, *freq: str = 'day'*)

Update dataset cache to latest calendar.

Override this method to define how to update dataset cache corresponding to users' own cache mechanism.

#### **Parameters**

- **cache\_uri** (str or Path) the complete uri of dataset cache file (include dir path).
- **freq**  $(str)$  –

Returns 0(successful update)/ 1(no need to update)/ 2(update failure)

## Return type int

#### **Storage**

**class** qlib.data.storage.storage.**BaseStorage**

**class** qlib.data.storage.storage.**CalendarStorage**(*freq: str*, *future: bool*, *\*\*kwargs*) The behavior of CalendarStorage's methods and List's methods of the same name remain consistent

**\_\_init\_\_**(*freq: str*, *future: bool*, *\*\*kwargs*) Initialize self. See help(type(self)) for accurate signature.

## **data**

get all data

```
Raises ValueError – If the data(storage) does not exist, raise ValueError
```
 $index$ (*value: str*)  $\rightarrow$  int

```
Raises ValueError – If the data(storage) does not exist, raise ValueError
```
**class** qlib.data.storage.storage.**InstrumentStorage**(*market: str*, *freq: str*, *\*\*kwargs*)

**\_\_init\_\_**(*market: str*, *freq: str*, *\*\*kwargs*)

Initialize self. See help(type(self)) for accurate signature.

## **data**

get all data

Raises ValueError – If the data(storage) does not exist, raise ValueError

**update** ( $[E]$ , \*\* $F$ )  $\rightarrow$  None. Update D from mapping/iterable E and F.

## **Notes**

If E present and has a .keys() method, does: for k in E:  $D[k] = E[k]$ 

If E present and lacks .keys() method, does: for  $(k, v)$  in E:  $D[k] = v$ 

In either case, this is followed by: for k, v in F.items():  $D[k] = v$ 

**class** qlib.data.storage.storage.**FeatureStorage**(*instrument: str*, *field: str*, *freq: str*, *\*\*kwargs*)

**\_\_init\_\_**(*instrument: str*, *field: str*, *freq: str*, *\*\*kwargs*) Initialize self. See help(type(self)) for accurate signature.

#### **data**

get all data

## **Notes**

if data(storage) does not exist, return empty pd.Series: *return pd.Series(dtype=np.float32)*

## **start\_index**

get FeatureStorage start index

## **Notes**

If the data(storage) does not exist, return None

## **end\_index**

get FeatureStorage end index

## **Notes**

The right index of the data range (both sides are closed)

The next data appending point will be *end\_index + 1*

If the data(storage) does not exist, return None

**write**(*data\_array: Union[List[T], numpy.ndarray, Tuple], index: int = None*) Write data array to FeatureStorage starting from index.

## **Notes**

If index is None, append data\_array to feature.

If  $len(data_array) == 0$ ; return

If (index - self.end\_index)  $>= 1$ , self[end\_index+1: index] will be filled with np.nan

## **Examples**

```
rebase(start_index: int = None, end_index: int = None)
```
Rebase the start\_index and end\_index of the FeatureStorage.

start index and end index are closed intervals: [start index, end index]

#### **Examples**

```
rewrite(data: Union[List[T], numpy.ndarray, Tuple], index: int)
      overwrite all data in FeatureStorage with data
```
#### Parameters

- **data** (Union[List, np.ndarray, Tuple]) data
- $\cdot$  **index** (int) data start index

#### **class** qlib.data.storage.file\_storage.**FileStorageMixin**

FileStorageMixin, applicable to FileXXXStorage Subclasses need to have provider\_uri, freq, storage\_name, file\_name attributes

**check**()

check self.uri

Raises ValueError

```
class qlib.data.storage.file_storage.FileCalendarStorage(freq: str, future: bool,
                                                                 provider_uri: dict =
                                                                 None, **kwargs)
```
**\_\_init\_\_**(*freq: str*, *future: bool*, *provider\_uri: dict = None*, *\*\*kwargs*) Initialize self. See help(type(self)) for accurate signature.

## **data**

get all data

Raises ValueError – If the data(storage) does not exist, raise ValueError

 $index(value: str) \rightarrow int$ 

Raises ValueError – If the data(storage) does not exist, raise ValueError

```
class qlib.data.storage.file_storage.FileInstrumentStorage(market: str, freq: str,
                                                                     provider_uri: dict =
                                                                     None, **kwargs)
```
**\_\_init\_\_**(*market: str*, *freq: str*, *provider\_uri: dict = None*, *\*\*kwargs*) Initialize self. See help(type(self)) for accurate signature.

#### **data**

get all data

Raises ValueError – If the data(storage) does not exist, raise ValueError **update** ( $[E]$ , \*\*F)  $\rightarrow$  None. Update D from mapping/iterable E and F.

#### **Notes**

If E present and has a .keys() method, does: for k in E:  $D[k] = E[k]$ 

If E present and lacks .keys() method, does: for  $(k, v)$  in E:  $D[k] = v$ 

In either case, this is followed by: for k, v in F.items():  $D[k] = v$ 

**class** qlib.data.storage.file\_storage.**FileFeatureStorage**(*instrument: str*, *field: str*, *freq: str*, *provider\_uri: dict = None*, *\*\*kwargs*)

**\_\_init\_\_**(*instrument: str*, *field: str*, *freq: str*, *provider\_uri: dict = None*, *\*\*kwargs*) Initialize self. See help(type(self)) for accurate signature.

#### **data**

get all data

## **Notes**

if data(storage) does not exist, return empty pd.Series: *return pd.Series(dtype=np.float32)*

**write** (*data\_array: Union*[*List*[*T*], *numpy.ndarray*], *index: int* = *None*)  $\rightarrow$  None Write data\_array to FeatureStorage starting from index.

## **Notes**

If index is None, append data\_array to feature.

If len(data  $\arctan x = 0$ ; return

If (index - self.end\_index)  $>= 1$ , self[end\_index+1: index] will be filled with np.nan

### **Examples**

## **start\_index**

get FeatureStorage start index

## **Notes**

If the data(storage) does not exist, return None

## **end\_index**

get FeatureStorage end index

## **Notes**

The right index of the data range (both sides are closed)

The next data appending point will be *end\_index + 1*

If the data(storage) does not exist, return None

## **Dataset**

## **Dataset Class**

**class** qlib.data.dataset.\_\_init\_\_.**Dataset**(*\*\*kwargs*) Preparing data for model training and inferencing.

## **\_\_init\_\_**(*\*\*kwargs*)

init is designed to finish following steps:

#### • init the sub instance and the state of the dataset(info to prepare the data)

- The name of essential state for preparing data should not start with '\_' so that it could be serialized on disk when serializing.
- setup data
	- The data related attributes' names should start with '\_' so that it will not be saved on disk when serializing.

The data could specify the info to calculate the essential data for preparation

## **config**(*\*\*kwargs*)

config is designed to configure and parameters that cannot be learned from the data

## **setup\_data**(*\*\*kwargs*)

Setup the data.

We split the setup\_data function for following situation:

- User have a Dataset object with learned status on disk.
- User load the Dataset object from the disk.
- User call *setup\_data* to load new data.
- User prepare data for model based on previous status.

## **prepare**(*\*\*kwargs*) → object

The type of dataset depends on the model. (It could be pd.DataFrame, pytorch.DataLoader, etc.) The parameters should specify the scope for the prepared data The method should: - process the data

• return the processed data

Returns return the object

Return type object

```
class qlib.data.dataset.__init__.DatasetH(handler: Union[Dict[KT, VT],
                                                  qlib.data.dataset.handler.DataHandler], seg-
                                                  ments: Dict[str, Tuple], fetch_kwargs: Dict[KT,
                                                  VT] = {}, **kwargs)
```
## Dataset with Data(H)andler

User should try to put the data preprocessing functions into handler. Only following data processing functions should be placed in Dataset:

- The processing is related to specific model.
- The processing is related to data split.
- **\_\_init\_\_**(*handler: Union[Dict[KT, VT], qlib.data.dataset.handler.DataHandler], segments: Dict[str, Tuple], fetch\_kwargs: Dict[KT, VT] = {}, \*\*kwargs*)

Setup the underlying data.

#### Parameters

- **handler** (Union [dict, [DataHandler](#page-136-0)]) handler could be:
	- instance of *DataHandler*
	- config of *DataHandler*. Please refer to *DataHandler*
- **segments**  $(dict)$  Describe the options to segment the data. Here are some examples:

**config**(*handler\_kwargs: dict = None*, *\*\*kwargs*)

Initialize the DatasetH

#### **Parameters**

- **handler\_kwargs** (dict) Config of DataHandler, which could include the following arguments:
	- arguments of DataHandler.conf\_data, such as 'instruments', 'start\_time' and 'end\_time'.
- **kwargs** (dict) Config of DatasetH, such as
	- segments [dict] Config of segments which is same as 'segments' in self. init

**setup\_data**(*handler\_kwargs: dict = None*, *\*\*kwargs*) Setup the Data

- **Parameters handler\_kwargs** (dict) init arguments of DataHandler, which could include the following arguments:
	- init\_type : Init Type of Handler
	- enable\_cache : whether to enable cache

**prepare**(*segments: Union[List[str], Tuple[str], str, slice, pandas.core.indexes.base.Index], col\_set='\_all', data\_key='infer', \*\*kwargs*)  $\rightarrow$  Union[List[pandas.core.frame.DataFrame], pandas.core.frame.DataFrame] Prepare the data for learning and inference.

#### Parameters

- **segments** (Union[List[Text], Tuple[Text], Text, slice]) Describe the scope of the data to be prepared Here are some examples:
	- 'train'
	- ['train', 'valid']
- **col\_set**  $(str)$  The col\_set will be passed to self.handler when fetching data.
- **data\_key** (str) The data to fetch: DK\_\* Default is DK\_I, which indicate fetching data for inference.
- **kwargs** –

#### The parameters that kwargs may contain:

flt\_col [str] It only exists in TSDatasetH, can be used to add a column of data(True or False) to filter data. This parameter is only supported when it is an instance of TSDatasetH.

## Returns

Return type Union[List[pd.DataFrame], pd.DataFrame]

Raises NotImplementedError:

```
class qlib.data.dataset.__init__.TSDataSampler(data: pandas.core.frame.DataFrame,
                                                           start, end, step_len: int, fillna_type: str
                                                           = 'none', dtype=None, flt_data=None)
```
(T)ime-(S)eries DataSampler This is the result of TSDatasetH

It works like *torch.data.utils.Dataset*, it provides a very convenient interface for constructing time-series dataset based on tabular data. - On time step dimension, the smaller index indicates the historical data and the larger index indicates the future

data.

If user have further requirements for processing data, user could process them based on *TSDataSampler* or create more powerful subclasses.

Known Issues: - For performance issues, this Sampler will convert dataframe into arrays for better performance. This could result

in a different data type

**\_\_init\_\_**(*data: pandas.core.frame.DataFrame*, *start*, *end*, *step\_len: int*, *fillna\_type: str = 'none'*, *dtype=None*, *flt\_data=None*)

Build a dataset which looks like torch.data.utils.Dataset.

## **Parameters**

- **data** (pd.DataFrame) The raw tabular data
- **start** The indexable start time
- **end** The indexable end time
- **step\_len** (*int*) The length of the time-series step
- **fillna\_type** (int) How will qlib handle the sample if there is on sample in a specific date. none:

fill with np.nan

ffill: ffill with previous sample

ffill+bfill: ffill with previous samples first and fill with later samples second

• **flt\_data** (pd. Series) – a column of data(True or False) to filter data. None:

kepp all data

#### **get\_index**()

Get the pandas index of the data, it will be useful in following scenarios - Special sampler will be used (e.g. user want to sample day by day)

**static build\_index**(*data: pandas.core.frame.DataFrame*) → Tuple[pandas.core.frame.DataFrame, dict]

The relation of the data

**Parameters data** (pd. DataFrame) – The dataframe with <datetime, DataFrame>

## Returns

1) the first element: reshape the original index into a <datetime(row), instrument(column)> 2D dataframe instrument SH600000 SH600004 SH600006 SH600007 SH600008 SH600009

... datetime 2021-01-11 0 1 2 3 4 5 ... 2021-01-12 4146 4147 4148 4149 4150 4151 ... 2021-01-13 8293 8294 8295 8296 8297 8298 ... 2021-01-14 12441 12442 12443 12444 12445 12446 . . .

2) the second element:  $\{\langle \text{original index}\rangle : \langle \text{row}, \text{col}\rangle\}$ 

## Return type Tuple[pd.DataFrame, dict]

**class** qlib.data.dataset.\_\_init\_\_.**TSDatasetH**(*step\_len=30*, *\*\*kwargs*)

(T)ime-(S)eries Dataset (H)andler

Convert the tabular data to Time-Series data

Requirements analysis

The typical workflow of a user to get time-series data for an sample - process features - slice proper data from data handler: dimension of sample <feature, > - Build relation of samples by <time, instrument> index

- Be able to sample times series of data  $\langle$  timestep, feature  $\rangle$
- It will be better if the interface is like "torch.utils.data.Dataset"
- User could build customized batch based on the data
	- The dimension of a batch of data <batch\_idx, feature, timestep>

**\_\_init\_\_**(*step\_len=30*, *\*\*kwargs*)

Setup the underlying data.

#### Parameters

- **handler** (Union[dict, [DataHandler](#page-136-0)]) handler could be:
	- instance of *DataHandler*
	- config of *DataHandler*. Please refer to *DataHandler*
- **segments**  $(dict)$  Describe the options to segment the data. Here are some examples:

#### **config**(*\*\*kwargs*)

Initialize the DatasetH

### Parameters

- **handler\_kwargs** (dict) Config of DataHandler, which could include the following arguments:
	- arguments of DataHandler.conf\_data, such as 'instruments', 'start\_time' and 'end time'.
- **kwargs** (dict) Config of DatasetH, such as
	- segments [dict] Config of segments which is same as 'segments' in self.\_\_init\_\_

# **setup\_data**(*\*\*kwargs*)

Setup the Data

- **Parameters handler\_kwargs** (dict) init arguments of DataHandler, which could include the following arguments:
	- init\_type : Init Type of Handler

• enable cache : whether to enable cache

## **Data Loader**

<span id="page-133-0"></span>**class** qlib.data.dataset.loader.**DataLoader**

DataLoader is designed for loading raw data from original data source.

**load**(*instruments*, *start\_time=None*, *end\_time=None*) → pandas.core.frame.DataFrame load the data as pd.DataFrame.

Example of the data (The multi-index of the columns is optional.):

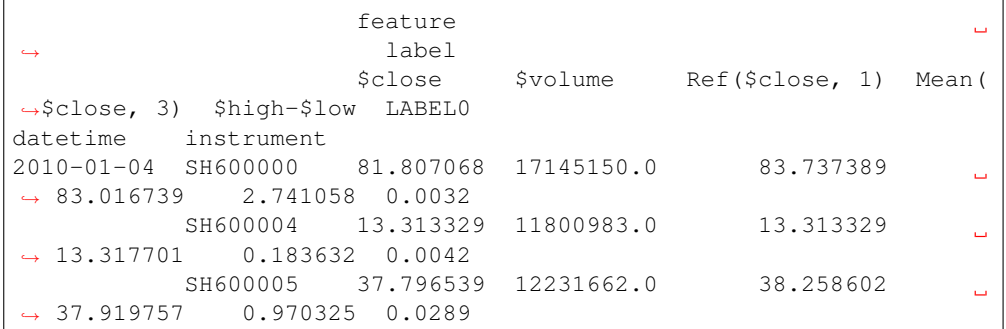

### Parameters

- **instruments** (str or dict) it can either be the market name or the config file of instruments generated by InstrumentProvider.
- **start\_time**  $(str)$  start of the time range.
- **end**  $\tt time(str)$  end of the time range.

Returns data load from the under layer source

Return type pd.DataFrame

```
class qlib.data.dataset.loader.DLWParser(config: Union[list, tuple, dict])
     (D)ata(L)oader (W)ith (P)arser for features and names
```
Extracting this class so that QlibDataLoader and other dataloaders(such as QdbDataLoader) can share the fields.

**\_\_init\_\_**(*config: Union[list, tuple, dict]*)

**Parameters config** (Union[list, tuple, dict]) – Config will be used to describe the fields and column names

**load\_group\_df**(*instruments*, *exprs: list*, *names: list*, *start\_time: Union[str*, *pandas.\_libs.tslibs.timestamps.Timestamp] = None*, *end\_time: Union[str*, *pandas.\_libs.tslibs.timestamps.Timestamp] = None*, *gp\_name: str = None*) → pandas.core.frame.DataFrame

load the dataframe for specific group

## Parameters

- **instruments** the instruments.
- **exprs**  $(llist)$  the expressions to describe the content of the data.
- **names**  $(llist)$  the name of the data.

Returns the queried dataframe.

#### Return type pd.DataFrame

**load**(*instruments=None*, *start\_time=None*, *end\_time=None*) → pandas.core.frame.DataFrame load the data as pd.DataFrame.

Example of the data (The multi-index of the columns is optional.):

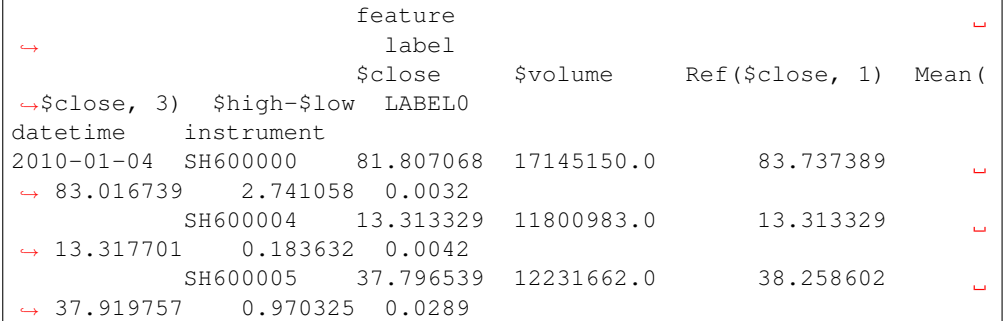

## Parameters

- **instruments** (str or dict) it can either be the market name or the config file of instruments generated by InstrumentProvider.
- **start\_time**  $(str)$  start of the time range.
- **end\_time**  $(str)$  end of the time range.

Returns data load from the under layer source

#### Return type pd.DataFrame

**class** qlib.data.dataset.loader.**QlibDataLoader**(*config: Tuple[list, tuple, dict], filter\_pipe: List[T] = None, swap\_level: bool = True, freq: Union[str, dict] = 'day', inst\_processor: dict = None*)

Same as QlibDataLoader. The fields can be define by config

**\_\_init\_\_**(*config: Tuple[list, tuple, dict], filter\_pipe: List[T] = None, swap\_level: bool = True, freq: Union[str, dict] = 'day', inst\_processor: dict = None*)

#### Parameters

- **config** (Tuple[list, tuple, dict]) Please refer to the doc of DLW-Parser
- **filter\_pipe** Filter pipe for the instruments
- **swap\_level** Whether to swap level of MultiIndex
- **freq**  $(dict \text{ or } str)$  If type(config) == dict and type(freq) == str, load config data using freq. If type(config)  $=$  dict and type(freq)  $=$  dict, load config[<group\_name>] data using freq[<group\_name>]
- **inst\_processor**  $(dict)$  If inst\_processor is not None and type(config) == dict; load config[<group\_name>] data using inst\_processor[<group\_name>]

**load group df** (*instruments*, *exprs:* list, *names:* list, *start time:* Union[str, *pandas.\_libs.tslibs.timestamps.Timestamp] = None*, *end\_time: Union[str*, *pandas. libs.tslibs.timestamps.Timestamp]* = None, *gp\_name: str = None*)  $\rightarrow$ pandas.core.frame.DataFrame

load the dataframe for specific group

#### Parameters

- **instruments** the instruments.
- **exprs**  $(llist)$  the expressions to describe the content of the data.
- **names**  $(l \text{ist})$  the name of the data.

Returns the queried dataframe.

Return type pd.DataFrame

```
class qlib.data.dataset.loader.StaticDataLoader(config: Union[dict, str, pan-
                                                      das.core.frame.DataFrame],
                                                      join='outer')
```
DataLoader that supports loading data from file or as provided.

**\_\_init\_\_**(*config: Union[dict, str, pandas.core.frame.DataFrame], join='outer'*)

#### Parameters

- **config**  $(dict)$  {fields group: <path or object>}
- **join**  $(str)$  How to align different dataframes
- **load**(*instruments=None*, *start\_time=None*, *end\_time=None*) → pandas.core.frame.DataFrame load the data as pd.DataFrame.

Example of the data (The multi-index of the columns is optional.):

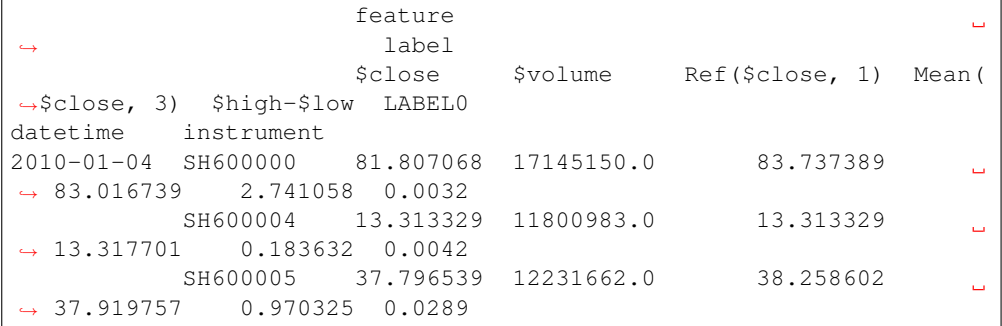

### **Parameters**

- **instruments** (str or dict) it can either be the market name or the config file of instruments generated by InstrumentProvider.
- **start\_time**  $(str)$  start of the time range.
- **end\_time**  $(str)$  end of the time range.

Returns data load from the under layer source

Return type pd.DataFrame

```
class qlib.data.dataset.loader.DataLoaderDH(handler_config: dict, fetch_kwargs: dict =
```
*{}*, *is\_group=False*)

DataLoader based on (D)ata (H)andler It is designed to load multiple data from data handler - If you just want to load data from single datahandler, you can write them in single data handler

TODO: What make this module not that easy to use. - For online scenario

• The underlayer data handler should be configured. But data loader doesn't provide such interface & hook. **\_\_init\_\_**(*handler\_config: dict*, *fetch\_kwargs: dict = {}*, *is\_group=False*)

#### Parameters

- **handler\_config** (dict) handler\_config will be used to describe the handlers
- **fetch\_kwargs** (dict) fetch\_kwargs will be used to describe the different arguments of fetch method, such as col\_set, squeeze, data\_key, etc.
- **is\_group** (bool) is\_group will be used to describe whether the key of handler\_config is group
- **load**(*instruments=None*, *start\_time=None*, *end\_time=None*) → pandas.core.frame.DataFrame load the data as pd.DataFrame.

Example of the data (The multi-index of the columns is optional.):

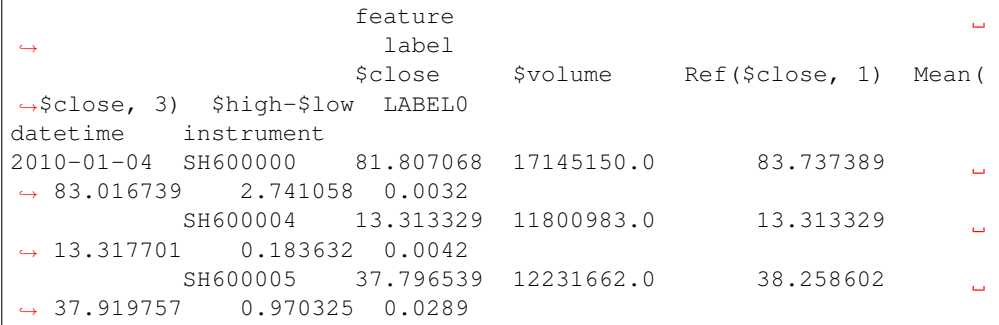

#### Parameters

- **instruments**  $(str \text{ or } dict) it \text{ can either be the market name or the config}$ file of instruments generated by InstrumentProvider.
- **start\_time**  $(str)$  start of the time range.
- **end**  $\tt time$  ( $str$ ) end of the time range.

Returns data load from the under layer source

Return type pd.DataFrame

## **Data Handler**

```
class qlib.data.dataset.handler.DataHandler(instruments=None, start_time=None,
                                                          end_time=None, data_loader: Union[dict,
                                                          str, qlib.data.dataset.loader.DataLoader] =
                                                          None, init_data=True, fetch_orig=True)
     The steps to using a handler 1. initialized data handler (call by init). 2. use the data.
```
The data handler try to maintain a handler with 2 level. *datetime* & *instruments*.

Any order of the index level can be supported (The order will be implied in the data). The order <*datetime*, *instruments*> will be used when the dataframe index name is missed.

Example of the data: The multi-index of the columns is optional.

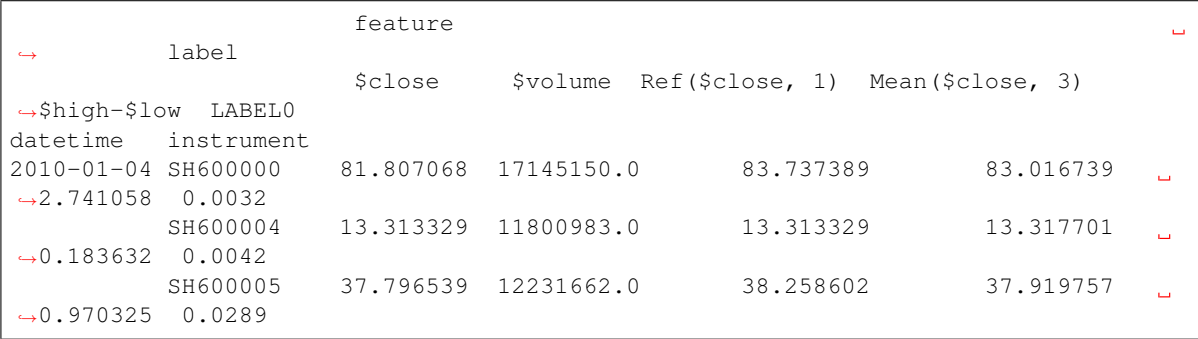

Tips for improving the performance of datahandler - Fetching data with *col\_set=CS\_RAW* will return the raw data and may avoid pandas from copying the data when calling *loc*

**\_\_init\_\_**(*instruments=None*, *start\_time=None*, *end\_time=None*, *data\_loader: Union[dict*, *str*, *qlib.data.dataset.loader.DataLoader] = None*, *init\_data=True*, *fetch\_orig=True*)

#### Parameters

- **instruments** The stock list to retrieve.
- **start\_time** start\_time of the original data.
- **end\_time** end\_time of the original data.
- **data\_loader** (Union[dict, str, [DataLoader](#page-133-0)]) data loader to load the data.
- **init** data initialize the original data in the constructor.
- **fetch\_orig** (bool) Return the original data instead of copy if possible.

#### **config**(*\*\*kwargs*)

configuration of data. # what data to be loaded from data source

This method will be used when loading pickled handler from dataset. The data will be initialized with different time range.

## **setup\_data**(*enable\_cache: bool = False*)

Set Up the data in case of running initialization for multiple time

It is responsible for maintaining following variable 1) self.\_data

Parameters **enable\_cache** (bool) – default value is false:

• if *enable\_cache* == True:

the processed data will be saved on disk, and handler will load the cached data from the disk directly when we call *init* next time

**fetch**(*selector: Union[pandas.\_libs.tslibs.timestamps.Timestamp*, *slice*, *str*, *pandas.core.indexes.base.Index] = slice(None*, *None*, *None)*, *level: Union[str*, *int] = 'datetime'*, *col\_set: Union[str*, *List[str]] = '\_\_all'*, *squeeze: bool = False*, *proc\_func: Callable = None*)  $\rightarrow$  pandas.core.frame.DataFrame fetch data from underlying data source

Parameters

- **selector** (Union[pd.Timestamp, slice, str]) describe how to select data by index It can be categories as following - fetch single index - fetch a range of index
	- a slice range
	- pd.Index for specific indexes

Following conflictions may occurs - Does [20200101", "20210101"] mean selecting this slice or these two days?

- slice have higher priorities
- **level** (Union [str, int]) which index level to select the data
- **col\_set** (Union[str, List[str]])
	- if isinstance(col\_set, str):

select a set of meaningful, pd.Index columns.(e.g. features, columns)

if  $col_set == CS_RAW:$  the raw dataset will be returned.

– if isinstance(col\_set, List[str]):

select several sets of meaningful columns, the returned data has multiple levels

- **proc\_func** (Callable)
	- Give a hook for processing data before fetching
	- An example to explain the necessity of the hook:
		- \* A Dataset learned some processors to process data which is related to data segmentation
		- \* It will apply them every time when preparing data.
		- \* The learned processor require the dataframe remains the same format when fitting and applying
		- \* However the data format will change according to the parameters.
		- \* So the processors should be applied to the underlayer data.
- **squeeze** (bool) whether squeeze columns and index

### Returns

#### Return type pd.DataFrame.

 $get\_cols$  (*col\_set*='\_all')  $\rightarrow$  list

get the column names

Parameters **col\_set** (str) – select a set of meaningful columns.(e.g. features, columns)

Returns list of column names

## Return type list

**get\_range\_selector**(*cur\_date: Union[pandas.\_libs.tslibs.timestamps.Timestamp, str], periods:*  $int$ )  $\rightarrow$  slice get range selector by number of periods

#### Parameters

• **cur\_date** (pd.Timestamp or str) – current date

• **periods** (int) – number of periods

**get\_range\_iterator**(*periods: int*, *min\_periods: Optional[int] = None*, *\*\*kwargs*)  $\rightarrow$  Iterator[Tuple[pandas.\_libs.tslibs.timestamps.Timestamp, pandas.core.frame.DataFrame]]

get a iterator of sliced data with given periods

#### Parameters

- **periods** (int) number of periods.
- $min$  periods  $(int)$  minimum periods for sliced dataframe.
- **kwargs** (dict) will be passed to *self.fetch*.

```
class qlib.data.dataset.handler.DataHandlerLP(instruments=None,
```
*start\_time=None*, *end\_time=None*, *data\_loader: Union[dict*, *str*, *qlib.data.dataset.loader.DataLoader] = None*, *infer\_processors: List[T] = []*, *learn\_processors: List[T] = []*, *shared\_processors: List[T] = []*, *process\_type='append'*, *drop\_raw=False*, *\*\*kwargs*)

DataHandler with (L)earnable (P)rocessor

This handler will produce three pieces of data in pd.DataFrame format. - DK\_R / self.\_data: the raw data loaded from the loader - DK\_I / self.\_infer: the data processed for inference - DK\_L / self.\_learn: the data processed for learning model.

The motivation of using different processor workflows for learning and inference Here are some examples. - The instrument universe for learning and inference may be different. - The processing of some samples may rely on label (for example, some samples hit the limit may need extra processing or be dropped).

These processors only apply to the learning phase.

Tips to improve the performance of data handler - To reduce the memory cost

• *drop\_raw=True*: this will modify the data inplace on raw data;

**\_\_init\_\_**(*instruments=None*, *start\_time=None*, *end\_time=None*, *data\_loader: Union[dict*, *str*, *qlib.data.dataset.loader.DataLoader] = None*, *infer\_processors: List[T] = []*, *learn\_processors: List* $[T] = [$ *, shared\_processors: List* $[T] = [$ *, process\_type='append'*, *drop\_raw=False*, *\*\*kwargs*)

#### Parameters

• **infer\_processors** (list) –

- list of <description info> of processors to generate data for inference
- example of <description info>:
- **learn\_processors** (*list*) similar to infer\_processors, but for generating data for learning models
- **process\_type** (str) PTYPE\_I = 'independent'
	- self.\_infer will processed by infer\_processors
	- self.\_learn will be processed by learn\_processors

#### $PTYPE_A = 'append'$

- self.\_infer will processed by infer\_processors
- self.\_learn will be processed by infer\_processors + learn\_processors

\* (e.g. self.\_infer processed by learn\_processors )

• **drop\_raw** (bool) – Whether to drop the raw data

**fit**()

fit data without processing the data

**fit\_process\_data**()

fit and process data

The input of the *fit* will be the output of the previous processor

### **process\_data**(*with\_fit: bool = False*)

process\_data data. Fun *processor.fit* if necessary

Notation: (data) [processor]

# data processing flow of self.process type  $==$  DataHandlerLP.PTYPE I (self. data)-[shared\_processors]-(\_shared\_df)-[learn\_processors]-(\_learn\_df)

-[infer\_processors]-(\_infer\_df)

# data processing flow of self.process type == DataHandlerLP.PTYPE A (self. data)-[shared\_processors]-(\_shared\_df)-[infer\_processors]-(\_infer\_df)-[learn\_processors]-(\_learn\_df)

**Parameters with**  $fit (bool)$  – The input of the *fit* will be the output of the previous processor

```
config(processor_kwargs: dict = None, **kwargs)
```
configuration of data. # what data to be loaded from data source

This method will be used when loading pickled handler from dataset. The data will be initialized with different time range.

## **setup\_data**(*init\_type: str = 'fit\_seq'*, *\*\*kwargs*)

Set up the data in case of running initialization for multiple time

#### **Parameters**

- **init\_type** (str) The type *IT\_\** listed above.
- **enable\_cache** (bool) default value is false:
	- if *enable\_cache* == True:

the processed data will be saved on disk, and handler will load the cached data from the disk directly when we call *init* next time

**fetch**(*selector: Union[pandas.\_libs.tslibs.timestamps.Timestamp*, *slice*, *str] = slice(None*, *None*, *None)*, *level: Union[str*, *int] = 'datetime'*, *col\_set='\_\_all'*, *data\_key: str = 'infer'*, *squeeze:*  $bool = False$ ,  $proc\_func: Callable = None$   $\rightarrow$  pandas.core.frame.DataFrame fetch data from underlying data source

#### **Parameters**

- **selector** (Union[pd.Timestamp, slice, str]) describe how to select data by index.
- **level** (Union[str, int]) which index level to select the data.
- **col\_set** (str) select a set of meaningful columns.(e.g. features, columns).
- **data\_key**  $(str)$  the data to fetch:  $DK.*$ .
- **proc\_func** (Callable) please refer to the doc of DataHandler.fetch

Returns

Return type pd.DataFrame

**get\_cols**  $\text{(col_set='__all', data\_key: str = 'infer') \rightarrow list}$ 

get the column names

#### Parameters

- **col\_set** (str) select a set of meaningful columns.(e.g. features, columns).
- **data\_key**  $(str)$  the data to fetch:  $DK.*$ .

Returns list of column names

### Return type list

**classmethod cast**(*handler: qlib.data.dataset.handler.DataHandlerLP*) → qlib.data.dataset.handler.DataHandlerLP

Motivation - A user create a datahandler in his customized package. Then he want to share the processed handler to other users without introduce the package dependency and complicated data processing logic. - This class make it possible by casting the class to DataHandlerLP and only keep the processed data

Parameters handler ([DataHandlerLP](#page-139-0)) - A subclass of DataHandlerLP

Returns the converted processed data

Return type *[DataHandlerLP](#page-139-0)*

## **Processor**

qlib.data.dataset.processor.**get\_group\_columns**(*df: pandas.core.frame.DataFrame, group:*

*Optional[str]*)

get a group of columns from multi-index columns DataFrame

## Parameters

- **df** (pd. DataFrame) with multi of columns.
- $\mathbf{group}(str)$  the name of the feature group, i.e. the first level value of the group index.

**class** qlib.data.dataset.processor.**Processor**

**fit**(*df: pandas.core.frame.DataFrame = None*)

learn data processing parameters

**Parameters**  $df$  ( $pd$ ,  $DataFrame$ ) – When we fit and process data with processor one by one. The fit function reiles on the output of previous processor, i.e. *df*.

#### **is for infer**()  $\rightarrow$  bool

Is this processor usable for inference Some processors are not usable for inference.

Returns if it is usable for infenrece.

#### Return type bool

#### **readonly**() → bool

Does the processor treat the input data readonly (i.e. does not write the input data) when processing

Knowning the readonly information is helpful to the Handler to avoid uncessary copy

## **config**(*\*\*kwargs*)

configure the serializable object

#### Parameters

• **may include following keys** (kwargs) –

dump\_all [bool] will the object dump all object

exclude [list] What attribute will not be dumped

include [list] What attribute will be dumped

• **recursive** (*bool*) – will the configuration be recursive

**class** qlib.data.dataset.processor.**DropnaProcessor**(*fields\_group=None*)

#### **\_\_init\_\_**(*fields\_group=None*)

Initialize self. See help(type(self)) for accurate signature.

#### **readonly**()

Does the processor treat the input data readonly (i.e. does not write the input data) when processing

Knowning the readonly information is helpful to the Handler to avoid uncessary copy

**class** qlib.data.dataset.processor.**DropnaLabel**(*fields\_group='label'*)

```
__init__(fields_group='label')
```
Initialize self. See help(type(self)) for accurate signature.

**is\_for\_infer**() → bool The samples are dropped according to label. So it is not usable for inference

**class** qlib.data.dataset.processor.**DropCol**(*col\_list=[]*)

```
__init__(col_list=[])
```
Initialize self. See help(type(self)) for accurate signature.

#### **readonly**()

Does the processor treat the input data readonly (i.e. does not write the input data) when processing

Knowning the readonly information is helpful to the Handler to avoid uncessary copy

**class** qlib.data.dataset.processor.**FilterCol**(*fields\_group='feature'*, *col\_list=[]*)

```
__init__(fields_group='feature', col_list=[])
```
Initialize self. See help(type(self)) for accurate signature.

## **readonly**()

Does the processor treat the input data readonly (i.e. does not write the input data) when processing

Knowning the readonly information is helpful to the Handler to avoid uncessary copy

**class** qlib.data.dataset.processor.**TanhProcess** Use tanh to process noise data

```
class qlib.data.dataset.processor.ProcessInf
    Process infinity
```
**class** qlib.data.dataset.processor.**Fillna**(*fields\_group=None*, *fill\_value=0*) Process NaN

**\_\_init\_\_**(*fields\_group=None*, *fill\_value=0*) Initialize self. See help(type(self)) for accurate signature.

```
class qlib.data.dataset.processor.MinMaxNorm(fit_start_time, fit_end_time,
                                               fields_group=None)
```
- **\_\_init\_\_**(*fit\_start\_time*, *fit\_end\_time*, *fields\_group=None*) Initialize self. See help(type(self)) for accurate signature.
- **fit**(*df: pandas.core.frame.DataFrame = None*) learn data processing parameters

**Parameters df** ( $pd$ ,  $DataFrame$ ) – When we fit and process data with processor one by one. The fit function reiles on the output of previous processor, i.e. *df*.

**class** qlib.data.dataset.processor.**ZScoreNorm**(*fit\_start\_time*, *fit\_end\_time*,

*fields\_group=None*)

ZScore Normalization

- **\_\_init\_\_**(*fit\_start\_time*, *fit\_end\_time*, *fields\_group=None*) Initialize self. See help(type(self)) for accurate signature.
- **fit**(*df: pandas.core.frame.DataFrame = None*) learn data processing parameters

**Parameters**  $df$  ( $pd$ .  $DataFrame$ ) – When we fit and process data with processor one by one. The fit function reiles on the output of previous processor, i.e. *df*.

**class** qlib.data.dataset.processor.**RobustZScoreNorm**(*fit\_start\_time*, *fit\_end\_time*, *fields\_group=None*, *clip\_outlier=True*)

Robust ZScore Normalization

Use robust statistics for Z-Score normalization: mean(x) = median(x) std(x) = MAD(x) \* 1.4826 Reference: https://en.wikipedia.org/wiki/Median absolute deviation.

**\_\_init\_\_**(*fit\_start\_time*, *fit\_end\_time*, *fields\_group=None*, *clip\_outlier=True*) Initialize self. See help(type(self)) for accurate signature.

**fit**(*df: pandas.core.frame.DataFrame = None*) learn data processing parameters

> **Parameters df** ( $pd$ .  $DataFrame$ ) – When we fit and process data with processor one by one. The fit function reiles on the output of previous processor, i.e. *df*.

**class** qlib.data.dataset.processor.**CSZScoreNorm**(*fields\_group=None*, *method='zscore'*) Cross Sectional ZScore Normalization

**\_\_init\_\_**(*fields\_group=None*, *method='zscore'*) Initialize self. See help(type(self)) for accurate signature.

**class** qlib.data.dataset.processor.**CSRankNorm**(*fields\_group=None*) Cross Sectional Rank Normalization. "Cross Sectional" is often used to describe data operations. The operations across different stocks are often called Cross Sectional Operation.

For example, CSRankNorm is an operation that grouping the data by each day and rank *across* all the stocks in each day.

**\_\_init\_\_**(*fields\_group=None*) Initialize self. See help(type(self)) for accurate signature.

**class** qlib.data.dataset.processor.**CSZFillna**(*fields\_group=None*) Cross Sectional Fill Nan

**\_\_init\_\_**(*fields\_group=None*) Initialize self. See help(type(self)) for accurate signature.

**class** qlib.data.dataset.processor.**HashStockFormat** Process the storage of from df into hasing stock format
# **1.20.2 Contrib**

# **Model**

```
class qlib.model.base.BaseModel
    Modeling things
```
**predict**(*\*args*, *\*\*kwargs*) → object Make predictions after modeling things

**class** qlib.model.base.**Model** Learnable Models

> **fit**(*dataset: qlib.data.dataset.Dataset*, *reweighter: qlib.data.dataset.weight.Reweighter*) Learn model from the base model

Note: The attribute names of learned model should *not* start with '\_'. So that the model could be dumped to disk.

The following code example shows how to retrieve *x\_train*, *y\_train* and *w\_train* from the *dataset*:

```
# get features and labels
df_train, df_valid = dataset.prepare(
    ["train", "valid"], col_set=["feature", "label"], data_
˓→key=DataHandlerLP.DK_L
)
x train, y train = df train["feature"], df train["label"]
x_valid, y_valid = df_valid["feature"], df_valid["label"]
# get weights
try:
    wdf_train, wdf_valid = dataset.prepare(["train", "valid"], col_
˓→set=["weight"],
                                               data_key=DataHandlerLP.
\rightarrowDK_L)
    w_train, w_valid = wdf_train["weight"], wdf_valid["weight"]
except KeyError as e:
    w_{\text{train}} = pd.DataFrame(np.ones_{\text{like}}(y_{\text{train}}, values), index=y_{\text{train}})˓→train.index)
    w_valid = pd.DataFrame(np.ones\_like(y_value, values), index=y˓→valid.index)
```
Parameters dataset ([Dataset](#page-129-0)) – dataset will generate the processed data from model training.

**predict**(*dataset: qlib.data.dataset.Dataset*, *segment: Union[str*, *slice] = 'test'*) → object give prediction given Dataset

Parameters

- **dataset** ([Dataset](#page-129-0)) dataset will generate the processed dataset from model training.
- **segment** (Text or slice) dataset will use this segment to prepare data. (default=test)

Returns

Return type Prediction results with certain type such as *pandas.Series*.

**class** qlib.model.base.**ModelFT** Model (F)ine(t)unable

> **finetune**(*dataset: qlib.data.dataset.Dataset*) finetune model based given dataset

> > A typical use case of finetuning model with qlib.workflow.R

```
# start exp to train init model
with R.start(experiment_name="init models"):
   model.fit(dataset)
    R.save_objects(init_model=model)
    rid = R.get_recorder().id
# Finetune model based on previous trained model
with R.start(experiment_name="finetune model"):
    recorder = R.get_recorder(recorder_id=rid, experiment_name="init models")
    model = recorder.load_object("init_model")
   model.finetune(dataset, num_boost_round=10)
```
**Parameters dataset** ([Dataset](#page-129-0)) – dataset will generate the processed dataset from model training.

## **Strategy**

### **Evaluate**

```
qlib.contrib.evaluate.risk_analysis(r, N: int = None, freq: str = 'day')
     Risk Analysis
```
Parameters

- **r** (pandas. Series) daily return series.
- **N** (int) scaler for annualizing information\_ratio (day: 252, week: 50, month: 12), at least one of *N* and *freq* should exist
- **freq** (str) analysis frequency used for calculating the scaler, at least one of *N* and *freq* should exist

```
qlib.contrib.evaluate.indicator_analysis(df, method='mean')
```
analyze statistical time-series indicators of trading

### Parameters

• **df** (pandas.DataFrame) –

columns: like ['pa', 'pos', 'ffr', 'deal\_amount', 'value'].

#### Necessary fields:

- 'pa' is the price advantage in trade indicators
- 'pos' is the positive rate in trade indicators
- 'ffr' is the fulfill rate in trade indicators

### Optional fields:

– 'deal\_amount' is the total deal deal\_amount, only necessary when method is 'amount\_weighted'

– 'value' is the total trade value, only necessary when method is 'value\_weighted'

index: Index(datetime)

• **method** (str, optional) – statistics method of pa/ffr, by default "mean" - if method is 'mean', count the mean statistical value of each trade indicator - if method is 'amount weighted', count the deal amount weighted mean statistical value of each trade indicator - if method is 'value\_weighted', count the value weighted mean statistical value of each trade indicator Note: statistics method of pos is always "mean"

Returns statistical value of each trade indicators

#### Return type pd.DataFrame

qlib.contrib.evaluate.**backtest\_daily**(*start\_time: Union[str, pandas.\_libs.tslibs.timestamps.Timestamp], end\_time: Union[str, pandas.\_libs.tslibs.timestamps.Timestamp], strategy: Union[str, dict, qlib.strategy.base.BaseStrategy], executor: Union[str, dict, qlib.backtest.executor.BaseExecutor] = None, account: Union[float, int, qlib.backtest.position.Position] = 100000000.0, benchmark: str = 'SH000300', exchange\_kwargs: dict = None, pos\_type: str = 'Position'*)

initialize the strategy and executor, then executor the backtest of daily frequency

## Parameters

- **start\_time** (Union[str, pd.Timestamp]) closed start time for backtest NOTE: This will be applied to the outmost executor's calendar.
- **end time** (Union[str, pd.Timestamp]) closed end time for backtest NOTE: This will be applied to the outmost executor's calendar. E.g. Executor[day](Executor[1min]), setting *end\_time == 20XX0301* will include all the minutes on 20XX0301
- **strategy** (Union[str, dict, BaseStrategy]) for initializing outermost portfolio strategy. Please refer to the docs of init\_instance\_by\_config for more information.

E.g.

executor [Union[str, dict, BaseExecutor]] for initializing the outermost executor. benchmark: str the benchmark for reporting. account [Union[float, int, Position]] information for describing how to creating the account For *float* or *int*:

Using Account with only initial cash

For *Position*: Using Account with a Position

exchange\_kwargs [dict] the kwargs for initializing Exchange E.g.

```
exchange_kwargs = {
   "freq": freq,
    "limit_threshold": None, # limit_threshold is None, using C.limit_
˓→threshold
    "deal_price": None, # deal_price is None, using C.deal_price
    "open_cost": 0.0005,
    "close_cost": 0.0015,
    "min_cost": 5,
}
```
pos\_type [str] the type of Position.

#### Returns

• report\_normal (*pd.DataFrame*) – backtest report

• positions\_normal (*pd.DataFrame*) – backtest positions

```
qlib.contrib.evaluate.long_short_backtest(pred, topk=50, deal_price=None, shift=1,
                                                   open_cost=0, close_cost=0, trade_unit=None,
                                                   limit_threshold=None, min_cost=5, sub-
                                                   scribe_fields=[], extract_codes=False)
```
A backtest for long-short strategy

## Parameters

- **pred** The trading signal produced on day *T*.
- **topk** The short topk securities and long topk securities.
- **deal\_price** The price to deal the trading.
- **shift** Whether to shift prediction by one day. The trading day will be T+1 if  $shift==1$ .
- **open\_cost** open transaction cost.
- **close\_cost** close transaction cost.
- **trade\_unit** 100 for China A.
- **limit\_threshold** limit move 0.1 (10%) for example, long and short with same limit.
- **min\_cost** min transaction cost.
- **subscribe\_fields** subscribe fields.
- **extract\_codes** bool. will we pass the codes extracted from the pred to the exchange. NOTE: This will be faster with offline qlib.

#### Returns

The result of backtest, it is represented by a dict. { "long": long\_returns(excess),

"short": short\_returns(excess), "long\_short": long\_short\_returns}

# **Report**

```
qlib.contrib.report.analysis_position.report.report_graph(report_df: pan-
                                                                           das.core.frame.DataFrame,
                                                                           show_notebook: bool =
                                                                           True) \rightarrow [<class 'list'>,
                                                                           <class 'tuple'>]
     display backtest report
```
Example:

```
import qlib
import pandas as pd
from qlib.utils.time import Freq
from qlib.utils import flatten_dict
from qlib.backtest import backtest, executor
from qlib.contrib.evaluate import risk_analysis
```
(continues on next page)

(continued from previous page)

```
from qlib.contrib.strategy import TopkDropoutStrategy
# init qlib
qlib.init(provider_uri=<qlib data dir>)
CSI300_BENCH = "SH000300"
FREQ = "day"STRATEGY_CONFIG = {
    "topk": 50,
    "n_drop": 5,
    # pred_score, pd.Series
    "signal": pred_score,
}
EXECUTOR CONFIG = \{"time_per_step": "day",
    "generate_portfolio_metrics": True,
}
backtest_config = {
    "start_time": "2017-01-01",
    "end_time": "2020-08-01",
    "account": 100000000,
    "benchmark": CSI300_BENCH,
    "exchange_kwargs": {
       "freq": FREQ,
       "limit_threshold": 0.095,
        "deal_price": "close",
        "open_cost": 0.0005,
        "close_cost": 0.0015,
        "min_cost": 5,
    },
}
# strategy object
strategy_obj = TopkDropoutStrategy(**STRATEGY_CONFIG)
# executor object
executor_obj = executor.SimulatorExecutor(**EXECUTOR_CONFIG)
# backtest
portfolio_metric_dict, indicator_dict =
→backtest(executor=executor_obj, strategy=strategy_obj,
˓→**backtest_config)
analysis_freq = "(0){1}".format(*Freq.parse(FREQ))
# backtest info
report_normal_df, positions_normal = portfolio_metric_dict.
˓→get(analysis_freq)
qcr.analysis_position.report_graph(report_normal_df)
```
### Parameters

• **report** df – df.index.name must be date, df.columns must contain return, turnover, cost, bench.

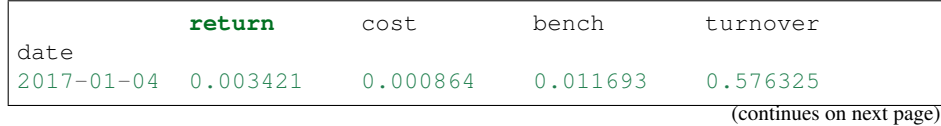

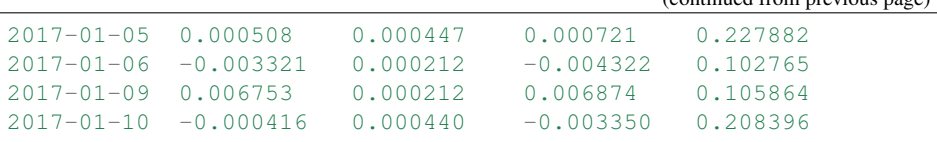

• **show\_notebook** – whether to display graphics in notebook, the default is True.

Returns if show\_notebook is True, display in notebook; else return plotly.graph\_objs.Figure list.

```
qlib.contrib.report.analysis_position.score_ic.score_ic_graph(pred_label: pan-
                                                                       das.core.frame.DataFrame,
                                                                       show_notebook:
```
 $bool = True \rightarrow$ [<class 'list'>, <class 'tuple'>]

(continued from previous page)

score IC

Example:

```
from qlib.data import D
from qlib.contrib.report import analysis_position
pred_df_dates = pred_df.index.get_level_values(level='datetime
˓→')
features_df = D.features(D.instruments('csi500'), ['Ref($close,
˓→ -2)/Ref($close, -1)-1'], pred_df_dates.min(), pred_df_dates.
\rightarrowmax())
features_df.columns = ['label']
pred_label = pd.concat([features_df, pred], axis=1, sort=True).
˓→reindex(features_df.index)
analysis_position.score_ic_graph(pred_label)
```
### Parameters

• **pred\_label** – index is pd.MultiIndex, index name is [instrument, datetime]; columns names is [score, label].

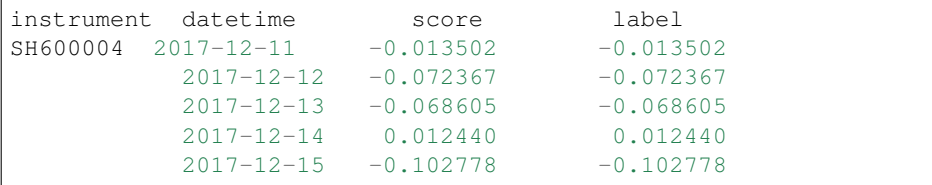

• **show\_notebook** – whether to display graphics in notebook, the default is True.

Returns if show\_notebook is True, display in notebook; else return plotly.graph\_objs.Figure list.

qlib.contrib.report.analysis\_position.cumulative\_return.**cumulative\_return\_graph**(*position:*

*dict*, *report\_normal: pan*das.core.frame. *label\_data: pan*das.core.frame.  $show\_notebook$ *start\_date=Non end\_date=None*)  $\rightarrow$ Iterable[plotly.grap

Backtest buy, sell, and holding cumulative return graph Example:

```
from qlib.data import D
from qlib.contrib.evaluate import risk_analysis, backtest,
˓→long_short_backtest
from qlib.contrib.strategy import TopkDropoutStrategy
# backtest parameters
bparas = \{\}bparas['limit_threshold'] = 0.095
bparas['account'] = 1000000000
sparse = \{\}sparas['topk'] = 50
sparas['n_drop'] = 5
strategy = TopkDropoutStrategy(**sparas)
report\_normal_df, positions = backtest(pred_df, strategy,
˓→**bparas)
pred_df_dates = pred_df.index.get_level_values(level='datetime
˓→')
features df = D.features(D.instruments('csi500'), ['Ref($close,
˓→ -1)/$close - 1'], pred_df_dates.min(), pred_df_dates.max())
features_df.columns = ['label']
qcr.analysis_position.cumulative_return_graph(positions,
˓→report_normal_df, features_df)
```
### Graph desc:

- Axis X: Trading day.
- Axis Y:
- Above axis Y: *(((Ref(\$close, -1)/\$close 1) \* weight).sum() / weight.sum()).cumsum()*.
- Below axis Y: Daily weight sum.
- In the sell graph,  $y < 0$  stands for profit; in other cases,  $y > 0$  stands for profit.
- In the buy\_minus\_sell graph, the y value of the weight graph at the bottom is *buy\_weight + sell\_weight*.
- In each graph, the red line in the histogram on the right represents the average.

# Parameters

- **position** position data
- **report\_normal** –

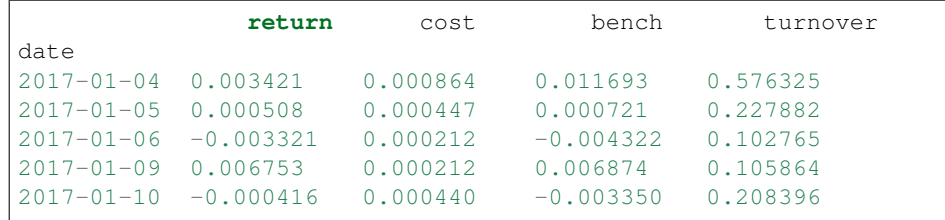

• **label\_data** – *D.features* result; index is *pd.MultiIndex*, index name is [*instrument*, *datetime*]; columns names is [*label*].

The label T is the change from T to T+1, it is recommended to use  $close$ , example: *D.features(D.instruments('csi500'), ['Ref(\$close, -1)/\$close-1'])*

```
label
instrument datetime
SH600004 2017-12-11 -0.013502
              2017-12-12 -0.072367
              2017-12-13 -0.0686052017-12-14 0.012440
               2017-12-15 -0.102778
```
Parameters

- **show\_notebook** True or False. If True, show graph in notebook, else return figures
- **start\_date** start date
- **end\_date** end date

# Returns

qlib.contrib.report.analysis\_position.risk\_analysis.**risk\_analysis\_graph**(*analysis\_df:*

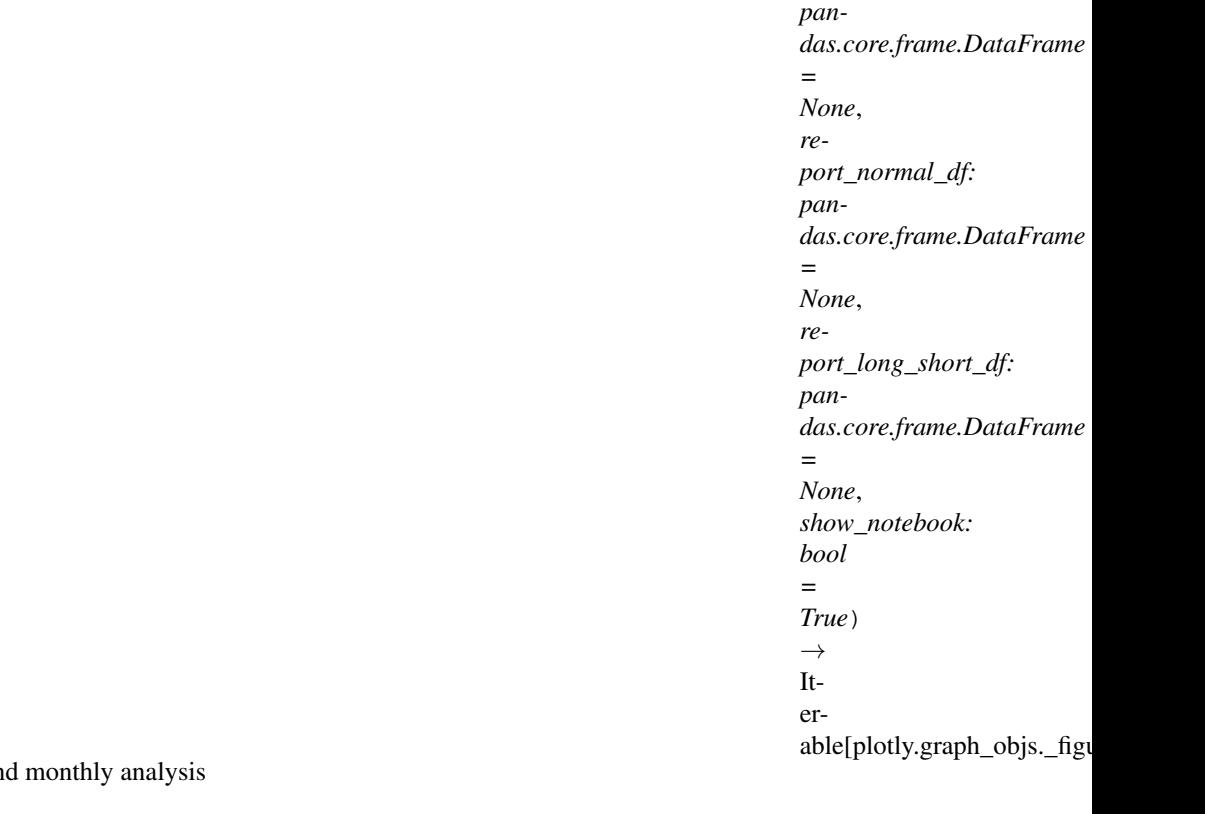

Generate analysis graph an

Example:

```
import qlib
import pandas as pd
from qlib.utils.time import Freq
from qlib.utils import flatten_dict
from qlib.backtest import backtest, executor
from qlib.contrib.evaluate import risk_analysis
from qlib.contrib.strategy import TopkDropoutStrategy
# init qlib
qlib.init(provider_uri=<qlib data dir>)
CSI300_BENCH = "SH000300"
FREQ = "day"STRATEGY_CONFIG = {
   "topk": 50,
   "n_drop": 5,
    # pred_score, pd.Series
   "signal": pred_score,
}
EXECUTOR_CONFIG = {
    "time_per_step": "day",
    "generate_portfolio_metrics": True,
}
backtest_config = {
    "start_time": "2017-01-01",
    "end_time": "2020-08-01",
```
(continues on next page)

(continued from previous page)

```
"account": 100000000,
    "benchmark": CSI300_BENCH,
    "exchange_kwargs": {
       "freq": FREQ,
        "limit_threshold": 0.095,
        "deal_price": "close",
        "open_cost": 0.0005,
        "close_cost": 0.0015,
        "min_cost": 5,
   },
}
# strategy object
strategy_obj = TopkDropoutStrategy(**STRATEGY_CONFIG)
# executor object
executor_obj = executor.SimulatorExecutor(**EXECUTOR_CONFIG)
# backtest
portfolio_metric_dict, indicator_dict =
→backtest(executor=executor_obj, strategy=strategy_obj,
˓→**backtest_config)
analysis_freq = "(0){1}".format(*Freq.parse(FREQ))
# backtest info
report_normal_df, positions_normal = portfolio_metric_dict.
˓→get(analysis_freq)
analysis = dict()analysis["excess_return_without_cost"] = risk_analysis(
   report_normal_df["return"] - report_normal_df["bench"],
˓→freq=analysis_freq
\lambdaanalysis["excess_return_with_cost"] = risk_analysis(
   report\_normal\_df['return"] - report\_normal\_df['been'] -
˓→report_normal_df["cost"], freq=analysis_freq
)
analysis_df = pd.concat(analysis) # type: pd.DataFrameanalysis_position.risk_analysis_graph(analysis_df, report_
˓→normal_df)
```
### Parameters

• **analysis\_df** – analysis data, index is **pd.MultiIndex**; columns names is [risk].

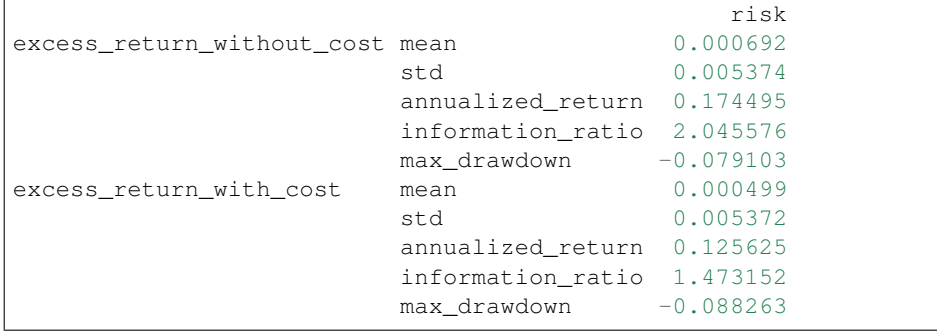

• **report** normal df – df.index.name must be date, df.columns must contain return, turnover, cost, bench.

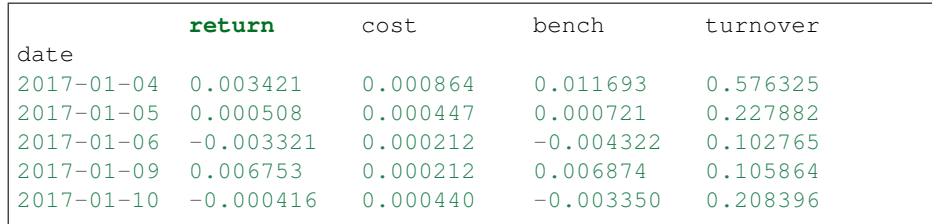

• **report\_long\_short\_df** – df.index.name must be date, df.columns contain long, short, long\_short.

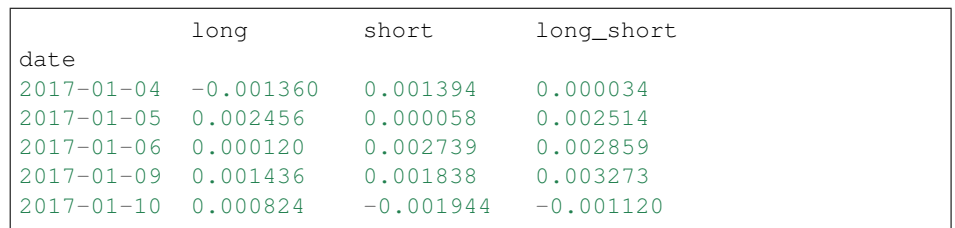

• **show\_notebook** – Whether to display graphics in a notebook, default True. If True, show graph in notebook If False, return graph figure

# Returns

qlib.contrib.report.analysis\_position.rank\_label.**rank\_label\_graph**(*position:*

*dict*, *label\_data: pandas.core.frame.DataFrame*, *start\_date=None*, *end\_date=None*, *show\_notebook=True*)  $\rightarrow$  Iterable[plotly.graph\_objs.\_figure.Figure]

Ranking percentage of stocks buy, sell, and holding on the trading day. Average rank-ratio(similar to sell\_df['label'].rank(ascending=False) / len(sell\_df)) of daily trading

Example:

```
from qlib.data import D
from qlib.contrib.evaluate import backtest
from qlib.contrib.strategy import TopkDropoutStrategy
# backtest parameters
bparas = \{\}bparas['limit_threshold'] = 0.095
bparas['account'] = 1000000000
sparse = \{\}sparas['topk'] = 50
sparas['n_drop'] = 230strategy = TopkDropoutStrategy(**sparas)
_, positions = backtest(pred_df, strategy, **bparas)
pred_df_dates = pred_df.index.get_level_values(level='datetime
\leftrightarrow')
features_df = D.features(D.instruments('csi500'), ['Ref($close,
          ose-1'], pred_df_dates.min(), pred_df_datemmes on next page)
```
(continued from previous page)

```
features_df.columns = ['label']
qcr.analysis_position.rank_label_graph(positions, features_df,
˓→pred_df_dates.min(), pred_df_dates.max())
```
#### Parameters

- **position** position data; qlib.backtest.backtest result.
- **label\_data** D.features result; index is pd.MultiIndex, index name is [instrument, datetime]; columns names is [label].

The label T is the change from T to T+1, it is recommended to use close, example: *D.features(D.instruments('csi500'), ['Ref(\$close, -1)/\$close-1'])*.

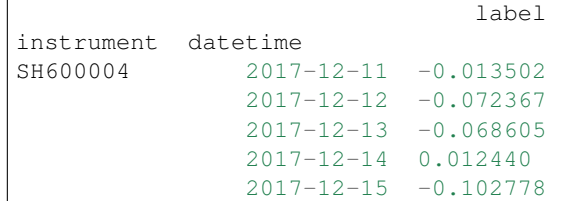

#### Parameters

- **start\_date** start date
- **end\_date** end\_date
- **show\_notebook** True or False. If True, show graph in notebook, else return figures.

### Returns

qlib.contrib.report.analysis\_model.analysis\_model\_performance.**ic\_figure**(*ic\_df:*

*pandas.core.frame.DataFrame*, *show\_nature\_day=True*, *\*\*kwargs*)  $\rightarrow$ plotly.graph\_objs.\_figure.Fi

IC figure

Parameters

- **ic\_df** ic DataFrame
- **show\_nature\_day** whether to display the abscissa of non-trading day

Returns plotly.graph\_objs.Figure

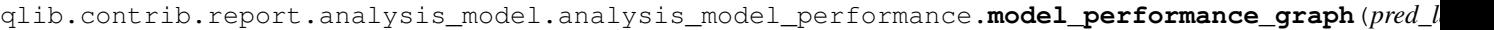

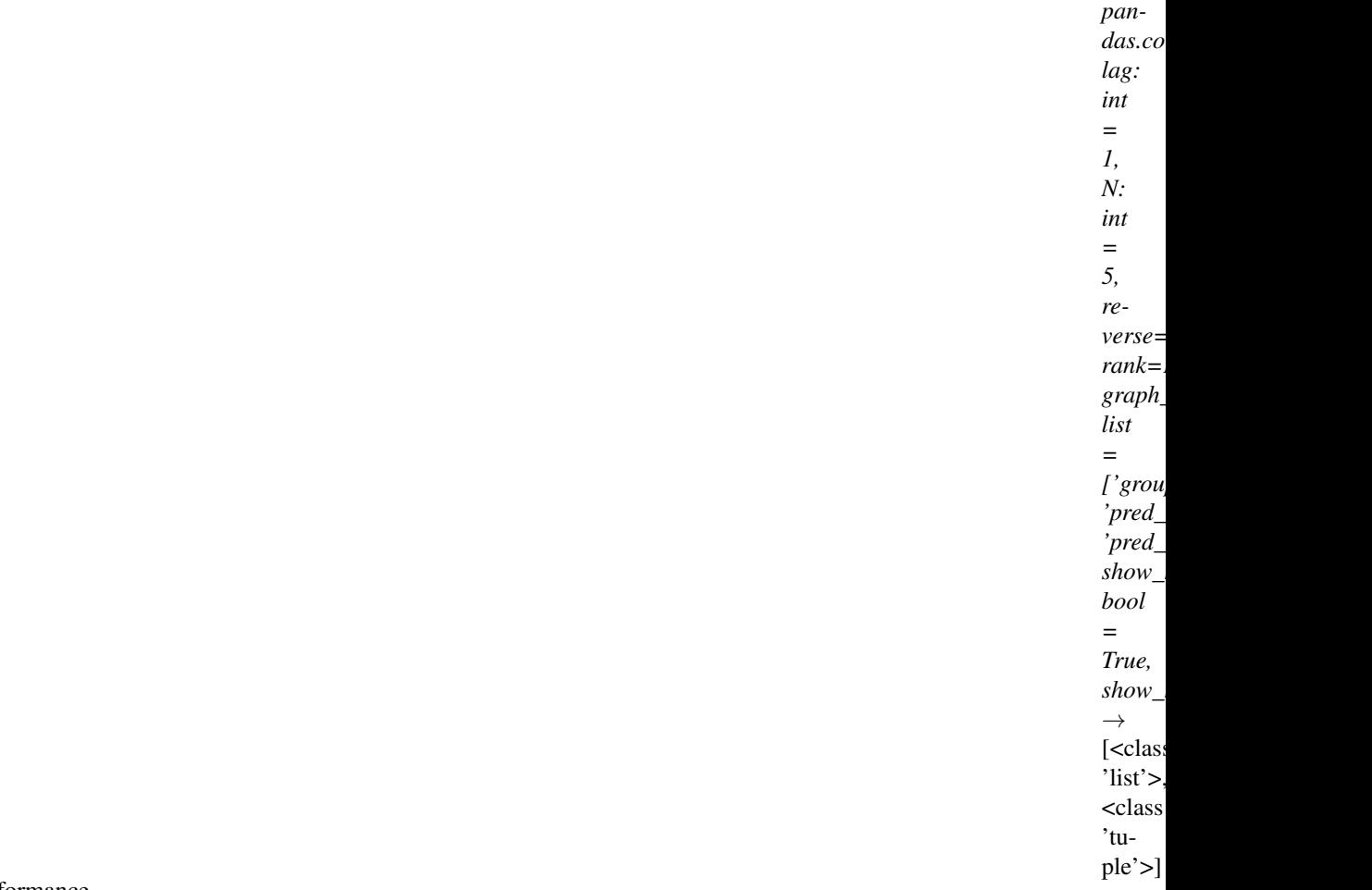

Model performance

Parameters **pred\_label** – index is pd.MultiIndex, index name is [instrument, datetime]; columns names is \*\*[score,

label]\*\*. It is usually same as the label of model training(e.g. "Ref(\$close, -2)/Ref(\$close, -1) - 1").

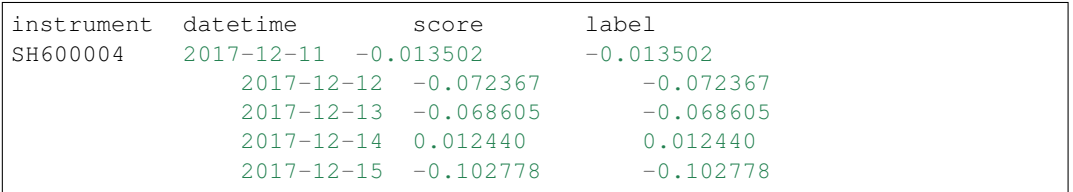

#### Parameters

- **lag** *pred.groupby(level='instrument')['score'].shift(lag)*. It will be only used in the auto-correlation computing.
- **N** group number, default 5.
- **reverse** if *True*, *pred['score'] \*= -1*.
- **rank** if True, calculate rank ic.
- **graph\_names** graph names; default ['cumulative\_return', 'pred\_ic', 'pred\_autocorr', 'pred\_turnover'].
- **show\_notebook** whether to display graphics in notebook, the default is *True*.

• **show nature day** – whether to display the abscissa of non-trading day.

Returns if show\_notebook is True, display in notebook; else return *plotly.graph\_objs.Figure* list.

# **1.20.3 Workflow**

## **Experiment Manager**

- **class** qlib.workflow.expm.**ExpManager**(*uri: str, default\_exp\_name: Optional[str]*) This is the *ExpManager* class for managing experiments. The API is designed similar to mlflow. (The link: [https://mlflow.org/docs/latest/python\\_api/mlflow.html\)](https://mlflow.org/docs/latest/python_api/mlflow.html)
	- **\_\_init\_\_**(*uri: str, default\_exp\_name: Optional[str]*) Initialize self. See help(type(self)) for accurate signature.
	- **start\_exp**(*\**, *experiment\_id: Optional[str] = None*, *experiment\_name: Optional[str] = None*, *recorder\_id: Optional[str] = None*, *recorder\_name: Optional[str] = None*, *uri: Optional[str] = None*, *resume: bool = False*, *\*\*kwargs*)
		- Start an experiment. This method includes first get\_or\_create an experiment, and then set it to be active.

#### Parameters

- **experiment**  $id(str) id$  of the active experiment.
- **experiment\_name** (str) name of the active experiment.
- **recorder\_id**  $(str)$  id of the recorder to be started.
- **recorder\_name** (str) name of the recorder to be started.
- $uri$  ( $str$ ) the current tracking URI.
- **resume** (boolean) whether to resume the experiment and recorder.

### Returns

Return type An active experiment.

**end\_exp**(*recorder\_status: str = 'SCHEDULED'*, *\*\*kwargs*) End an active experiment.

### Parameters

- **experiment** name  $(str)$  name of the active experiment.
- **recorder\_status**  $(str)$  the status of the active recorder of the experiment.

**create\_exp**(*experiment\_name: Optional[str] = None*)

Create an experiment.

Parameters **experiment\_name** (str) – the experiment name, which must be unique.

### Returns

- *An experiment object.*
- *Raise*
- *—–*
- *ExpAlreadyExistError*

#### **search\_records**(*experiment\_ids=None*, *\*\*kwargs*)

Get a pandas DataFrame of records that fit the search criteria of the experiment. Inputs are the search criteria user want to apply.

### Returns

- *A pandas.DataFrame of records, where each metric, parameter, and tag*
- *are expanded into their own columns named metrics.*, params.\*, and tags.\*\*
- *respectively. For records that don't have a particular metric, parameter, or tag, their*
- *value will be (NumPy) Nan, None, or None respectively.*
- **get\_exp**(*\**, *experiment\_id=None*, *experiment\_name=None*, *create: bool = True*, *start: bool = False*) Retrieve an experiment. This method includes getting an active experiment, and get\_or\_create a specific experiment.

When user specify experiment id and name, the method will try to return the specific experiment. When user does not provide recorder id or name, the method will try to return the current active experiment. The *create* argument determines whether the method will automatically create a new experiment according to user's specification if the experiment hasn't been created before.

- If *create* is True:
	- If *active experiment* exists:
		- \* no id or name specified, return the active experiment.
		- \* if id or name is specified, return the specified experiment. If no such exp found, create a new experiment with given id or name. If *start* is set to be True, the experiment is set to be active.
	- If *active experiment* not exists:
		- \* no id or name specified, create a default experiment.
		- \* if id or name is specified, return the specified experiment. If no such exp found, create a new experiment with given id or name. If *start* is set to be True, the experiment is set to be active.
- Else If *create* is False:
	- If *active experiment* exists:
		- \* no id or name specified, return the active experiment.
		- \* if id or name is specified, return the specified experiment. If no such exp found, raise Error.
	- If *active experiment* not exists:
		- \* no id or name specified. If the default experiment exists, return it, otherwise, raise Error.
		- \* if id or name is specified, return the specified experiment. If no such exp found, raise Error.

### Parameters

- **experiment\_id**  $(str) id$  of the experiment to return.
- **experiment\_name**  $(str)$  name of the experiment to return.
- **create** (boolean) create the experiment it if hasn't been created before.
- **start** (boolean) start the new experiment if one is created.

## Returns

Return type An experiment object.

**delete\_exp**(*experiment\_id=None*, *experiment\_name=None*) Delete an experiment.

### Parameters

- **experiment\_id** (str) the experiment id.
- **experiment** name  $(str)$  the experiment name.

## **default\_uri**

Get the default tracking URI from qlib.config.C

#### **uri**

Get the default tracking URI or current URI.

#### Returns

Return type The tracking URI string.

### **set\_uri**(*uri: Optional[str] = None*)

Set the current tracking URI and the corresponding variables.

```
Parameters uri (str) –
```
### **list\_experiments**()

List all the existing experiments.

### Returns

Return type A dictionary (name -> experiment) of experiments information that being stored.

## **Experiment**

```
class qlib.workflow.exp.Experiment(id, name)
```
This is the *Experiment* class for each experiment being run. The API is designed similar to mlflow. (The link: [https://mlflow.org/docs/latest/python\\_api/mlflow.html\)](https://mlflow.org/docs/latest/python_api/mlflow.html)

### **\_\_init\_\_**(*id*, *name*)

Initialize self. See help(type(self)) for accurate signature.

**start**(*\**, *recorder\_id=None*, *recorder\_name=None*, *resume=False*)

Start the experiment and set it to be active. This method will also start a new recorder.

### Parameters

- **recorder**  $id(str) the id of the recorder to be created.$
- **recorder** name  $(str)$  the name of the recorder to be created.
- **resume** (bool) whether to resume the first recorder

## Returns

Return type An active recorder.

**end**(*recorder\_status='SCHEDULED'*) End the experiment.

> **Parameters recorder\_status**  $(s \tau r)$  – the status the recorder to be set with when ending (SCHEDULED, RUNNING, FINISHED, FAILED).

**create\_recorder**(*recorder\_name=None*) Create a recorder for each experiment.

**Parameters recorder name**  $(str)$  – the name of the recorder to be created.

Returns

Return type A recorder object.

### **search\_records**(*\*\*kwargs*)

Get a pandas DataFrame of records that fit the search criteria of the experiment. Inputs are the search criteria user want to apply.

### Returns

- *A pandas.DataFrame of records, where each metric, parameter, and tag*
- *are expanded into their own columns named metrics.*, params.\*, and tags.\*\*
- *respectively. For records that don't have a particular metric, parameter, or tag, their*
- *value will be (NumPy) Nan, None, or None respectively.*

#### **delete\_recorder**(*recorder\_id*)

Create a recorder for each experiment.

**Parameters recorder id**  $(str)$  – the id of the recorder to be deleted.

**get\_recorder**(*recorder\_id=None*, *recorder\_name=None*, *create: bool = True*, *start: bool = False*) Retrieve a Recorder for user. When user specify recorder id and name, the method will try to return the specific recorder. When user does not provide recorder id or name, the method will try to return the

current active recorder. The *create* argument determines whether the method will automatically create a new recorder according to user's specification if the recorder hasn't been created before.

- If *create* is True:
	- If *active recorder* exists:
		- \* no id or name specified, return the active recorder.
		- \* if id or name is specified, return the specified recorder. If no such exp found, create a new recorder with given id or name. If *start* is set to be True, the recorder is set to be active.
	- If *active recorder* not exists:
		- \* no id or name specified, create a new recorder.
		- \* if id or name is specified, return the specified experiment. If no such exp found, create a new recorder with given id or name. If *start* is set to be True, the recorder is set to be active.
- Else If *create* is False:
	- If *active recorder* exists:
		- \* no id or name specified, return the active recorder.
		- \* if id or name is specified, return the specified recorder. If no such exp found, raise Error.
	- If *active recorder* not exists:
		- \* no id or name specified, raise Error.
		- \* if id or name is specified, return the specified recorder. If no such exp found, raise Error.

## Parameters

• **recorder**  $id(str) - the id of the recorder to be deleted.$ 

- **recorder** name  $(str)$  the name of the recorder to be deleted.
- **create** (boolean) create the recorder if it hasn't been created before.
- **start** (boolean) start the new recorder if one is created.

Returns

Return type A recorder object.

**list\_recorders**(*rtype: str = 'dict'*, *\*\*flt\_kwargs*) → Union[List[qlib.workflow.recorder.Recorder], Dict[str, qlib.workflow.recorder.Recorder]]

List all the existing recorders of this experiment. Please first get the experiment instance before calling this method. If user want to use the method *R.list\_recorders()*, please refer to the related API document in *QlibRecorder*.

flt\_kwargs [dict] filter recorders by conditions e.g. list\_recorders(status=Recorder.STATUS\_FI)

#### Returns

if *rtype* == "dict": A dictionary (id -> recorder) of recorder information that being stored.

elif  $rtvpe == "list": A list of Recorder.$ 

Return type The return type depent on *rtype*

## **Recorder**

<span id="page-161-0"></span>**class** qlib.workflow.recorder.**Recorder**(*experiment\_id*, *name*)

This is the *Recorder* class for logging the experiments. The API is designed similar to mlflow. (The link: [https://mlflow.org/docs/latest/python\\_api/mlflow.html\)](https://mlflow.org/docs/latest/python_api/mlflow.html)

The status of the recorder can be SCHEDULED, RUNNING, FINISHED, FAILED.

**\_\_init\_\_**(*experiment\_id*, *name*) Initialize self. See help(type(self)) for accurate signature.

**save\_objects**(*local\_path=None*, *artifact\_path=None*, *\*\*kwargs*)

Save objects such as prediction file or model checkpoints to the artifact URI. User can save object through keywords arguments (name:value).

Please refer to the docs of qlib.workflow:R.save\_objects

## Parameters

- **local** path  $(str)$  if provided, them save the file or directory to the artifact URI.
- **artifact\_path=None**  $(str)$  the relative path for the artifact to be stored in the URI.

### **load\_object**(*name*)

Load objects such as prediction file or model checkpoints.

**Parameters name**  $(str)$  – name of the file to be loaded.

## Returns

Return type The saved object.

### start run()

Start running or resuming the Recorder. The return value can be used as a context manager within a *with* block; otherwise, you must call end\_run() to terminate the current run. (See *ActiveRun* class in mlflow)

### Returns

Return type An active running object (e.g. mlflow.ActiveRun object)

### **end\_run**()

End an active Recorder.

# **log\_params**(*\*\*kwargs*)

Log a batch of params for the current run.

**Parameters arguments** ( $keyword$ ) – key, value pair to be logged as parameters.

#### **log\_metrics**(*step=None*, *\*\*kwargs*)

Log multiple metrics for the current run.

Parameters **arguments** (*keyword*) – key, value pair to be logged as metrics.

### **set\_tags**(*\*\*kwargs*)

Log a batch of tags for the current run.

Parameters **arguments** (keyword) – key, value pair to be logged as tags.

### **delete\_tags**(*\*keys*)

Delete some tags from a run.

Parameters keys (series of strs of the keys) – all the name of the tag to be deleted.

## **list\_artifacts**(*artifact\_path: str = None*)

List all the artifacts of a recorder.

**Parameters**  $artifact_path (str)$  **– the relative path for the artifact to be stored in the** URI.

### Returns

Return type A list of artifacts information (name, path, etc.) that being stored.

### **list\_metrics**()

List all the metrics of a recorder.

### Returns

Return type A dictionary of metrics that being stored.

### **list\_params**()

List all the params of a recorder.

### Returns

Return type A dictionary of params that being stored.

## **list\_tags**()

List all the tags of a recorder.

#### Returns

Return type A dictionary of tags that being stored.

# **Record Template**

```
class qlib.workflow.record_temp.RecordTemp(recorder)
```
This is the Records Template class that enables user to generate experiment results such as IC and backtest in a certain format.

**save**(*\*\*kwargs*)

It behaves the same as self.recorder.save\_objects. But it is an easier interface because users don't have to care about *get\_path* and *artifact\_path*

**\_\_init\_\_**(*recorder*)

Initialize self. See help(type(self)) for accurate signature.

### **generate**(*\*\*kwargs*)

Generate certain records such as IC, backtest etc., and save them.

### Parameters **kwargs** –

**load**(*name: str*, *parents: bool = True*)

It behaves the same as self.recorder.load\_object. But it is an easier interface because users don't have to care about *get\_path* and *artifact\_path*

#### Parameters

- **name**  $(str)$  the name for the file to be load.
- **parents** (bool) Each recorder has different *artifact\_path*. So parents recursively find the path in parents Sub classes has higher priority

### Returns

Return type The stored records.

### **list**()

List the supported artifacts. Users don't have to consider self.get path

### Returns

Return type A list of all the supported artifacts.

**check**(*include\_self: bool = False*, *parents: bool = True*)

Check if the records is properly generated and saved. It is useful in following examples - checking if the depended files complete before generating new things. - checking if the final files is completed

### Parameters

- **include\_self** (bool) is the file generated by self included
- **parents** (bool) will we check parents
- **Raise** –
- **------** –
- **FileNotFoundError** –

:param : :type : whether the records are stored properly.

<span id="page-163-0"></span>**class** qlib.workflow.record\_temp.**SignalRecord**(*model=None*, *dataset=None*,

*recorder=None*) This is the Signal Record class that generates the signal prediction. This class inherits the RecordTemp class.

**\_\_init\_\_**(*model=None*, *dataset=None*, *recorder=None*) Initialize self. See help(type(self)) for accurate signature. **generate**(*\*\*kwargs*)

Generate certain records such as IC, backtest etc., and save them.

### Parameters **kwargs** –

**list**()

List the supported artifacts. Users don't have to consider self.get path

Returns

Return type A list of all the supported artifacts.

**class** qlib.workflow.record\_temp.**ACRecordTemp**(*recorder*, *skip\_existing=False*) Automatically checking record template

**\_\_init\_\_**(*recorder*, *skip\_existing=False*) Initialize self. See help(type(self)) for accurate signature.

**generate**(*\*args*, *\*\*kwargs*) automatically checking the files and then run the concrete generating task

**class** qlib.workflow.record\_temp.**HFSignalRecord**(*recorder*, *\*\*kwargs*)

This is the Signal Analysis Record class that generates the analysis results such as IC and IR. This class inherits the RecordTemp class.

### **depend\_cls**

alias of [SignalRecord](#page-163-0)

```
__init__(recorder, **kwargs)
```
Initialize self. See help(type(self)) for accurate signature.

## **generate**()

Generate certain records such as IC, backtest etc., and save them.

### Parameters **kwargs** –

### **list**()

List the supported artifacts. Users don't have to consider self.get path

Returns

Return type A list of all the supported artifacts.

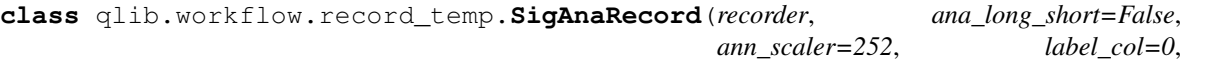

*skip\_existing=False*)

This is the Signal Analysis Record class that generates the analysis results such as IC and IR. This class inherits the RecordTemp class.

### **depend\_cls**

alias of [SignalRecord](#page-163-0)

**\_\_init\_\_**(*recorder*, *ana\_long\_short=False*, *ann\_scaler=252*, *label\_col=0*, *skip\_existing=False*) Initialize self. See help(type(self)) for accurate signature.

### **list**()

List the supported artifacts. Users don't have to consider self.get\_path

Returns

Return type A list of all the supported artifacts.

```
class qlib.workflow.record_temp.PortAnaRecord(recorder, config=None,
```
*risk\_analysis\_freq: Union[List[T], str] = None, indicator\_analysis\_freq: Union[List[T], str] = None, indicator\_analysis\_method=None, skip\_existing=False, \*\*kwargs*)

This is the Portfolio Analysis Record class that generates the analysis results such as those of backtest. This class inherits the RecordTemp class.

The following files will be stored in recorder - report\_normal.pkl & positions\_normal.pkl:

- The return report and detailed positions of the backtest, returned by *qlib/contrib/evaluate.py:backtest*
- port\_analysis.pkl : The risk analysis of your portfolio, returned by *qlib/contrib/evaluate.py:risk\_analysis*

### **depend\_cls**

alias of [SignalRecord](#page-163-0)

**init** (*recorder, config=None, risk analysis freq: Union[List[T], str] = None, indicator\_analysis\_freq: Union[List[T], str] = None, indicator\_analysis\_method=None, skip\_existing=False, \*\*kwargs*)

config["strategy"] [dict] define the strategy class as well as the kwargs.

config["executor"] [dict] define the executor class as well as the kwargs.

config["backtest"] [dict] define the backtest kwargs.

risk\_analysis\_freq [str|List[str]] risk analysis freq of report

indicator\_analysis\_freq [str|List[str]] indicator analysis freq of report

indicator\_analysis\_method [str, optional, default by None] the candidated values include 'mean', 'amount\_weighted', 'value\_weighted'

#### **list**()

List the supported artifacts. Users don't have to consider self.get path

### Returns

Return type A list of all the supported artifacts.

# **1.20.4 Task Management**

## **TaskGen**

TaskGenerator module can generate many tasks based on TaskGen and some task templates.

```
qlib.workflow.task.gen.task_generator(tasks, generators) → list
     Use a list of TaskGen and a list of task templates to generate different tasks.
```
For examples:

There are 3 task templates a,b,c and 2 TaskGen A,B. A will generates 2 tasks from a template and B will generates 3 tasks from a template. task\_generator([a, b, c], [A, B]) will finally generate  $3*2*3$  $= 18$  tasks.

### **Parameters**

- **tasks** (List [dict] or dict) a list of task templates or a single task
- **generators** (List[[TaskGen](#page-166-0)] or [TaskGen](#page-166-0)) a list of TaskGen or a single TaskGen

Returns a list of tasks

### Return type list

<span id="page-166-0"></span>**class** qlib.workflow.task.gen.**TaskGen**

The base class for generating different tasks

Example 1:

input: a specific task template and rolling steps

output: rolling version of the tasks

Example 2:

input: a specific task template and losses list

output: a set of tasks with different losses

**generate**(*task: dict*) → List[dict]

Generate different tasks based on a task template

**Parameters**  $\textbf{task}(dict) - a$  **task template** 

Returns A list of tasks

Return type typing.List[dict]

```
qlib.workflow.task.gen.handler_mod(task: dict, rolling_gen)
```
Help to modify the handler end time when using RollingGen It try to handle the following case - Hander's data end\_time is earlier than dataset's test\_data's segments.

• To handle this, handler's data's end time is extended.

If the handler's end\_time is None, then it is not necessary to change it's end time.

## Parameters

- **task**  $(dict)$  a task template
- **rg** ([RollingGen](#page-166-1)) an instance of RollingGen

qlib.workflow.task.gen.**trunc\_segments**(*ta: qlib.workflow.task.utils.TimeAdjuster, segments: Dict[str, pandas.\_libs.tslibs.timestamps.Timestamp],*

*days, test\_key='test'*)

To avoid the leakage of future information, the segments should be truncated according to the test start\_time

Note: This function will change segments inplace

<span id="page-166-1"></span>**class** qlib.workflow.task.gen.**RollingGen**(*step: int = 40*, *rtype: str = 'expanding'*, *ds\_extra\_mod\_func: Union[None*, *Callable] = <function handler\_mod>*, *test\_key='test'*, *train\_key='train'*, *trunc\_days: int = None*, *task\_copy\_func: Callable = <function deepcopy>*)

**\_\_init\_\_**(*step: int = 40*, *rtype: str = 'expanding'*, *ds\_extra\_mod\_func: Union[None*, *Callable] = <function handler\_mod>*, *test\_key='test'*, *train\_key='train'*, *trunc\_days: int = None*, *task\_copy\_func: Callable = <function deepcopy>*) Generate tasks for rolling

#### Parameters

- $step(int) step to rolling$
- **rtype** (str) rolling type (expanding, sliding)
- **ds\_extra\_mod\_func** (Callable) A method like: handler\_mod(task: dict, rg: RollingGen) Do some extra action after generating a task. For example, use handler mod to modify the end time of the handler of a dataset.
- **trunc** days (int) trunc some data to avoid future information leakage
- **task\_copy\_func** (Callable) the function to copy entire task. This is very useful when user want to share something between tasks

**gen\_following\_tasks**(*task: dict*, *test\_end: pandas.\_libs.tslibs.timestamps.Timestamp*) → List[dict]

generating following rolling tasks for *task* until test\_end

**Parameters** 

- $task$   $(dict) Olib$  task format
- **test\_end** (pd.Timestamp) the latest rolling task includes *test\_end*

Returns the following tasks of *task'('task* itself is excluded)

Return type List[dict]

```
generate(task: dict) → List[dict]
```
Converting the task into a rolling task.

**Parameters task**  $(dict) - A$  dict describing a task. For example.

```
DEFAULT TASK = \{"model": {
        "class": "LGBModel",
        "module path": "glib.contrib.model.gbdt",
    },
    "dataset": {
        "class": "DatasetH",
        "module_path": "qlib.data.dataset",
        "kwargs": {
            "handler": {
                "class": "Alpha158",
                "module_path": "qlib.contrib.data.handler",
                "kwargs": {
                    "start_time": "2008-01-01",
                    "end_time": "2020-08-01",
                    "fit_start_time": "2008-01-01",
                    "fit_end_time": "2014-12-31",
                    "instruments": "csi100",
                },
            },
            "segments": {
                "train": ("2008-01-01", "2014-12-31"),
                "valid": ("2015-01-01", "2016-12-20"), #
˓→Please avoid leaking the future test data into validation
                "test": ("2017-01-01", "2020-08-01"),
            },
        },
    },
    "record": [
        {
            "class": "SignalRecord",
            "module path": "glib.workflow.record temp",
        },
    ]
}
```
Returns List[dict]

### Return type a list of tasks

**class** qlib.workflow.task.gen.**MultiHorizonGenBase**(*horizon: List[int] = [5], label\_leak\_n=2*)

```
init (horizon: List[int] = [5], label leak n=2)
```
This task generator tries to generate tasks for different horizons based on an existing task

### Parameters

- **horizon**  $(List(int))$  the possible horizons of the tasks
- **label leak n** (int) How many future days it will take to get complete label after the day making prediction For example: - User make prediction on day *T'(after getting the close price on 'T*) - The label is the return of buying stock on *T + 1* and selling it on *T + 2* - the *label\_leak\_n* will be 2 (e.g. two days of information is leaked to leverage this sample)

### **set\_horizon**(*task: dict*, *hr: int*)

This method is designed to change the task in place

### **Parameters**

- $task$   $(dict) Olib's$  task
- $\mathbf{hr}$  (int) the horizon of task

### **generate**(*task: dict*)

Generate different tasks based on a task template

**Parameters task**  $(dict)$  – a task template

Returns A list of tasks

Return type typing.List[dict]

### **TaskManager**

{

}

TaskManager can fetch unused tasks automatically and manage the lifecycle of a set of tasks with error handling. These features can run tasks concurrently and ensure every task will be used only once. Task Manager will store all tasks in [MongoDB.](https://www.mongodb.com/) Users MUST finished the configuration of [MongoDB](https://www.mongodb.com/) when using this module.

A task in TaskManager consists of 3 parts - tasks description: the desc will define the task - tasks status: the status of the task - tasks result: A user can get the task with the task description and task result.

**class** qlib.workflow.task.manage.**TaskManager**(*task\_pool: str*) Here is what will a task looks like when it created by TaskManager

```
'def': pickle serialized task definition. using pickle will make it easier
'filter': json-like data. This is for filtering the tasks.
'status': 'waiting' | 'running' | 'done'
'res': pickle serialized task result,
```
The tasks manager assumes that you will only update the tasks you fetched. The mongo fetch one and update will make it date updating secure.

This class can be used as a tool from commandline. Here are several examples. You can view the help of manage module with the following commands: python -m qlib.workflow.task.manage -h # show manual of manage module CLI python -m qlib.workflow.task.manage wait -h # show manual of the wait command of manage

```
python -m qlib.workflow.task.manage -t <pool_name> wait
python -m qlib.workflow.task.manage -t <pool_name> task_stat
```
Note: Assumption: the data in MongoDB was encoded and the data out of MongoDB was decoded

Here are four status which are:

STATUS\_WAITING: waiting for training

STATUS\_RUNNING: training

STATUS\_PART\_DONE: finished some step and waiting for next step

STATUS\_DONE: all work done

**\_\_init\_\_**(*task\_pool: str*)

Init Task Manager, remember to make the statement of MongoDB url and database name firstly. A TaskManager instance serves a specific task pool. The static method of this module serves the whole MongoDB.

Parameters **task\_pool** (str) – the name of Collection in MongoDB

**static list**() → list List the all collection(task\_pool) of the db.

Returns list

**replace\_task**(*task*, *new\_task*)

Use a new task to replace a old one

#### Parameters

- **task** old task
- **new\_task** new task

**insert\_task**(*task*) Insert a task.

Parameters **task** – the task waiting for insert

Returns pymongo.results.InsertOneResult

**insert\_task\_def**(*task\_def*) Insert a task to task\_pool

**Parameters task\_def**  $(dict)$  – the task definition

Returns

Return type pymongo.results.InsertOneResult

**create\_task**(*task\_def\_l*, *dry\_run=False*, *print\_nt=False*) → List[str]

If the tasks in task\_def\_l are new, then insert new tasks into the task\_pool, and record inserted\_id. If a task is not new, then just query its \_id.

Parameters

- **task def**  $l(list) a$  list of task
- **dry\_run** (bool) if insert those new tasks to task pool
- **print\_nt** (bool) if print new task

Returns a list of the \_id of task\_def\_l

### Return type List[str]

**fetch\_task** (*query={}*, *status='waiting'*)  $\rightarrow$  dict

Use query to fetch tasks.

### Parameters

- **query** (dict, optional) query dict. Defaults to {}.
- **status** (str, optional) [description]. Defaults to STATUS\_WAITING.

Returns a task(document in collection) after decoding

### Return type dict

```
safe_fetch_task(query={}, status='waiting')
```
Fetch task from task\_pool using query with contextmanager

```
Parameters query (dict) – the dict of query
```
Returns dict

Return type a task(document in collection) after decoding

```
query(query={}, decode=True)
```
Query task in collection. This function may raise exception *pymongo.errors.CursorNotFound: cursor id not found* if it takes too long to iterate the generator

python -m qlib.workflow.task.manage -t <your task pool> query '{"\_id": "615498be837d0053acbc5d58"}'

#### Parameters

- **query**  $(dict)$  the dict of query
- **decode** (bool) –

# Returns dict

Return type a task(document in collection) after decoding

**re\_query**  $(\_id) \to \text{dict}$ 

Use \_id to query task.

**Parameters**  $id(str) - id$  of a document

Returns a task(document in collection) after decoding

Return type dict

**commit\_task\_res**(*task*, *res*, *status='done'*) Commit the result to task['res'].

### Parameters

- $task(ftypeJ) [description]$
- **res** (object) the result you want to save
- **status** (str, optional) STATUS\_WAITING, STATUS\_RUNNING, STATUS\_DONE, STATUS\_PART\_DONE. Defaults to STATUS\_DONE.

### **return\_task**(*task*, *status='waiting'*)

Return a task to status. Always using in error handling.

#### **Parameters**

•  $task(ftype]) - [description]$ 

• **status** (str, optional) – STATUS\_WAITING, STATUS\_RUNNING, STATUS\_DONE, STATUS\_PART\_DONE. Defaults to STATUS\_WAITING.

```
remove(query={})
```
Remove the task using query

**Parameters query**  $(dict)$  – the dict of query

**task\_stat**(*query={}*) → dict

Count the tasks in every status.

Parameters query (dict, optional) – the query dict. Defaults to {}.

Returns dict

```
reset_waiting(query={})
```
Reset all running task into waiting status. Can be used when some running task exit unexpected.

**Parameters query** (dict, optional) – the query dict. Defaults to  $\{\}.$ 

**prioritize**(*task*, *priority: int*)

Set priority for task

Parameters

- $\textbf{task}(dict)$  The task query from the database
- **priority** (int) the target priority

**wait**(*query={}*)

When multiprocessing, the main progress may fetch nothing from TaskManager because there are still some running tasks. So main progress should wait until all tasks are trained well by other progress or machines.

```
Parameters query (dict, optional) – the query dict. Defaults to {}.
```
qlib.workflow.task.manage.**run\_task**(*task\_func: Callable*, *task\_pool: str*, *query: dict = {}*, *force\_release: bool = False*, *before\_status: str = 'waiting'*, *after\_status: str = 'done'*, *\*\*kwargs*)

While the task pool is not empty (has WAITING tasks), use task func to fetch and run tasks in task pool

After running this method, here are 4 situations (before\_status -> after\_status):

STATUS\_WAITING -> STATUS\_DONE: use task["def"] as *task\_func* param, it means that the task has not been started

STATUS\_WAITING -> STATUS\_PART\_DONE: use task["def"] as *task\_func* param

STATUS\_PART\_DONE -> STATUS\_PART\_DONE: use task["res"] as *task\_func* param, it means that the task has been started but not completed

STATUS\_PART\_DONE -> STATUS\_DONE: use task["res"] as *task\_func* param

#### **Parameters**

• **task\_func** (Callable) –

def (task\_def, \*\*kwargs) -> <res which will be committed> the function to run the task

- **task\_pool**  $(str)$  the name of the task pool (Collection in MongoDB)
- **query**  $(dict)$  will use this dict to query task pool when fetching task
- **force** release  $(boo1)$  will the program force to release the resource
- **before\_status** (str:) the tasks in before\_status will be fetched and trained. Can be STATUS\_WAITING, STATUS\_PART\_DONE.
- **after status**  $(str: )$  the tasks after trained will become after status. Can be STATUS\_WAITING, STATUS\_PART\_DONE.
- **kwargs** the params for *task\_func*

### **Trainer**

The Trainer will train a list of tasks and return a list of model recorders. There are two steps in each Trainer including "train"(make model recorder) and "end\_train"(modify model recorder).

This is a concept called DelayTrainer, which can be used in online simulating for parallel training. In DelayTrainer, the first step is only to save some necessary info to model recorders, and the second step which will be finished in the end can do some concurrent and time-consuming operations such as model fitting.

Qlib offer two kinds of Trainer, TrainerR is the simplest way and TrainerRM is based on TaskManager to help manager tasks lifecycle automatically.

```
qlib.model.trainer.begin_task_train(task_config: dict, experiment_name: str, recorder_name:
                                                 str = None) \rightarrow qlib.workflow.recorder.Recorder
```
Begin task training to start a recorder and save the task config.

Parameters

- **task\_config** (dict) the config of a task
- **experiment\_name**  $(str)$  the name of experiment
- **recorder** name  $(str)$  the given name will be the recorder name. None for using rid.

Returns the model recorder

Return type *[Recorder](#page-161-0)*

qlib.model.trainer.**end\_task\_train**(*rec: qlib.workflow.recorder.Recorder*, *experiment\_name:*  $str$ )  $\rightarrow$  qlib.workflow.recorder.Recorder

Finish task training with real model fitting and saving.

### Parameters

- **rec** ([Recorder](#page-161-0)) the recorder will be resumed
- **experiment\_name** (str) the name of experiment

Returns the model recorder

#### Return type *[Recorder](#page-161-0)*

qlib.model.trainer.**task\_train**(*task\_config: dict*, *experiment\_name: str*, *recorder\_name: str = None*) → qlib.workflow.recorder.Recorder

Task based training, will be divided into two steps.

Parameters

- $task\_config$   $(dict)$  The config of a task.
- **experiment\_name**  $(str)$  The name of experiment
- **recorder\_name**  $(str)$  The name of recorder

#### Returns Recorder

Return type The instance of the recorder

### **class** qlib.model.trainer.**Trainer**

The trainer can train a list of models. There are Trainer and DelayTrainer, which can be distinguished by when it will finish real training.

### **\_\_init\_\_**()

Initialize self. See help(type(self)) for accurate signature.

### **train** (*tasks: list*, *\*args*, *\*\*kwargs*)  $\rightarrow$  list

Given a list of task definitions, begin training, and return the models.

For Trainer, it finishes real training in this method. For DelayTrainer, it only does some preparation in this method.

Parameters **tasks** – a list of tasks

Returns a list of models

#### Return type list

**end\_train** (*models: list*,  $*args, **kwargs) \rightarrow list$ 

Given a list of models, finished something at the end of training if you need. The models may be Recorder, txt file, database, and so on.

For Trainer, it does some finishing touches in this method. For DelayTrainer, it finishes real training in this method.

Parameters **models** – a list of models

Returns a list of models

Return type list

is delay()  $\rightarrow$  bool

If Trainer will delay finishing *end\_train*.

Returns if DelayTrainer

Return type bool

#### **has\_worker**() → bool

Some trainer has backend worker to support parallel training This method can tell if the worker is enabled.

Returns if the worker is enabled

Return type bool

#### **worker**()

start the worker

Raises NotImplementedError: – If the worker is not supported

**class** qlib.model.trainer.**TrainerR**(*experiment\_name: str = None*, *train\_func: Callable = <function task\_train>*)

Trainer based on (R)ecorder. It will train a list of tasks and return a list of model recorders in a linear way.

Assumption: models were defined by *task* and the results will be saved to *Recorder*.

 $\text{init}$  (*experiment name: str = None*, *train func: Callable =*  $\langle$  *<i>function task train*>) Init TrainerR.

Parameters

- **experiment\_name** (str, optional) the default name of experiment.
- **train\_func** (Callable, optional) default training method. Defaults to *task\_train*.
- **train**(*tasks: list, train\_func: Callable = None, experiment\_name: str = None, \*\*kwargs*)  $\rightarrow$ List[qlib.workflow.recorder.Recorder]

Given a list of 'task's and return a list of trained Recorder. The order can be guaranteed.

Parameters

- **tasks** (list) a list of definitions based on *task* dict
- **train\_func** (Callable) the training method which needs at least *tasks* and *experiment\_name*. None for the default training method.
- **experiment** name  $(str)$  the experiment name, None for use default name.
- **kwargs** the params for train\_func.

Returns a list of Recorders

### Return type List[*[Recorder](#page-161-0)*]

**end\_train**(*models: list*, *\*\*kwargs*) → List[qlib.workflow.recorder.Recorder] Set STATUS\_END tag to the recorders.

Parameters models  $(llist)$  – a list of trained recorders.

Returns the same list as the param.

Return type List[*[Recorder](#page-161-0)*]

**class** qlib.model.trainer.**DelayTrainerR**(*experiment\_name: str = None*, *train\_func=<function begin\_task\_train>*, *end\_train\_func=<function end\_task\_train>*)

A delayed implementation based on TrainerR, which means *train* method may only do some preparation and *end\_train* method can do the real model fitting.

**\_\_init\_\_**(*experiment\_name: str = None*, *train\_func=<function begin\_task\_train>*, *end\_train\_func=<function end\_task\_train>*) Init TrainerRM.

#### **Parameters**

- **experiment\_name** (str) the default name of experiment.
- **train\_func** (Callable, optional) default train method. Defaults to *begin\_task\_train*.
- **end\_train\_func** (Callable, optional) default end\_train method. Defaults to *end\_task\_train*.

**end train**(*models, end train func=None, experiment name: str = None, \*\*kwargs*)  $\rightarrow$ List[qlib.workflow.recorder.Recorder]

Given a list of Recorder and return a list of trained Recorder. This class will finish real data loading and model fitting.

#### **Parameters**

- **models** (*list*) a list of Recorder, the tasks have been saved to them
- **end\_train\_func** (Callable, optional) the end\_train method which needs at least *recorder's and 'experiment\_name*. Defaults to None for using self.end\_train\_func.
- **experiment** name  $(str)$  the experiment name, None for use default name.
- **kwargs** the params for end train func.

Returns a list of Recorders

### Return type List[*[Recorder](#page-161-0)*]

**class** qlib.model.trainer.**TrainerRM**(*experiment\_name: str = None*, *task\_pool: str = None*, *train\_func=<function task\_train>*, *skip\_run\_task: bool =*

*False*)

Trainer based on (R)ecorder and Task(M)anager. It can train a list of tasks and return a list of model recorders in a multiprocessing way.

Assumption: *task* will be saved to TaskManager and *task* will be fetched and trained from TaskManager

**\_\_init\_\_**(*experiment\_name: str = None*, *task\_pool: str = None*, *train\_func=<function task\_train>*, *skip\_run\_task: bool = False*)

Init TrainerR.

## Parameters

- **experiment\_name** (str) the default name of experiment.
- **task** pool  $(str)$  task pool name in TaskManager. None for use same name as experiment\_name.
- **train\_func** (Callable, optional) default training method. Defaults to *task\_train*.
- **skip\_run\_task** (bool) If skip\_run\_task == True: Only run\_task in the worker. Otherwise skip run\_task.

**train**(*tasks: list*, *train\_func: Callable = None*, *experiment\_name: str = None*, *before\_status: str = 'waiting'*, *after\_status: str = 'done'*, *\*\*kwargs*) → List[qlib.workflow.recorder.Recorder] Given a list of 'task's and return a list of trained Recorder. The order can be guaranteed.

This method defaults to a single process, but TaskManager offered a great way to parallel training. Users can customize their train func to realize multiple processes or even multiple machines.

### Parameters

- **tasks** (list) a list of definitions based on *task* dict
- **train\_func** (Callable) the training method which needs at least *task's and 'experiment\_name*. None for the default training method.
- **experiment\_name**  $(str)$  the experiment name, None for use default name.
- **before\_status**  $(str)$  the tasks in before\_status will be fetched and trained. Can be STATUS\_WAITING, STATUS\_PART\_DONE.
- **after** status  $(s \text{tr})$  the tasks after trained will become after status. Can be STATUS\_WAITING, STATUS\_PART\_DONE.
- **kwargs** the params for train func.

## Returns a list of Recorders

### Return type List[*[Recorder](#page-161-0)*]

**end\_train**(*recs: list*, *\*\*kwargs*) → List[qlib.workflow.recorder.Recorder] Set STATUS END tag to the recorders.

**Parameters**  $\text{recs} (list) - a list of trained recorders.$ 

Returns the same list as the param.

Return type List[*[Recorder](#page-161-0)*]

**worker**(*train\_func: Callable = None*, *experiment\_name: str = None*)

The multiprocessing method for *train*. It can share a same task\_pool with *train* and can run in other progress or other machines.

#### Parameters

- **train func** (Callable) the training method which needs at least *task's and 'experiment\_name*. None for the default training method.
- **experiment\_name**  $(str)$  the experiment name, None for use default name.

**has** worker $() \rightarrow bool$ 

Some trainer has backend worker to support parallel training This method can tell if the worker is enabled.

Returns if the worker is enabled

### Return type bool

```
class qlib.model.trainer.DelayTrainerRM(experiment_name: str = None, task_pool: str =
                                                 None, train_func=<function begin_task_train>,
                                                 end_train_func=<function end_task_train>,
                                                 skip_run_task: bool = False)
```
A delayed implementation based on TrainerRM, which means *train* method may only do some preparation and *end\_train* method can do the real model fitting.

**\_\_init\_\_**(*experiment\_name: str = None*, *task\_pool: str = None*, *train\_func=<function begin\_task\_train>*, *end\_train\_func=<function end\_task\_train>*, *skip\_run\_task: bool = False*) Init DelayTrainerRM.

**Parameters** 

- **experiment** name  $(str)$  the default name of experiment.
- **task\_pool** (str) task pool name in TaskManager. None for use same name as experiment\_name.
- **train\_func** (Callable, optional) default train method. Defaults to *begin\_task\_train*.
- **end\_train\_func** (Callable, optional) default end\_train method. Defaults to *end\_task\_train*.
- **skip\_run\_task** (bool) If skip\_run\_task == True: Only run\_task in the worker. Otherwise skip run\_task. E.g. Starting trainer on a CPU VM and then waiting tasks to be finished on GPU VMs.

**train**(*tasks: list, train func=None, experiment name: str = None, \*\*kwargs*)  $\rightarrow$ List[qlib.workflow.recorder.Recorder] Same as *train* of TrainerRM, after status will be STATUS PART DONE.

#### Parameters

- **tasks** (list) a list of definition based on *task* dict
- **train\_func** (Callable) the train method which need at least *task's and* 'experiment\_name. Defaults to None for using self.train\_func.
- **experiment\_name**  $(str)$  the experiment name, None for use default name.

Returns a list of Recorders

Return type List[*[Recorder](#page-161-0)*]

**end\_train**(*recs*, *end\_train\_func=None*, *experiment\_name: str = None*, *\*\*kwargs*) → List[qlib.workflow.recorder.Recorder]

Given a list of Recorder and return a list of trained Recorder. This class will finish real data loading and model fitting.

### Parameters

- **recs** (list) a list of Recorder, the tasks have been saved to them.
- **end\_train\_func** (Callable, optional) the end\_train method which need at least *recorder's and 'experiment\_name*. Defaults to None for using self.end train func.
- **experiment** name  $(str)$  the experiment name, None for use default name.
- **kwargs** the params for end train func.

Returns a list of Recorders

### Return type List[*[Recorder](#page-161-0)*]

**worker**(*end\_train\_func=None*, *experiment\_name: str = None*)

The multiprocessing method for *end\_train*. It can share a same task\_pool with *end\_train* and can run in other progress or other machines.

#### Parameters

- **end\_train\_func** (Callable, optional) the end\_train method which need at least *recorder's and 'experiment\_name*. Defaults to None for using self.end train func.
- **experiment\_name** (str) the experiment name, None for use default name.

### **has** worker() → bool

Some trainer has backend worker to support parallel training This method can tell if the worker is enabled.

Returns if the worker is enabled

Return type bool

### **Collector**

Collector module can collect objects from everywhere and process them such as merging, grouping, averaging and so on.

```
class qlib.workflow.task.collect.Collector(process_list=[])
     The collector to collect different results
```
**\_\_init\_\_**(*process\_list=[]*) Init Collector.

> **Parameters process\_list** (*list or Callable*) – the list of processors or the instance of a processor to process dict.

#### **collect**()  $\rightarrow$  dict

Collect the results and return a dict like {key: things}

### Returns

the dict after collecting.

For example:

{"prediction": pd.Series}

{"IC": {"Xgboost": pd.Series, "LSTM": pd.Series}}

### Return type dict

**static process\_collect**(*collected\_dict*, *process\_list=[]*, *\*args*, *\*\*kwargs*) → dict

Do a series of processing to the dict returned by collect and return a dict like {key: things} For example, you can group and ensemble.

Parameters

- **collected\_dict** (dict) the dict return by *collect*
- **process\_list** (list or Callable) the list of processors or the instance of a processor to process dict.
- **processor order is the same as the list order.** (The) For example: [Group1(..., Ensemble1()), Group2(..., Ensemble2())]

Returns the dict after processing.

### Return type dict

```
class qlib.workflow.task.collect.MergeCollector(collector_dict: Dict[str,
                                                        qlib.workflow.task.collect.Collector],
                                                        process_list: List[Callable] = [],
                                                        merge_func=None)
```
A collector to collect the results of other Collectors

For example:

We have 2 collector, which named A and B. A can collect {"prediction": pd.Series} and B can collect {"IC": {"Xgboost": pd.Series, "LSTM": pd.Series}}. Then after this class's collect, we can collect {"A\_prediction": pd.Series, "B\_IC": {"Xgboost": pd.Series, "LSTM": pd.Series}}

**\_\_init\_\_**(*collector\_dict: Dict[str, qlib.workflow.task.collect.Collector], process\_list: List[Callable] = [], merge\_func=None*)

Init MergeCollector.

### Parameters

- **collector\_dict** (Dict[str,[Collector](#page-177-0)]) the dict like {collector\_key, Collector}
- **process\_list** (List [Callable]) the list of processors or the instance of processor to process dict.
- **merge\_func** (Callable) a method to generate outermost key. The given params are collector\_key from collector\_dict and key from every collector after collecting. None for using tuple to connect them, such as "ABC"+("a","b") -> ("ABC", ("a","b")).

#### **collect**() → dict

Collect all results of collector\_dict and change the outermost key to a recombination key.

Returns the dict after collecting.

#### Return type dict

**class** qlib.workflow.task.collect.**RecorderCollector**(*experiment*, *process\_list=[]*, *rec\_key\_func=None*, *rec\_filter\_func=None*, *artifacts\_path={'pred': 'pred.pkl'}*, *artifacts\_key=None*, *list\_kwargs={}*, *status: Iterable[T\_co] = {'FINISHED'}*)

**\_\_init\_\_**(*experiment*, *process\_list=[]*, *rec\_key\_func=None*, *rec\_filter\_func=None*, *artifacts\_path={'pred': 'pred.pkl'}*, *artifacts\_key=None*, *list\_kwargs={}*, *status: Iter* $able[T_{co}] = \{'FINISHED'\}$ Init RecorderCollector.

#### Parameters

- **experiment** (Experiment or str): an instance of an Experiment or the name of an Experiment (Callable): an callable function, which returns a list of experiments
- **process\_list** (list or Callable) the list of processors or the instance of a processor to process dict.
- **rec\_key\_func**  $(Ca11ab1e) a$  function to get the key of a recorder. If None, use recorder id.
- **rec\_filter\_func** (Callable, optional) filter the recorder by return True or False. Defaults to None.
- **artifacts\_path** (dict, optional) The artifacts name and its path in Recorder. Defaults to {"pred": "pred.pkl", "IC": "sig\_analysis/ic.pkl"}.
- **artifacts\_key** (str or List, optional) the artifacts key you want to get. If None, get all artifacts.
- **list\_kwargs** (str) arguments for list\_recorders function.
- **status** (Iterable) only collect recorders with specific status. None indicating collecting all the recorders

**collect**(*artifacts\_key=None*, *rec\_filter\_func=None*, *only\_exist=True*) → dict Collect different artifacts based on recorder after filtering.

### Parameters

- **artifacts\_key** (str or List, optional) the artifacts key you want to get. If None, use the default.
- **rec\_filter\_func** (Callable, optional) filter the recorder by return True or False. If None, use the default.
- **only\_exist** (bool, optional) if only collect the artifacts when a recorder really has. If True, the recorder with exception when loading will not be collected. But if False, it will raise the exception.

Returns the dict after collected like {artifact: {rec\_key: object}}

Return type dict

```
get_exp_name() → str
     Get experiment name
```
Group the objects based on dict

Returns experiment name

Return type str

# **Group**

Group can group a set of objects based on *group\_func* and change them to a dict. After group, we provide a method to reduce them.

For example:

group:  $\{(A,B,C1):$  object,  $(A,B,C2):$  object}  $\rightarrow \{(A,B):$   $\{C1:$  object, C2: object}} reduce:  $\{(A,B):$   $\{C1:$  object, C2:  $object$ } ->  $\{(A,B): object\}$ 

**class** qlib.model.ens.group.**Group**(*group\_func=None*, *ens: qlib.model.ens.ensemble.Ensemble =*

*None*)
<span id="page-180-0"></span>**\_\_init\_\_**(*group\_func=None*, *ens: qlib.model.ens.ensemble.Ensemble = None*) Init Group.

#### Parameters

• **group\_func** (Callable, optional) – Given a dict and return the group key and one of the group elements.

For example:  $\{(A,B,C1):$  object,  $(A,B,C2):$  object} ->  $\{(A,B):$   $\{C1:$  object, C2: object}}

- **to None.** (Defaults) –
- **ens** ([Ensemble](#page-181-0), optional) If not None, do ensemble for grouped value after grouping.

#### $\mathbf{group}$  (*\*args*, *\*\*kwargs*)  $\rightarrow$  dict

Group a set of objects and change them to a dict.

For example:  $\{(A, B, C1):$  object,  $(A, B, C2):$  object $\}$  ->  $\{(A, B):$   $\{C1:$  object, C2: object $\}$ 

Returns grouped dict

Return type dict

**reduce**(*\*args*, *\*\*kwargs*) → dict

Reduce grouped dict.

For example:  $\{(A,B): \{C1: object, C2: object\}\} \rightarrow \{(A,B): object\}$ 

Returns reduced dict

#### Return type dict

**class** qlib.model.ens.group.**RollingGroup**(*ens=<qlib.model.ens.ensemble.RollingEnsemble*

*object>*)

Group the rolling dict

**group** (*rolling\_dict: dict*)  $\rightarrow$  dict

Given an rolling dict likes  $\{(A,B,R):$  things}, return the grouped dict likes  $\{(A,B):$   $\{R:$ things}}

NOTE: There is an assumption which is the rolling key is at the end of the key tuple, because the rolling results always need to be ensemble firstly.

Parameters **rolling\_dict** (dict) – an rolling dict. If the key is not a tuple, then do nothing.

Returns grouped dict

## Return type dict

**\_\_init\_\_**(*ens=<qlib.model.ens.ensemble.RollingEnsemble object>*)

Init Group.

#### Parameters

• **group\_func** (Callable, optional) – Given a dict and return the group key and one of the group elements.

For example:  $\{(A,B,C1):$  object,  $(A,B,C2):$  object} ->  $\{(A,B):$   $\{C1:$  object, C2: object}}

- **to None.** (Defaults) –
- **ens** ([Ensemble](#page-181-0), optional) If not None, do ensemble for grouped value after grouping.

## <span id="page-181-3"></span><span id="page-181-1"></span>**Ensemble**

Ensemble module can merge the objects in an Ensemble. For example, if there are many submodels predictions, we may need to merge them into an ensemble prediction.

#### <span id="page-181-0"></span>**class** qlib.model.ens.ensemble.**Ensemble**

Merge the ensemble\_dict into an ensemble object.

For example: {Rollinga\_b: object, Rollingb\_c: object} -> object

When calling this class:

Args: ensemble\_dict (dict): the ensemble dict like {name: things} waiting for merging

Returns: object: the ensemble object

#### **class** qlib.model.ens.ensemble.**SingleKeyEnsemble**

Extract the object if there is only one key and value in the dict. Make the result more readable. {Only key: Only value} -> Only value

If there is more than 1 key or less than 1 key, then do nothing. Even you can run this recursively to make dict more readable.

NOTE: Default runs recursively.

When calling this class:

Args: ensemble\_dict (dict): the dict. The key of the dict will be ignored.

Returns: dict: the readable dict.

#### **class** qlib.model.ens.ensemble.**RollingEnsemble**

Merge a dict of rolling dataframe like *prediction* or *IC* into an ensemble.

NOTE: The values of dict must be pd.DataFrame, and have the index "datetime".

When calling this class:

Args: ensemble\_dict (dict): a dict like {"A": pd.DataFrame, "B": pd.DataFrame}. The key of the dict will be ignored.

Returns: pd.DataFrame: the complete result of rolling.

**class** qlib.model.ens.ensemble.**AverageEnsemble**

Average and standardize a dict of same shape dataframe like *prediction* or *IC* into an ensemble.

NOTE: The values of dict must be pd.DataFrame, and have the index "datetime". If it is a nested dict, then flat it.

When calling this class:

Args: ensemble\_dict (dict): a dict like {"A": pd.DataFrame, "B": pd.DataFrame}. The key of the dict will be ignored.

Returns: pd.DataFrame: the complete result of averaging and standardizing.

## <span id="page-181-2"></span>**Utils**

Some tools for task management.

qlib.workflow.task.utils.**get\_mongodb**() → pymongo.database.Database

Get database in MongoDB, which means you need to declare the address and the name of a database at first.

For example: Using qlib.init(): <span id="page-182-0"></span>**mongo** conf = { "task url": task url, # your MongoDB url "task db name": task\_db\_name, # database name

 $\}$  qlib.init(..., mongo=mongo\_conf)

After qlib.init():

 $C[$ "mongo"] = { "task\_url" : "mongodb://localhost:27017/", "task\_db\_name" : "rolling db"

}

Returns the Database instance

#### Return type Database

qlib.workflow.task.utils.**list\_recorders**(*experiment*, *rec\_filter\_func=None*)

List all recorders which can pass the filter in an experiment.

Parameters

- **experiment** (str or [Experiment](#page-159-0)) the name of an Experiment or an instance
- **rec\_filter\_func** (Callable, optional) return True to retain the given recorder. Defaults to None.

Returns a dict {rid: recorder} after filtering.

#### Return type dict

**class** qlib.workflow.task.utils.**TimeAdjuster**(*future=True*, *end\_time=None*) Find appropriate date and adjust date.

**\_\_init\_\_**(*future=True*, *end\_time=None*) Initialize self. See help(type(self)) for accurate signature.

**set\_end\_time**(*end\_time=None*) Set end time. None for use calendar's end time.

#### Parameters end time-

**get**(*idx: int*) Get datetime by index.

**Parameters**  $idx(int)$  **– index of the calendar** 

- $\max$  ()  $\rightarrow$  pandas. libs.tslibs.timestamps.Timestamp Return the max calendar datetime
- $align\_idx$ (*time\_point*, *tp\_type='start'*)  $\rightarrow$  int Align the index of time\_point in the calendar.

Parameters

- **time\_point** –
- $tp\_type$   $(str)$  –

Returns index

#### Return type int

 $\texttt{cal\_interval}$  (*time\_point\_A*, *time\_point\_B*)  $\rightarrow$  int Calculate the trading day interval (time\_point\_A - time\_point\_B)

#### **Parameters**

• **time\_point\_A** – time\_point\_A

• **time** point  $B$  – time point  $B$  (is the past of time point  $A$ )

<span id="page-183-0"></span>Returns the interval between A and B

#### Return type int

**align\_time**(*time\_point*, *tp\_type='start'*) → pandas.\_libs.tslibs.timestamps.Timestamp Align time\_point to trade date of calendar

#### Parameters

- **time\_point** Time point
- **tp\_type** str time point type (*"start"*, *"end"*)

Returns pd.Timestamp

**align\_seg** (*segment: Union[dict, tuple]*)  $\rightarrow$  Union[dict, tuple] Align the given date to the trade date

## for example:

```
input: {'train': ('2008-01-01', '2014-12-31'), 'valid': ('2015-01-01
˓→', '2016-12-31'), 'test': ('2017-01-01', '2020-08-01')}
output: {'train': (Timestamp('2008-01-02 00:00:00'), Timestamp(
\leftrightarrow'2014-12-31 00:00:00')),
        'valid': (Timestamp('2015-01-05 00:00:00'), Timestamp('2016-
\rightarrow12-30 00:00:00')),
        'test': (Timestamp('2017-01-03 00:00:00'), Timestamp('2020-
˓→07-31 00:00:00'))}
```
#### Parameters **segment** –

#### Returns Union[dict, tuple]

Return type the start and end trade date (pd.Timestamp) between the given start and end date.

**truncate** (*segment: tuple*, *test\_start*, *days: int*)  $\rightarrow$  tuple Truncate the segment based on the test\_start date

#### Parameters

- **segment**  $(tuple)$  time segment
- **test\_start** –
- **days** (int) The trading days to be truncated the data in this segment may need 'days' data *days* are based on the *test\_start*. For example, if the label contains the information of 2 days in the near future, the prediction horizon 1 day. (e.g. the prediction target is *Ref(\$close, -2)/Ref(\$close, -1) - 1*) the days should be  $2 + 1 ==$ 3 days.

#### Returns tuple

### Return type new segment

**shift** (*seg: tuple*, *step: int*, *rtype*='sliding')  $\rightarrow$  tuple Shift the datatime of segment

If there are None (which indicates unbounded index) in the segment, this method will return None.

#### Parameters

- <span id="page-184-1"></span>• **seg** – datetime segment
- $step(int) rolling step$
- **rtype**  $(str)$  rolling type ("sliding" or "expanding")

Returns tuple

Return type new segment

Raises KeyError: – shift will raise error if the index(both start and end) is out of self.cal

# **1.20.5 Online Serving**

#### <span id="page-184-0"></span>**Online Manager**

OnlineManager can manage a set of *Online Strategy* and run them dynamically.

With the change of time, the decisive models will be also changed. In this module, we call those contributing models *online* models. In every routine(such as every day or every minute), the *online* models may be changed and the prediction of them needs to be updated. So this module provides a series of methods to control this process.

This module also provides a method to simulate *Online Strategy* in history. Which means you can verify your strategy or find a better one.

There are 4 total situations for using different trainers in different situations:

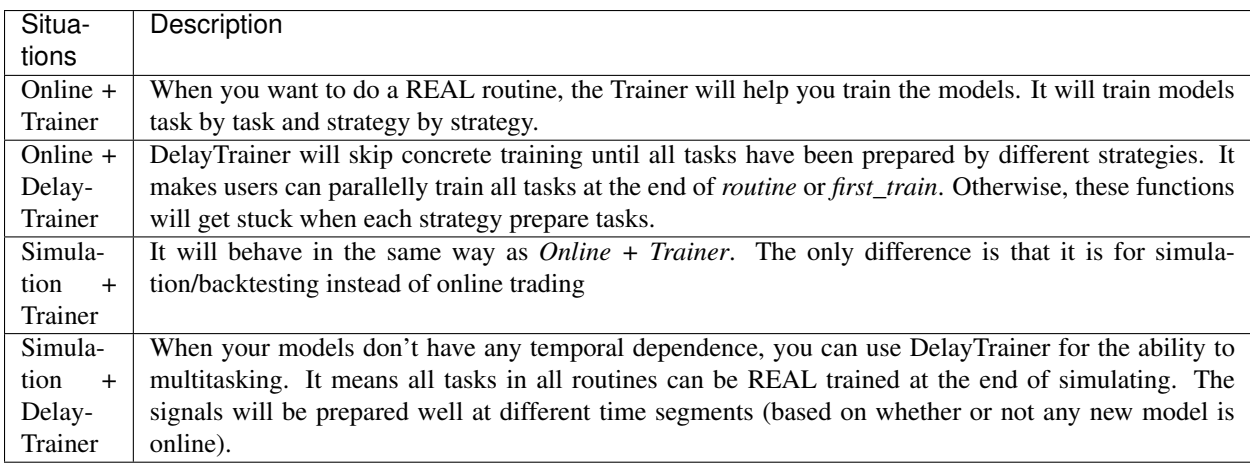

Here is some pseudo code the demonstrate the workflow of each situation

## For simplicity

- Only one strategy is used in the strategy
- *update online pred* is only called in the online mode and is ignored
- 1) *Online + Trainer*

```
tasks = first_train()
models = trainer.train(tasks)
trainer.end_train(models)
for day in online trading days:
    # OnlineManager.routine
   models = trainer.train(strategy.prepare_tasks()) # for each strategy
```

```
strategy.prepare_online_models(models) # for each strategy
trainer.end_train(models)
prepare_signals() # prepare trading signals daily
```
*Online + DelayTrainer*: the workflow is the same as *Online + Trainer*.

2) *Simulation + DelayTrainer*

```
# simulate
tasks = first_train()
models = trainer.train(tasks)
for day in historical_calendars:
    # OnlineManager.routine
   models = trainer.train(strategy.prepare_tasks()) # for each strategy
   strategy.prepare_online_models(models) # for each strategy
# delay_prepare()
# FIXME: Currently the delay_prepare is not implemented in a proper way.
trainer.end_train(<for all previous models>)
prepare_signals()
```
# Can we simplify current workflow? - Can reduce the number of state of tasks?

• For each task, we have three phases (i.e. task, partly trained task, final trained task)

**class** qlib.workflow.online.manager.**OnlineManager**(*strategies:*

*Union[qlib.workflow.online.strategy.OnlineStrategy, List[qlib.workflow.online.strategy.OnlineStrategy]], trainer: qlib.model.trainer.Trainer = None, begin\_time: Union[str, pandas.\_libs.tslibs.timestamps.Timestamp] = None, freq='day'*)

OnlineManager can manage online models with *Online Strategy*. It also provides a history recording of which models are online at what time.

**\_\_init\_\_**(*strategies: Union[qlib.workflow.online.strategy.OnlineStrategy, List[qlib.workflow.online.strategy.OnlineStrategy]], trainer: qlib.model.trainer.Trainer = None, begin\_time: Union[str, pandas.\_libs.tslibs.timestamps.Timestamp] = None, freq='day'*)

Init OnlineManager. One OnlineManager must have at least one OnlineStrategy.

#### **Parameters**

- **strategies** (Union[[OnlineStrategy](#page-187-0), List[[OnlineStrategy](#page-187-0)]]) – an instance of OnlineStrategy or a list of OnlineStrategy
- **begin\_time** (Union[str,pd.Timestamp], optional) the Online-Manager will begin at this time. Defaults to None for using the latest date.
- **trainer** ([Trainer](#page-172-0)) the trainer to train task. None for using TrainerR.
- **freq** (str, optional) data frequency. Defaults to "day".

**first\_train**(*strategies: List[qlib.workflow.online.strategy.OnlineStrategy] = None*, *model\_kwargs:*

*dict = {}*)

Get tasks from every strategy's first tasks method and train them. If using DelayTrainer, it can finish training all together after every strategy's first\_tasks.

#### Parameters

- **strategies** (List [[OnlineStrategy](#page-187-0)]) the strategies list (need this param when adding strategies). None for use default strategies.
- **model\_kwargs** (dict) the params for *prepare\_online\_models*

<span id="page-186-0"></span>**routine**(*cur\_time: Union[str*, *pandas.\_libs.tslibs.timestamps.Timestamp] = None*, *task\_kwargs: dict = {}*, *model\_kwargs: dict = {}*, *signal\_kwargs: dict = {}*) Typical update process for every strategy and record the online history.

The typical update process after a routine, such as day by day or month by month. The process is: Update predictions -> Prepare tasks -> Prepare online models -> Prepare signals.

If using DelayTrainer, it can finish training all together after every strategy's prepare\_tasks.

### Parameters

- **cur\_time** (Union[str,pd.Timestamp], optional) run routine method in this time. Defaults to None.
- **task\_kwargs** (dict) the params for *prepare\_tasks*
- **model\_kwargs** (dict) the params for *prepare\_online\_models*
- **signal\_kwargs** (dict) the params for *prepare\_signals*
- **get\_collector**(*\*\*kwargs*) → qlib.workflow.task.collect.MergeCollector

Get the instance of [Collector](../advanced/task_management.html#TaskCollecting) to collect results from every strategy. This collector can be a basis as the signals preparation.

Parameters **\*\*kwargs** – the params for get\_collector.

Returns the collector to merge other collectors.

## Return type *[MergeCollector](#page-178-0)*

**add\_strategy**(*strategies: Union[qlib.workflow.online.strategy.OnlineStrategy, List[qlib.workflow.online.strategy.OnlineStrategy]]*) Add some new strategies to OnlineManager.

> Parameters strategy (Union [[OnlineStrategy](#page-187-0), List [OnlineStrategy]]) – a list of OnlineStrategy

**prepare\_signals**(*prepare\_func: Callable = <qlib.model.ens.ensemble.AverageEnsemble object>*, *over\_write=False*)

After preparing the data of the last routine (a box in box-plot) which means the end of the routine, we can prepare trading signals for the next routine.

NOTE: Given a set prediction, all signals before these prediction end times will be prepared well.

Even if the latest signal already exists, the latest calculation result will be overwritten.

Note: Given a prediction of a certain time, all signals before this time will be prepared well.

## Parameters

- **prepare\_func** (Callable, optional) Get signals from a dict after collecting. Defaults to AverageEnsemble(), the results collected by MergeCollector must be {xxx:pred}.
- **over\_write** (bool, optional) If True, the new signals will overwrite. If False, the new signals will append to the end of signals. Defaults to False.

Returns the signals.

### Return type pd.DataFrame

<span id="page-187-2"></span>**get\_signals** () → Union[pandas.core.series.Series, pandas.core.frame.DataFrame] Get prepared online signals.

> Returns pd.Series for only one signals every datetime. pd.DataFrame for multiple signals, for example, buy and sell operations use different trading signals.

Return type Union[pd.Series, pd.DataFrame]

**simulate**(*end\_time=None*, *frequency='day'*, *task\_kwargs={}*, *model\_kwargs={}*, *signal\_kwargs={}*)

 $\rightarrow$  Union[pandas.core.series.Series, pandas.core.frame.DataFrame] Starting from the current time, this method will simulate every routine in OnlineManager until the end time.

Considering the parallel training, the models and signals can be prepared after all routine simulating.

The delay training way can be DelayTrainer and the delay preparing signals way can be delay\_prepare.

### Parameters

- **end** time the time the simulation will end
- **frequency** the calendar frequency
- **task\_kwargs** (dict) the params for *prepare\_tasks*
- **model\_kwargs** (dict) the params for *prepare\_online\_models*
- **signal\_kwargs** (dict) the params for *prepare\_signals*

Returns pd.Series for only one signals every datetime. pd.DataFrame for multiple signals, for example, buy and sell operations use different trading signals.

Return type Union[pd.Series, pd.DataFrame]

**delay\_prepare**(*model\_kwargs={}*, *signal\_kwargs={}*)

Prepare all models and signals if something is waiting for preparation.

#### **Parameters**

- **model\_kwargs** the params for *end\_train*
- **signal\_kwargs** the params for *prepare\_signals*

#### **Online Strategy**

<span id="page-187-1"></span>OnlineStrategy module is an element of online serving.

<span id="page-187-0"></span>**class** qlib.workflow.online.strategy.**OnlineStrategy**(*name\_id: str*)

OnlineStrategy is working with *Online Manager*, responding to how the tasks are generated, the models are updated and signals are prepared.

**\_\_init\_\_**(*name\_id: str*)

Init OnlineStrategy. This module MUST use [Trainer](../reference/api.html#Trainer) to finishing model training.

#### Parameters

- **name\_id**  $(str)$  a unique name or id.
- **trainer** ([Trainer](#page-172-0), optional) a instance of Trainer. Defaults to None.

#### <span id="page-188-0"></span>**prepare tasks** (*cur\_time*,  $**kwargs$ )  $\rightarrow$  List[dict]

After the end of a routine, check whether we need to prepare and train some new tasks based on cur\_time (None for latest).. Return the new tasks waiting for training.

You can find the last online models by OnlineTool.online\_models.

#### **prepare** online models (*trained models*, *cur\_time=None*)  $\rightarrow$  List[object]

Select some models from trained models and set them to online models. This is a typical implementation to online all trained models, you can override it to implement the complex method. You can find the last online models by OnlineTool.online\_models if you still need them.

NOTE: Reset all online models to trained models. If there are no trained models, then do nothing.

NOTE: Current implementation is very naive. Here is a more complex situation which is more closer to the practical scenarios. 1. Train new models at the day before *test\_start* (at time stamp *T*) 2. Switch models at the *test\_start* (at time timestamp  $T + 1$  typically)

### Parameters

- **models**  $(llist)$  a list of models.
- **cur time** (pd. Dataframe) current time from OnlineManger. None for the latest.

Returns a list of online models.

#### Return type List[object]

#### **first\_tasks**() → List[dict]

Generate a series of tasks firstly and return them.

### **get\_collector**() → qlib.workflow.task.collect.Collector

Get the instance of [Collector](../advanced/task_management.html#TaskCollecting) to collect different results of this strategy.

#### For example:

- 1) collect predictions in Recorder
- 2) collect signals in a txt file

### Returns Collector

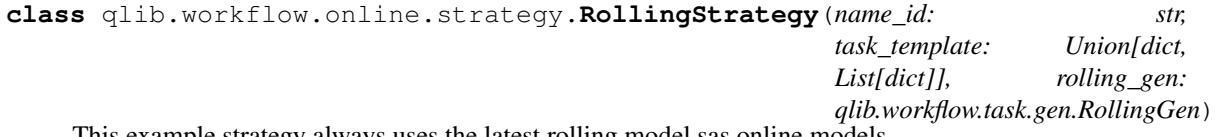

This example strategy always uses the latest rolling model sas online models.

**\_\_init\_\_**(*name\_id: str, task\_template: Union[dict, List[dict]], rolling\_gen: qlib.workflow.task.gen.RollingGen*)

Init RollingStrategy.

Assumption: the str of name id, the experiment name, and the trainer's experiment name are the same.

#### Parameters

- **name\_id**  $(str)$  a unique name or id. Will be also the name of the Experiment.
- **task\_template** (Union[dict, List[dict]]) a list of task\_template or a single template, which will be used to generate many tasks using rolling\_gen.
- **rolling\_gen** ([RollingGen](#page-166-0)) an instance of RollingGen

<span id="page-189-1"></span>**get\_collector**(*process\_list=[<qlib.model.ens.group.RollingGroup object>], rec\_key\_func=None, rec\_filter\_func=None, artifacts\_key=None*)

Get the instance of [Collector](../advanced/task_management.html#TaskCollecting) to collect results. The returned collector must distinguish results in different models.

Assumption: the models can be distinguished based on the model name and rolling test segments. If you do not want this assumption, please implement your method or use another rec\_key\_func.

#### Parameters

- **rec\_key\_func** (Callable) a function to get the key of a recorder. If None, use recorder id.
- **rec\_filter\_func** (Callable, optional) filter the recorder by return True or False. Defaults to None.
- **artifacts\_key** (List[str], optional) the artifacts key you want to get. If None, get all artifacts.

#### **first\_tasks**() → List[dict]

Use rolling gen to generate different tasks based on task template.

Returns a list of tasks

Return type List[dict]

#### **prepare\_tasks**(*cur\_time*) → List[dict]

Prepare new tasks based on cur\_time (None for the latest).

You can find the last online models by OnlineToolR.online\_models.

Returns a list of new tasks.

Return type List[dict]

## <span id="page-189-0"></span>**Online Tool**

OnlineTool is a module to set and unset a series of *online* models. The *online* models are some decisive models in some time points, which can be changed with the change of time. This allows us to use efficient submodels as the market-style changing.

**class** qlib.workflow.online.utils.**OnlineTool**

OnlineTool will manage *online* models in an experiment that includes the model recorders.

**\_\_init\_\_**()

Init OnlineTool.

**set\_online\_tag**(*tag, recorder: Union[list, object]*) Set *tag* to the model to sign whether online.

## Parameters

- **tag** (str) the tags in *ONLINE\_TAG*, *OFFLINE\_TAG*
- **recorder** (Union[list,object]) the model's recorder

## **get** online tag(*recorder: object*)  $\rightarrow$  str

Given a model recorder and return its online tag.

Parameters **recorder** (Object) – the model's recorder

Returns the online tag

Return type str

<span id="page-190-0"></span>**reset\_online\_tag**(*recorder: Union[list, object]*) Offline all models and set the recorders to 'online'.

> **Parameters recorder** (Union[list, object]) – the recorder you want to reset to 'online'.

**online** models  $() \rightarrow$  list Get current *online* models

Returns a list of *online* models.

## Return type list

**update\_online\_pred**(*to\_date=None*) Update the predictions of *online* models to to\_date.

> **Parameters to\_date** (pd. Timestamp) – the pred before this date will be updated. None for updating to the latest.

**class** qlib.workflow.online.utils.**OnlineToolR**(*default\_exp\_name: str = None*) The implementation of OnlineTool based on (R)ecorder.

**\_\_init\_\_**(*default\_exp\_name: str = None*) Init OnlineToolR.

Parameters default\_exp\_name  $(str)$  – the default experiment name.

**set\_online\_tag**(*tag, recorder: Union[qlib.workflow.recorder.Recorder, List[T]]*) Set *tag* to the model's recorder to sign whether online.

#### Parameters

- **tag** (str) the tags in *ONLINE\_TAG*, *NEXT\_ONLINE\_TAG*, *OFFLINE\_TAG*
- **recorder** (Union[[Recorder](#page-161-0), List]) a list of Recorder or an instance of Recorder

**get\_online\_tag**(*recorder: qlib.workflow.recorder.Recorder*) → str Given a model recorder and return its online tag.

Parameters **recorder** ([Recorder](#page-161-0)) – an instance of recorder

Returns the online tag

#### Return type str

**reset\_online\_tag**(*recorder: Union[qlib.workflow.recorder.Recorder, List[T]], exp\_name: str = None*)

Offline all models and set the recorders to 'online'.

## **Parameters**

- **recorder** (Union[[Recorder](#page-161-0), List]) the recorder you want to reset to 'online'.
- **exp\_name**  $(str)$  the experiment name. If None, then use default exp\_name.

**online** models (*exp\_name: str = None*)  $\rightarrow$  list

Get current *online* models

**Parameters**  $exp_name(s \, t)$  – the experiment name. If None, then use default exp\_name.

Returns a list of *online* models.

Return type list

<span id="page-191-1"></span>**update\_online\_pred**(*to\_date=None*, *from\_date=None*, *exp\_name: str = None*) Update the predictions of online models to to\_date.

#### Parameters

- **to\_date** (pd. Timestamp) the pred before this date will be updated. None for updating to latest time in Calendar.
- **exp\_name**  $(str)$  the experiment name. If None, then use default\_exp\_name.

## <span id="page-191-0"></span>**RecordUpdater**

Updater is a module to update artifacts such as predictions when the stock data is updating.

- **class** qlib.workflow.online.update.**RMDLoader**(*rec: qlib.workflow.recorder.Recorder*) Recorder Model Dataset Loader
	- **\_\_init\_\_**(*rec: qlib.workflow.recorder.Recorder*) Initialize self. See help(type(self)) for accurate signature.
	- **get\_dataset**(*start\_time*, *end\_time*, *segments=None*, *unprepared\_dataset: Op* $tional$ [qlib.data.dataset.DatasetH] = None)  $\rightarrow$  qlib.data.dataset.DatasetH Load, config and setup dataset.

This dataset is for inference.

### **Parameters**

- **start\_time** the start\_time of underlying data
- **end\_time** the end\_time of underlying data
- **segments** dict the segments config for dataset Due to the time series dataset (TSDatasetH), the test segments maybe different from start\_time and end\_time
- **unprepared\_dataset** Optional[DatasetH] if user don't want to load dataset from recorder, please specify user's dataset

Returns the instance of DatasetH

#### Return type *[DatasetH](#page-129-0)*

**class** qlib.workflow.online.update.**RecordUpdater**(*record:*

*qlib.workflow.recorder.Recorder*, *\*args*, *\*\*kwargs*)

Update a specific recorders

**\_\_init\_\_**(*record: qlib.workflow.recorder.Recorder*, *\*args*, *\*\*kwargs*) Initialize self. See help(type(self)) for accurate signature.

**update**(*\*args*, *\*\*kwargs*) Update info for specific recorder

**class** qlib.workflow.online.update.**DSBasedUpdater**(*record:*

*qlib.workflow.recorder.Recorder*, *to\_date=None*, *from\_date=None*, *hist\_ref: Optional[int] = None*, *freq='day'*, *fname='pred.pkl'*, *loader\_cls: type = <class 'qlib.workflow.online.update.RMDLoader'>*) Dataset-Based Updater - Providing updating feature for Updating data based on Qlib Dataset

<span id="page-192-0"></span>Assumption - Based on Qlib dataset - The data to be updated is a multi-level index pd.DataFrame. For example label , prediction.

LABEL0

datetime instrument 2021-05-10 SH600000 0.006965

SH600004 0.003407

 $\ldots$  ... 2021-05-28 SZ300498 0.015748

SZ300676 -0.001321

**\_\_init\_\_**(*record: qlib.workflow.recorder.Recorder*, *to\_date=None*, *from\_date=None*, *hist\_ref: Optional[int] = None*, *freq='day'*, *fname='pred.pkl'*, *loader\_cls: type = <class 'qlib.workflow.online.update.RMDLoader'>*) Init PredUpdater.

Expected behavior in following cases: - if *to\_date* is greater than the max date in the calendar, the data will be updated to the latest date - if there are data before *from\_date* or after *to\_date*, only the data between *from date* and *to date* are affected.

#### Parameters

- **record** Recorder
- **to\_date** update to prediction to the *to\_date* if to\_date is None:

data will updated to the latest date.

• **from\_date** – the update will start from *from\_date* if from\_date is None:

the updating will occur on the next tick after the latest data in historical data

• **hist\_ref** – int Sometimes, the dataset will have historical depends. Leave the problem to users to set the length of historical dependency If user doesn't specify this parameter, Updater will try to load dataset to automatically determine the hist\_ref

Note: the start time is not included in the hist ref

- **loader\_cls** type the class to load the model and dataset
- **prepare\_data**(*unprepared\_dataset: Optional[qlib.data.dataset.DatasetH] = None*) → qlib.data.dataset.DatasetH

Load dataset - if unprepared\_dataset is specified, then prepare the dataset directly - Otherwise,

Separating this function will make it easier to reuse the dataset

Returns the instance of DatasetH

## Return type *[DatasetH](#page-129-0)*

**update** (*dataset: glib.data.dataset.DatasetH = None*, *write: bool = True*, *ret new: bool = False*)  $\rightarrow$ Optional[object]

## Parameters

- **dataset** ([DatasetH](#page-129-0)) DatasetH: the instance of DatasetH. None for prepare it again.
- **write** (bool) will the the write action be executed
- $\text{ret}\ \text{new}\ (bool) \text{will}$  the updated data be returned

Returns the updated dataset

Return type Optional[object]

<span id="page-193-0"></span>**get\_update\_data**(*dataset: qlib.data.dataset.Dataset*) → pandas.core.frame.DataFrame return the updated data based on the given dataset

The difference between *get* update data and update - *update* date only include some data specific feature - *update* include some general routine steps(e.g. prepare dataset, checking)

**class** qlib.workflow.online.update.**PredUpdater**(*record: qlib.workflow.recorder.Recorder*, *to\_date=None*, *from\_date=None*, *hist\_ref: Optional[int] = None*, *freq='day'*, *fname='pred.pkl'*,

Update the prediction in the Recorder

**get\_update\_data**(*dataset: qlib.data.dataset.Dataset*) → pandas.core.frame.DataFrame return the updated data based on the given dataset

The difference between *get\_update\_data* and *update* - *update\_date* only include some data specific feature - *update* include some general routine steps(e.g. prepare dataset, checking)

**class** qlib.workflow.online.update.**LabelUpdater**(*record: qlib.workflow.recorder.Recorder*,

*to\_date=None*, *\*\*kwargs*)

*loader\_cls: type = <class 'qlib.workflow.online.update.RMDLoader'>*)

Update the label in the recorder

Assumption - The label is generated from record temp.SignalRecord.

**\_\_init\_\_**(*record: qlib.workflow.recorder.Recorder*, *to\_date=None*, *\*\*kwargs*) Init PredUpdater.

Expected behavior in following cases: - if *to\_date* is greater than the max date in the calendar, the data will be updated to the latest date - if there are data before *from\_date* or after *to\_date*, only the data between *from\_date* and *to\_date* are affected.

## Parameters

- **record** Recorder
- **to\_date** update to prediction to the *to\_date* if to\_date is None:

data will updated to the latest date.

• **from\_date** – the update will start from *from\_date* if from\_date is None:

the updating will occur on the next tick after the latest data in historical data

• **hist\_ref** – int Sometimes, the dataset will have historical depends. Leave the problem to users to set the length of historical dependency If user doesn't specify this parameter, Updater will try to load dataset to automatically determine the hist ref

Note: the start\_time is not included in the hist\_ref

• **loader\_cls** – type the class to load the model and dataset

**get\_update\_data**(*dataset: qlib.data.dataset.Dataset*) → pandas.core.frame.DataFrame return the updated data based on the given dataset

<span id="page-194-2"></span>The difference between *get\_update\_data* and *update* - *update\_date* only include some data specific feature - *update* include some general routine steps(e.g. prepare dataset, checking)

# **1.20.6 Utils**

## <span id="page-194-1"></span>**Serializable**

Serializable will change the behaviors of pickle.

The rule to tell if a attribute will be kept or dropped when dumping. The rule with higher priorities is on the top - in the config attribute list -> always dropped - in the include attribute list -> always kept - in the exclude attribute list -> always dropped - name not starts with *\_* -> kept - name starts with *\_* -> kept if *dump\_all* is true else dropped

It provides a syntactic sugar for distinguish the attributes which user doesn't want. - For examples, a learnable Datahandler just wants to save the parameters without data when dumping to disk

```
qlib.utils.serial.Serializable.dump_all
    will the object dump all object
```
# **1.21 Qlib FAQ**

## **1.21.1 Qlib Frequently Asked Questions**

- *[1. RuntimeError: An attempt has been made to start a new process before the current process has finished its](#page-194-0) [bootstrapping phase. . .](#page-194-0)*
- *[2. qlib.data.cache.QlibCacheException: It sees the key\(. . . \) of the redis lock has existed in your redis db now.](#page-195-0)*
- *[3. ModuleNotFoundError: No module named 'qlib.data.\\_libs.rolling'](#page-195-1)*
- *[4. BadNamespaceError: / is not a connected namespace](#page-196-0)*
- *[5. TypeError: send\(\) got an unexpected keyword argument 'binary'](#page-196-1)*

## <span id="page-194-0"></span>**1. RuntimeError: An attempt has been made to start a new process before the current process has finished its bootstrapping phase. . .**

```
RuntimeError:
       An attempt has been made to start a new process before the
       current process has finished its bootstrapping phase.
       This probably means that you are not using fork to start your
       child processes and you have forgotten to use the proper idiom
       in the main module:
            if __name__ == '__main__':freeze_support()
                ...
```

```
The "freeze_support()" line can be omitted if the program
is not going to be frozen to produce an executable.
```
This is caused by the limitation of multiprocessing under windows OS. Please refer to [here](https://stackoverflow.com/a/24374798) for more info.

**Solution:** To select a start method you use the D. features in the if  $\Box$  name  $\Box$  = '\_main \_\_' clause of the main module. For example:

```
import qlib
from qlib.data import D
if name == " main ":
   qlib.init()
   instruments = ["SH600000"]
   fields = ["$close", "$change"]
   df = D. features(instruments, fields, start_time='2010-01-01', end_time='2012-12-31
\leftrightarrow')
   print(df.head())
```
## <span id="page-195-0"></span>**2. qlib.data.cache.QlibCacheException: It sees the key(. . . ) of the redis lock has existed in your redis db now.**

It sees the key of the redis lock has existed in your redis db now. You can use the following command to clear your redis keys and rerun your commands

**\$** redis-cli > select 1 > flushdb

If the issue is not resolved, use  $k \in \mathcal{S}^*$  to find if multiple keys exist. If so, try using flushall to clear all the keys.

Note: qlib.config.redis\_task\_db defaults is 1, users can use qlib. init(redis\_task\_db=<other\_db>) settings.

Also, feel free to post a new issue in our GitHub repository. We always check each issue carefully and try our best to solve them.

## <span id="page-195-1"></span>**3. ModuleNotFoundError: No module named 'qlib.data.\_libs.rolling'**

```
#### Do not import qlib package in the repository directory in case of importing qlib.
˓→from . without compiling #####
Traceback (most recent call last):
File "<stdin>", line 1, in <module>
File "qlib/qlib/__init__.py", line 19, in init
    from .data.cache import H
File "qlib/qlib/data/__init__.py", line 8, in <module>
    from .data import (
File "qlib/qlib/data/data.py", line 20, in <module>
    from .cache import H
File "qlib/qlib/data/cache.py", line 36, in <module>
    from .ops import Operators
```

```
File "qlib/qlib/data/ops.py", line 19, in <module>
    from ._libs.rolling import rolling_slope, rolling_rsquare, rolling_resi
ModuleNotFoundError: No module named 'qlib.data._libs.rolling'
```
• If the error occurs when importing  $q$ lib package with PyCharm IDE, users can execute the following command in the project root folder to compile Cython files and generate executable files:

python setup.py build\_ext --inplace

• If the error occurs when importing qlib package with command python, users need to change the running directory to ensure that the script does not run in the project directory.

## <span id="page-196-0"></span>**4. BadNamespaceError: / is not a connected namespace**

```
File "qlib_online.py", line 35, in <module>
 cal = D.calendar()
File "e:\code\python\microsoft\qlib_latest\qlib\qlib\data\data.py", line 973, in
˓→calendar
 return Cal.calendar(start_time, end_time, freq, future=future)
File "e:\code\python\microsoft\qlib_latest\qlib\qlib\data\data.py", line 798, in
˓→calendar
 self.conn.send_request(
File "e:\code\python\microsoft\qlib_latest\qlib\qlib\data\client.py", line 101, in
˓→send_request
  self.sio.emit(request_type + "_request", request_content)
File "G:\apps\miniconda\envs\qlib\lib\site-packages\python_socketio-5.3.0-py3.8.
˓→egg\socketio\client.py", line 369, in emit
  raise exceptions.BadNamespaceError(
BadNamespaceError: / is not a connected namespace.
```
• The version of python-socketio in qlib needs to be the same as the version of python-socketio in qlib-server:

pip install -U python-socketio==<qlib-server python-socketio version>

#### <span id="page-196-1"></span>**5. TypeError: send() got an unexpected keyword argument 'binary'**

```
File "qlib_online.py", line 35, in <module>
 cal = D.calendar()
File "e:\code\python\microsoft\qlib_latest\qlib\qlib\data\data.py", line 973, in
˓→calendar
 return Cal.calendar(start_time, end_time, freq, future=future)
File "e:\code\python\microsoft\qlib_latest\qlib\qlib\data\data.py", line 798, in
˓→calendar
 self.conn.send_request(
File "e:\code\python\microsoft\qlib_latest\qlib\qlib\data\client.py", line 101, in
˓→send_request
  self.sio.emit(request_type + "_request", request_content)
File "G:\apps\miniconda\envs\qlib\lib\site-packages\socketio\client.py", line 263, in
˓→emit
  self._send_packet(packet.Packet(packet.EVENT, namespace=namespace,
File "G:\apps\miniconda\envs\qlib\lib\site-packages\socketio\client.py", line 339, in
˓→_send_packet
```

```
self.eio.send(ep, binary=binary)
TypeError: send() got an unexpected keyword argument 'binary'
```
• The python-engineio version needs to be compatible with the python-socketio version, reference: <https://github.com/miguelgrinberg/python-socketio#version-compatibility>

```
pip install -U python-engineio==<compatible python-socketio version>
# or
pip install -U python-socketio==3.1.2 python-engineio==3.13.2
```
# **1.22 Changelog**

Here you can see the full list of changes between each QLib release.

## **1.22.1 Version 0.1.0**

This is the initial release of QLib library.

# **1.22.2 Version 0.1.1**

Performance optimize. Add more features and operators.

## **1.22.3 Version 0.1.2**

- Support operator syntax. Now High() Low() is equivalent to Sub (High(), Low()).
- Add more technical indicators.

# **1.22.4 Version 0.1.3**

Bug fix and add instruments filtering mechanism.

## **1.22.5 Version 0.2.0**

- Redesign LocalProvider database format for performance improvement.
- Support load features as string fields.
- Add scripts for database construction.
- More operators and technical indicators.

# **1.22.6 Version 0.2.1**

- Support registering user-defined Provider.
- Support use operators in string format, e.g. ['Ref(\$close, 1)'] is valid field format.

• Support dynamic fields in  $\frac{1}{5}$ some\_field format. And existing fields like Close() may be deprecated in the future.

## **1.22.7 Version 0.2.2**

- Add disk\_cache for reusing features (enabled by default).
- Add qlib.contrib for experimental model construction and evaluation.

# **1.22.8 Version 0.2.3**

- Add backtest module
- Decoupling the Strategy, Account, Position, Exchange from the backtest module

## **1.22.9 Version 0.2.4**

- Add profit attribution module
- Add rick\_control and cost\_control strategies

## **1.22.10 Version 0.3.0**

• Add estimator module

# **1.22.11 Version 0.3.1**

• Add filter module

## **1.22.12 Version 0.3.2**

- Add real price trading, if the factor field in the data set is incomplete, use adj\_price trading
- Refactor handler launcher trainer code
- Support backtest configuration parameters in the configuration file
- Fix bug in position amount is 0
- Fix bug of filter module

# **1.22.13 Version 0.3.3**

• Fix bug of filter module

# **1.22.14 Version 0.3.4**

- Support for finetune model
- Refactor fetcher code

## **1.22.15 Version 0.3.5**

- Support multi-label training, you can provide multiple label in handler. (But LightGBM doesn't support due to the algorithm itself)
- Refactor handler code, dataset.py is no longer used, and you can deploy your own labels and features in feature\_label\_config
- Handler only offer DataFrame. Also, trainer and model.py only receive DataFrame
- Change split\_rolling\_data, we roll the data on market calendar now, not on normal date
- Move some date config from handler to trainer

# **1.22.16 Version 0.4.0**

- Add *data* package that holds all data-related codes
- Reform the data provider structure
- Create a server for data centralized management 'qlib-server<https://amc-msra.visualstudio.com/tradingalgo/\_git/qlib-server>'\_
- Add a *ClientProvider* to work with server
- Add a pluggable cache mechanism
- Add a recursive backtracking algorithm to inspect the furthest reference date for an expression

Note: The D.instruments function does not support start\_time, end\_time, and as\_list parameters, if you want to get the results of previous versions of  $D$ . instruments, you can do this:

```
>>> from qlib.data import D
>>> instruments = D.instruments(market='csi500')
>>> D.list_instruments(instruments=instruments, start_time='2015-01-01', end_time=
˓→'2016-02-15', as_list=True)
```
# **1.22.17 Version 0.4.1**

- Add support Windows
- Fix instruments type bug
- Fix features is empty bug(It will cause failure in updating)
- Fix cache lock and update bug
- Fix use the same cache for the same field (the original space will add a new cache)
- Change "logger handler" from config
- Change model load support 0.4.0 later
- The default value of the method parameter of risk\_analysis function is changed from ci to si

## **1.22.18 Version 0.4.2**

- Refactor DataHandler
- Add Alpha360 DataHandler

# **1.22.19 Version 0.4.3**

- Implementing Online Inference and Trading Framework
- Refactoring The interfaces of backtest and strategy module.

# **1.22.20 Version 0.4.4**

- Optimize cache generation performance
- Add report module
- Fix bug when using ServerDatasetCache offline.
- In the previous version of long\_short\_backtest, there is a case of np.nan in long\_short. The current version 0.4.4 has been fixed, so long\_short\_backtest will be different from the previous version.
- In the 0.4.2 version of risk\_analysis function, N is 250, and N is 252 from 0.4.3, so 0.4.2 is 0.002122 smaller than the 0.4.3 the backtest result is slightly different between 0.4.2 and 0.4.3.
- refactor the argument of backtest function.
	- NOTE: The default arguments of topk margin strategy is changed. Please pass the arguments explicitly if you want to get the same backtest result as previous version. - The TopkWeightStrategy is changed slightly. It will try to sell the stocks more than topk. (The backtest result of TopkAmountStrategy remains the same)
- The margin ratio mechanism is supported in the Topk Margin strategies.

# **1.22.21 Version 0.4.5**

- Add multi-kernel implementation for both client and server.
	- Support a new way to load data from client which skips dataset cache.
	- Change the default dataset method from single kernel implementation to multi kernel implementation.
- Accelerate the high frequency data reading by optimizing the relative modules.
- Support a new method to write config file by using dict.

# **1.22.22 Version 0.4.6**

- Some bugs are fixed
	- The default config in *Version 0.4.5* is not friendly to daily frequency data.
	- Backtest error in TopkWeightStrategy when *WithInteract=True*.

# **1.22.23 Version 0.5.0**

- First opensource version
	- Refine the docs, code
	- Add baselines
	- public data crawler

# **1.22.24 Version 0.8.0**

- The backtest is greatly refactored.
	- Nested decision execution framework is supported
	- $-$  There are lots of changes for daily trading, it is hard to list all of them. But a few important changes could be
		- \* The trading limitation is more accurate;
			- · In [previous version,](https://github.com/microsoft/qlib/blob/v0.7.2/qlib/contrib/backtest/exchange.py#L160) longing and shorting actions share the same action.
			- · In [current version,](https://github.com/microsoft/qlib/blob/7c31012b507a3823117bddcc693fc64899460b2a/qlib/backtest/exchange.py#L304) the trading limitation is different between logging and shorting action.
		- \* The constant is different when calculating annualized metrics.
			- · [Current version](https://github.com/microsoft/qlib/blob/7c31012b507a3823117bddcc693fc64899460b2a/qlib/contrib/evaluate.py#L42) uses more accurate constant than [previous version](https://github.com/microsoft/qlib/blob/v0.7.2/qlib/contrib/evaluate.py#L22)
		- \* [A new version](https://github.com/microsoft/qlib/blob/7c31012b507a3823117bddcc693fc64899460b2a/qlib/tests/data.py#L17) of data is released. Due to the unstability of Yahoo data source, the data may be different after downloading data again.
		- \* Users could check out the backtesting results between [Current version](https://github.com/microsoft/qlib/tree/7c31012b507a3823117bddcc693fc64899460b2a/examples/benchmarks) and [previous ver](https://github.com/microsoft/qlib/tree/v0.7.2/examples/benchmarks)[sion](https://github.com/microsoft/qlib/tree/v0.7.2/examples/benchmarks)

# **1.22.25 Other Versions**

Please refer to [Github release Notes](https://github.com/microsoft/qlib/releases)

# q

qlib.contrib.evaluate, [142](#page-145-0) qlib.contrib.report.analysis\_model.analysis\_model\_performance, [152](#page-155-0) qlib.contrib.report.analysis\_position.cumulative\_return, [146](#page-149-0) qlib.contrib.report.analysis\_position.rank\_label, [151](#page-154-0) qlib.contrib.report.analysis\_position.report, [144](#page-147-0) qlib.contrib.report.analysis\_position.risk\_analysis, [148](#page-151-0) qlib.contrib.report.analysis\_position.score\_ic, [146](#page-149-1) qlib.data.base, [104](#page-107-0) qlib.data.data, [95](#page-98-0) qlib.data.dataset.\_\_init\_\_, [126](#page-129-1) qlib.data.dataset.handler, [133](#page-136-0) qlib.data.dataset.loader, [130](#page-133-0) qlib.data.dataset.processor, [138](#page-141-0) qlib.data.filter, [102](#page-105-0) qlib.data.ops, [105](#page-108-0) qlib.model.base, [141](#page-144-0) qlib.model.ens.ensemble, [178](#page-181-1) qlib.model.ens.group, [176](#page-179-0) qlib.model.trainer, [169](#page-172-1) qlib.utils.serial.Serializable, [191](#page-194-1) qlib.workflow.online.manager, [181](#page-184-0) qlib.workflow.online.strategy, [184](#page-187-1) qlib.workflow.online.update, [188](#page-191-0) qlib.workflow.online.utils, [186](#page-189-0) qlib.workflow.record\_temp, [160](#page-163-0) qlib.workflow.task.collect, [174](#page-177-0) qlib.workflow.task.gen, [162](#page-165-0) qlib.workflow.task.manage, [165](#page-168-0) qlib.workflow.task.utils, [178](#page-181-2)

# Index

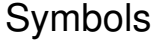

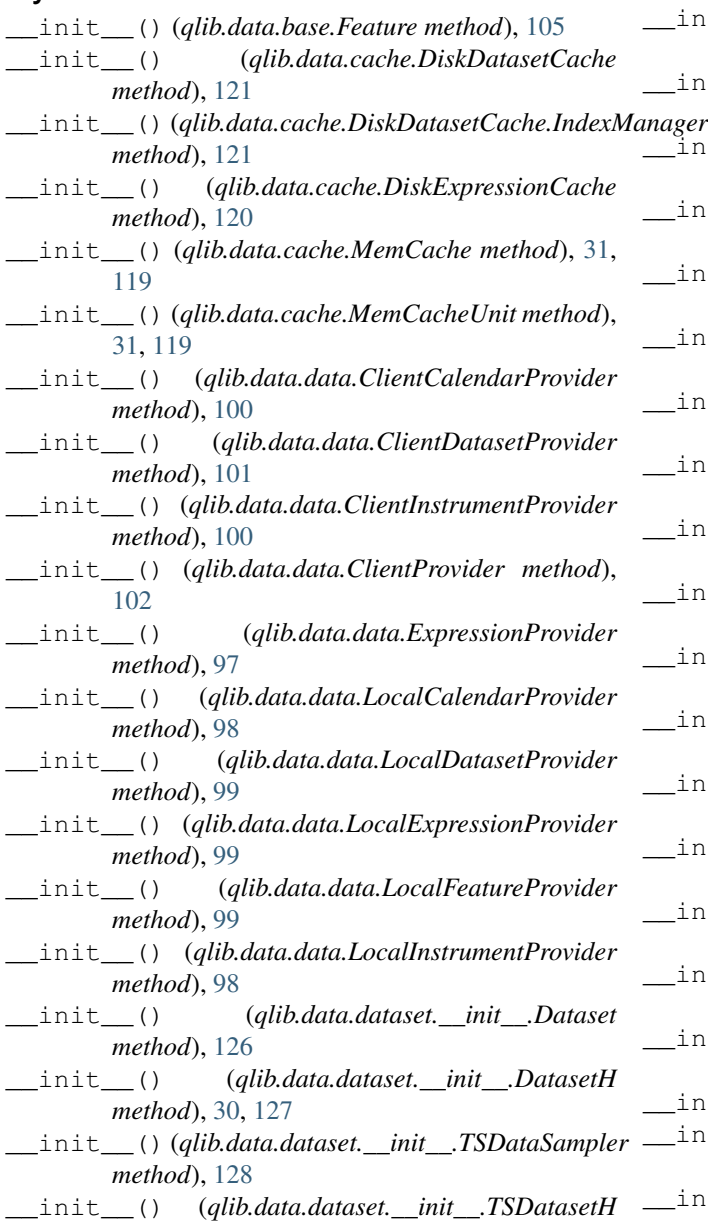

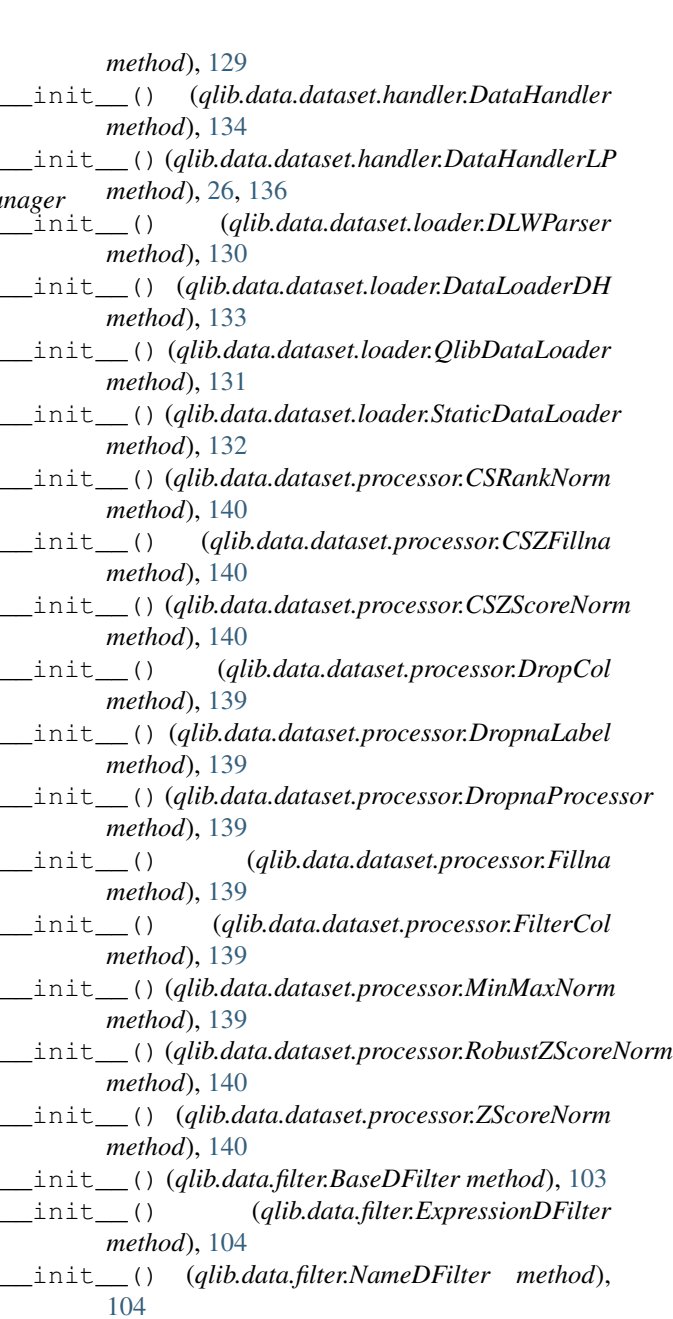

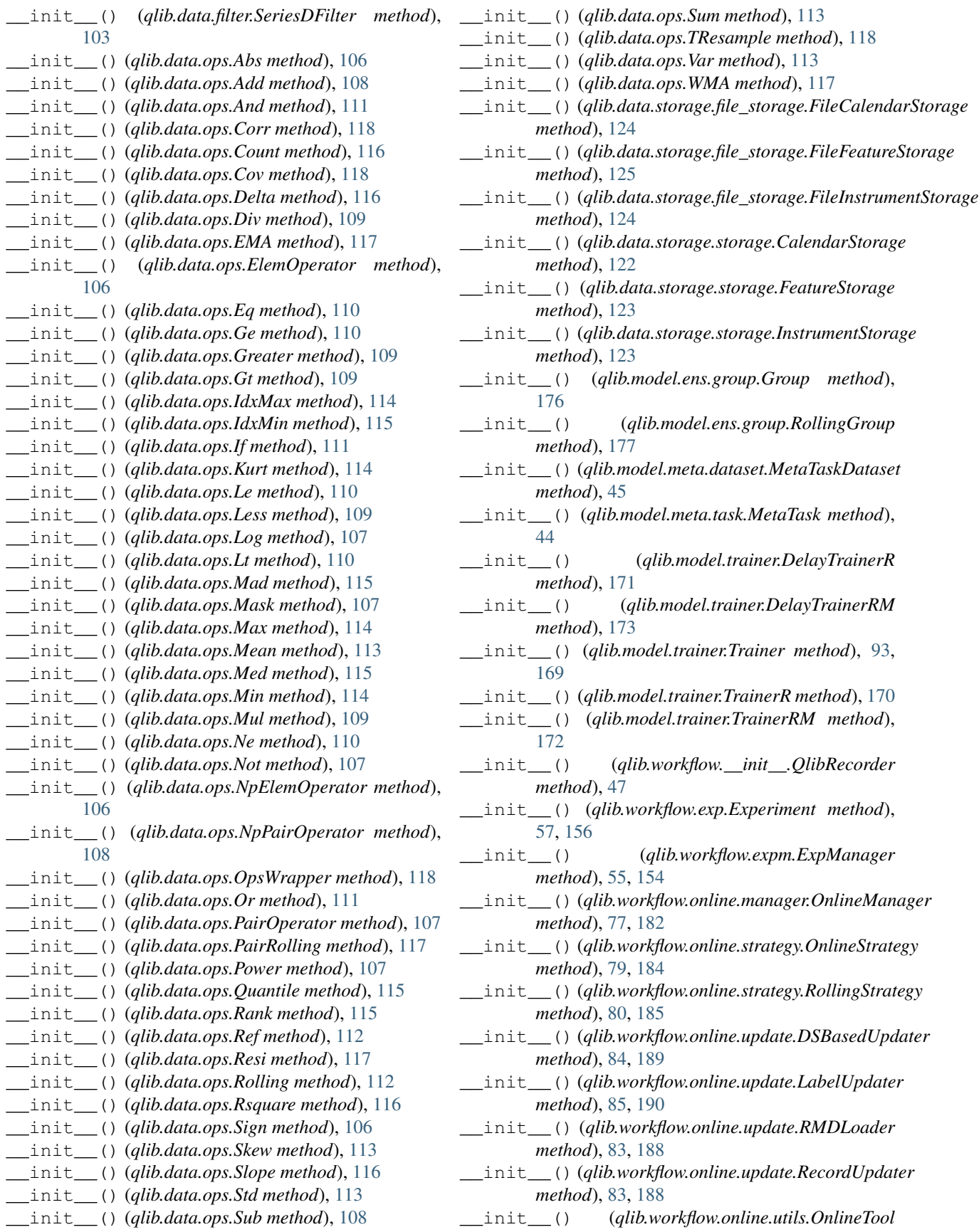

 $module$ 

 $method$ <sub>)</sub>,

module

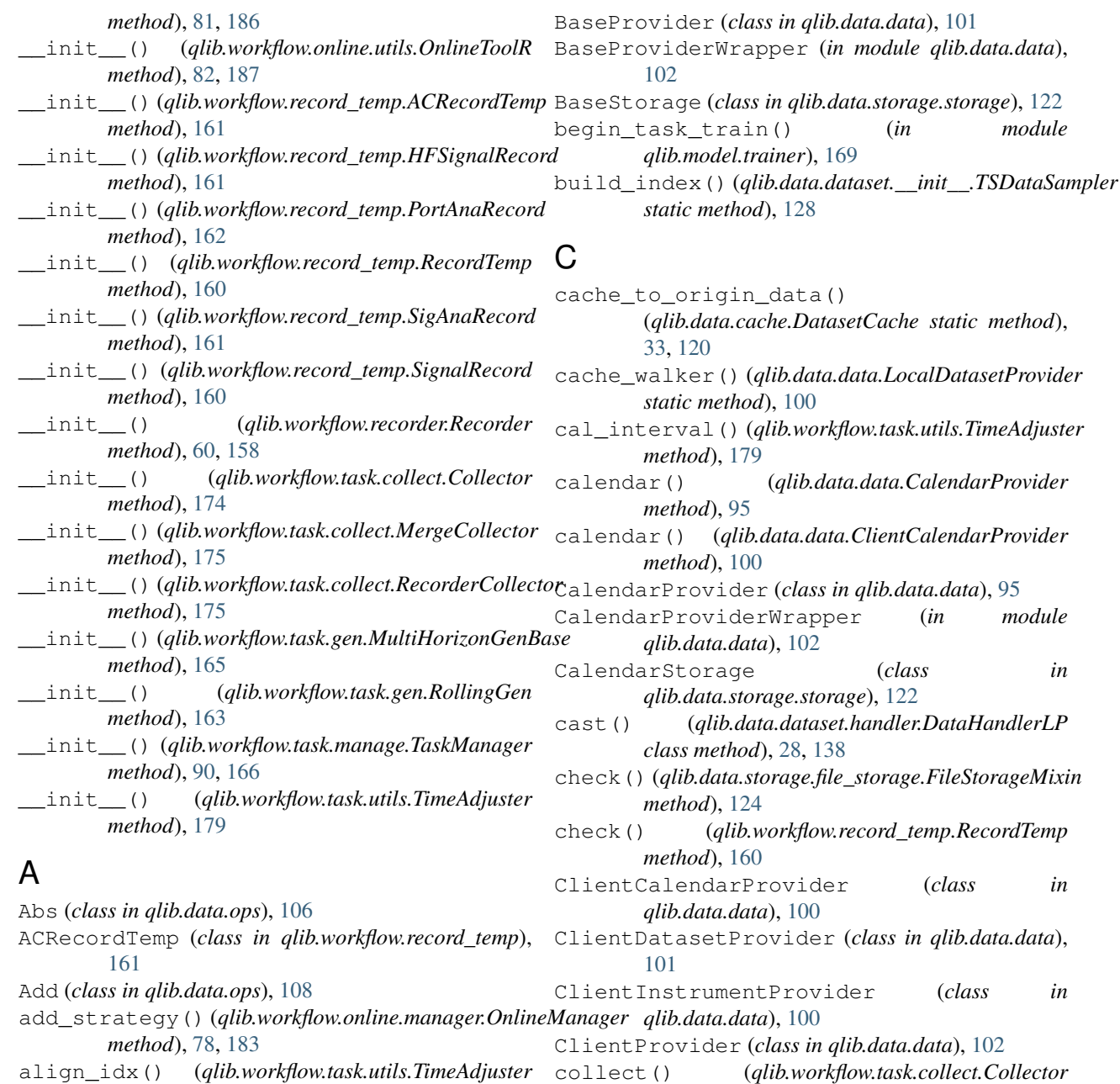

align\_idx() (*qlib.workflow.task.utils.TimeAdjuster method*), [179](#page-182-0) align\_seg() (*qlib.workflow.task.utils.TimeAdjuster* collect() (*qlib.workflow.task.collect.MergeCollector*

*method*), [180](#page-183-0) align\_time() (*qlib.workflow.task.utils.TimeAdjuster method*), [180](#page-183-0) And (*class in qlib.data.ops*), [110](#page-113-0)

AverageEnsemble (*class qlib.model.ens.ensemble*), [178](#page-181-3) in commit\_task\_res()

# B

backtest\_daily() (*in module qlib.contrib.evaluate*), [143](#page-146-0) BaseDFilter (*class in qlib.data.filter*), [102](#page-105-1) BaseModel (*class in qlib.model.base*), [141](#page-144-1)

[126](#page-129-2) config() (*qlib.data.dataset.\_\_init\_\_.DatasetH method*), [30,](#page-33-0) [127](#page-130-0)

config() (*qlib.data.dataset.\_\_init\_\_.Dataset method*),

collect() (*qlib.workflow.task.collect.RecorderCollector*

(*qlib.workflow.task.manage.TaskManager*

Collector (*class in qlib.workflow.task.collect*), [174](#page-177-1)

*method*), [174](#page-177-1)

*method*), [175](#page-178-1)

*method*), [176](#page-179-1)

*method*), [92,](#page-95-0) [167](#page-170-0)

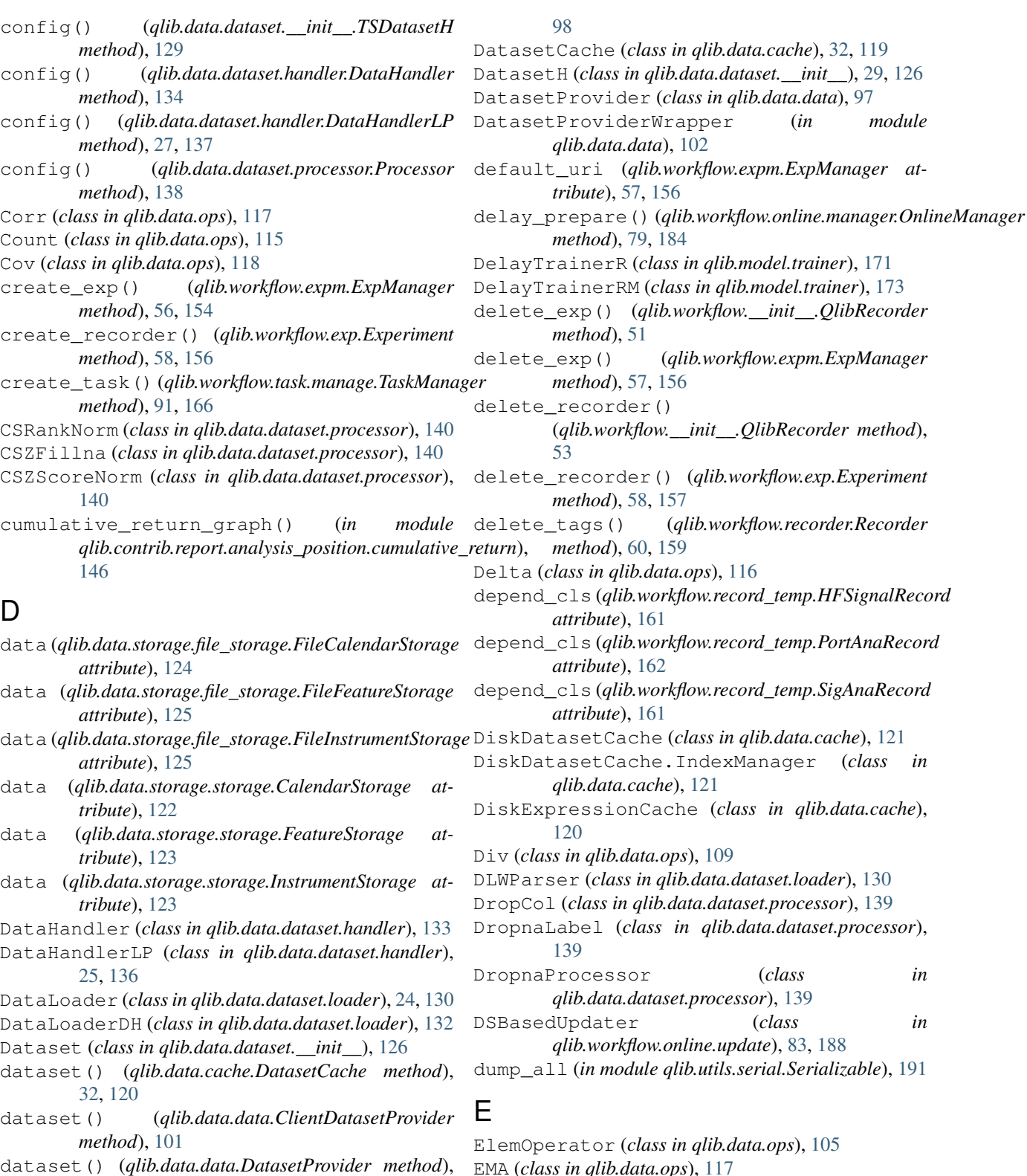

EMA (*class in qlib.data.ops*), [117](#page-120-0) end() (*qlib.workflow.exp.Experiment method*), [58,](#page-61-0) [156](#page-159-1)

- end\_exp() (*qlib.workflow.\_\_init\_\_.QlibRecorder method*), [49](#page-52-0)
- end\_exp() (*qlib.workflow.expm.ExpManager method*), [55,](#page-58-0) [154](#page-157-0)

(*qlib.data.data.DatasetProvider static method*),

dataset() (*qlib.data.data.LocalDatasetProvider*

[97](#page-100-0)

*method*), [100](#page-103-0) dataset\_processor()

FileStorageMixin (*class in*

filter\_main() (*qlib.data.filter.SeriesDFilter*

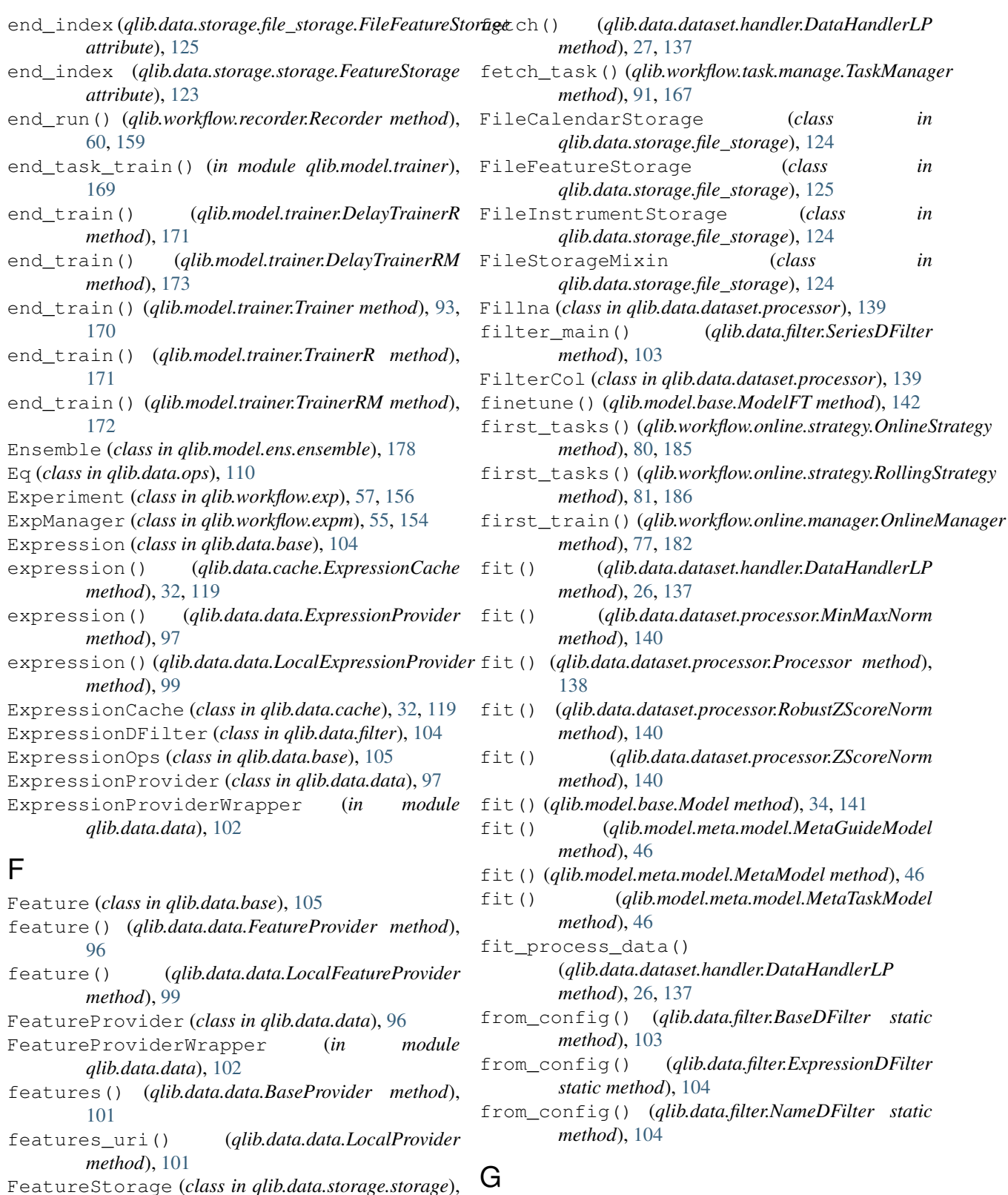

- G Ge (*class in qlib.data.ops*), [109](#page-112-0)
- fetch() (*qlib.data.dataset.handler.DataHandler method*), [134](#page-137-0)
- gen\_dataset\_cache() (*qlib.data.cache.DiskDatasetCache method*), [121](#page-124-0)

[123](#page-126-0)

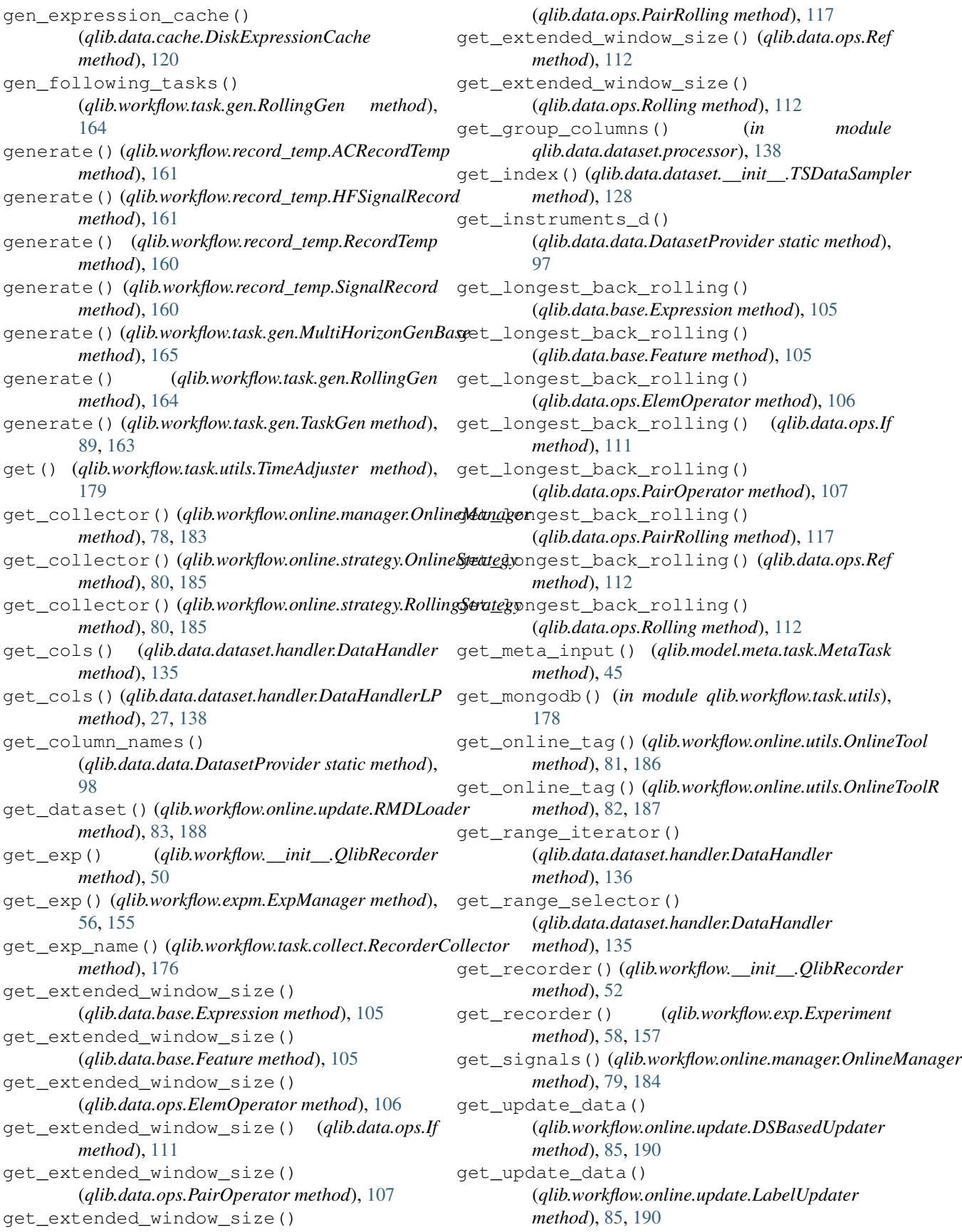

get\_update\_data() (*qlib.workflow.online.update.PredUpdater method*), [85,](#page-88-0) [190](#page-193-0) get\_uri() (*qlib.workflow.\_\_init\_\_.QlibRecorder method*), [51](#page-54-0) Greater (*class in qlib.data.ops*), [109](#page-112-0) Group (*class in qlib.model.ens.group*), [176](#page-179-1) group() (*qlib.model.ens.group.Group method*), [177](#page-180-0) group() (*qlib.model.ens.group.RollingGroup method*), [177](#page-180-0) Gt (*class in qlib.data.ops*), [109](#page-112-0)

# H

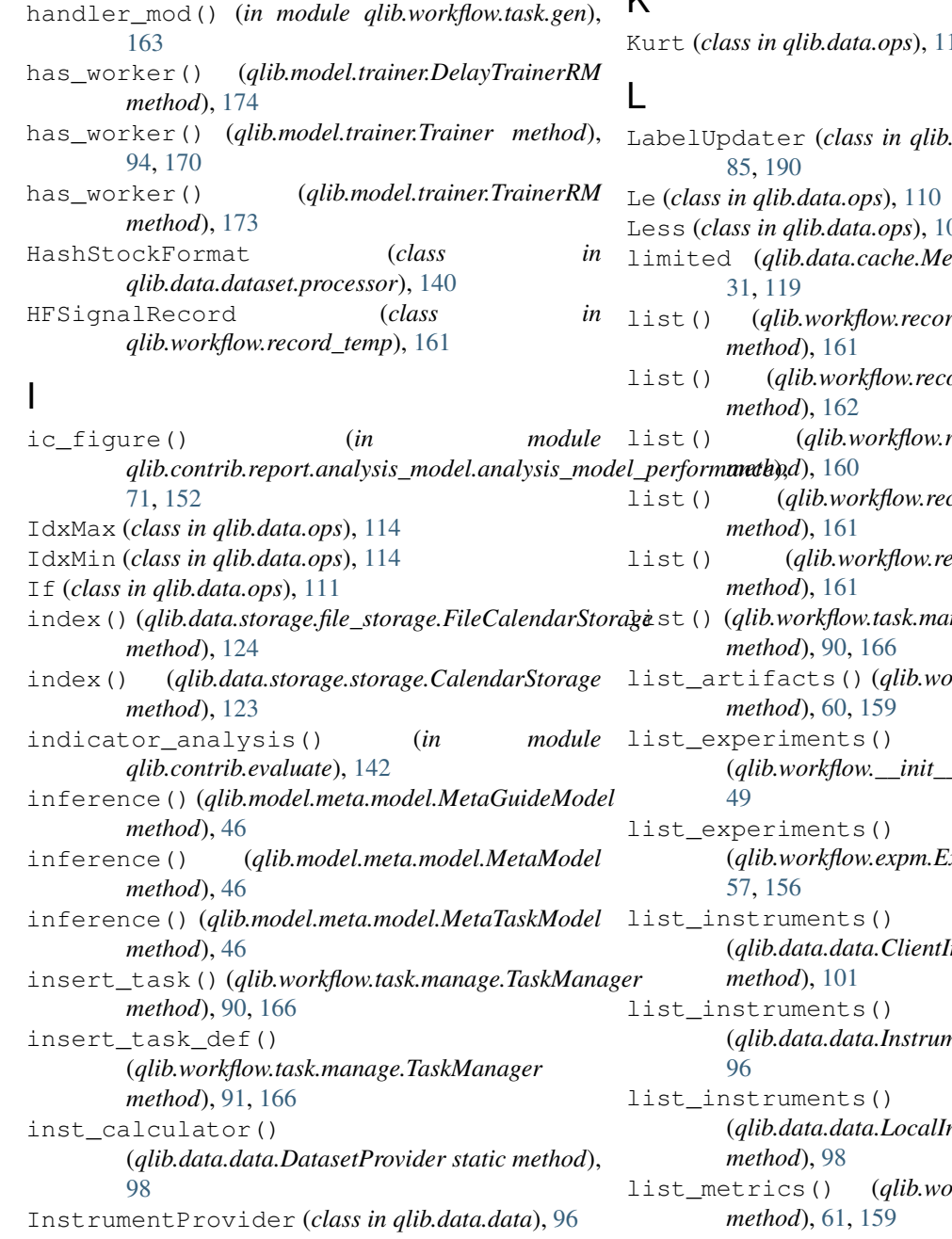

InstrumentProviderWrapper (*in module qlib.data.data*), [102](#page-105-1) instruments() (*qlib.data.data.InstrumentProvider static method*), [96](#page-99-0) InstrumentStorage (*class in*

*qlib.data.storage.storage*), [123](#page-126-0)

is\_delay() (*qlib.model.trainer.Trainer method*), [94,](#page-97-0) [170](#page-173-0)

is\_for\_infer() (*qlib.data.dataset.processor.DropnaLabel method*), [139](#page-142-0)

is\_for\_infer() (*qlib.data.dataset.processor.Processor method*), [138](#page-141-1)

# K

Kurt (*class in qlib.data.ops*), [113](#page-116-0)

LabelUpdater (*class in qlib.workflow.online.update*), Less (*class in qlib.data.ops*), [109](#page-112-0) limited (*qlib.data.cache.MemCacheUnit attribute*), list() (*qlib.workflow.record\_temp.HFSignalRecord* list() (*qlib.workflow.record\_temp.PortAnaRecord* list() (*qlib.workflow.record\_temp.RecordTemp* list() (*qlib.workflow.record\_temp.SigAnaRecord* list() (*qlib.workflow.record\_temp.SignalRecord* list() (*qlib.workflow.task.manage.TaskManager static* list\_artifacts() (*qlib.workflow.recorder.Recorder* (*qlib.workflow.\_\_init\_\_.QlibRecorder method*), (*qlib.workflow.expm.ExpManager method*), (*qlib.data.data.ClientInstrumentProvider* (*qlib.data.data.InstrumentProvider method*), (*qlib.data.data.LocalInstrumentProvider* list\_metrics() (*qlib.workflow.recorder.Recorder*

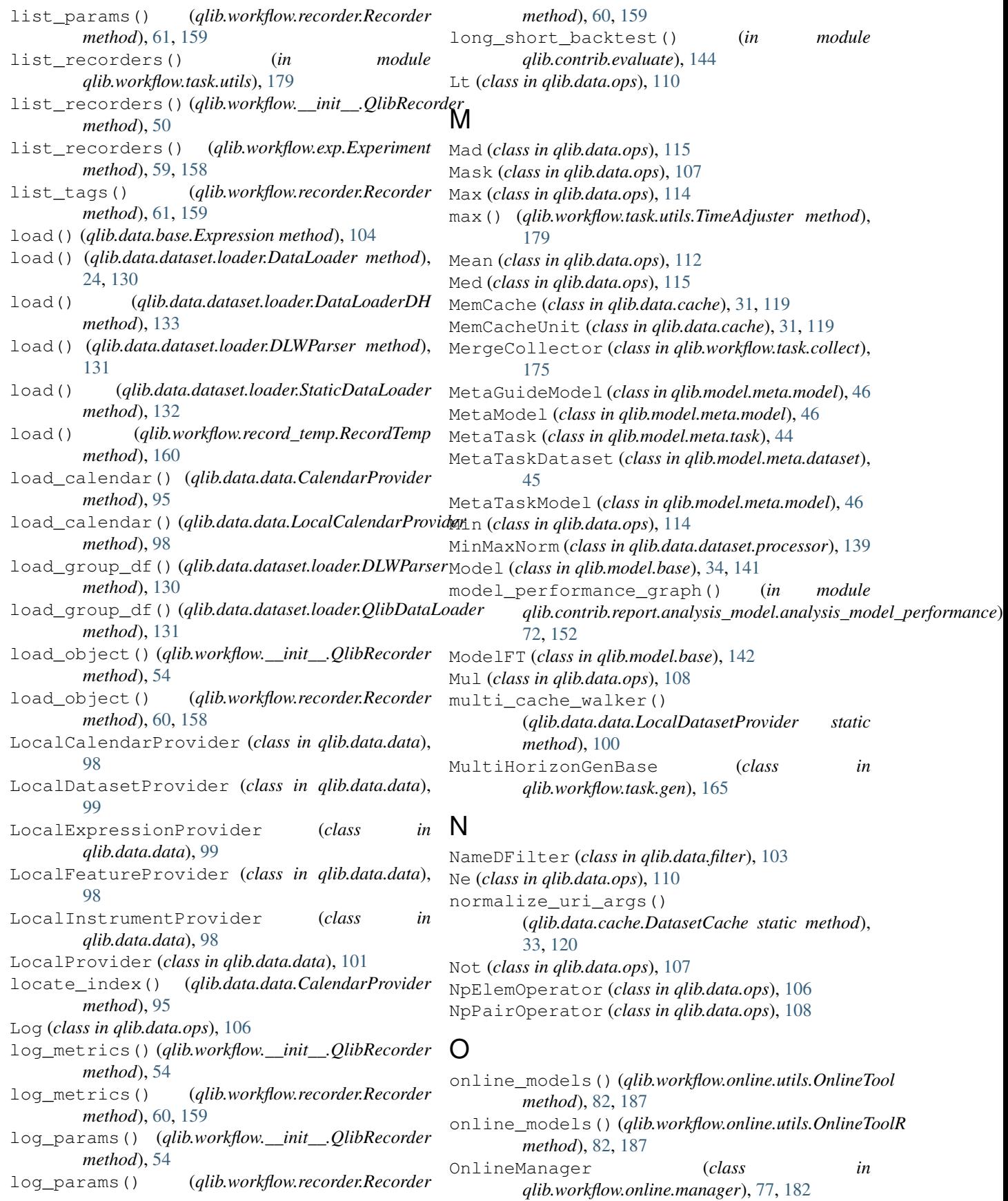

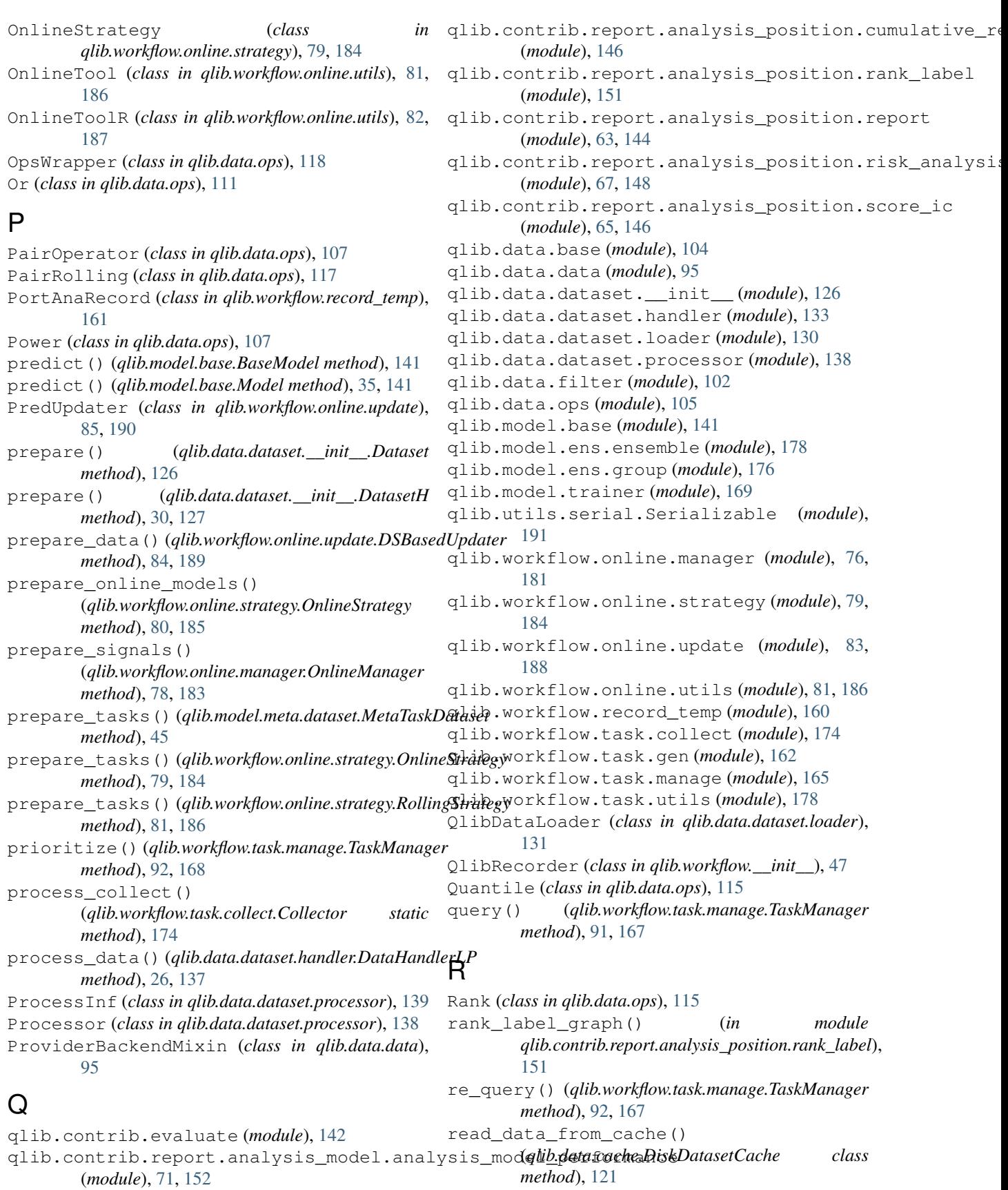

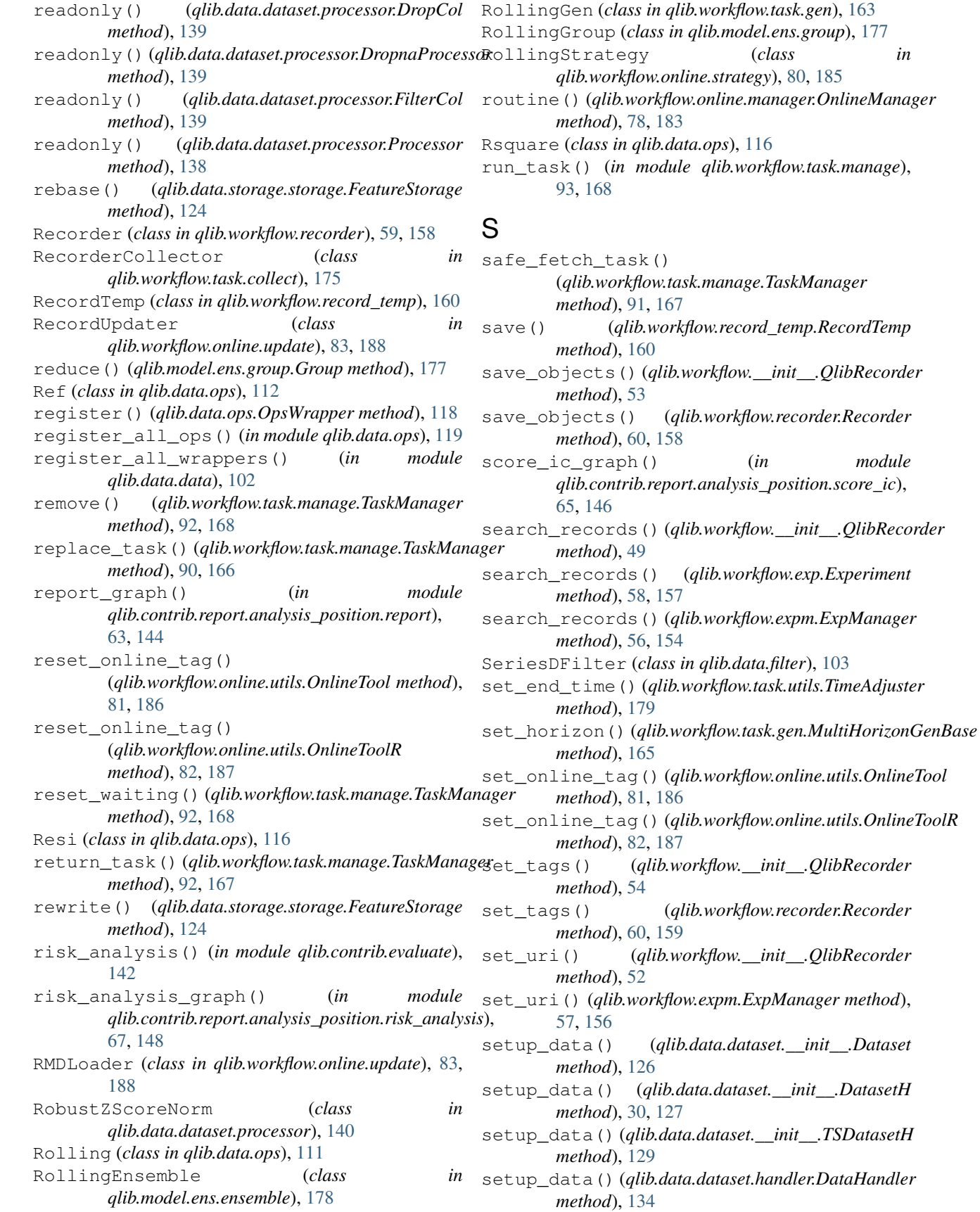

score\_ic\_graph() (*in module*

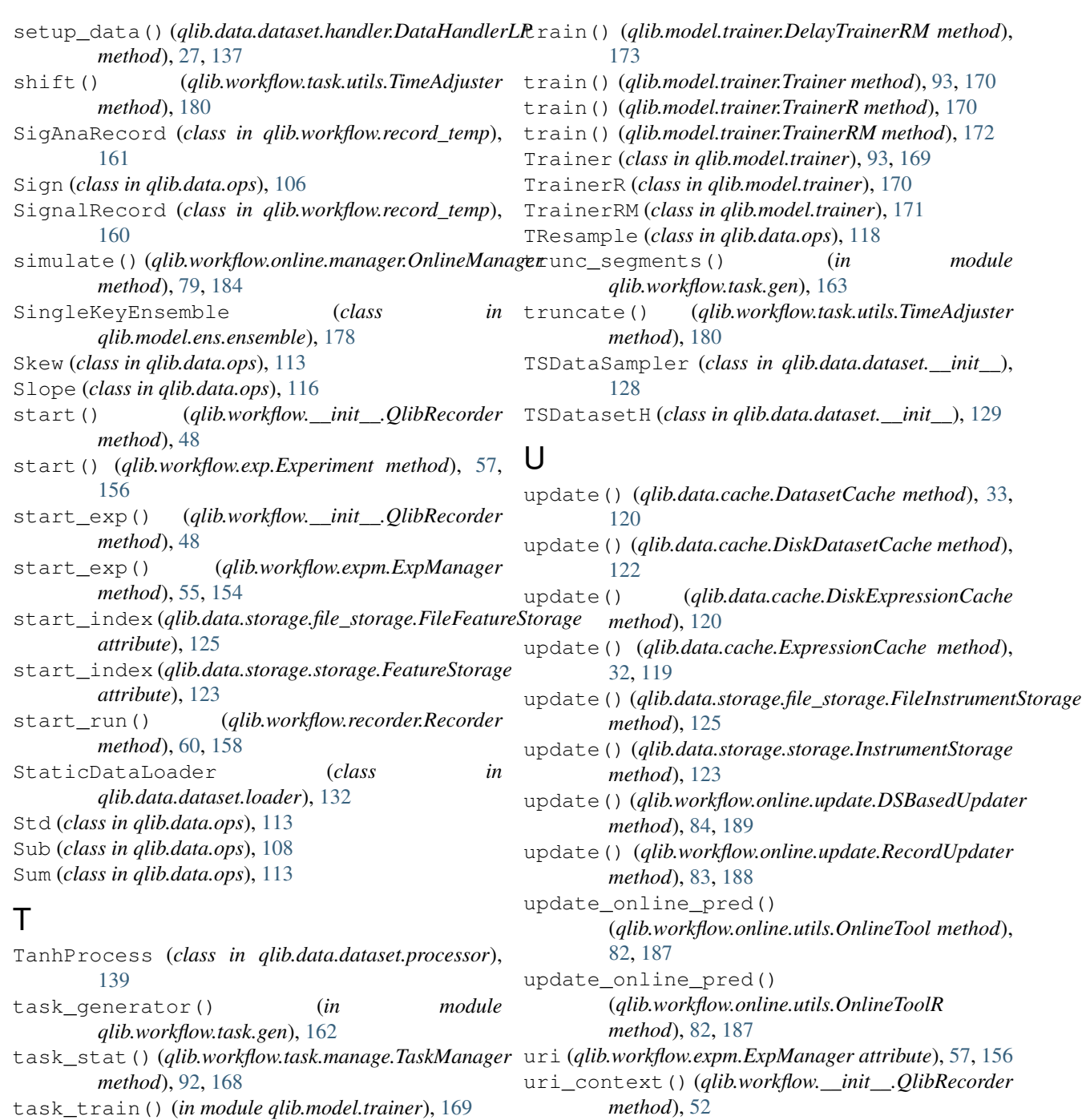

# V

Var (*class in qlib.data.ops*), [113](#page-116-0)

# W

wait() (*qlib.workflow.task.manage.TaskManager method*), [92,](#page-95-0) [168](#page-171-0)

WMA (*class in qlib.data.ops*), [117](#page-120-0)

- worker() (*qlib.model.trainer.DelayTrainerRM method*), [174](#page-177-1)
- worker() (*qlib.model.trainer.Trainer method*), [94,](#page-97-0) [170](#page-173-0)

[165](#page-168-1)

[103](#page-106-0)

[104](#page-107-1)

*method*), [104](#page-107-1)

TaskGen (*class in qlib.workflow.task.gen*), [89,](#page-92-0) [163](#page-166-1) TaskManager (*class in qlib.workflow.task.manage*), [90,](#page-93-0)

TimeAdjuster (*class in qlib.workflow.task.utils*), [179](#page-182-0) to\_config() (*qlib.data.filter.BaseDFilter method*),

to\_config() (*qlib.data.filter.ExpressionDFilter*

to\_config() (*qlib.data.filter.NameDFilter method*),

worker() (*qlib.model.trainer.TrainerRM method*), [172](#page-175-0) write() (*qlib.data.storage.file\_storage.FileFeatureStorage method*), [125](#page-128-0) write() (*qlib.data.storage.storage.FeatureStorage method*), [124](#page-127-0)

# Z

ZScoreNorm (*class in qlib.data.dataset.processor*), [140](#page-143-0)